## **CENTRO UNIVERSITARIO TECNOLÓGICO**

## **CEUTEC**

## **FACULTAD DE INGENIERÍA**

### **PROYECTO DE GRADUACIÓN**

# **MIGRACIÓN DE SISTEMAS ALOJADOS SOBRE MODELOS TRADICIONALES ON-PREMISE A ENTORNOS DE INFRAESTRUCTURA EN NUBE PUBLICA**

#### **SUSTENTADO POR:**

## **VICTOR HUGO ALMENDAREZ RODRIGUEZ, 30651616**

# **PREVIA INVESTIDURA AL TÍTULO DE LICENCIATURA EN INGENIERÍA EN INFORMÁTICA**

**TEGUCIGALPA HONDURAS, C.A.**

**ENERO, 2022**

**CENTRO UNIVERSITARIO TECNOLÓGICO**

**CEUTEC**

**INGENIERÍA EN INFORMÁTICA**

**AUTORIDADES UNIVERSITARIAS**

## **RECTOR**

**MARLON ANTONIO BREVÉ REYES**

**SECRETARIO GENERAL**

# **ROGER MARTÍNEZ MIRALDA**

**VICERRECTORA ACADÉMICA CEUTEC**

**DINA ELIZABETH VENTURA DÍAZ**

**DIRECTORA ACADÉMICA CEUTEC**

**IRIS GABRIELA GONZALES ORTEGA**

**TEGUCIGALPA, M.D.C HONDURAS, C.A.**

**ENERO, 2022**

# **MIGRACIÓN DE SISTEMAS ALOJADOS SOBRE MODELOS TRADICIONALES ON-PREMISE A ENTORNOS DE INFRAESTRUCTURA EN NUBE PUBLICA**

# **TRABAJO PRESENTADO EN EL CUMPLIMIENTO DE LOS REQUISITOS EXIGIDOS PARA OPTAR AL TÍTULO DE:**

**INGENIERÍA EN INFORMÁTICA**

**ASESOR:**

# **CARLOS ROBERTO PEREZ DUBON**

**TERNA EXAMINADORA:**

# **RAFAEL CERRATO**

# **VANIA PERDONOMO**

# **RENÉ VELASQUEZ**

**TEGUCIGALPA, M.D.C. HONDURAS, C.A.** 

**ENERO, 2022**

# **AGRADECIMIENTOS**

A todas las personas que me acompañaron durante este tiempo, compañeros y amigos que me empujaron a seguir adelante. A mis maestros y asesor de proyecto que durante todas las clases nos compartieron de sus conocimientos y experiencias.

# **RESUMEN EJECUTIVO**

En la actualidad Banco Davivienda Honduras requiere el crecimiento de servicios no Core bajo la modalidad de alta disponibilidad en caso de una contingencia. Existen diferentes servicios que el área de IT administra en las instalaciones físicas del Banco, como requerimiento regional y regulatorio los servicios e Infraestructura deben estar dentro del plan de continuidad del negocio para la prestación de servicios a nuestros clientes ante la probabilidad de un desastre.

La migración de los servicios críticos hacia la nube publica le permitirá a la institución contar con sistemas con mayor disponibilidad, agilidad y resiliencia en caso de existir eventos que atenten a la prestación de dichos servicios. La implementación de infraestructura en nube va acompañada de nuevos servicios de comunicación dedicados y conectados directamente a los Centro de Datos de los proveedores de servicios en nube. También de herramientas que permite en balanceo de tráfico entre los diferentes sitios de comunicación con los que cuenta Banco Davivienda.

Una vez implementado y probado el diseño de infraestructura requerido Banco Davivienda podrá contar con servicios críticos alojados en la nube publica y una base a un nuevo modelo de migración de aplicaciones que nos permiten ofrecer sistemas de calidad, seguridad y disponibilidad para nuestros clientes.

# **ABSTRACT**

Currently, Banco Davivienda Honduras requires the growth of non-core services under the high availability modality in case of a contingency. There are different services that the IT area administers in the Bank's physical facilities, as a regional and regulatory requirement, the services and infrastructure must be within the business continuity plan for the provision of services to our clients in the event of the probability of a disaster.

The migration of critical services to the public cloud will allow the institution to have systems with greater availability, agility and resilience in the event of events that threaten the provision of said services. The implementation of cloud infrastructure is accompanied by new communication services dedicated and directly connected to the Data Centers of cloud service providers. Also tools that allow balancing of traffic between the different communication sites that Banco Davivienda has.

Once the required infrastructure design has been implemented and tested, Banco Davivienda will be able to count on critical services hosted in the public cloud and a basis for a new application migration model that allows us to offer quality, security and availability systems for our clients.

# Índice

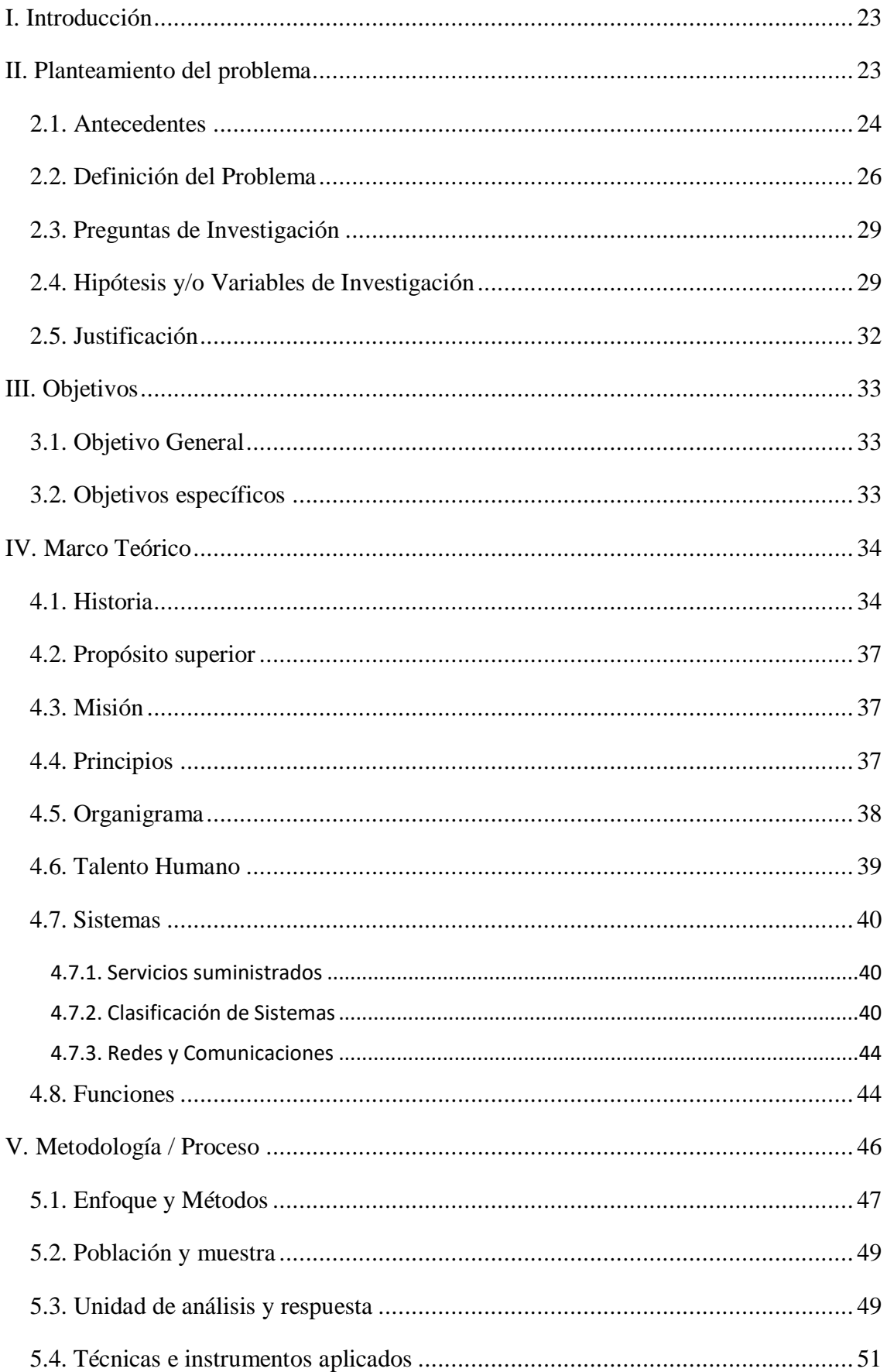

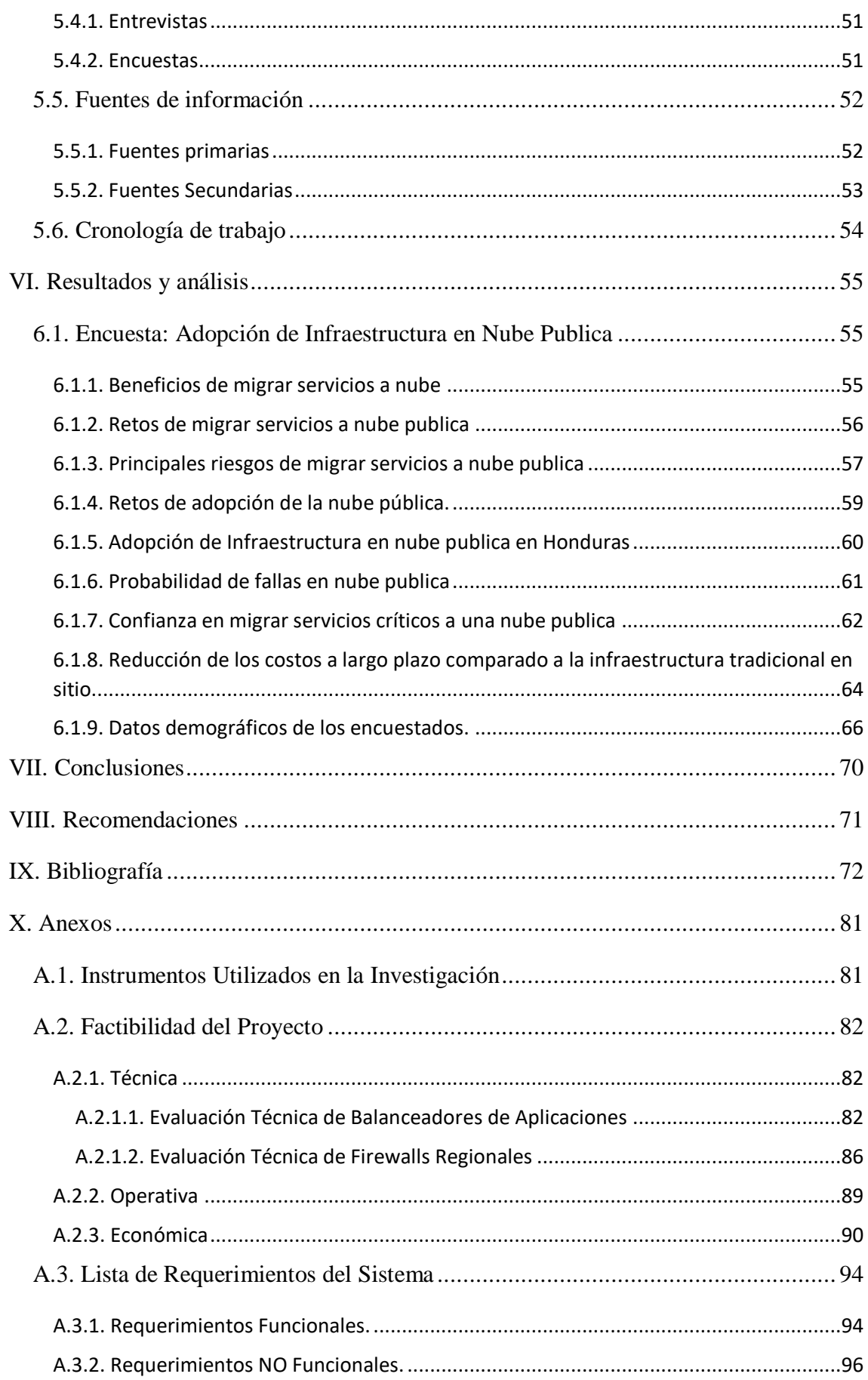

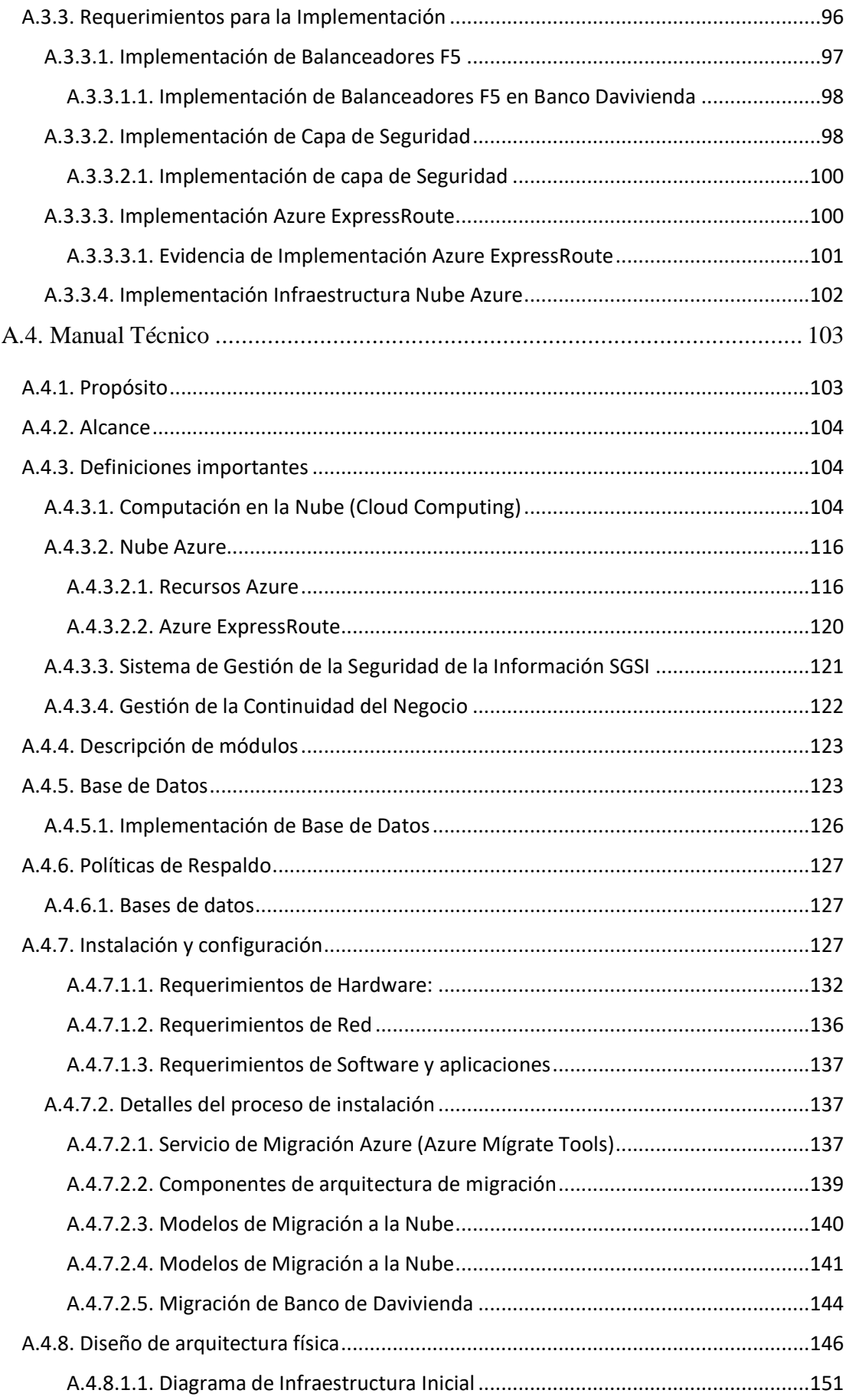

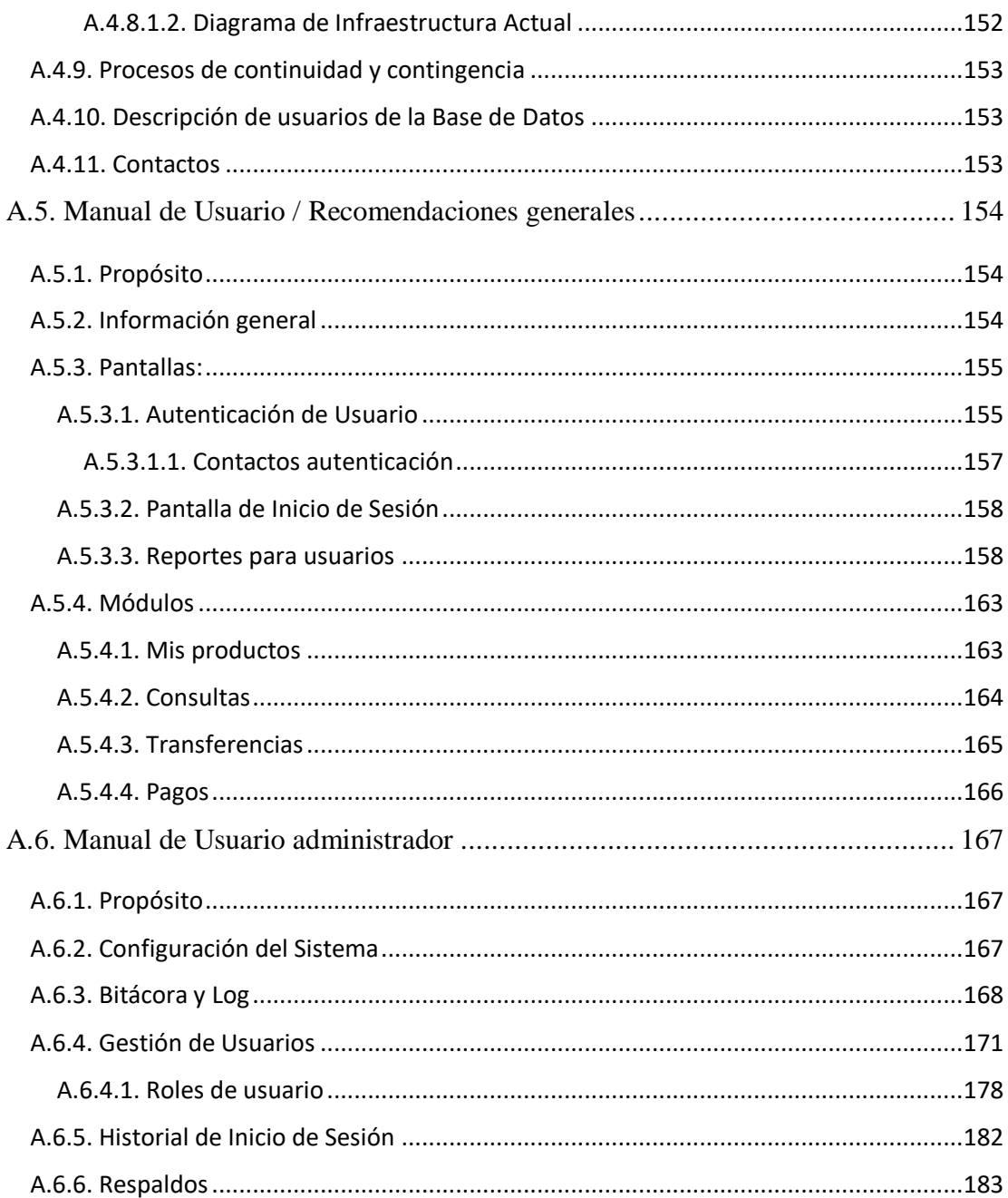

# **Índice de Tablas**

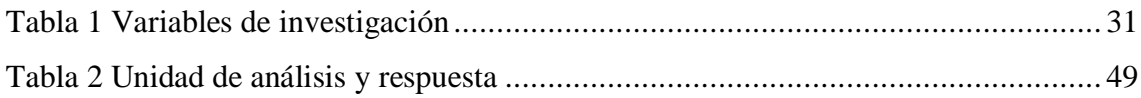

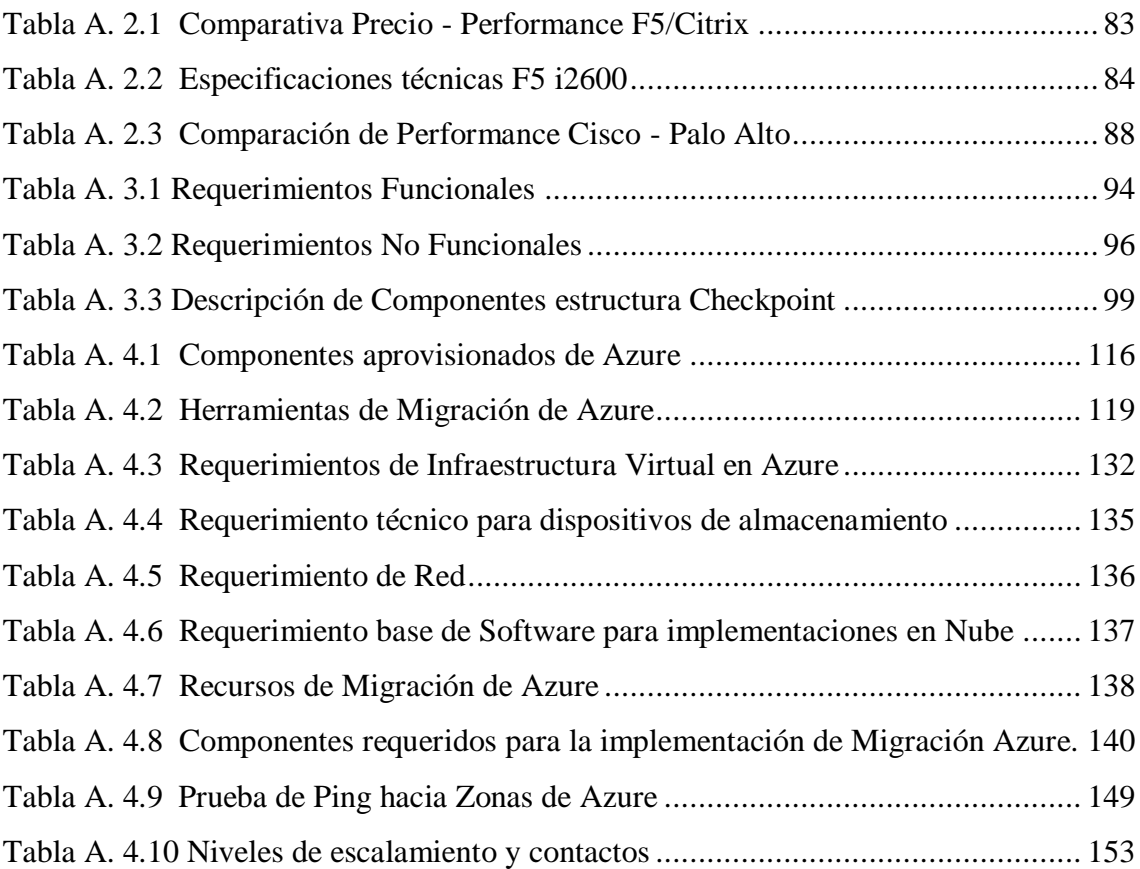

# **Índice de Figuras**

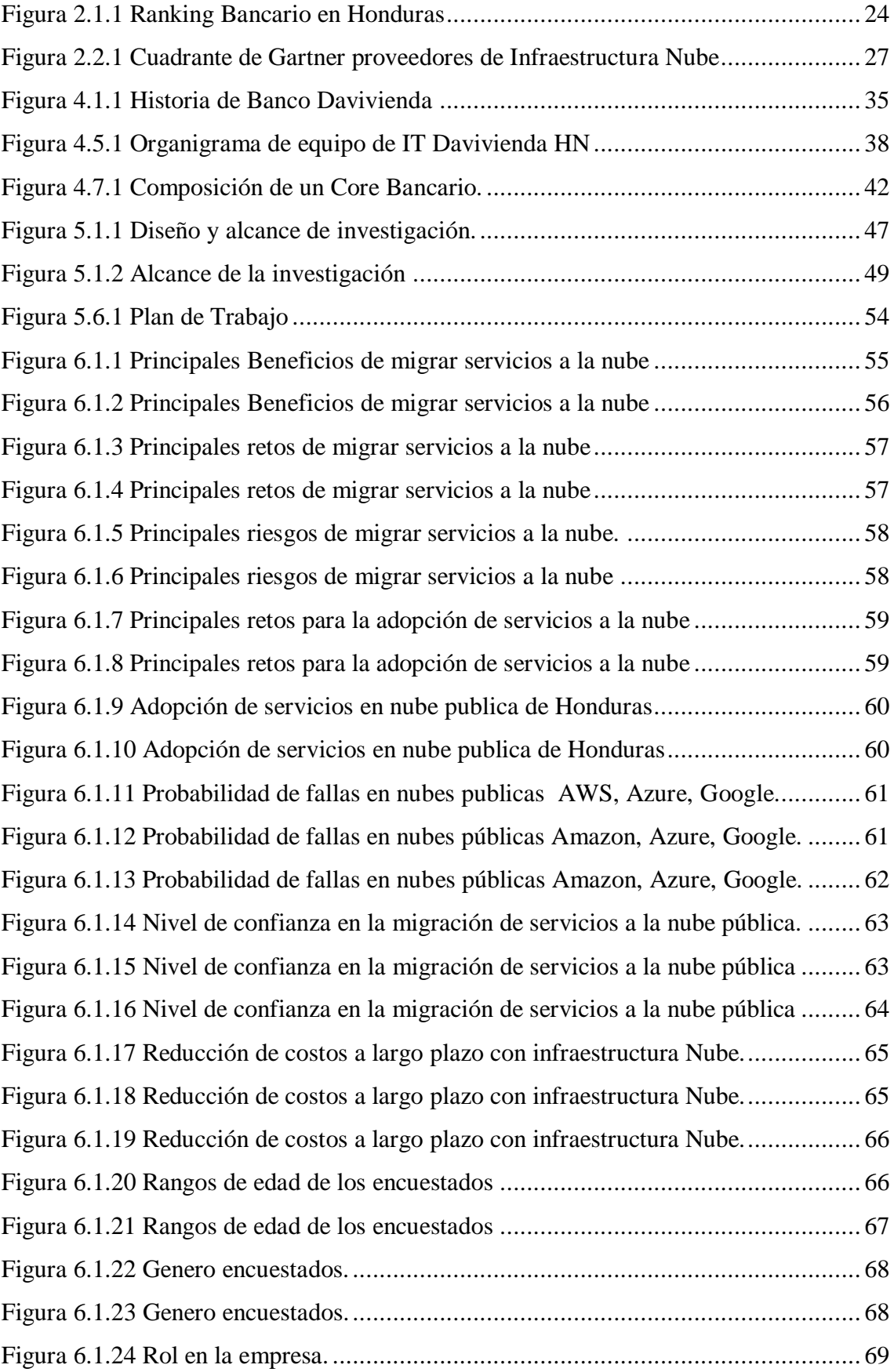

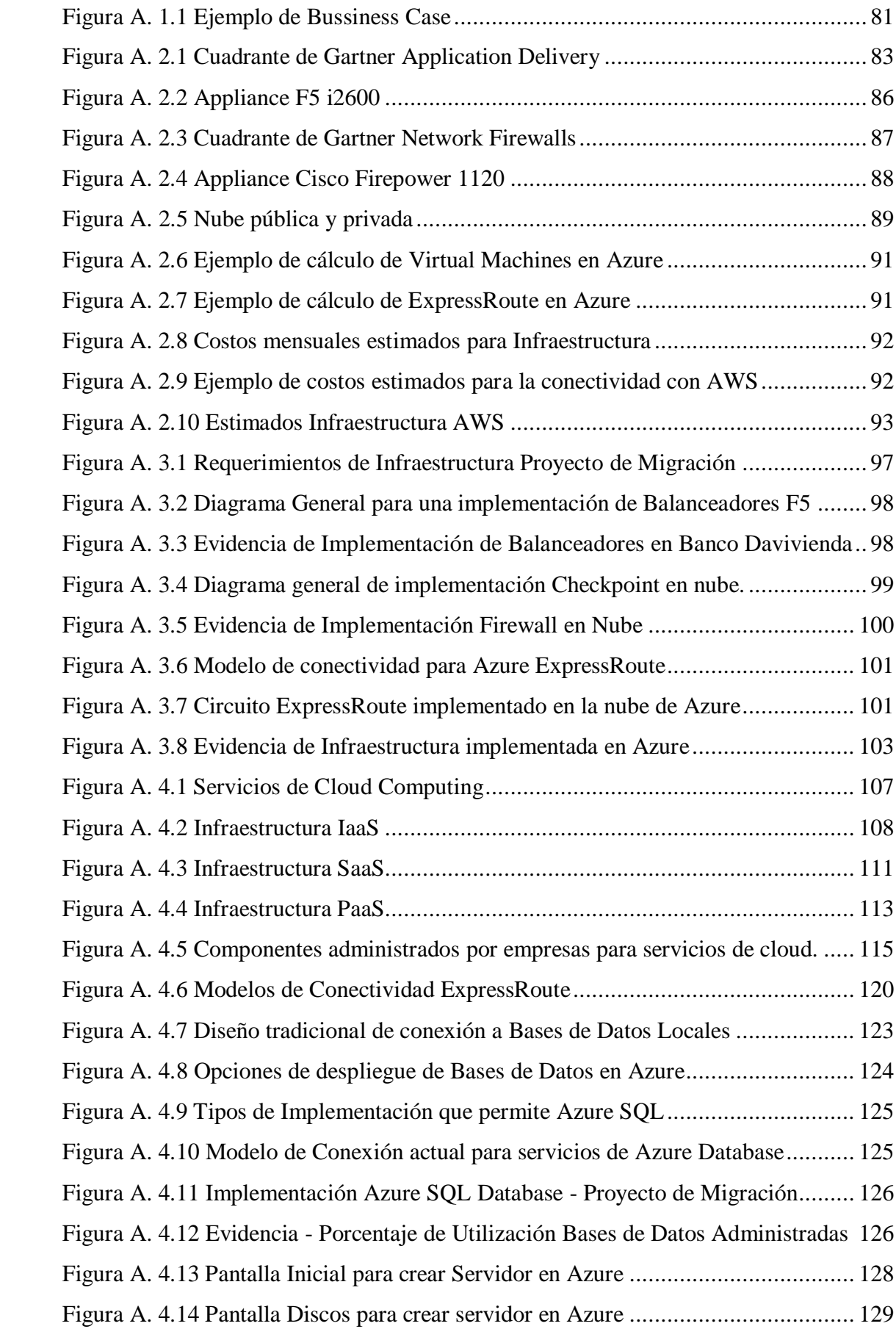

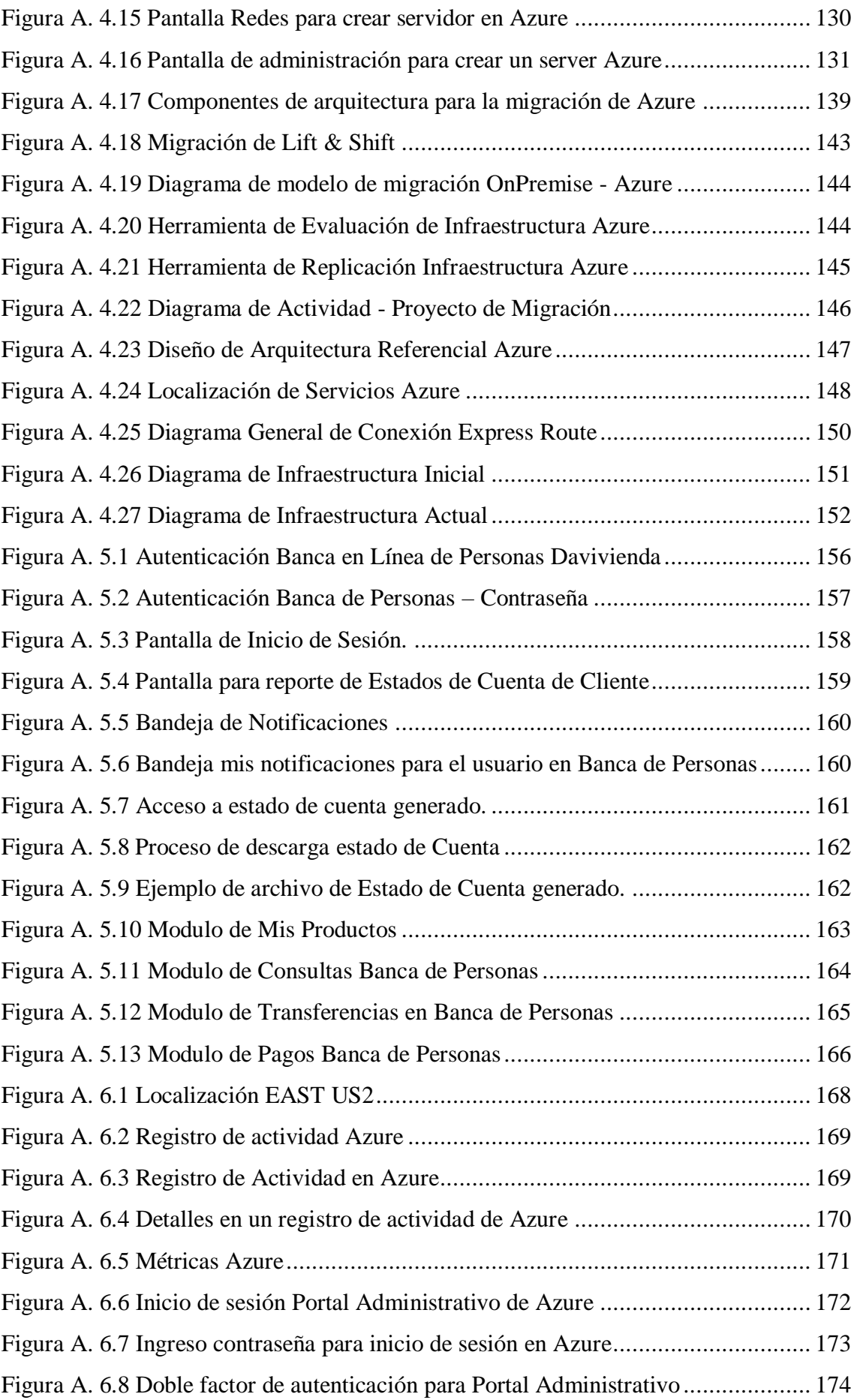

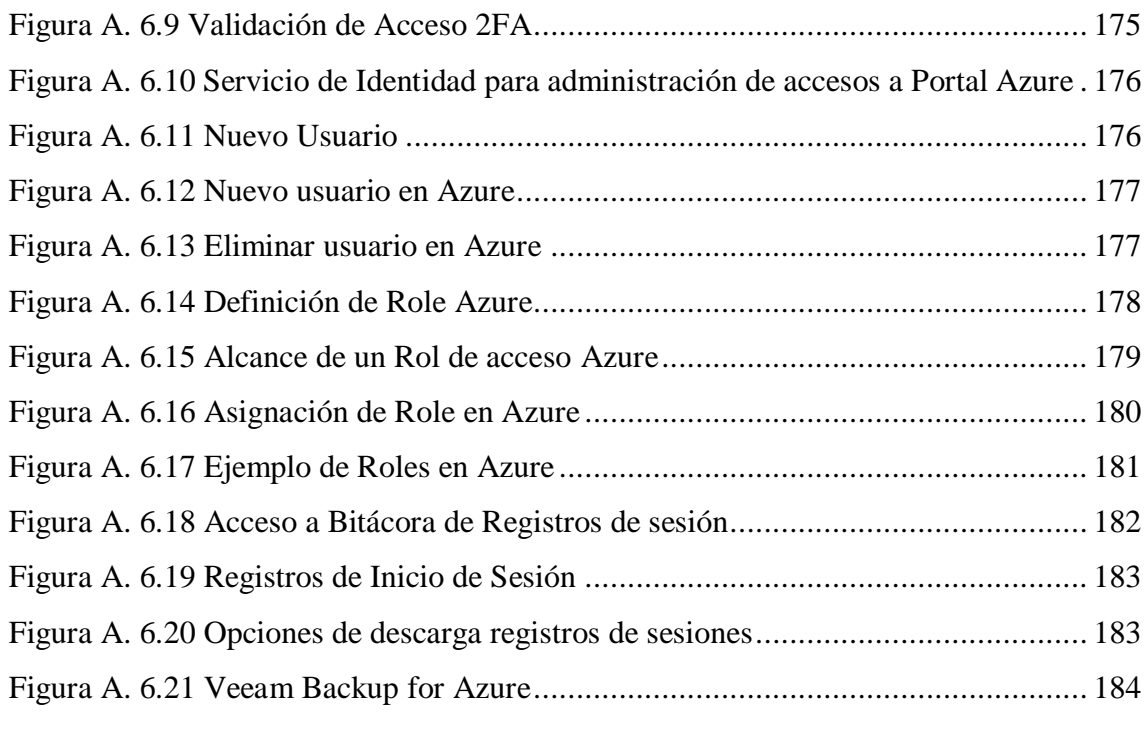

#### **GLOSARIO**

**Azure:** Microsoft (2019) describe que: "Azure es una plataforma de nube completa que puede hospedar sus aplicaciones existentes y simplificar el desarrollo de nuevas aplicaciones" (párr.1).

**AWS:** Amazon Web Services (AWS) es la plataforma en la nube más adoptada y completa en el mundo, que ofrece más de 200 servicios integrales de centros de datos a nivel global. Millones de clientes, incluso las empresas emergentes que crecen más rápido, las compañías más grandes y los organismos gubernamentales líderes, están usando AWS para reducir los costos, aumentar su agilidad e innovar de forma más rápida. (Amazon, 2021, párr.1)

**GCP:** Google (2021) Describe que: "Google Cloud consiste en un conjunto de recursos físicos, como computadoras y unidades de disco duro, y recursos virtuales, como máquinas virtuales (VM), que se encuentran en los centros de datos de Google en todo el mundo" (párr.2).

**BIA**: welivesecurity (2014) No indica que: "El análisis de impacto al negocio (Business Impact Analysis o BIA por sus siglas en inglés) es otro elemento utilizado para estimar la afectación que podría padecer una organización como resultado de la ocurrencia de algún incidente o un desastre" (párr.1).

**DRP:** Yarlequé Gutiérrez (2019) Define DRP como: "Es un proceso documentado o conjunto de procedimientos o acciones para recuperar y proteger la infraestructura de TI de una organización en caso de un desastre" (p.25).

**IaaS:** Microsoft (2021) Lo define como: "La infraestructura como servicio (IaaS) es un tipo de servicio de computación en la nube que ofrece recursos esenciales de computación, almacenamiento y redes a petición, de pago por uso" (párr.1).

**DraaS:** La recuperación ante desastres como servicio (DRaaS) es una solución basada en la nube que los proveedores de nube de terceros ofrecen a las pequeñas y grandes empresas para garantizar la protección de datos, limitar el tiempo de inactividad y acortar los objetivos de punto de recuperación (RPOs) cuando ocurre un desastre. (acronis.com, 2021, párr.1)

**Nube Publica:** VMWARE (2021) nos indica que: "La nube publica es un modelo de implementación de nube donde la infraestructura y los servicios informáticos a la carta de un proveedor externo se comparten entre varias organizaciones a través de la red pública de Internet" (párr.1).

**Nube Privada:** La nube publica privada es un modelo de implementación de nube a la carta, donde la infraestructura y los servicios informáticos de nube se alojan de manera privada, a menudo dentro del [centro de datos](https://www.vmware.com/latam/topics/glossary/content/data-center.html) o de la intranet propios de la empresa, y utilizan recursos de propiedad reservada, que no se comparten con otras organizaciones. (VMWARE, 2021, párr.1)

**SLA:** Un acuerdo de nivel de servicio (SLA) define el nivel de servicio esperado por un cliente de un proveedor, estableciendo las métricas con las que se mide ese servicio y las soluciones o sanciones, si las hubiera, en caso de que no se cumplan los niveles de servicio acordados. logrado. Por lo general, los SLA son entre empresas y proveedores externos, pero también pueden ser entre dos departamentos dentro de una empresa. (Overby et al., 2017, parr.4)

**ATM:** handsonbanking (2021) nos indica que: "ATM son las siglas en inglés que corresponden a cajero automático. Es una computadora especializada que le permite administrar su dinero de manera conveniente." (párr.1).

**Cloud First:** Es básicamente una estrategia de trabajo para IT. El concepto es utilizado para explicar la capacidad de hacer uso de los recursos y servicios de forma rápida. De esta forma, la compañía puede conseguir una ventaja sobre la competencia. Esto se debe a que el uso de servicios en la nube es la nueva tecnología para diseñar estrategias innovadoras y eficientes. La mayoría del software, por ejemplo, se desarrollan en la nube. (TECHEDGE, 2021, párr.3)

**SAN:** Una red de área de almacenamiento (SAN) es una red especializada de alta velocidad que proporciona acceso de red a nivel de bloque al almacenamiento. Las SAN suelen estar compuestas por hosts, conmutadores, elementos de almacenamiento y dispositivos de almacenamiento que están interconectados mediante una variedad de tecnologías, topologías y protocolos. Las SAN también pueden abarcar varios sitios. (SNIA, 2021, párr.1)

**SSH:** Diana. C, (2021) nos indica que: "SSH o Secure Shell, es un protocolo de administración remota que le permite a los usuarios controlar y modificar sus servidores remotos a través de Internet a través de un mecanismo de autenticación" (párr.1).

**OTP:** Los códigos OTP (siglas del término inglés One Time Password) son códigos numéricos de un solo uso que se utilizan para una sola transacción. Los recibirás a través de un SMS en tu teléfono móvil cada vez que quieras ejecutar cualquier operación o realizar cualquier petición a través de tu banca a distancia. (PIBANK, 2021, párr.1)

**SMS:** RAE (2021) define SMS como: "Servicio de telefonía que permite enviar y recibir mensajes que se escriben en la pantalla de un teléfono celular" (párr.1).

**DNS:** Universidad JAËN (2021) nos dice que: "El DNS (Domain Name System, Sistema de Nombres de Dominio) es un conjunto de protocolos y servicios que permite a los usuarios utilizar nombres en vez de tener que recordar direcciones IP numéricas" (párr.1).

**DHCP:** El DHCP es una extensión del protocolo Bootstrap (BOOTP) desarrollado en 1985 para conectar dispositivos como terminales y estaciones de trabajo sin disco duro con un Bootserver, del cual reciben su sistema operativo. El DHCP se desarrolló como solución para redes de gran envergadura y ordenadores portátiles y por ello complementa a BOOTP, entre otras cosas, por su capacidad para asignar automáticamente direcciones de red reutilizables y por la existencia de posibilidades de configuración adicionales. (IONOS, 2019, párr.2)

**IIS:** Internet Information Services (IIS) para Windows® Server es un servidor web flexible, seguro y administrable para alojar cualquier cosa en la web. Desde la transmisión de medios hasta las aplicaciones web, la arquitectura abierta y escalable de IIS está lista para manejar las tareas más exigentes. (Microsoft, 2021, párr.1)

# <span id="page-19-0"></span>**I. Introducción**

El presente trabajo de tesis tiene como principal objetivo presentar el análisis y tareas de implementación requeridas para un proceso de migración de servicios alojados en las instalaciones físicas de Banco Davivienda Honduras a entornos de nube pública.

Uno de los objetivos de la migración es que algunos servicios No-Core cuenten con sistemas de contingencia ante un desastre, ante esta necesidad se evaluaron diseños de arquitectura on-premise, IaaS, DRaaS en ambientes de nube hibrida, privada y pública.

De acuerdo al análisis técnico y económico realizado durante las primeras fases del proyecto y siguiendo una alineación regional se tomó la decisión del uso de nube publica, tomando en cuenta las fortalezas que estas nos brindan en cuanto a disponibilidad, costos, seguridad y agilidad para el aprovisionamiento de servicios.

Adicional a la infraestructura en nube se realizó el proceso para la implementación de equipos para asegurar temas como el de comunicaciones, balanceo de aplicaciones y la seguridad de cada uno de los componentes utilizados.

Durante la fase de implementación se dieron de alta la infraestructura de nube, las comunicaciones, seguridad y balanceo de aplicaciones que permitieron pasar por un proceso de certificación de aplicaciones con los equipos de calidad de aplicaciones, infraestructura, desarrollo y el equipo funcional que son los principales usuarios de las aplicaciones migradas a la nube. Las pruebas permitieron obtener información que después fue utilizada para optimizar procesos de desarrollo de las aplicaciones y también a nivel de tiempos de respuesta e infraestructura.

Una vez finalizado el proceso de certificación se realizó el pase a producción de las aplicaciones de manera exitosa y que aún están en proceso de revisión post implementación.

## **II. Planteamiento del problema**

#### <span id="page-20-0"></span>**2.1. Antecedentes**

"Banco Davivienda Honduras comienza sus operaciones en el año 2012 después de comprar las operaciones de HSBC de los países de Honduras, El Salvador, Costa Rica y parte de la cartera del Banco en Panamá" (Banco Davivienda, 2021, párr.12).

"Davivienda, es parte del grupo Bolívar considerándose una empresa regional con sede en Colombia y con filiales internacionales en Honduras, El Salvador, Costa Rica, Panamá y Miami" (Banco Davivienda, 2021, párr.14).

Banco Davivienda (2021) afirma:

La historia de Davivienda viene de muchos años pasando por varias fusiones y ventas comenzando su historia en el año 1947 y que en lo largo de su historia conocida como BANCAHSA, LA VIVIENDA, BGA (Banco Grupo el Ahorro), HSBC y ahora Davivienda. (párr.1)

#### **Ranking bancario de Honduras**

| Activos netos       |               |
|---------------------|---------------|
| Institución         | <b>DIC 20</b> |
| Ficohsa             | 116,407       |
| <b>Atlántida</b>    | 114,259       |
| Bac                 | 89,289        |
| <b>Occidente</b>    | 81,971        |
| <b>Banpais</b>      | 63,239        |
| <b>Davivienda</b>   | 32,890        |
| Lafise              | 18,650        |
| <b>Banrural</b>     | 18,440        |
| Promerica           | 13,016        |
| <b>Ficensa</b>      | 10,512        |
| <b>Trabajadores</b> | 9,270         |
| <b>Honduras</b>     | 5,744         |
| <b>Banhcafe</b>     | 4,673         |
| Azteca              | 4,362         |
| Popular             | 3,613         |
| <b>TOTAL</b>        | 586,335       |

<span id="page-20-1"></span>*Figura 2.1.1 Ranking Bancario en Honduras*

Nota: Adaptado de Ranking Bancario en Honduras, por La Tribuna Honduras, 2021, (*[https://www.latribuna.hn/2021/01/27/ranking-bancario-de-honduras-a-diciembre-](https://www.latribuna.hn/2021/01/27/ranking-bancario-de-honduras-a-diciembre-2020/)[2020/](https://www.latribuna.hn/2021/01/27/ranking-bancario-de-honduras-a-diciembre-2020/)*).

En el informe del Workshop Regional para DRP define lo siguiente:

Genera un requerimiento con origen de casa matriz de esta institución bancaria, se detalla en el análisis realizado a la situación actual de sus filiales ubicadas en Centro América en cuanto al cumplimiento de servicios críticos con disponibilidad de contingencia en caso de requerirlo ante un desastre. (Banco Davivienda, 2019, p.4)

El informe para la filial en Honduras determino diferentes puntos de acción a cumplirse en un plazo determinado de tiempo, dentro de estos puntos se encontraba la necesidad de implementar servicios de contingencia para servicios críticos de cara al cliente como banca en línea, aplicaciones transaccionales, servicios de transferencias entre otros. (Banco Davivienda, 2019, p.4)

La institución no cuenta con un Data Center alterno de su propiedad con la visión de utilizar servicios tercerizado y de ese modo no asumir el costo de montar un nuevo Centro de Datos con lo requerido en obras, climatización, energía y todos los equipos computacionales para dicho fin. (Banco Davivienda, 2019, p.5)

En la actualidad se tienen y asumen estos riesgos lo cual se vuelve punto crítico de resolver, el no contar con sistemas de contingencia y sobre todo por la criticidad de servicios financieros en caso de una catástrofe se vuelvo imperativo implementar mejoras a los sistemas de información que se denominan críticos y que son parte del análisis BIA y DRP de la institución. (Banco Davivienda, 2019, p.6)

Estos servicios están asociados a Web Services para transferencia en línea, intercambio de archivos seguros SSH, Bases de Datos, sistemas de

autenticación utilizando SMS y Correo electrónico como OTP. (Banco Davivienda, 2019, p.6)

El cumplimiento de este punto se debe basar en las mejores prácticas a nivel de infraestructura, comunicación y seguridad actuales que permitan a la institución brindar servicios de calidad y disponibilidad, pero a la vez asegurar la información de cada uno de ellos. (p.6)

### <span id="page-22-0"></span>**2.2. Definición del Problema**

Infraestructura DAVIVIENDA (2021) en su documento de Plan de Migración de aplicaciones nos indica que en la actualidad el Banco no cuenta con sistemas de contingencia para algunas aplicaciones críticas que brindan diferentes servicios bancarios a todos sus clientes a nivel nacional e internacional. (p.3)

Esta arquitectura está alojada en la data center principal ubicado en Tegucigalpa Honduras y sobre infraestructura de 16 servidores en sistemas operativos de Windows Server en versiones desde 2008 R2 hasta la más actual en Windows Server 2019. (p.3)

Estos servidores brindan diferentes tipos de servicios Web, SMS, Correos electrónicos y bases de datos. Esta se comunica con servicios centralizados de manera regional en data center ubicados en Colombia, Panamá y un centro de comunicaciones alterno ubicado en SPS Honduras. (p.3)

Por normativas internas del grupo los servicios en contingencia deben cumplir con un mínimo de separación geográfica de 200 km entre ambos sitios. (p.4)

La institución en una primera fase completo el proyecto de montar sistemas de contingencia para los sistemas Core, dichos sistemas fueron ubicados en la ciudad de SPS, para esta segunda fase el objetivo es implementar sistema de contingencia para 7 servicios críticos y cumplir con los requerimientos de recuperación ante desastres para dichos servicios críticos. (p.5)

Durante el ciclo del proyecto hemos evaluado diferentes tipos de arquitecturas a implementar como ser un sitio de contingencia On-Premise, IaaS, DraaS en nubes privadas con proveedores como TIGO, Claro y Cable & Wireless y también evaluar nubes públicas como Azure, AWS y GCP que son las más reconocidas y utilizadas en la actualidad. (p.5)

Cuadrante de Gartner nos con calificación de proveedores de infraestructura como servicio para el año 2020.

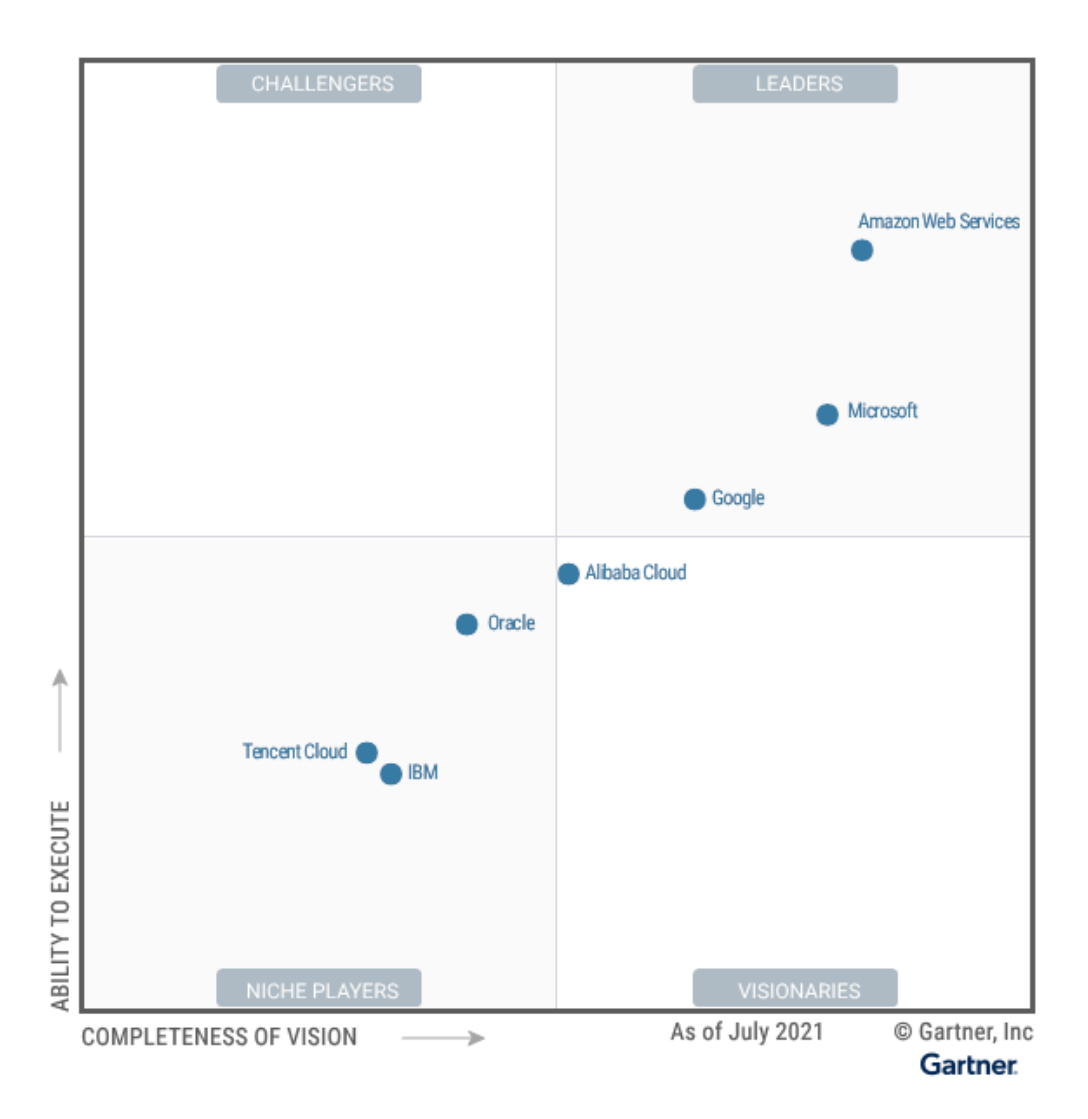

<span id="page-23-0"></span>*Figura 2.2.1 Cuadrante de Gartner proveedores de Infraestructura Nube*

Nota: Adaptado de Cuadrante de Gartner Cloud Infrastructure and Platform Services, por Cuadrante de Gartner, 2021,[\(https://www.gartner.com\)](https://www.gartner.com/).

Se analizaron las diferentes opciones validando las ventajas y desventajas que cada una de estas opciones nos ofrece. De acuerdo con la evaluación realizada, la visión First Cloud que la institución promueve y también el análisis económico se tomó la decisión de realizar la migración de los servicios a la nube publica aprovechando las ventajas de disponibilidad con SLA de hasta un 99.95%, elasticidad, fácil aprovisionamiento y muchas otras características que la nube publica nos ofrece.

Mendoza & Montenegro (2021) hace mención que la nube híbrida forma parte del escenario actual y seguirá así después de la pandemia por los beneficios que ofrece, como una flexibilidad para decidir en dónde se almacenan los datos, capacidades de seguridad para cargas de trabajo de misión crítica o fuerza de trabajo distribuida y un alto rendimiento para innovación constante y elasticidad. (párr.2)

A partir de ello, hemos sido testigos de cómo estas entidades adquieren agilidad y bajan sus costos de operación, volviéndose más rentables en muy poco tiempo y ofreciendo una experiencia transformadora para sus miembros, abriendo la oportunidad de captar nuevos segmentos e implementar venta cruzada e incrementa. (Ortega, 2021, párr.20).

Como requerimiento regional la institución de cumplir con el mínimo de 250 kilómetros de distancia entre el sitio principal ubicado en Tegucigalpa Honduras.

De acuerdo con el análisis de impacto al negocio (BIA) establecido por la institución estas aplicaciones son críticas y deben contar con todas las medidas dentro del plan de continuidad ante desastres (DRP) para que estén siempre disponibles a los clientes a pesar de tener un incidente grave o un desastre.

La computación en la nube es un modelo para permitir el acceso a la red a pedido, conveniente y ubicuo a un grupo compartido de recursos informáticos configurables (por ejemplo, redes, servidores, almacenamiento, aplicaciones y servicios) que se pueden aprovisionar y liberar rápidamente con un mínimo esfuerzo de administración o interacción del proveedor de servicios. Este modelo de nube se compone de cinco características esenciales, tres modelos de servicio y cuatro modelos de implementación. (Mell & Grance, 2011, párr.1)

## <span id="page-25-0"></span>**2.3. Preguntas de Investigación**

¿Cómo analizar la infraestructura en nube tomando en cuenta principios importantes como el costo, rendimiento, disponibilidad y tiempo de implementación?

¿Qué arquitectura se debe elegir a implementar durante el proyecto, basándose en los requerimientos estándar que tiene la institución y el mercado; ¿acorde a aspectos económicos, funcionales y el esfuerzo que tomaría cada una de las decisiones por tomar??

¿Cómo evaluar los resultados de la experiencia de clientes y cuáles pueden ser los puntos de acción de mejora en los servicios brindados?

## <span id="page-25-1"></span>**2.4. Hipótesis y/o Variables de Investigación**

 Que con la migración a la nube publica el banco tendrá mayor experiencia de usuario, escalabilidad, flexibilidad y mayor tiempo de actividad (Uptime) en comparación con infraestructura administrada localmente.

**Uptime:** El tiempo de actividad describe cuánto tiempo o con qué fiabilidad ha estado funcionando un sistema. Puede definirse como un valor absoluto (por ejemplo, 64 días) o un porcentaje (por ejemplo, 99,5%). El porcentaje de tiempo de actividad es una métrica común que se utiliza para determinar la confiabilidad de un servidor web. (techterms, 2021, párr.1)

 Que como efecto secundario de adopción de servicios en nube publica se logra reducción en los costos de Infraestructura en comparación de un modelo tradicional "On-Premise" y sus costos hundidos.

Los costes hundidos son aquellos costes en los que ya se ha incurrido y no se podrán recuperar en el futuro. Incluyen el tiempo, el dinero u otros recursos que se gastaron en un proyecto, inversión u otra actividad y que no se podrán recuperar. (economipedia, 2021, párr.1)

ticportal (2019) nos indica que "El término on-premise o en local se refiere al tipo de instalación de una solución de software. Esta instalación se lleva a cabo dentro del servidor y la infraestructura (TIC) de la empresa. Es el modelo tradicional de aplicaciones empresariales" (párr.).

Con el modelo on-premise, la empresa es la responsable de la seguridad, disponibilidad y gestión del software. Por lo que la empresa debe tener un departamento de sistemas que dedique parte de sus recursos a la gestión de la infraestructura in situ. Sin embargo, el proveedor también suele proporcionar servicios de integración y soporte post-venta. Las soluciones TIC que pueden encontrarse en este tipo de implementación son aquellas que ya llevan un tiempo en el mercado como gestión documental, sistemas ERP o gestión de relaciones con el cliente (CRM), las más nuevas suelen ofrecerse solamente en la nube, que es otro tipo de instalación. (ticportal, 2019, párr.2)

# <span id="page-27-0"></span>*Tabla 1 Variables de investigación*

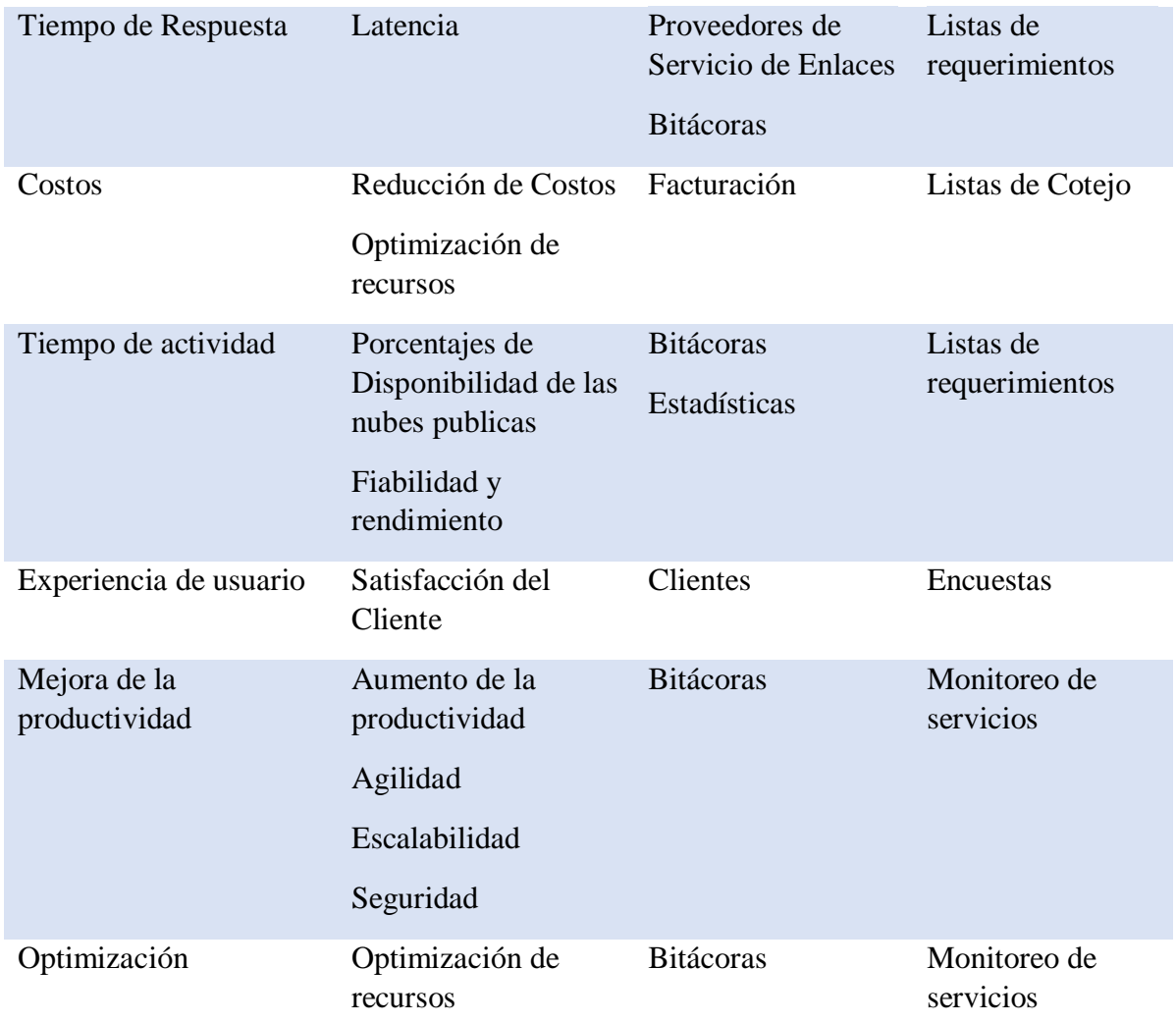

Nota: Variables de investigación. Elaboración propia

## <span id="page-28-0"></span>**2.5. Justificación**

El presente proyecto se enfocará en la implementación de Infraestructura tecnológica para alojar servicios considerados críticos por el banco, debido al requerimiento generado por las áreas de riesgos y tecnología a nivel regional demandando que las filiales internacionales cuenten con sistemas protegidos con infraestructura de contingencia cumpliendo con requerimientos de distancia mínima de 250km.

De acuerdo con el análisis y a la conclusión que lo mejor es realizar una migración de los servicios a la nube publica se basaron en los aspectos de disponibilidad, aprovisionamiento, pago por lo que uso y disponibilidad de una gran variedad de servicios que ofrecen sin necesidad de aprovisionamiento de servidores en la misma nube, visualizando a futuro y apalancando la reingeniería de servicios actualmente en máquinas a virtuales a servicios en ServerLess.

Los primeros beneficiaros serán los clientes de la institución que se sirven de estos servicios, a pesar de que es transparente para ellos, al existir el riego de un problema grave en la ciudad de Tegucigalpa, instalaciones de la institución y sus alrededores los clientes siempre tendrán a su disponibilidad los servicios que manejan su dinero y que pueden estar tranquilos que están bien resguardados y disponibles en cualquier momento.

La institución y el área de IT son muy beneficiados con este tipo de migraciones y aprovisionamiento de servicios ya que aparte de cumplir con los requerimientos regulatorios locales y regionales están basando su infraestructura en arquitecturas de última generación con una variedad muy amplia, alta disponibilidad y adaptada a nivel técnico y económico el objetivo trazado por los altos directivos de Tecnología y la institución.

Más que cambiar también es adaptarse a los servicios disponibles en el mercado, dejar a un lado la forma tradicional brindar servicios a nuestros clientes y romper con algunos paradigmas que se vienen a nuestras mentes a la hora de pensar en servicios alojados en las nubes públicas.

Contar con servicios de alta disponibilidad, rendimiento y fácil crecimiento, pagar por lo que uso es uno de los factores importantes de la adopción de la nube, pasa que en el modo tradicional existen muchas herramientas que nos permiten verificar si estamos sobredimensionando nuestra infraestructura, a pesar de eso no todas las empresas la utilizan y llegan a tener de manera exacta si lo que tienen en su data center es lo requerido.

El no conocer lo que necesita la institución en el presente y a futuro puede generar muchos gastos improvistos a las empresas, cosa que la nube nos ayuda a visualizar en presente y futuro de modo que se pueden generar presupuestos adaptados a la realidad facilitando la gestión administrativa de IT.

Ayudará con el cumplimiento del requerimiento de contar con sitios de contingencia para algunos servicios financieros críticos y quitar la dependencia de infraestructura en premisas principales y un el costo de dar de alta a nuevo data center alterno con el costo de climatización, energía, seguridad física y segmentación de áreas donde se puedan alojar equipos de seguridad, servidores y comunicaciones con fines de contingencia.

Permitirá al equipo de Ingenieros de IT a incrementar sus conocimientos en mundo totalmente nuevo a diferencia de la infraestructura tradicional.

## <span id="page-29-0"></span>**III. Objetivos**

## <span id="page-29-1"></span>**3.1. Objetivo General**

Implementar una infraestructura, seguridad y comunicaciones que permita a la institución asegurar aplicaciones y sistemas críticos en modo de contingencia para garantizar disponibilidad a los clientes innovando con servicios de nube pública aprovechando las capacidades proporcionadas en la actualidad.

## <span id="page-29-2"></span>**3.2. Objetivos específicos**

Analizar la infraestructura de nube, balanceo de aplicaciones, enlaces de comunicaciones locales, regionales e internacionales y la seguridad a implementar tomando en cuenta factores importantes como el rendimiento, disponibilidad, costo y tiempo de implementación.

Elegir la arquitectura a implementar durante el proyecto, basándose en los requerimientos estándar que tiene la institución y el mercado; acorde a aspectos económicos, funcionales y el esfuerzo que tomaría cada una de las decisiones por tomar.

Evaluar los resultados obtenidos de la experiencia de nuestros clientes que nos permitan generar puntos de acción para la mejora continua a los servicios brindados.

# <span id="page-30-0"></span>**IV. Marco Teórico**

#### <span id="page-30-1"></span>**4.1. Historia**

Banco Davivienda (2021) nos indica que: "Banco Davivienda Honduras S.A. empresa hermana de Davivienda Seguros, cuya denominación social es Seguros Bolívar Honduras S.A., forman parte del Grupo Financiero Davivienda constituido en Honduras en el año 2012, ofreciendo una amplia gama de servicios financieros" (párr.1).

#### **Historia de Banco Davivienda**

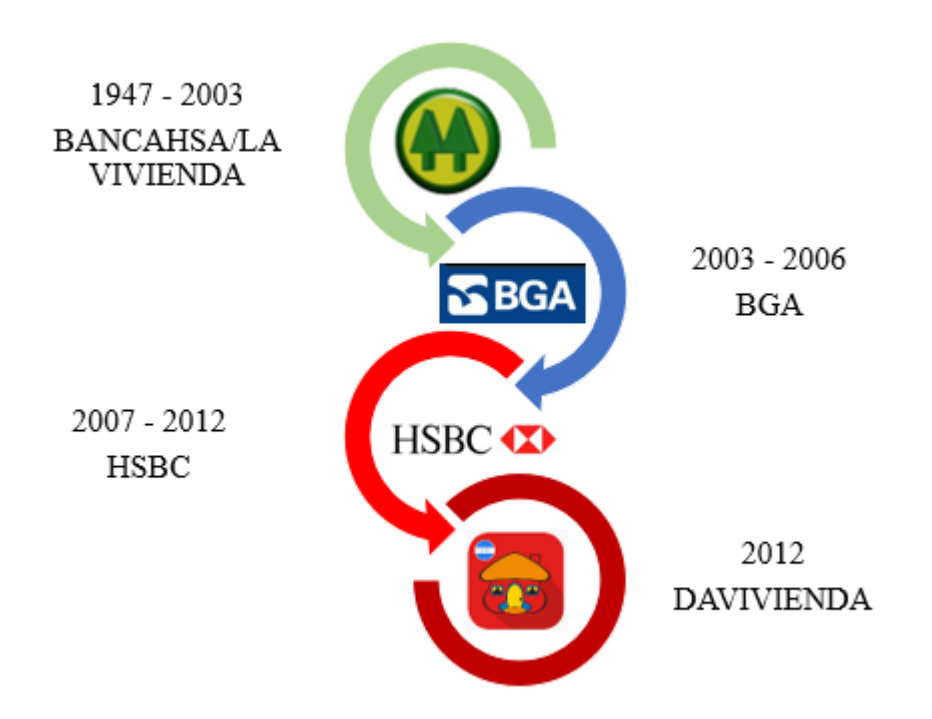

<span id="page-31-0"></span>*Figura 4.1.1 Historia de Banco Davivienda*

*Nota*: Elaboración propia.

#### **A finales de 1947**

"Nace la Capitalizadora Hondureña, S.A, Institución de crédito especializado, dedicada al ahorro sistemático mediante la emisión de pólizas de ahorro y capitalización, la que destinaba sus recursos a préstamos para la vivienda" (Banco Davivienda, 2021, párr.2).

#### **En 1959**

"Los accionistas de la compañía de seguros El Ahorro Hondureño S.A, fundan el Banco Ahorro Hondureño (BANCAAHORRO), traspasándole a esta institución toda su cartera de depósitos de ahorro" (Banco Davivienda, 2021, párr.3).

#### **En 1968**

"La Capitalizadora Hondureña" es autorizada para Convertirse en banco comercial, denominándose "Banco la Capitalizadora Hondureña S.A" "BANCAHSA" ampliando sus servicios y productos" (Banco Davivienda, 2021, párr.4).

#### **En 1968**

"Se funda la 1ª. Asociación de ahorro y préstamo en Honduras, denominada Asociación de Ahorro y Préstamo LA VIVIENDA" con sede principal en Tegucigalpa, cuyo objetivo principal era financiar viviendas a personas, como entidad especializada teniendo al redescuento de sus hipotecas" (Banco Davivienda, 2021, párr.5).

"Así mismo en 1971, extienden este beneficio a la zona norte del país, fundando LA VIVIENDA DE SULA con sede en la ciudad de San Pedro Sula, el propósito era idéntico a la primera, debido a que la ley no permitía la creación de sucursales fuera de la sede fue necesario formar esta empresa" (Banco Davivienda, 2021, párr.6).

#### **En 2003**

"Las asociaciones de ahorro y préstamo previamente fusionadas fueron absorbidas por BGA. En el 2006 HSBC firma un acuerdo para adquirir el grupo Banistmo S.A basado en Panamá, el principal grupo financiero y bancario de América central, por USD\$1.77 mil millones" (Banco Davivienda, 2021, párr.7).

#### **En 2007**

"Se desvela la marca HSBC, para todo el país y todas las sucursales visten la nueva marca" (Banco Davivienda, 2021, párr.10).

Se devela la marca Davivienda, para todo el país, vistiendo todas las sucursales con la marca Davivienda, así como Davivienda Seguros en las oficinas de Seguros y centros de estimación. Este proceso se realizó de manera gradual con el fin de no afectar a los clientes de ambas entidades, ofreciéndoles beneficios, prestándoles servicios adicionales y generando mayores eficiencias operativas. (Banco Davivienda, 2021, párr.13)

## <span id="page-33-0"></span>**4.2. Propósito superior**

El Folleto nuestros valores, Banco Davivienda (2021) nos dice que el propósito superior de DAVIVIENDA es: "Enriquecemos la vida con integridad" (p.1).

## <span id="page-33-1"></span>**4.3. Misión**

El Folleto nuestros valores, Banco Davivienda (2021) nos dice que la misión de DAVIVIENDA es: "Generamos valor a nuestro clientes, comunidad e inversionistas, a través de un equipo humano integro, comprometido, amigable y siempre dispuesto aprender" (p.3).

# <span id="page-33-2"></span>**4.4. Principios**

- Respeto
- Equidad
- Honestidad
- Disciplina
- Entusiasmo, alegría y Buen Humor

Nota. Adaptado de "Nuestros Valores" (p. 5), por Banco Davivienda, 2021, Principios Davivienda.

# <span id="page-34-0"></span>**4.5. Organigrama**

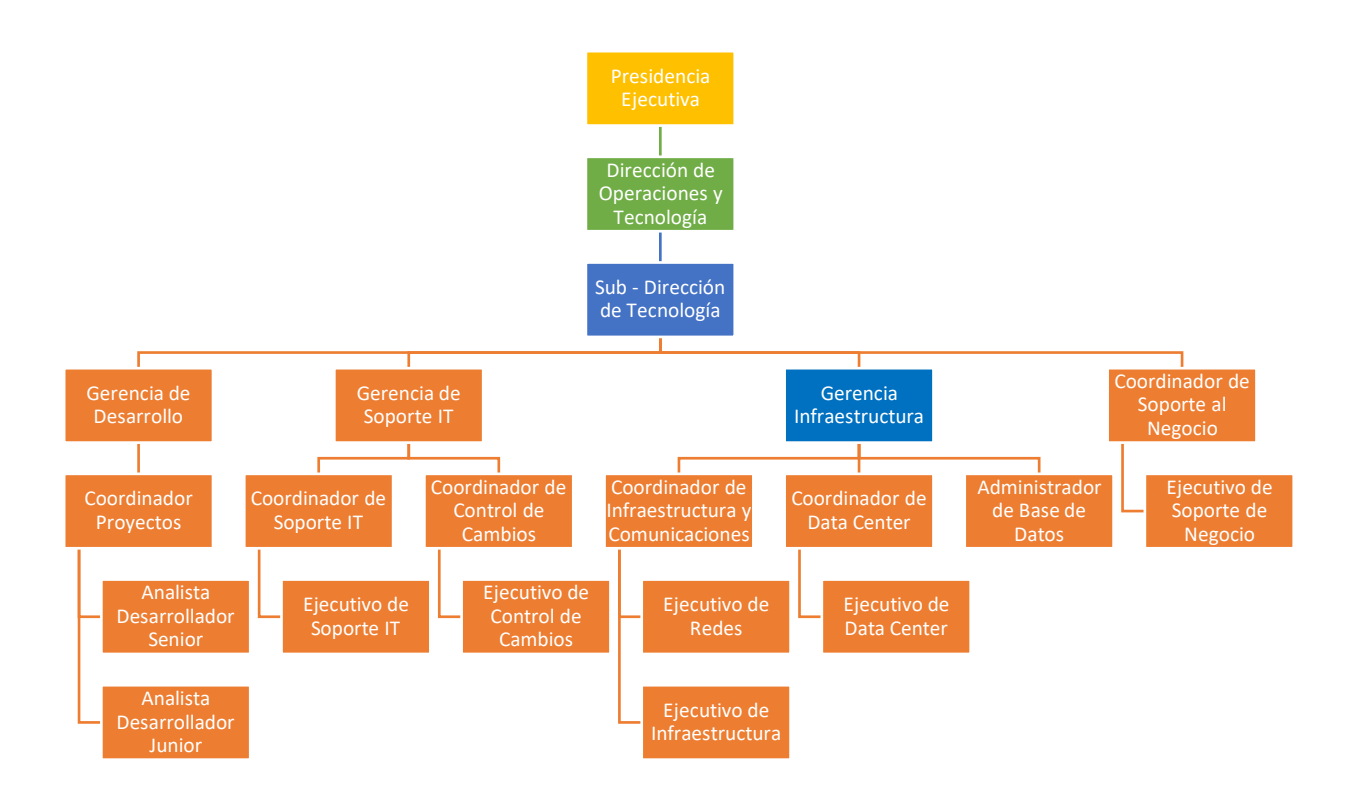

<span id="page-34-1"></span>*Figura 4.5.1 Organigrama de equipo de IT Davivienda HN*

El equipo de Tecnología Honduras cuenta con un total de 76 funcionarios entre personal permanente y personal tercerizado. Este equipo se encarga de la administración de los servicios de TI y del desarrollo de estos; comprendido de personal especialista en el desarrollo de sistemas, Infraestructura, Soporte tecnológico, comunicaciones, administración de bases de datos, soporte de negocios y administración del riesgo tecnológico.

*Nota*: Organigrama Departamento de IT. Pertenece a este documento: "Plan Operativo Anual IT 2021" (p. 10), por Banco Davivienda (2021).

# <span id="page-35-0"></span>**4.6. Talento Humano**

El equipo de Talento en su organigrama y jerarquía es administrado por un Sub director(a) de Talento humano, las funciones principales de Talento Humano son las siguientes:

- Gestiones administrativas del personal
- Formación
- Beneficios
- Información de políticas, procedimientos y reglamentos de la administración del personal.
- Administración del desempeño
- Comunicación Interna
- Estrategia de Sostenibilidad y todos los programas de voluntariado
- Procesos de Ética y Transparencia
- Compensación
- Contrataciones

El proceso de contratación a nivel general es el siguiente:

 Primero se publica un proceso de contratación interno, después de un proceso de análisis y entrevistas a los postulantes el jefe a cargo de la plaza analiza y determina si contratara a una persona interna, en caso de que considere que alguien a lo interno no aplica o que necesita una persona externa se hace pública la plaza disponible por medio de sitios de búsqueda de trabajo como LinkedIn y Tecoloco. También se cuenta con una base de datos por las solicitudes que en transcurso de los años se han obtenido por parte de Talento Humano.

El procedimiento básico de contratación externa.

 Completar un formulario de solicitud de empleo publicado en el Portal Web de Davivienda honduras. [https://www.davivienda.com.hn/banco/trabaje-con-nosotros/aplicacion-general](https://www.davivienda.com.hn/banco/trabaje-con-nosotros/aplicacion-general-zExqhsFwR)[zExqhsFwR](https://www.davivienda.com.hn/banco/trabaje-con-nosotros/aplicacion-general-zExqhsFwR)
- Análisis y entrevistas a los postulantes que apliquen a los requisitos publicados.
- Pruebas técnicas y psicométricas.
- Evaluación personal al candidato.
- Contratación

### **4.7. Sistemas**

#### **4.7.1. Servicios suministrados**

Monitoreo de Servicios DAVIVIENDA (2021) en el Manual de Monitoreo nos indica que la institución cuenta con 128 servicios tecnológicos administrados por el equipo de IT. Los servicios cuentan con ambientes que cumplan con el flujo de certificación y control de cambios como ser Desarrollo, Pruebas, Producción y en algunos casos de contingencia. (p.15)

#### **4.7.2. Clasificación de Sistemas**

Infraestructura DAVIVIENDA (2021) menciona en el inventario de Infraestructura tecnológico que podemos dividir en dos grupos el tipo de sistemas administrador por IT como Sistemas Core y Sistemas No Core. (p.16)

#### **Sistemas Core Principal**

greensoft (2017) define Core Bancario como: "Es una plataforma de software completa que va desde Front hasta Back Office, administración de ciclo de vida de producto y gestión de la información de los clientes, con el objetivo de potenciar las operaciones del negocio de una institución financiera" (párr.1).

Core bancario (en inglés, Core banking) se define como el negocio desarrollado por una institución bancaria con sus clientes minoristas y pequeñas empresas. Core bancario, básicamente, se refiere a las operaciones de depósito y de préstamos de dinero. Muchas Cooperativas tratan a los socios y clientes minoristas como a sus clientes de Core bancario. (greensoft, 2017, párr.2)

Los servicios que generalmente alojan los Core bancario son los siguientes:

Entre las más importantes tenemos:

- Clientes
- Productos Activos
- Productos Pasivos
- Servicios
- Tesorería
- Contabilidad
- Activos Fijos
- Gastos Diferidos
- Créditos
- Home banking
- Compensación, entre otros.

**Composición de un Core Bancario.**

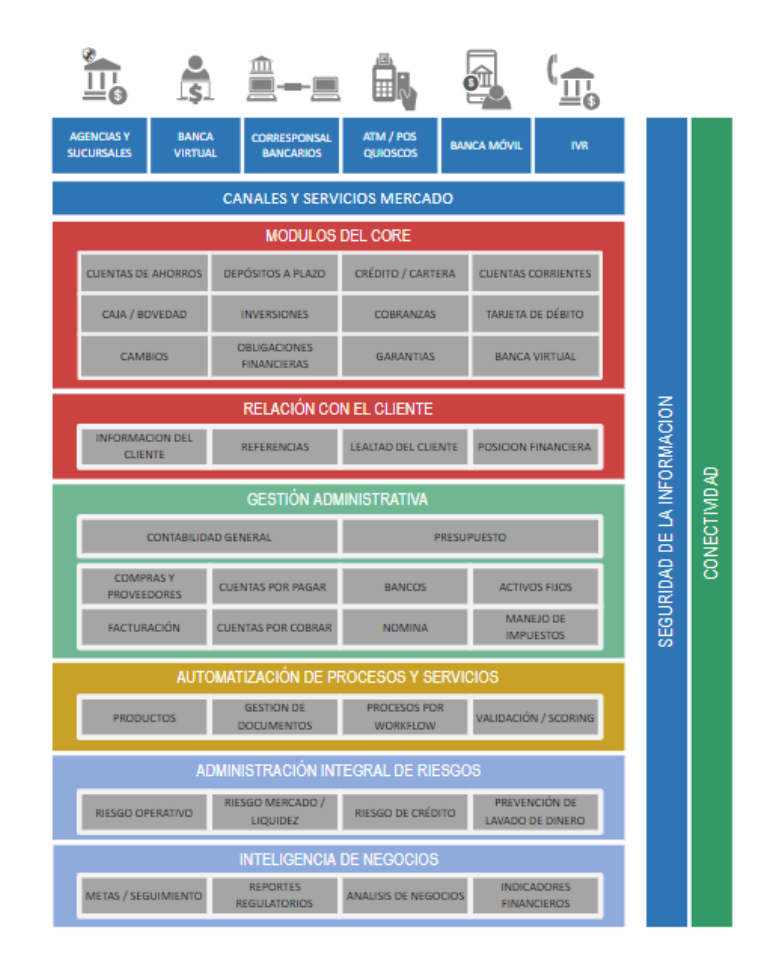

*Figura 4.7.1 Composición de un Core Bancario.*

*Nota*: Composición de un Core Bancario. Pertenece a este Sitio: GreenSoft [https://www.greensoft.com.ec/que-es-un-core-bancario/#](https://www.greensoft.com.ec/que-es-un-core-bancario/)

Infraestructura Honduras (2021) en su manual de Infraestructura IT menciona que los sistemas Core están basados en sistemas operativos IBMi (antes AS400) y alojados en Hardware tipo IBM Power, este tipo de sistemas operativos entra dentro de la categoría Mainframe y que sirve para la implementación de sistemas Core Bancarios. Esta infraestructura aloja los servicios principales de la institución como ser su Core de negocios, clientes, contabilidad y los principales procesos transaccionales de los clientes. (p.5)

El sistema de producción cuenta con un ambiente de contingencia replicado de datos en línea. Esto permite que en caso de una contingencia tener a disponibilidad algunos sistemas críticos como ser el sistema de caja, transacciones de retiro y deposito; además se dispone de la información de datos sensibles de los clientes del banco.

Por normativas regionales para estos ambientes tecnológicos deben estar geográficamente separados como mínimo a 200 km, un requisito en cumplimiento en su totalidad por estar ubicados entre Tegucigalpa y San Pedro Sula Honduras con 259 km de separación.

Global Retail Core Banking como un sistema bancario de back-office que procesa las transacciones diarias y publica actualizaciones en las cuentas y otros registros financieros. Los sistemas bancarios centrales generalmente incluyen capacidades de procesamiento de depósitos, préstamos y créditos con interfaces para sistemas de contabilidad general y herramientas de informes. (Gartner, 2021, párr.1)

Además de los sistemas de producción y contingencia, la institución cuenta con ambientes para el desarrollo de las aplicaciones y para las debidas certificaciones con el objetivo de cumplir con las normas y procesos de control de cambios.

#### **Sistemas No Core**

Infraestructura Honduras (2021) en su manual de Infraestructura IT menciona que los sistemas No Core para la institución son todas aquellas infraestructuras implementadas bajo Sistemas Operativos y Hardware bajo arquitecturas para servidores.

Un gran porcentaje de las aplicaciones No Core de la institución están alojadas físicamente en equipos HPE (Hewlett Packard Enterprise), sistemas operativos Windows Server, Linux y en hipervisores de virtualización como HyperV y VMWare. (p.11)

La infraestructura Física está conectada a una SAN (Storage Area Network) para el aprovisionamiento de las unidades de almacenamiento. Estos equipos están

conectados mediante Fibra óptica y con sistemas de alta disponibilidad en caso de problemas físicos en el hardware o en el cableado de fibra.

En el grupo de servicios no Core se encuentran roles en la red como el de Directorio Activo, DNS, DHCP, File Server, IIS y diversos sistemas para la publicación de servicios Web.

Parte de los servicios No Core están los sistemas de bases de datos en su mayoría SQL Server que sirven de repositorio de datos para gran parte de las aplicaciones que lo requieren.

Dentro de estos servicios tenemos muchos críticos, el hecho de no ser considerados Core no determina el grado de criticidad y de la necesidad de la institución de contar con ellos en caso de una catástrofe.

#### **4.7.3. Redes y Comunicaciones**

Infraestructura y Comunicaciones DAVIVIENDA (2021) menciona que el banco cuenta con un sistema de comunicaciones a nivel nacional y regional; esta infraestructura permite conectar los 5 edificios principales y 48 sucursales distribuidas en algunos departamentos de Honduras.

La red de comunicaciones conecta los sistemas locales de la institución con los servicios Transversales que Davivienda Colombia proporciona a sus filiales en los países de Honduras, El Salvador, Costa Rica, Panamá y Miami.

Además de proporcionar esa comunicación interna también permite tener conectividad con terceros, la extranet nos comunica con entes regulatorios como la CNBS (Comisión de Banca y Seguros), entidades que regulan y procesan las transacciones en línea, proveedores para servicios de ATM (Automated Teller Machine), comunicación con empresas para el pago de servicios públicos y una variedad de servicios vastos a nuestros clientes. (p.9)

### **4.8. Funciones**

Infraestructura (2021) en su inventario de Aplicaciones menciona que la función principal de estos sistemas es brindar los siguientes servicios de cara a la

administración, operación para funcionamiento de la empresa y servicios a nuestros clientes. (p.1)

Algunos servicios aprovisionados son los siguientes:

- Infraestructura (2021) en su inventario de Aplicaciones nos indica que **APP Transaccional**: El APP transaccional es uno de los servicios más utilizados y de mayor criticidad para la institución. El APP proporciona a los clientes transacciones de transferencias a terceros, cuentas propias, transferencias a otros bancos, pagos para servicios del banco o de terceros, retiros sin tarjetas y una variedad de servicios que los clientes pueden aprovechar todo desde su dispositivo móvil. (p.1)

- Infraestructura (2021) en su inventario de Aplicaciones nos indica que **Banca en Línea (Personal, Empresarial):** Este servicio pone a disponibilidad a nuestros clientes una plataforma alterna al APP Transaccional y con servicios orientados a las empresas como pago de planillas, pagos en lote entre otros; incluye todos los servicios de transferencias, retiros y pagos de un catálogo amplio disponible sin la necesidad de ir a una sucursal y hacerlo desde su computadora o Tablet. (p.1)

- Infraestructura (2021) en su inventario de Aplicaciones nos indica que **Sistema de Caja:** Este sistema permita al banco poder atender a nuestros clientes en las sucursales para sus diferentes transacciones de pagos, depósitos, retiros y los demás servicios brindados en esta modalidad de atención. (p.1)

- Infraestructura (2021) en su inventario de Aplicaciones nos indica que **Servicio de Contact Center:** El servicio a los clientes por diferentes medios es vital, el Centro de Atención Telefónica son servicios críticos y que se requiere alta disponibilidad por tratarse de un contacto directo con nuestros clientes. Por medio de este servicio Davivienda Honduras ha innovado con IVR implementando servicios de reconocimiento de voz ASR (Automatic Speech

Recongnition) y de herramientas de Text to Speech (Texto a voz); esto permite a nuestros clientes contar con un sistema de autoservicio de consulta de saldos en sus cuentas, tarjetas de crédito, préstamos y conocer lo nuevo en lo que el banco está trabajando para su beneficio. (p.1)

- Infraestructura (2021) en su inventario de Aplicaciones nos indica que **Sistema de Cobros:** El sistema de cobros es un conjunto de herramientas telefónicas y sistemas de gestión de cobros. Este es uno de los servicios que están dentro del alcance al proyecto de migración de servicios a la nube. Para la gestión de cobros es requerido un sistema de marcador predictivo que permite agilidad y productividad a la hora de gestionar el cobro a los clientes. (p.1)

- Infraestructura (2021) en su inventario de Aplicaciones nos indica que **Google Workspace:** antes conocido como GSuite es la herramienta principal para el manejo de la comunicación interna y externa de la institución, la Suite cuenta con servicio de Correo electrónico, Videoconferencias y todas las herramientas de ofimática requeridas para los funcionarios del banco. (p.1)

- Infraestructura (2021) en su inventario de Aplicaciones nos indica que **Sistema de Transferencia entre Bancos:** Este servicio es obligatorio para la banca y debe estar disponible para nuestros clientes 24x7, con algunas ventanas de cierre a solicitud del ente regulador. Para IT y el área de Infraestructura es importante contar con sistemas de contingencia para estos servicios ya que son servicios esenciales para los clientes. (p.1)

# **V. Metodología / Proceso**

Conforme al análisis del proyecto en curso y las metodologías de investigación disponibles el enfoque de la investigación a este proyecto debe ser cuantitativo porque se trata de un problema medible y que existen resultados tangibles.

# **5.1. Enfoque y Métodos**

Para un proyecto de migración de Infraestructura existe la posibilidad de ir afinando las ideas y las preguntas relacionadas al problema deben brindar resultados a la viabilidad del estudio de acuerdo con su alcance, disponibilidad de los recursos y las implicaciones y consecuencias del estudio.

> El enfoque cuantitativo (que representa, como dijimos, un conjunto de procesos) es secuencial y probatorio. Cada etapa precede a la siguiente y no podemos "brincar" o eludir pasos. El orden es riguroso, aunque desde luego, podemos redefinir alguna fase. Parte de una idea que va acotándose y, una vez delimitada, se derivan objetivos y preguntas de investigación, se revisa la literatura y se construye un marco o una perspectiva teórica. De las preguntas se establecen hipótesis y determinan variables; se traza un plan para probarlas (diseño); se miden las variables en un determinado contexto; se analizan las mediciones obtenidas utilizando métodos estadísticos, y se extrae una serie de conclusiones. (Hernández Sampieri et al., 2014, p.4)

**Diseño y alcance de investigación.**

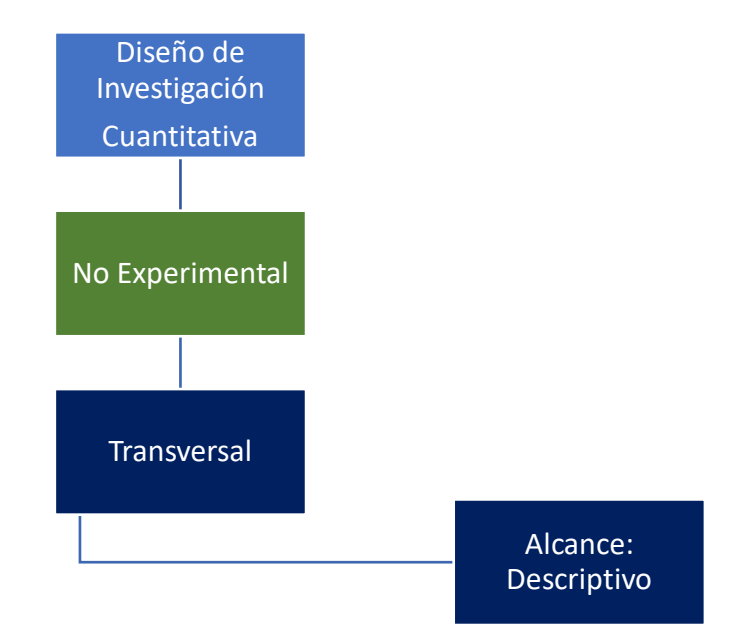

*Figura 5.1.1 Diseño y alcance de investigación.*

El alcance para utilizar en esta investigación es el Descriptivo ya que se enfoca en la consideración al fenómeno estudiado y sus componentes, mide sus conceptos y define sus variables.

> Con los estudios descriptivos se busca especificar las propiedades, las características y los perfiles de personas, grupos, comunidades, procesos, objetos o cualquier otro fenómeno que se someta a un análisis. Es decir, únicamente pretenden medir o recoger información de manera independiente o conjunta sobre los conceptos o las variables las que se refieren, esto es, su objetivo no es indicar cómo se relacionan éstas. (Hernández Sampieri et al., 2014, p.92)

> En esta clase de estudios el investigador debe ser capaz de definir, o al menos visualizar, qué se medirá (qué conceptos, variables, componentes, etc.) y sobre qué o quiénes se recolectarán los datos (personas, grupos, comunidades, objetos, animales, hechos). Por ejemplo, si vamos a medir variables en escuelas, es necesario indicar qué tipos habremos de incluir (públicas, privadas, administradas por religiosos, laicas, de cierta orientación pedagógica, de un género u otro, mixtas, etc.). Si vamos a recolectar datos sobre materiales pétreos, debemos señalar cuáles. La descripción puede ser más o menos profunda, aunque en cualquier caso se basa en la medición de uno o más atributos del fenómeno de interés. (Hernández Sampieri et al., 2014, p.92)

Hernández Sampieri et al. (2014) nos indica que: "Visualizar qué alcance tendrá nuestra investigación es importante para establecer sus límites conceptuales y metodológicos" (p.88).

#### **Alcance de la investigación**

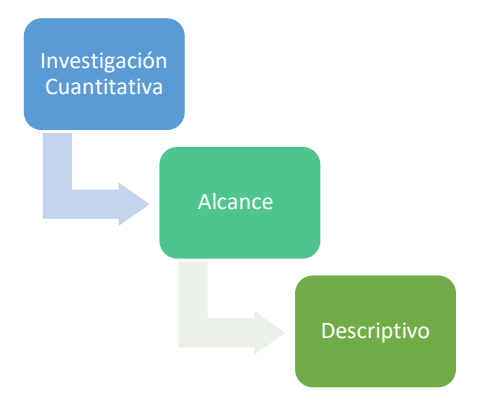

*Figura 5.1.2 Alcance de la investigación*

Nota: Elaboración propia.

# **5.2. Población y muestra**

Director, Sub Director y gerentes del área de tecnología y Seguridad de la Información gestores del cumplimiento y mitigación de riesgos asociados a los servicios tecnológicos.

# **5.3. Unidad de análisis y respuesta**

*Tabla 2 Unidad de análisis y respuesta*

¿Cuál cree que sea el principal beneficio de una migración de servicios administrada localmente a una de Infraestructura en nube publica? Director de Operaciones y Tecnología. Sub director de Tecnología.

¿Cuáles son los riesgos asociados a la migración de servicios a nube publica?

¿Cuáles describiría serían los retos de implementar servicios en nube publica desde el punto de vista de procesos de DRP?

¿Cuál cree que sea el principal beneficio de una migración de servicios administrada localmente a una de Infraestructura en nube publica?

¿Cuáles son los riesgos asociados a la seguridad de la información en un proyecto de migración de servicios en nube?

¿Cuáles son los controles esenciales para mitigar riesgos asociados a la seguridad de la información para servicios alojados en nubes públicas?

¿Cuáles son los principales retos de implementar servicios en nube publica?

¿Cuáles considera que son los principales factores de éxito a considerar en un proyecto de migración a la nube publica?

¿Qué beneficios económicos considera que tiene una migración de infraestructura local a nube publica?

¿Qué retos desde el punto de vista contractual se deben considerar a la hora de optar por servicios en nube?

Nota: Unidad de análisis y respuesta. Elaboración propia

Gerente de Soporte Tecnológico y DRP

Gerente de Seguridad de la información

Coordinador de Infraestructura y Comunicaciones

Coordinador de Soporte a Negocios

#### **5.4. Técnicas e instrumentos aplicados**

#### **5.4.1. Entrevistas**

En esta investigación la entrevista es un método de recolección de información de ese modo reconocer las diferentes variables asociadas a la migración de servicios a la nube pública.

> Hemos de partir del hecho de que una entrevista, es un proceso de comunicación que se realiza normalmente entre dos personas; en este proceso el entrevistado obtiene información del entrevistado de forma directa. Si se generalizara una entrevista sería una conversación entre dos personas por el mero hecho de comunicarse, en cuya acción la una obtendría información de la otra y viceversa. En tal caso los roles de entrevistador / entrevistado irían cambiando a lo largo de la conversación. La entrevista no se considera una conversación normal, sino una conversación formal, con una intencionalidad, que lleva implícitos unos objetivos englobados en una Investigación. (Peláez et al., 2013, p.4)

#### **5.4.2. Encuestas**

En esta investigación la encuesta es otro método de recolección de información ágil con el fin de recabar la mayor de información posible orientada al proyecto de migración de servicios tecnológicos a la nube pública.

> Las encuestas son un método de investigación y recopilación de datos utilizadas para obtener información de personas sobre diversos temas. Las encuestas tienen una variedad de propósitos y se pueden llevar a cabo de muchas maneras dependiendo de la metodología elegida y los objetivos que se deseen alcanzar. (questionpro, 2021, párr.3)

Los datos suelen obtenerse mediante el uso de procedimientos estandarizados, esto con la finalidad de que cada persona encuestada responda las preguntas en una igualdad de condiciones para evitar opiniones sesgadas que pudieran influir en el resultado de la investigación o estudio. (questionpro, 2021, párr.3)

# **5.5. Fuentes de información**

#### **5.5.1. Fuentes primarias**

Las fuentes primarias son objetos, imágenes o documentos creados en un momento histórico que proporciona una mirada personal a un evento o periodo de tiempo. Generalmente, las fuentes primarias no proporcionan explicita o detalladamente su propósito. Por este particular son una llave maestra en la investigación. (Universidad de Puerto Rico, 2021, párr.1)

Fuente primarias a utilizar en esta investigación provienen de los procesos y documentos oficiales del departamento de TI de Davivienda Honduras.

- Inventario de Aplicaciones
- Inventario de Infraestructura
- Inventario de Bases de Datos
- Manual de Monitoreo
- Manual de Control de Cambios
- Manual de Infraestructura
- Manual de Infraestructura y Comunicaciones
- Plan de Migración DR Aplicaciones Honduras
- Plan Operativo Anual 2021
- Cuadrante mágico para servicios de plataforma e infraestructura en la nube
- Tesis de otras universidades.
	- o Migración de aplicaciones empresariales a la nube
	- o Migración de Sistemas Heredados a Cloud Computing

# **5.5.2. Fuentes Secundarias**

Universidad de Puerto Rico (2021) nos indica que: "Las fuentes secundarias son creadas para interpretar, evaluar o resumir los objetos o documentos histórico" (párr.2).

Parte de las fuentes secundarias para esta investigación están las siguiente:

- Sitio Web Publico DAVIVIENDA HN
- Sitio Intranet DAVIVIENDA HN
- Google Sites Talento Humano DAVIVIENDA HN
- Google Site Área IT DAVIVIENDA HN

# **5.6. Cronología de trabajo**

# **Plan de Trabajo**

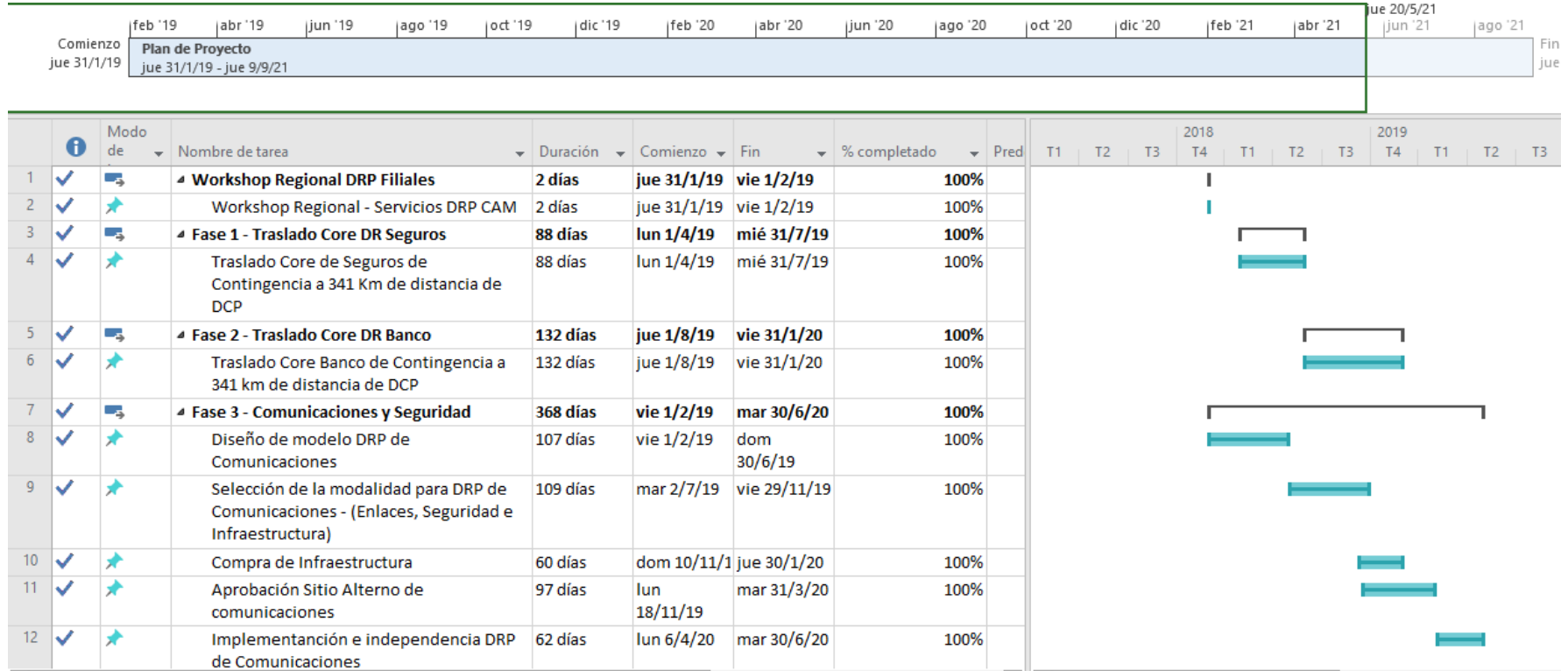

*Figura 5.6.1 Plan de Trabajo Nota:* Elaboración propia

# **VI. Resultados y análisis**

# **6.1. Encuesta: Adopción de Infraestructura en Nube Publica**

A continuación, se detallan los resultados a la encuesta realizada al equipo de Tecnología de Banco Davivienda con el objetivo de medir la perspectiva de los profesionales de TI sobre la migración de servicios alojados sobre modelos tradicionales On-Premise a entornos de Infraestructura en nube Publica y la adopción de estos servicios en Honduras.

### **6.1.1. Beneficios de migrar servicios a nube**

El 22.5% de los encuestados considera que el principal beneficio de migrar servicios a nube publica es la escalabilidad y flexibilidad, con un 21.7% se considera que la disponibilidad es el segundo y como tercero con un 20% la reducción de costos como los mayores beneficios de la migración de servicios a la nube.

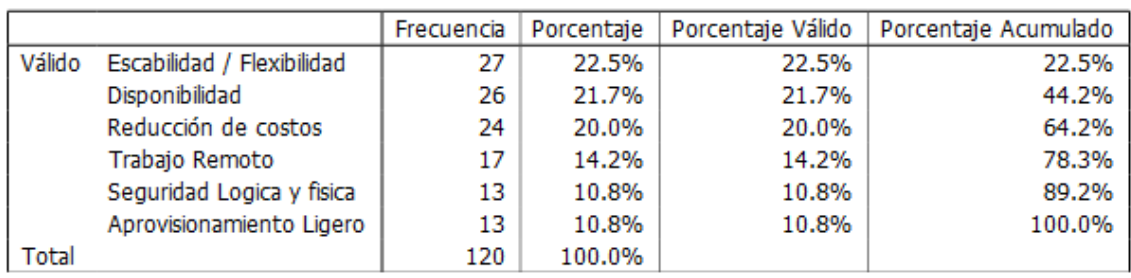

### **Principales Beneficios de migrar servicios a la nube**

*Figura 6.1.1 Principales Beneficios de migrar servicios a la nube*

*Nota:* Elaboración propia

#### **Principales Beneficios de migrar servicios a la nube**

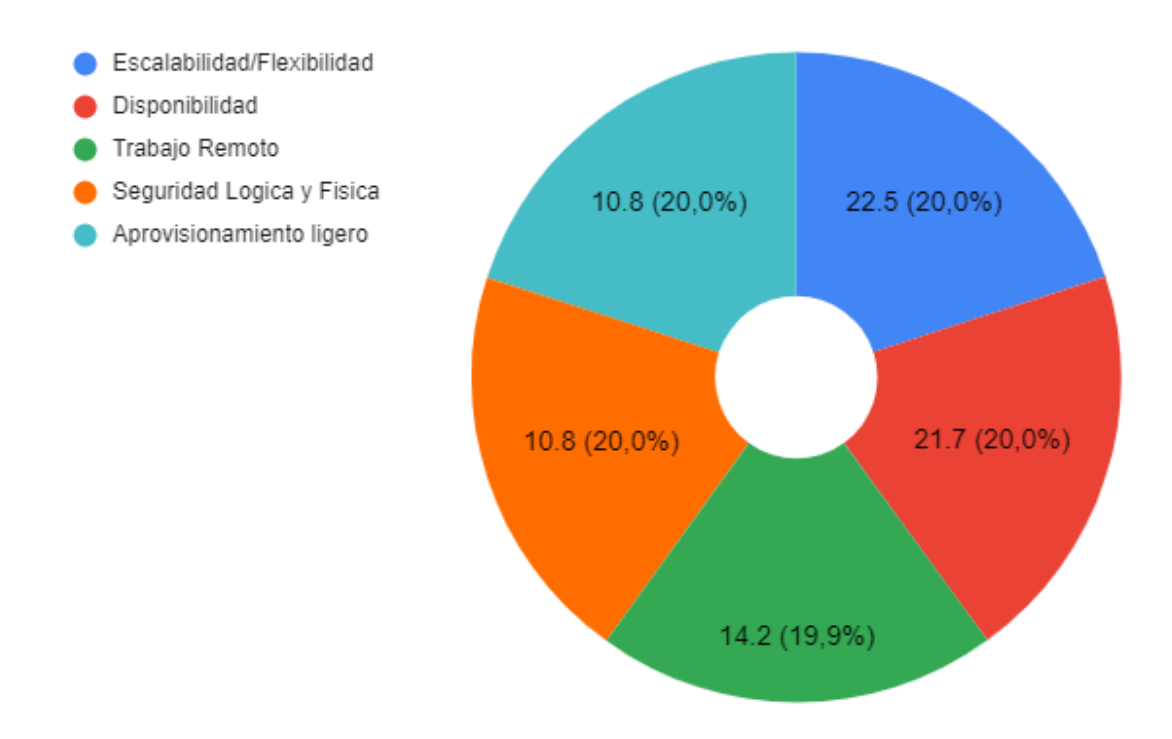

*Figura 6.1.2 Principales Beneficios de migrar servicios a la nube*

*Nota:* Elaboración propia

#### **6.1.2. Retos de migrar servicios a nube publica**

El 24.6% de los encuestados considera que el principal reto para migrar servicios de infraestructuras tradicionales a la nube publica es la dificultad para migrar aplicaciones complejas y un 19% que las regulaciones locales e internacionales son un reto a superar durante este tipo de proyectos.

#### **Principales retos de migrar servicios a la nube**

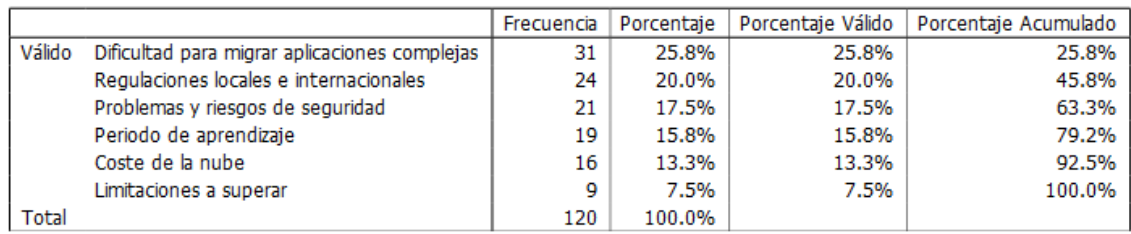

#### *Figura 6.1.3 Principales retos de migrar servicios a la nube*

*Nota:* Elaboración propia

#### **Principales retos de migrar servicios a la nube**

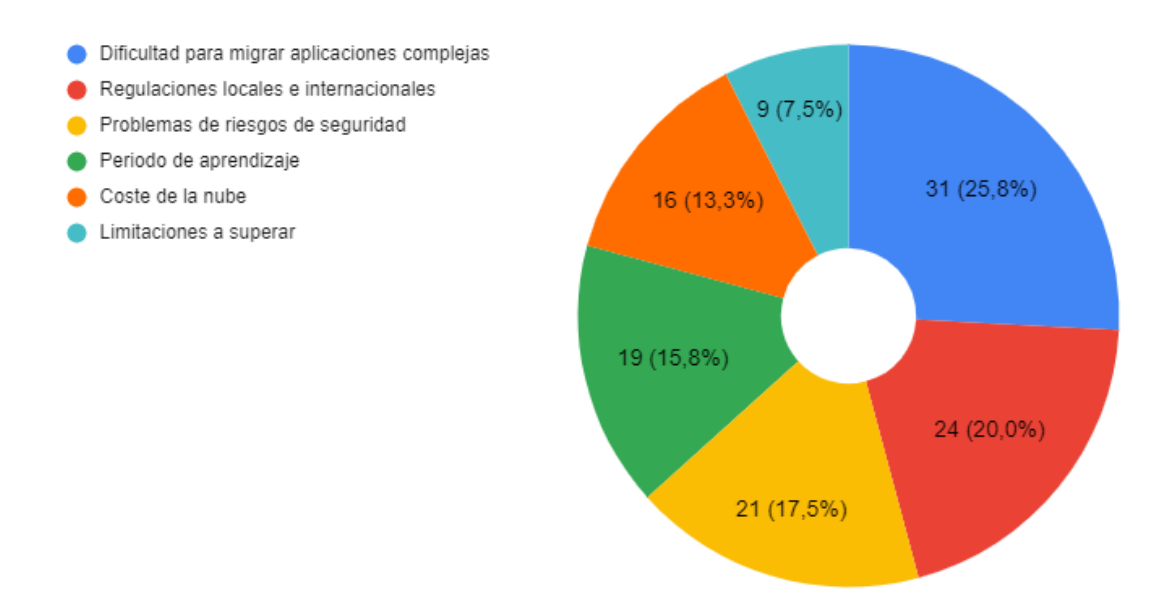

*Figura 6.1.4 Principales retos de migrar servicios a la nube*

*Nota:* Elaboración propia

#### **6.1.3. Principales riesgos de migrar servicios a nube publica**

Las fallas de conexión con 28.3% es considerada por los encuestados como el riesgo más alto en proyectos de migración a la nube, también la latencia adicional que implica montar infraestructura fuera de nuestras premisas se visualiza como un riesgo adicional con 20.8%, es importante mencionar que para los encuestados el menor riesgo que tenemos en este tipo de infraestructuras son de falla general con un 6.7% de los riesgos asociados.

### **Principales riesgos de migrar servicios a la nube.**

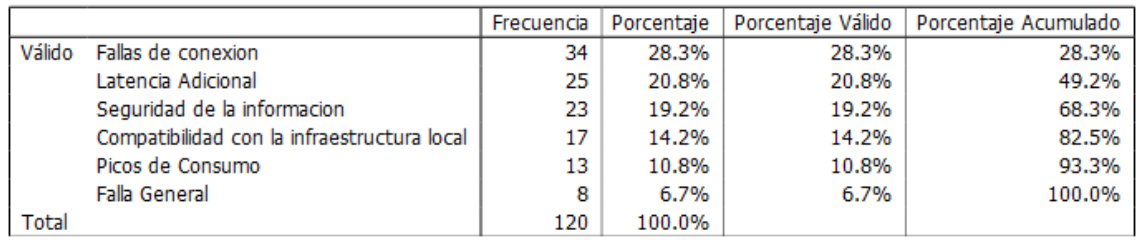

*Figura 6.1.5 Principales riesgos de migrar servicios a la nube.*

*Nota:* Elaboración propia

### **Principales riesgos de migrar servicios a la nube**

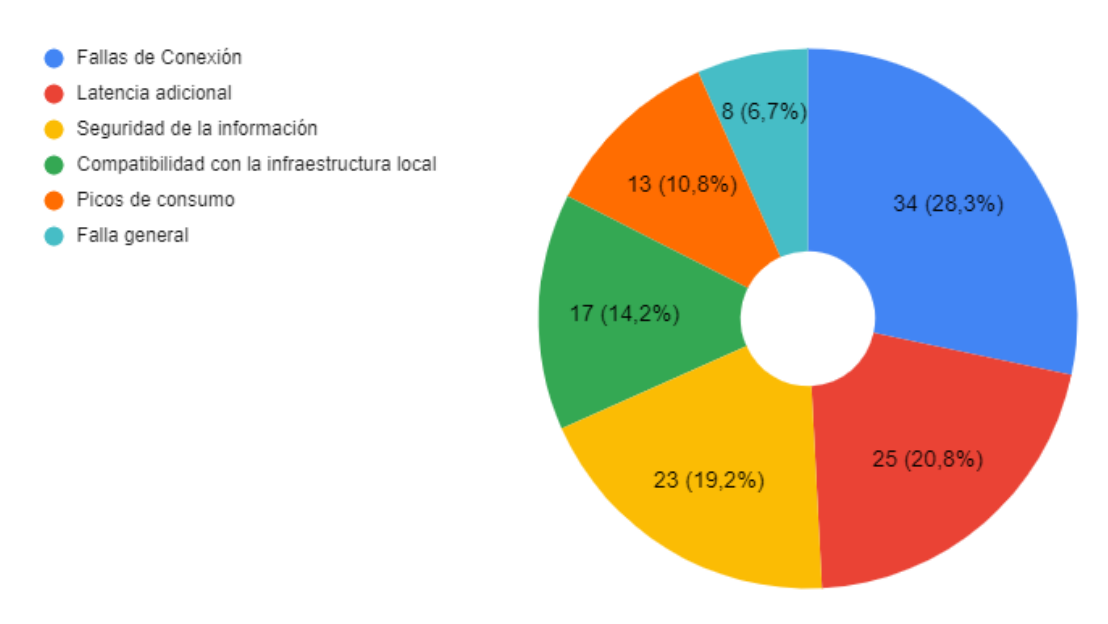

*Figura 6.1.6 Principales riesgos de migrar servicios a la nube*

# **6.1.4. Retos de adopción de la nube pública.**

En cuanto a la adopción de infraestructura de nube publica el equipo de IT de Davivienda considera que la aceptación cultural con 37.5% son los mayores retos de la adopción en Honduras, en segundo lugar, la migración de la información y por último el presupuesto con un 26.3% de consideración.

# **Principales retos para la adopción de servicios a la nube**

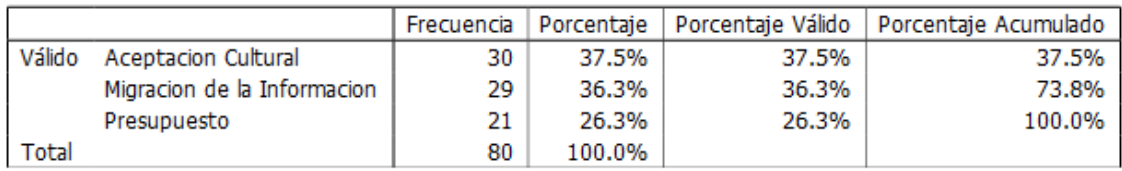

*Figura 6.1.7 Principales retos para la adopción de servicios a la nube*

*Nota:* Elaboración propia

# **Principales retos para la adopción de servicios a la nube**

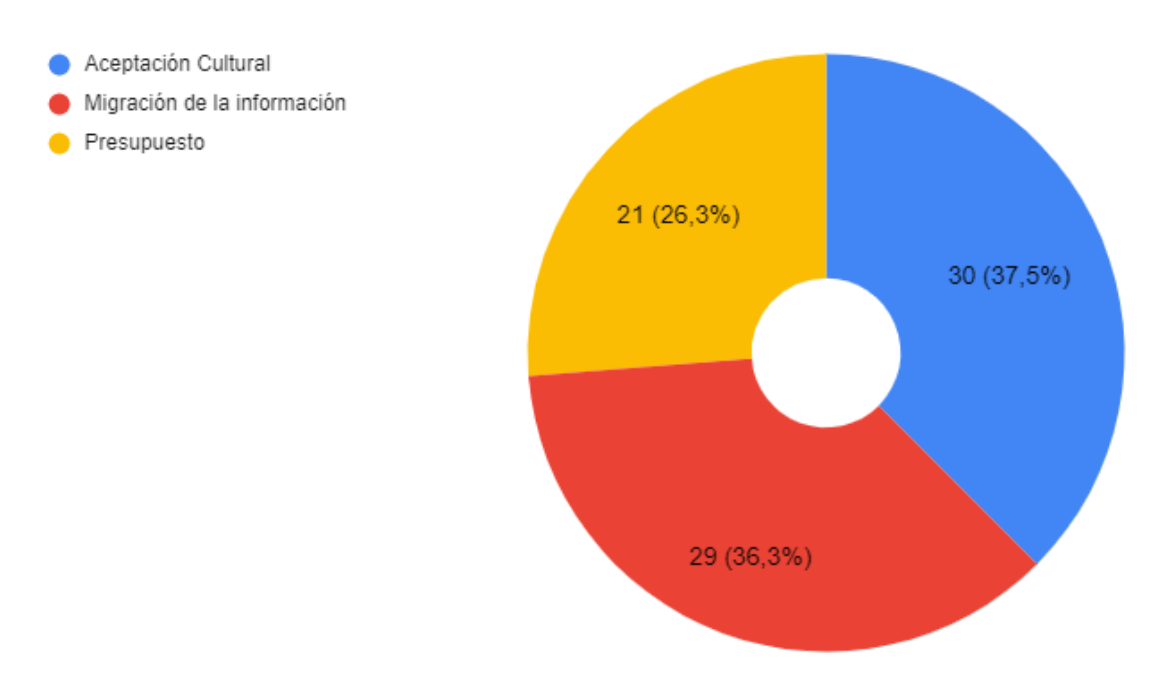

*Figura 6.1.8 Principales retos para la adopción de servicios a la nube*

*Nota:* Elaboración propia

### **6.1.5. Adopción de Infraestructura en nube publica en Honduras**

Los encuestados consideran que en un 30% la adopción de la nube publica en Honduras se encuentra en una etapa intermedia y buena además que en 7.5% consideran que la adopción en Honduras se encuentra en una etapa básica y avanzada en iguales porcentajes.

### **Adopción de servicios en nube publica de Honduras**

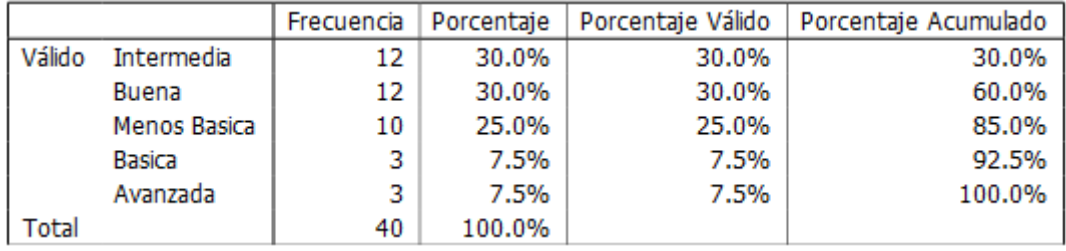

*Figura 6.1.9 Adopción de servicios en nube publica de Honduras*

*Nota:* Elaboración propia

#### **Adopción de servicios en nube publica de Honduras**

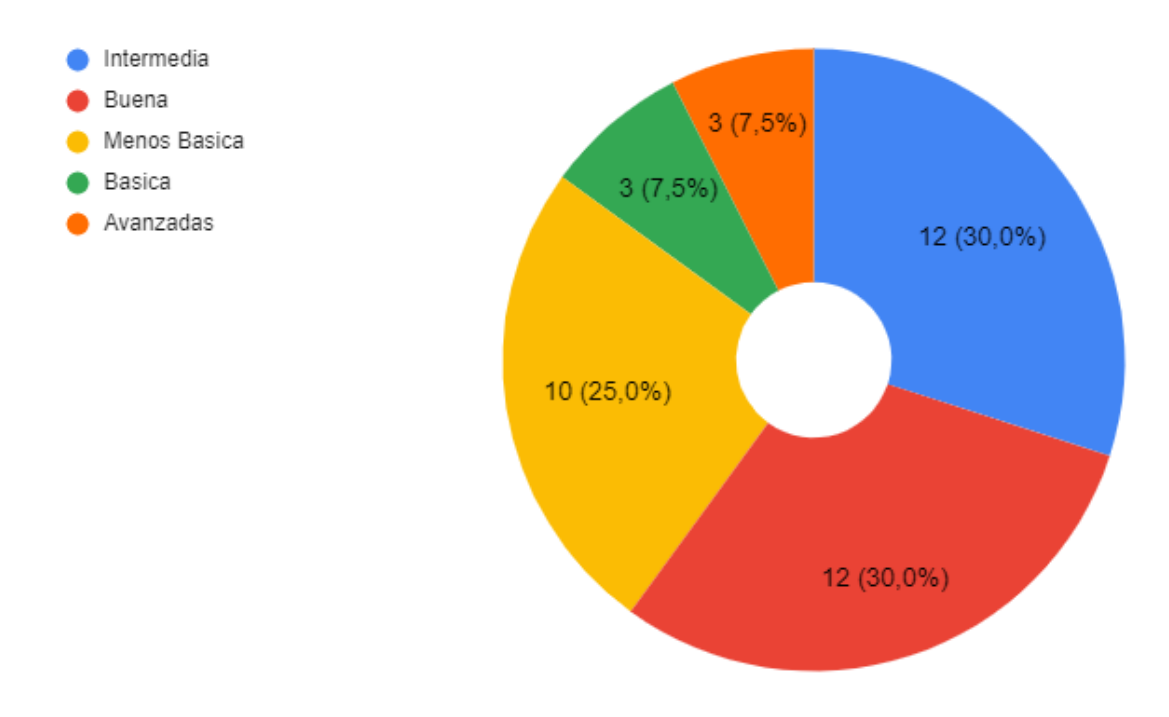

*Figura 6.1.10 Adopción de servicios en nube publica de Honduras*

# **6.1.6. Probabilidad de fallas en nube publica**

La media de los encuestados considera que un 50% es probable que compañías como AWS, Azure y Google puedan sufrir fallas generales en sus sistemas. Solo el 25% lo considera poco probable.

# **Probabilidad de fallas en las compañías de nube publica como Amazon, Azure, Google.**

|        |               | Frecuencia | Porcentaje | Porcentaje Válido | Porcentaje Acumulado |
|--------|---------------|------------|------------|-------------------|----------------------|
| Válido | Probable      | 20.        | 50.0%      | 50.0%             | 50.0%                |
|        | Poco Probable | 10         | 25.0%      | 25.0%             | 75.0%                |
|        | Intermedio    | 4          | 10.0%      | 10.0%             | 85.0%                |
|        | Probable      | 4          | 10.0%      | 10.0%             | 95.0%                |
|        | Muy Probable  | 2          | 5.0%       | 5.0%              | 100.0%               |
| Total  |               | 40         | 100.0%     |                   |                      |

*Figura 6.1.11 Probabilidad de fallas en nubes publicas AWS, Azure, Google.*

*Nota:* Elaboración propia

**Probabilidad de fallas en las compañías de nube publica como Amazon, Azure, Google.**

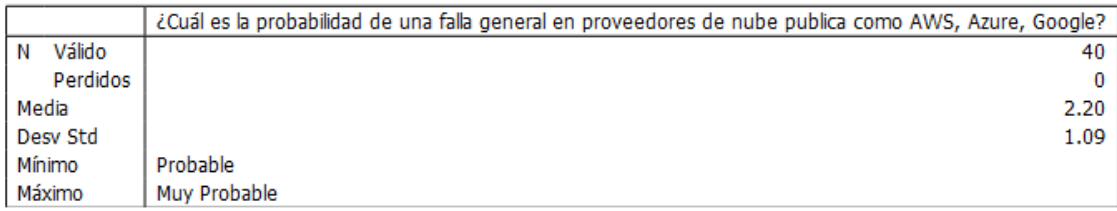

*Figura 6.1.12 Probabilidad de fallas en nubes públicas Amazon, Azure, Google.*

*Nota:* Elaboración propia

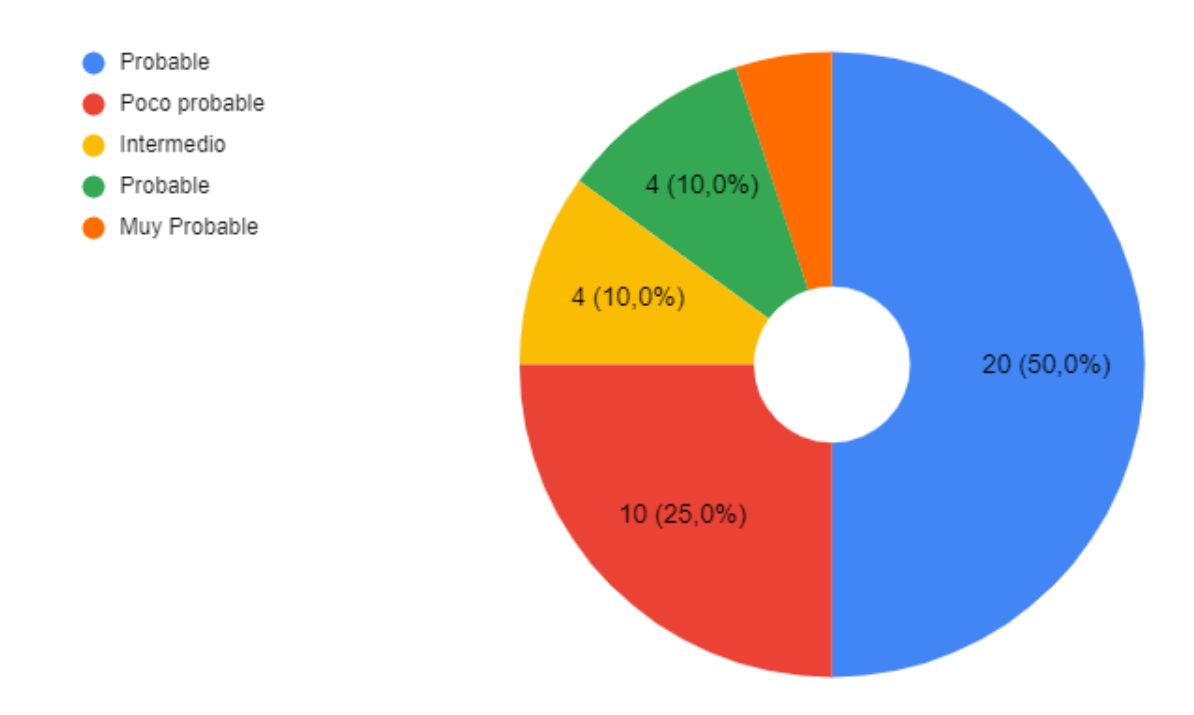

**Probabilidad de fallas de compañías de nube como Amazon, Azure, Google.**

*Figura 6.1.13 Probabilidad de fallas en nubes públicas Amazon, Azure, Google.*

*Nota:* Elaboración propia

### **6.1.7. Confianza en migrar servicios críticos a una nube publica**

El 57.5% de los encuestados confían que migrar servicios a la nube publica es una buena decisión, la media de 3.95 en la escala de 1 a 5 nos dice que el equipo de IT confía mucho en realizar migraciones de este tipo.

#### **Nivel de confianza en la migración de servicios a la nube pública**

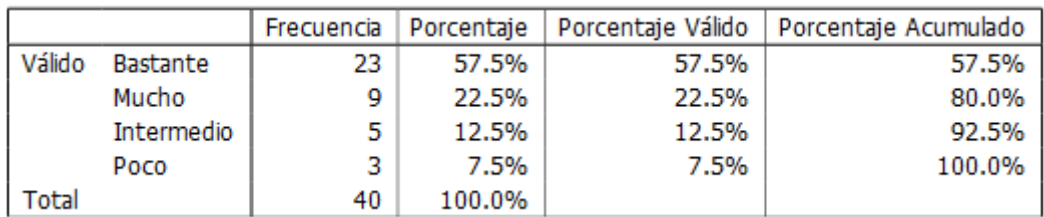

*Figura 6.1.14 Nivel de confianza en la migración de servicios a la nube pública.*

Nota: Elaboración propia.

### **Nivel de confianza en la migración de servicios a la nube pública**

|          | ¿Cuánto confiaría en migrar servicios críticos a una nube publica? |
|----------|--------------------------------------------------------------------|
| Válido   | 40                                                                 |
| Perdidos |                                                                    |
| Media    | 3.95                                                               |
| Desy Std | .81                                                                |
| Mínimo   | <b>Bastante</b>                                                    |
| Máximo   | Poco                                                               |

*Figura 6.1.15 Nivel de confianza en la migración de servicios a la nube pública*

*Nota:* Elaboración propia

**Nivel de confianza en la migración de servicios a la nube pública**

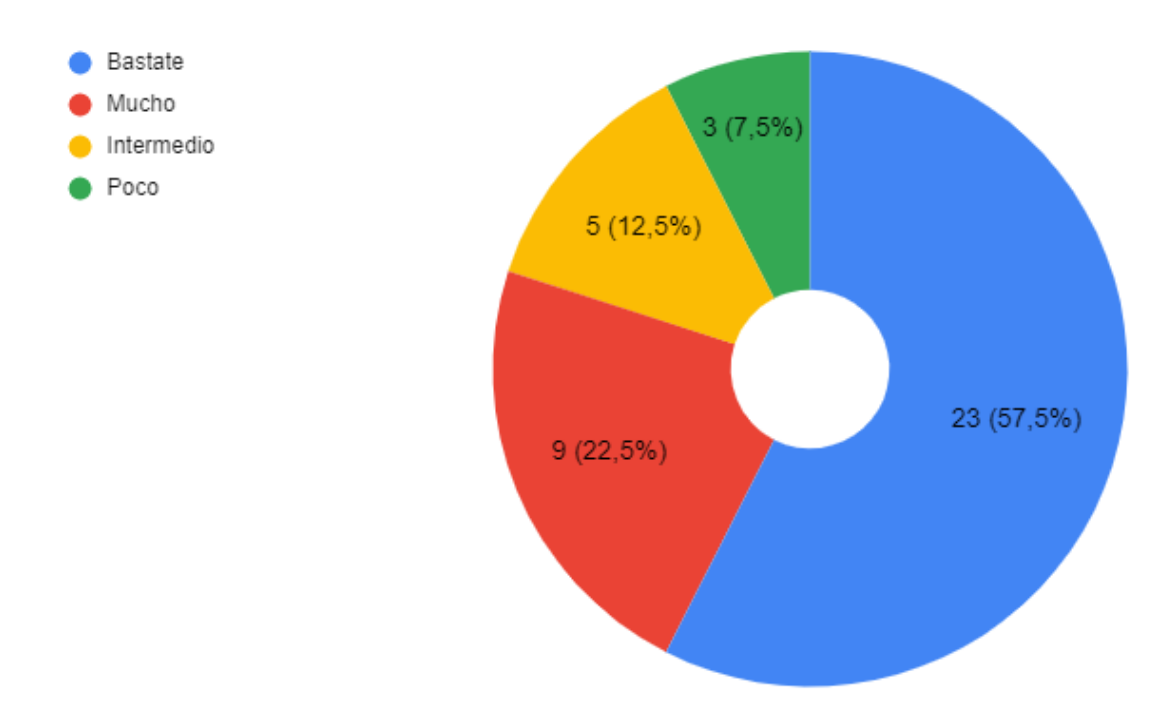

*Figura 6.1.16 Nivel de confianza en la migración de servicios a la nube pública*

# **6.1.8. Reducción de los costos a largo plazo comparado a la infraestructura tradicional en sitio.**

El 45% de los encuestados considera que implementar infraestructura en nube publica a largo plazo genera mucha reducción costos importantes para las empresas. Solamente el 2.5% considera que poco se puede ahorrar en servicios en nube a largos plazos.

La media de entrevistados considera en un 4.33 en la escala de 5 beneficios importantes en cuanto a reducción de costos en la nube pública.

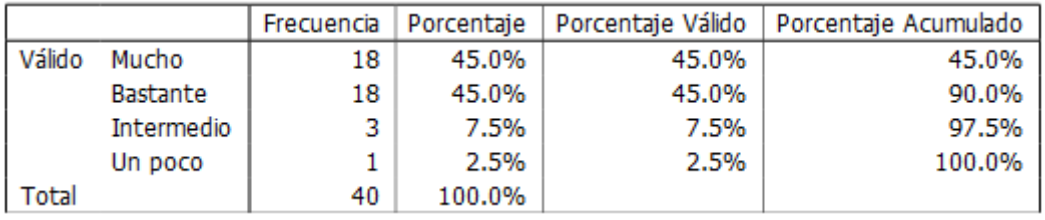

**Reducción de costos a largo plazo comparado con la infraestructura On-Premise.**

*Figura 6.1.17 Reducción de costos a largo plazo con infraestructura Nube.*

*Nota:* Elaboración propia

**Reducción de costos a largo plazo comparado con la infraestructura On-Premise**

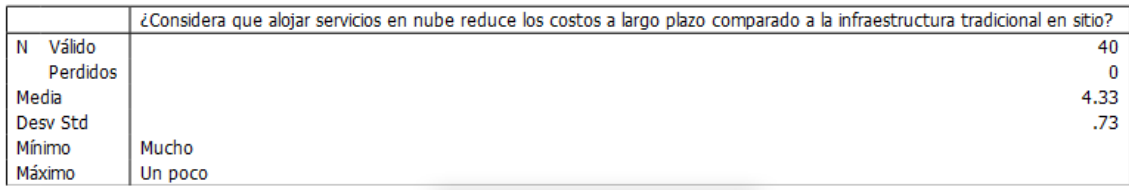

*Figura 6.1.18 Reducción de costos a largo plazo con infraestructura Nube.*

Nota: *Elaboración propia*

**Reducción de costos a largo plazo comparado con la infraestructura On-Premise**

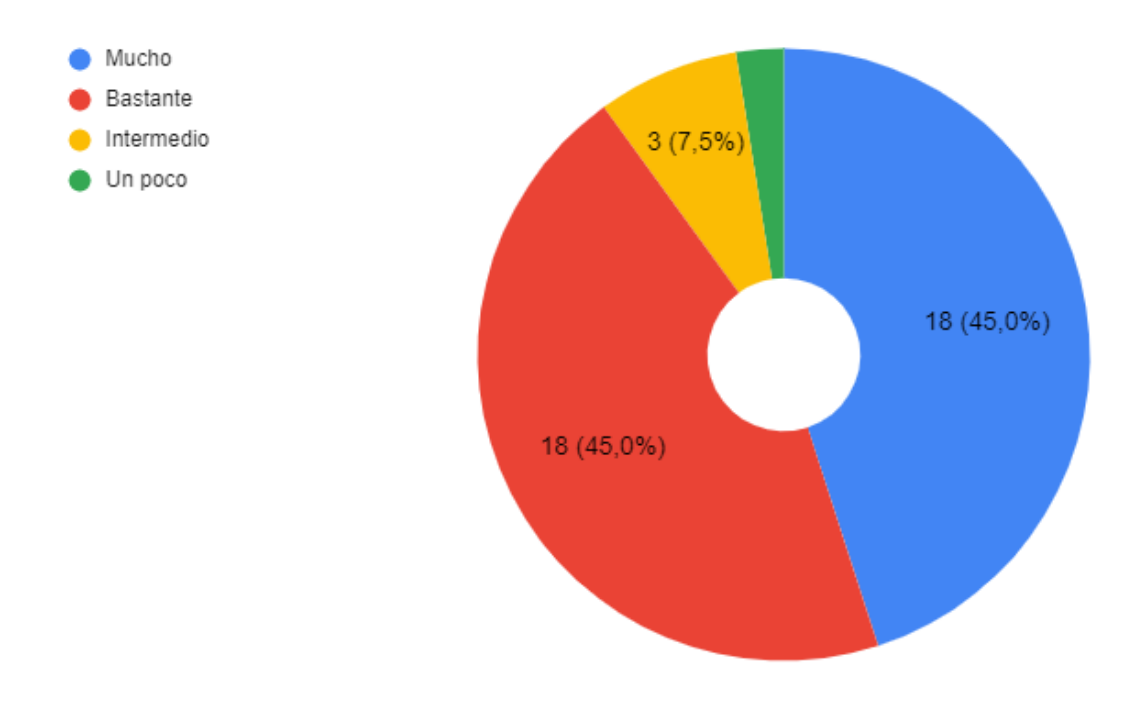

*Figura 6.1.19 Reducción de costos a largo plazo con infraestructura Nube.*

#### **6.1.9. Datos demográficos de los encuestados.**

El 65% de los encuestados se encuentran en el rango de edad de 22 a 35 años, el otro 35% son funcionarios de 36 años en adelante, mientras que el 80% de los funcionarios que llenaron la encuesta son del género Masculino y el 20% del Femenino.

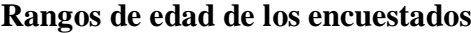

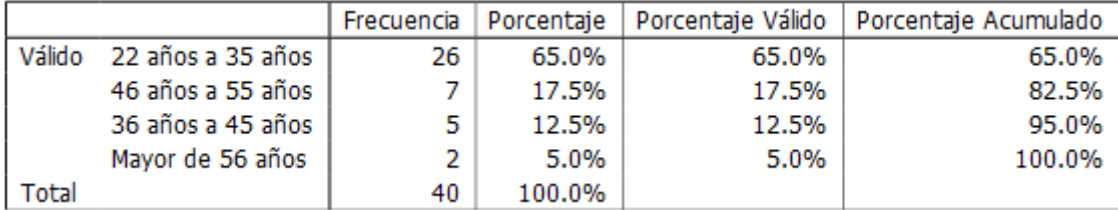

*Figura 6.1.20 Rangos de edad de los encuestados*

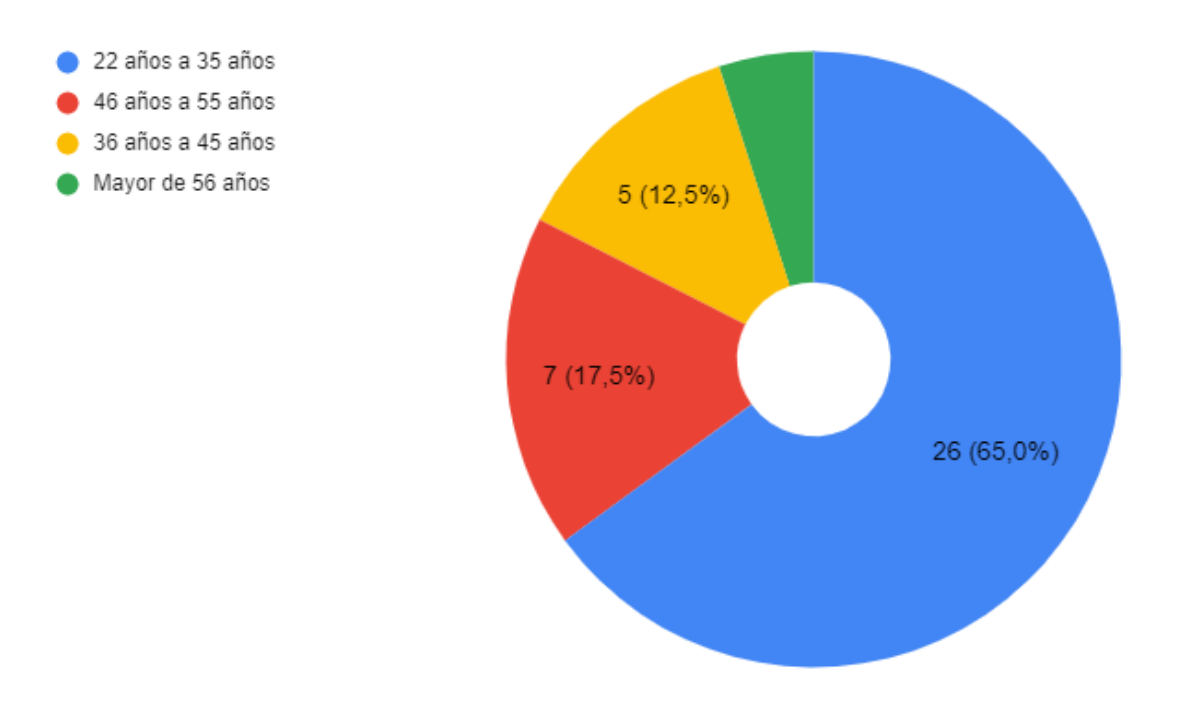

# **Rangos de edad de los encuestados**

*Figura 6.1.21 Rangos de edad de los encuestados*

*Nota:* Elaboración propia

#### **Genero encuestados.**

El 80% de la muestra encuestada era del género masculino y el 20% Femenino.

|               |           |     |        |       | Frecuencia   Porcentaje   Porcentaje Válido   Porcentaje Acumulado |
|---------------|-----------|-----|--------|-------|--------------------------------------------------------------------|
| <b>Válido</b> | Masculino | 32  | 80.0%  | 80.0% | 80.0%                                                              |
|               | Femenino  | 8   | 20.0%  | 20.0% | 100.0%                                                             |
| Total         |           | 40. | 100.0% |       |                                                                    |

*Figura 6.1.22 Genero encuestados.*

### **Genero encuestados.**

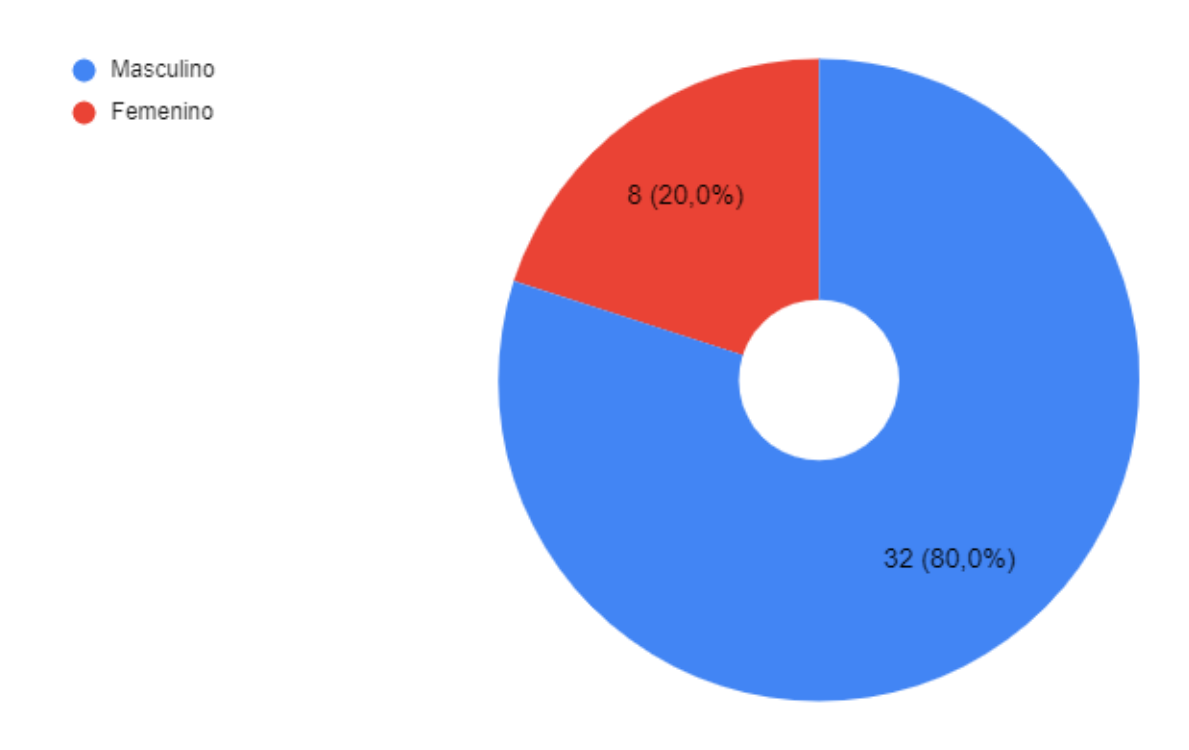

*Figura 6.1.23 Genero encuestados.*

*Nota:* Elaboración propia

**Rol en la empresa.**

La siguiente tabla contiene los roles de los funcionarios de IT que llenaron la encuesta. El porcentaje es muy variado en cuando a los roles.

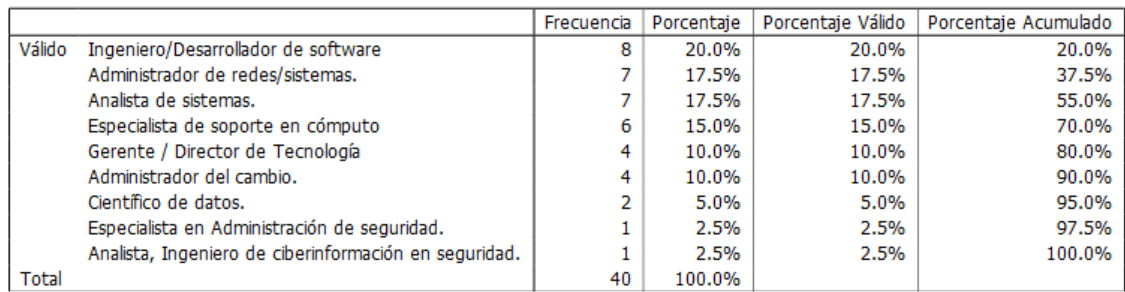

# *Figura 6.1.24 Rol en la empresa.*

*Nota:* Elaboración propia

# **VII. Conclusiones**

De acuerdo a la investigación y las hipótesis planteadas se identificó que se consideran los principales beneficios de migrar a la nube la flexibilidad y la escalabilidad que los proveedores de estos servicios ofrecen.

Uno de los factores que influyen para que los equipos de IT consideren que es confiable migrar los servicios en infraestructuras tradicionales hacia la nube publica es la disponibilidad de los servicios ya que estos proveedores ofrecen SLA de hasta 99.9% de continuidad de sus servicios.

La reducción de los costos a largo plazo son factores determinantes para que las empresas tomen la decisión de migrar sus servicios a nube publica, influye mucho las características de aprovisionamiento rápido y agilidad a la hora de montar nuevos servicios.

En nuestro país la adopción de las infraestructuras de nube publica va en crecimiento y ya existe mayor información a mundial del caso de éxito para este tipo de migraciones.

# **VIII. Recomendaciones**

Debido al requerimiento de brindar servicios con alta disponibilidad, Banco DAVIVIENDA debe considerar la migración de sus aplicaciones No Core hacia servicios de nube pública y de ese modo aprovechar las ventajas de disponibilidad, centros de datos replicados en múltiples regiones.

Como nos mostró la encuesta existen muchos retos de aceptación cultural por parte de los equipos de TI en todos sus niveles hacia una visión de nube publica, este tipo de migraciones conllevaran retos a nivel de seguridad de la información, migración, adopción y conocimiento por los expertos en cada una de estas áreas, pero es un camino que hay que recorrer para conocer y hacer tangibles esas ventajas que le apuntamos a los servicios alojados en nubes públicas.

# **IX. Bibliografía**

Acronis.com. (2021). *¿Qué es DRaaS? (Recuperación ante desastres como servicio)*. <https://www.acronis.com/es-mx/articles/draas/>

Algoritmia8. (2021). *Entendiendo los beneficios de Azure SQL*.

<https://algoritmia8.com/2021/05/07/entendiendo-los-beneficios-de-azure-sql/>

Almendarez, V. (2021). *Encuesta: Adopción de Infraestructura en Nube Publica.* [https://docs.google.com/forms/d/1BjjxXrV-3\\_oaIdbZWF2DfAuN2-](https://docs.google.com/forms/d/1BjjxXrV-3_oaIdbZWF2DfAuN2-J6Xcjj2iBG3QdZgH0/edit#responses) [J6Xcjj2iBG3QdZgH0/edit#responses](https://docs.google.com/forms/d/1BjjxXrV-3_oaIdbZWF2DfAuN2-J6Xcjj2iBG3QdZgH0/edit#responses)

- Amazon. (2021). *Informática en la Nube con Amazon*. [https://aws.amazon.com/es/what-is](https://aws.amazon.com/es/what-is-aws/?nc1=f_cc)[aws/?nc1=f\\_cc](https://aws.amazon.com/es/what-is-aws/?nc1=f_cc)
- Ambit. (2020). *Definición de Azure*. [https://www.ambit-bst.com/blog/microsoft-azure-el](https://www.ambit-bst.com/blog/microsoft-azure-el-cloud-de-microsoft-qu%C3%A9-es-y-para-qu%C3%A9-sirve)[cloud-de-microsoft-qu%C3%A9-es-y-para-qu%C3%A9-sirve](https://www.ambit-bst.com/blog/microsoft-azure-el-cloud-de-microsoft-qu%C3%A9-es-y-para-qu%C3%A9-sirve)
- Ambit. (2021). *Qué es SGSI*. [https://www.ambit-bst.com/blog/para-qu%C3%A9-sirve-un](https://www.ambit-bst.com/blog/para-qu%C3%A9-sirve-un-sgsi-controles-y-fases)[sgsi-controles-y-fases](https://www.ambit-bst.com/blog/para-qu%C3%A9-sirve-un-sgsi-controles-y-fases)
- AVI. (2021). *Modelos de servicios en la nube: PaaS, SaaS, IaaS, FaaS y más ...* <https://geekflare.com/es/cloud-service-models/>

*AWS Direct Connect gateway*. (s. f.).

Azure. (2021). *¿Qué es Azure?* <https://azure.microsoft.com/es-mx/overview/what-is-azure/>

*Azure—Calculator*. (s. f.).

Bala, R., Gill, B., Smith, D., Ji, K., & Wright, D. (2021). *Cuadrante mágico para servicios de plataforma e infraestructura en la nube.* ID G00 736363.

Banco Davivienda. (2019). *Informe del Workshop Regional para DRP*.

Banco Davivienda. (2020). *Caso de Negocio—Migración de servicios críticos.*

Banco Davivienda. (2021a). *Arquitectura Proyecto Migración—Azure*.

Banco Davivienda. (2021b). *Caso de Negocio*.

Banco Davivienda. (2021c). *Nuestros Valores DAVIVIENDA*.

Banco Davivienda. (2022). *Calculo Infraestructura en Azure*. [https://azure.microsoft.com/es](https://azure.microsoft.com/es-mx/pricing/calculator/?&ef_id=Cj0KCQiAoNWOBhCwARIsAAiHnEhgFwSFIECd0f5EQ8gCRXhNWUHPciv3ZgmxjdzJxL9EwqhJzzX2JmYaAuoeEALw_wcB:G:s&OCID=AID2201056_SEM_Cj0KCQiAoNWOBhCwARIsAAiHnEhgFwSFIECd0f5EQ8gCRXhNWUHPciv3ZgmxjdzJxL9EwqhJzzX2JmYaAuoeEALw_wcB:G:s&gclid=Cj0KCQiAoNWOBhCwARIsAAiHnEhgFwSFIECd0f5EQ8gCRXhNWUHPciv3ZgmxjdzJxL9EwqhJzzX2JmYaAuoeEALw_wcB)[mx/pricing/calculator/?&ef\\_id=Cj0KCQiAoNWOBhCwARIsAAiHnEhgFwSFIECd0f5](https://azure.microsoft.com/es-mx/pricing/calculator/?&ef_id=Cj0KCQiAoNWOBhCwARIsAAiHnEhgFwSFIECd0f5EQ8gCRXhNWUHPciv3ZgmxjdzJxL9EwqhJzzX2JmYaAuoeEALw_wcB:G:s&OCID=AID2201056_SEM_Cj0KCQiAoNWOBhCwARIsAAiHnEhgFwSFIECd0f5EQ8gCRXhNWUHPciv3ZgmxjdzJxL9EwqhJzzX2JmYaAuoeEALw_wcB:G:s&gclid=Cj0KCQiAoNWOBhCwARIsAAiHnEhgFwSFIECd0f5EQ8gCRXhNWUHPciv3ZgmxjdzJxL9EwqhJzzX2JmYaAuoeEALw_wcB) [EQ8gCRXhNWUHPciv3ZgmxjdzJxL9EwqhJzzX2JmYaAuoeEALw\\_wcB:G:s&OCID](https://azure.microsoft.com/es-mx/pricing/calculator/?&ef_id=Cj0KCQiAoNWOBhCwARIsAAiHnEhgFwSFIECd0f5EQ8gCRXhNWUHPciv3ZgmxjdzJxL9EwqhJzzX2JmYaAuoeEALw_wcB:G:s&OCID=AID2201056_SEM_Cj0KCQiAoNWOBhCwARIsAAiHnEhgFwSFIECd0f5EQ8gCRXhNWUHPciv3ZgmxjdzJxL9EwqhJzzX2JmYaAuoeEALw_wcB:G:s&gclid=Cj0KCQiAoNWOBhCwARIsAAiHnEhgFwSFIECd0f5EQ8gCRXhNWUHPciv3ZgmxjdzJxL9EwqhJzzX2JmYaAuoeEALw_wcB) [=AID2201056\\_SEM\\_Cj0KCQiAoNWOBhCwARIsAAiHnEhgFwSFIECd0f5EQ8gCR](https://azure.microsoft.com/es-mx/pricing/calculator/?&ef_id=Cj0KCQiAoNWOBhCwARIsAAiHnEhgFwSFIECd0f5EQ8gCRXhNWUHPciv3ZgmxjdzJxL9EwqhJzzX2JmYaAuoeEALw_wcB:G:s&OCID=AID2201056_SEM_Cj0KCQiAoNWOBhCwARIsAAiHnEhgFwSFIECd0f5EQ8gCRXhNWUHPciv3ZgmxjdzJxL9EwqhJzzX2JmYaAuoeEALw_wcB:G:s&gclid=Cj0KCQiAoNWOBhCwARIsAAiHnEhgFwSFIECd0f5EQ8gCRXhNWUHPciv3ZgmxjdzJxL9EwqhJzzX2JmYaAuoeEALw_wcB) [XhNWUHPciv3ZgmxjdzJxL9EwqhJzzX2JmYaAuoeEALw\\_wcB:G:s&gclid=Cj0KCQi](https://azure.microsoft.com/es-mx/pricing/calculator/?&ef_id=Cj0KCQiAoNWOBhCwARIsAAiHnEhgFwSFIECd0f5EQ8gCRXhNWUHPciv3ZgmxjdzJxL9EwqhJzzX2JmYaAuoeEALw_wcB:G:s&OCID=AID2201056_SEM_Cj0KCQiAoNWOBhCwARIsAAiHnEhgFwSFIECd0f5EQ8gCRXhNWUHPciv3ZgmxjdzJxL9EwqhJzzX2JmYaAuoeEALw_wcB:G:s&gclid=Cj0KCQiAoNWOBhCwARIsAAiHnEhgFwSFIECd0f5EQ8gCRXhNWUHPciv3ZgmxjdzJxL9EwqhJzzX2JmYaAuoeEALw_wcB) [AoNWOBhCwARIsAAiHnEhgFwSFIECd0f5EQ8gCRXhNWUHPciv3ZgmxjdzJxL9E](https://azure.microsoft.com/es-mx/pricing/calculator/?&ef_id=Cj0KCQiAoNWOBhCwARIsAAiHnEhgFwSFIECd0f5EQ8gCRXhNWUHPciv3ZgmxjdzJxL9EwqhJzzX2JmYaAuoeEALw_wcB:G:s&OCID=AID2201056_SEM_Cj0KCQiAoNWOBhCwARIsAAiHnEhgFwSFIECd0f5EQ8gCRXhNWUHPciv3ZgmxjdzJxL9EwqhJzzX2JmYaAuoeEALw_wcB:G:s&gclid=Cj0KCQiAoNWOBhCwARIsAAiHnEhgFwSFIECd0f5EQ8gCRXhNWUHPciv3ZgmxjdzJxL9EwqhJzzX2JmYaAuoeEALw_wcB) [wqhJzzX2JmYaAuoeEALw\\_wcB](https://azure.microsoft.com/es-mx/pricing/calculator/?&ef_id=Cj0KCQiAoNWOBhCwARIsAAiHnEhgFwSFIECd0f5EQ8gCRXhNWUHPciv3ZgmxjdzJxL9EwqhJzzX2JmYaAuoeEALw_wcB:G:s&OCID=AID2201056_SEM_Cj0KCQiAoNWOBhCwARIsAAiHnEhgFwSFIECd0f5EQ8gCRXhNWUHPciv3ZgmxjdzJxL9EwqhJzzX2JmYaAuoeEALw_wcB:G:s&gclid=Cj0KCQiAoNWOBhCwARIsAAiHnEhgFwSFIECd0f5EQ8gCRXhNWUHPciv3ZgmxjdzJxL9EwqhJzzX2JmYaAuoeEALw_wcB)

Banco Davivienda, H. (2021d). *Historia de Davivienda en Honduras*. [https://www.davivienda.com.hn/banco/acerca-de-nosotros/historia-de-davivienda-en](https://www.davivienda.com.hn/banco/acerca-de-nosotros/historia-de-davivienda-en-honduras-YjryqSveD)[honduras-YjryqSveD](https://www.davivienda.com.hn/banco/acerca-de-nosotros/historia-de-davivienda-en-honduras-YjryqSveD)

*BigIP Datasheet*. (s. f.).

C, D. (2021). *¿Cómo funciona el SSH?* <https://www.hostinger.es/tutoriales/que-es-ssh>

Chai, W. (2021). *SaaS*. [https://searchcloudcomputing.techtarget.com/definition/Software-as](https://searchcloudcomputing.techtarget.com/definition/Software-as-a-Service)[a-Service](https://searchcloudcomputing.techtarget.com/definition/Software-as-a-Service)

Checkpoint. (2021). *Check Point Firewall Security Solution*.

[https://sc1.checkpoint.com/documents/R77/CP\\_R77\\_Firewall\\_WebAdmin/92746.htm](https://sc1.checkpoint.com/documents/R77/CP_R77_Firewall_WebAdmin/92746.htm)

- cloudflare.com/. (2021). *¿Cuál es la diferencia entre una nube pública y una privada?* <https://www.cloudflare.com/es-es/learning/cloud/what-is-a-public-cloud/>
- cloud. netapp. (2020). *Modelos de Migración a la Nube*. [https://cloud.netapp.com/blog/what](https://cloud.netapp.com/blog/what-is-a-lift-and-shift-cloud-migration)[is-a-lift-and-shift-cloud-migration](https://cloud.netapp.com/blog/what-is-a-lift-and-shift-cloud-migration)

cloudpingtest.com. (2021). *Azure Ping Test (Latency)*.<https://cloudpingtest.com/azure>

Davivienda Honduras. (2021a). *Landing Zone—Azure Migrate*.

Davivienda Honduras. (2021b). *Plan Operativo Anual IT 2021*.

economipedia. (2021). *Costos hundidos*. [https://economipedia.com/definiciones/costes](https://economipedia.com/definiciones/costes-hundidos.html)[hundidos.html](https://economipedia.com/definiciones/costes-hundidos.html)

F5 Networks. (2015). *Multi-Tenancy Designs for the F5*. [https://www.f5.com/services/resources/white-papers/multi-tenancy-designs-for-the-f5](https://www.f5.com/services/resources/white-papers/multi-tenancy-designs-for-the-f5-high-performance-services-fabric) [high-performance-services-fabric](https://www.f5.com/services/resources/white-papers/multi-tenancy-designs-for-the-f5-high-performance-services-fabric)

Flores, F. (2021). *Cloud Computing*. [https://openwebinars.net/blog/tipos-de-cloud](https://openwebinars.net/blog/tipos-de-cloud-computing/)[computing/](https://openwebinars.net/blog/tipos-de-cloud-computing/)

Gartner. (2021). *¿Qué es la banca básica minorista global?* <https://www.gartner.com/reviews/market/global-retail-core-banking>

Google. (2021). *¿Qué es google Cloud?* <https://cloud.google.com/docs/overview?hl=es-419>

Grasso, L. (2016). *Encuestas: Elementos para su diseño y análisis*. Encuentro Grupo Editor.

- greensoft. (2017). *¿Qué es un Core Bancario?* [https://www.greensoft.com.ec/que-es-un](https://www.greensoft.com.ec/que-es-un-core-bancario/)[core-bancario/#](https://www.greensoft.com.ec/que-es-un-core-bancario/)
- handsonbanking. (2021). *¿Qué es un ATM?* [https://handsonbanking.org/es/resources/cajero](https://handsonbanking.org/es/resources/cajero-automatico-atm/)[automatico-atm/](https://handsonbanking.org/es/resources/cajero-automatico-atm/)
- Hernández Sampieri, R., Fernández Collado, C., Baptista Lucio, P., Méndez Valencia, S., & Mendoza Torres, C. P. (2014). *Metodología de la investigación*. McGraw-Hill Education.
- Hill, D. (2021). *Veeam Backup Azure*. [https://www.veeam.com/blog/new-backup-for](https://www.veeam.com/blog/new-backup-for-microsoft-azure.html)[microsoft-azure.html](https://www.veeam.com/blog/new-backup-for-microsoft-azure.html)

IaaS. (s. f.). Recuperado 24 de octubre de 2021, de<https://www.stackscale.com/blog/iaas/>

Infraestructura, D. H. (2021). *Inventario de Aplicaciones—DAVIVIENDA HN*.

Infraestructura DAVIVIENDA. (2021a). *Plan de Migración—DR Aplicaciones*.

Infraestructura DAVIVIENDA, D. (2021b). *Inventario de Infraestructura DAVIVIENDA*.

Infraestructura Honduras. (2021). *Manual de Infraestructura DAVIVIENDA Honduras*.

Infraestructura y Comunicaciones DAVIVIENDA. (2021). *Manual de Comunicaciones— Tecnología Davivienda Honduras*.

IONOS. (2019). *¿Qué es DHCP?*

[https://www.ionos.es/digitalguide/servidores/configuracion/que-es-el-dhcp-y-como](https://www.ionos.es/digitalguide/servidores/configuracion/que-es-el-dhcp-y-como-funciona/)[funciona/](https://www.ionos.es/digitalguide/servidores/configuracion/que-es-el-dhcp-y-como-funciona/)

Isotools. (2019). *Gestión de Continuidad del Negocio*. [https://www.isotools.cl/iso-22301](https://www.isotools.cl/iso-22301-sistema-gestion-continuidad-negocio/) [sistema-gestion-continuidad-negocio/](https://www.isotools.cl/iso-22301-sistema-gestion-continuidad-negocio/)
kemptechnologies. (2021). *F5 Networks, Kemp Technologies, Netscaler (Citrix) Comparison*. [https://kemptechnologies.com/compare-kemp-to-f5-big-ip-ltm-citrix](https://kemptechnologies.com/compare-kemp-to-f5-big-ip-ltm-citrix-netscaler-mpx-load-balancers/?utm_source=f5compare&utm_medium=email&utm_campaign=lm4000&utm_content=f5matrix&ktok=luppkq(6ULI_YOl1get0TuV3jYHH)[netscaler-mpx-load](https://kemptechnologies.com/compare-kemp-to-f5-big-ip-ltm-citrix-netscaler-mpx-load-balancers/?utm_source=f5compare&utm_medium=email&utm_campaign=lm4000&utm_content=f5matrix&ktok=luppkq(6ULI_YOl1get0TuV3jYHH)[balancers/?utm\\_source=f5compare&utm\\_medium=email&utm\\_campaign=lm4000&ut](https://kemptechnologies.com/compare-kemp-to-f5-big-ip-ltm-citrix-netscaler-mpx-load-balancers/?utm_source=f5compare&utm_medium=email&utm_campaign=lm4000&utm_content=f5matrix&ktok=luppkq(6ULI_YOl1get0TuV3jYHH)

[m\\_content=f5matrix&ktok=luppkq\(6ULI\\_YOl1get0TuV3jYHH](https://kemptechnologies.com/compare-kemp-to-f5-big-ip-ltm-citrix-netscaler-mpx-load-balancers/?utm_source=f5compare&utm_medium=email&utm_campaign=lm4000&utm_content=f5matrix&ktok=luppkq(6ULI_YOl1get0TuV3jYHH)

King, H. (2012). *Dimensión Data posicionado en el cuadrante de líderes del cuadrante mágico para infraestructura de nube como un servicio: Evaluación basada en la integridad de la visión y la capacidad de ejecutar*. Business Wire; ProQuest Central. [https://www.proquest.com/wire-feeds/dimension-data-posicionado-en-el-cuadrante](https://www.proquest.com/wire-feeds/dimension-data-posicionado-en-el-cuadrante-de/docview/1113900251/se-2?accountid=35325)[de/docview/1113900251/se-2?accountid=35325](https://www.proquest.com/wire-feeds/dimension-data-posicionado-en-el-cuadrante-de/docview/1113900251/se-2?accountid=35325)

La Tribuna, D. (2021). *Ranking bancario de Honduras a diciembre 2020*. <https://www.latribuna.hn/2021/01/27/ranking-bancario-de-honduras-a-diciembre-2020/>

Mell, P., & Grance, T. (2011). *La definición de NIST de Cloud Computing*. <https://csrc.nist.gov/publications/detail/sp/800-145/final>

- Mendoza, N. L., & Montenegro, E. (2021). *La migración a la nube se ha convertido en una necesidad – Prensa Libre*. ProQuest Central. [https://www.proquest.com/blogs-podcasts](https://www.proquest.com/blogs-podcasts-websites/la-migración-nube-se-ha-convertido-en-una/docview/2561133656/se-2?accountid=35325)[websites/la-migración-nube-se-ha-convertido-en-una/docview/2561133656/se-](https://www.proquest.com/blogs-podcasts-websites/la-migración-nube-se-ha-convertido-en-una/docview/2561133656/se-2?accountid=35325)[2?accountid=35325](https://www.proquest.com/blogs-podcasts-websites/la-migración-nube-se-ha-convertido-en-una/docview/2561133656/se-2?accountid=35325)
- Microsoft. (2020a, enero 7). *Migración de Infraestructura On-Premise a la Nube Azure*. [https://docs.microsoft.com/en-us/azure/cloud-adoption-framework/migrate/azure-best](https://docs.microsoft.com/en-us/azure/cloud-adoption-framework/migrate/azure-best-practices/contoso-migration-rehost-vm)[practices/contoso-migration-rehost-vm](https://docs.microsoft.com/en-us/azure/cloud-adoption-framework/migrate/azure-best-practices/contoso-migration-rehost-vm)
- Microsoft. (2020b, mayo 10). Azure Express Route. *Azure*. [https://docs.microsoft.com/en](https://docs.microsoft.com/en-us/azure/expressroute/expressroute-introduction)[us/azure/expressroute/expressroute-introduction](https://docs.microsoft.com/en-us/azure/expressroute/expressroute-introduction)

Microsoft. (2020c). *Modelos de conectividad ExpressRoute*. [https://docs.microsoft.com/en](https://docs.microsoft.com/en-us/azure/expressroute/expressroute-connectivity-models)[us/azure/expressroute/expressroute-connectivity-models](https://docs.microsoft.com/en-us/azure/expressroute/expressroute-connectivity-models)

- Microsoft. (2021a). *¿Qué es IaaS?* [https://azure.microsoft.com/en-us/overview/what-is](https://azure.microsoft.com/en-us/overview/what-is-iaas/#:~:text=Infrastructure%20as%20a%20service%20%28IaaS%29%20is%20a%20type,as%20a%20service%20%28%20PaaS%20%29%2C%20and%20serverless.)[iaas/#:~:text=Infrastructure%20as%20a%20service%20%28IaaS%29%20is%20a%20ty](https://azure.microsoft.com/en-us/overview/what-is-iaas/#:~:text=Infrastructure%20as%20a%20service%20%28IaaS%29%20is%20a%20type,as%20a%20service%20%28%20PaaS%20%29%2C%20and%20serverless.) [pe,as%20a%20service%20%28%20PaaS%20%29%2C%20and%20serverless.](https://azure.microsoft.com/en-us/overview/what-is-iaas/#:~:text=Infrastructure%20as%20a%20service%20%28IaaS%29%20is%20a%20type,as%20a%20service%20%28%20PaaS%20%29%2C%20and%20serverless.)
- Microsoft. (2021b). *Navegadores recomendados para el acceso a Portal de Azure*. [https://docs.microsoft.com/en-us/azure/azure-portal/azure-portal-supported-browsers](https://docs.microsoft.com/en-us/azure/azure-portal/azure-portal-supported-browsers-devices)[devices](https://docs.microsoft.com/en-us/azure/azure-portal/azure-portal-supported-browsers-devices)
- Microsoft. (2021c). *IIS*.<https://www.iis.net/>
- Microsoft. (2021d). *¿Qué es Azure SQL Database?* [https://docs.microsoft.com/en](https://docs.microsoft.com/en-us/azure/azure-sql/database/sql-database-paas-overview)[us/azure/azure-sql/database/sql-database-paas-overview](https://docs.microsoft.com/en-us/azure/azure-sql/database/sql-database-paas-overview)
- Microsoft. (2021e). *Azure Migrate*. [https://docs.microsoft.com/en-us/azure/migrate/migrate](https://docs.microsoft.com/en-us/azure/migrate/migrate-services-overview)[services-overview](https://docs.microsoft.com/en-us/azure/migrate/migrate-services-overview)
- Microsoft. (2021f). *Roles de usuario Azure*. [https://docs.microsoft.com/en-us/azure/role](https://docs.microsoft.com/en-us/azure/role-based-access-control/overview)[based-access-control/overview](https://docs.microsoft.com/en-us/azure/role-based-access-control/overview)
- Microsoft. (2021g). *¿Qué es Azure SQL Database?* [https://docs.microsoft.com/en](https://docs.microsoft.com/en-us/azure/azure-sql/database/sql-database-paas-overview)[us/azure/azure-sql/database/sql-database-paas-overview](https://docs.microsoft.com/en-us/azure/azure-sql/database/sql-database-paas-overview)
- Microsoft. (2021h). *Acerca de Azure Migrate*. [https://docs.microsoft.com/en](https://docs.microsoft.com/en-us/azure/migrate/migrate-services-overview)[us/azure/migrate/migrate-services-overview](https://docs.microsoft.com/en-us/azure/migrate/migrate-services-overview)
- Microsoft, M. (2019). *Guía de Instrucción para Desarrolladores de AZURE*. <https://docs.microsoft.com/es-es/azure/guides/developer/azure-developer-guide>

Monitoreo de Servicios DAVIVIENDA. (2021). *Manual de Monitoreo IT Davivienda*.

- Nubit. (2017). *Beneficios del SaaS*. [https://www.nubit.es/los-beneficios-del-software-as-a](https://www.nubit.es/los-beneficios-del-software-as-a-service-o-saas/)[service-o-saas/](https://www.nubit.es/los-beneficios-del-software-as-a-service-o-saas/)
- Ortega, P. (2021). *Digitalización permite enfocarse en inteligencia de negocios*. ContentEngine LLC, a Florida limited liability company; ProQuest Central. [https://www.proquest.com/newspapers/digitalización-permite-enfocarse-en](https://www.proquest.com/newspapers/digitalización-permite-enfocarse-en-inteligencia/docview/2559374809/se-2?accountid=35325)[inteligencia/docview/2559374809/se-2?accountid=35325](https://www.proquest.com/newspapers/digitalización-permite-enfocarse-en-inteligencia/docview/2559374809/se-2?accountid=35325)
- Overby, S., Greiner, L., & Gibbons, L. (2017). *¿Qué es un SLA?* <https://www.cio.com/article/2438284/outsourcing-sla-definitions-and-solutions.html>
- Padilla de la Torre, P., Padilla de la Torre, J. L., & Lopez Perez, M. (2014). *Redes e infraestructuras de telecomunicación* (1 año 2014). PEARSON EDUCATION, S, A Madrid.<https://www.biblionline.pearson.com/Pages/BookRead.aspx>
- Peláez, A., Rodriguez, J., Ramírez, S., Pérez, L., Vázquez, A., & Gonzáles, L. (2013). *LA ENTREVISTA*.

[https://www.academia.edu/download/49249014/LA\\_ENTREVISTA\\_pdf.pdf](https://www.academia.edu/download/49249014/LA_ENTREVISTA_pdf.pdf)

- PIBANK. (2021). *¿Qué es y cómo funciona el código OTP?* [https://www.pibank.es/faq/que](https://www.pibank.es/faq/que-es-y-como-funciona-cogido-otp/)[es-y-como-funciona-cogido-otp/](https://www.pibank.es/faq/que-es-y-como-funciona-cogido-otp/)
- questionpro. (2021). *¿Qué es una encuesta?* [https://www.questionpro.com/es/una](https://www.questionpro.com/es/una-encuesta.html)[encuesta.html](https://www.questionpro.com/es/una-encuesta.html)
- RAE. (2021). *SMS*.<https://dle.rae.es/SMS>
- Salesforce. (2021). *PaaS*.<https://www.salesforce.com/es/learning-centre/tech/paas/>

SNIA. (2021). *¿Qué es SAN?*

[https://www.snia.org/education/storage\\_networking\\_primer/san/what\\_san](https://www.snia.org/education/storage_networking_primer/san/what_san)

stackscale. (2021). *IaaS*.<https://www.stackscale.com/blog/iaas/>

Talento Humano DAVIVIENDA. (2021). *Sitio Web Talento Humano*.

TECHEDGE. (2021). *Cloud First*. [https://www.techedgegroup.com/es/blog/cloud-first](https://www.techedgegroup.com/es/blog/cloud-first-crisis-digitalizacion)[crisis-digitalizacion](https://www.techedgegroup.com/es/blog/cloud-first-crisis-digitalizacion)

TechTarget. (2021). *Caso de Negocio*. <https://www.computerweekly.com/es/definicion/Caso-de-negocio>

techterms. (2021). *Uptime*.<https://techterms.com/definition/uptime>

threepoints. (2020). *Cloud Computing: Principales proveedores y casos de éxito*. [https://www.threepoints.com/es/cloud-computing-principales-proveedores-y-casos-de](https://www.threepoints.com/es/cloud-computing-principales-proveedores-y-casos-de-exito)[exito](https://www.threepoints.com/es/cloud-computing-principales-proveedores-y-casos-de-exito)

ticportal. (2019). *On-premise (en local)*.<https://www.ticportal.es/glosario-tic/on-premise>

Universidad de Puerto Rico, uprrp. (2021). *Fuentes Primarias*. <https://uprrp.libguides.com/fuentesprimarias/fuentesprimarias>

Universidad JAËN. (2021). *DNS*. [https://www.ujaen.es/servicios/sinformatica/catalogo-de](https://www.ujaen.es/servicios/sinformatica/catalogo-de-servicios-tic/nombres-de-dominio-dns)[servicios-tic/nombres-de-dominio-dns](https://www.ujaen.es/servicios/sinformatica/catalogo-de-servicios-tic/nombres-de-dominio-dns)

VMWARE. (2021a). *¿Qué es la nube privada?* <https://www.vmware.com/latam/topics/glossary/content/private-cloud.html>

VMWARE. (2021b). *¿Qué es la nube pública?*

[https://www.vmware.com/es/topics/glossary/content/public-](https://www.vmware.com/es/topics/glossary/content/public-cloud.html#:~:text=Una%20nube%20p%C3%BAblica%20es%20un,la%20red%20p%C3%BAblica%20de%20Internet.)

[cloud.html#:~:text=Una%20nube%20p%C3%BAblica%20es%20un,la%20red%20p%C](https://www.vmware.com/es/topics/glossary/content/public-cloud.html#:~:text=Una%20nube%20p%C3%BAblica%20es%20un,la%20red%20p%C3%BAblica%20de%20Internet.) [3%BAblica%20de%20Internet.](https://www.vmware.com/es/topics/glossary/content/public-cloud.html#:~:text=Una%20nube%20p%C3%BAblica%20es%20un,la%20red%20p%C3%BAblica%20de%20Internet.)

- welivesecurity. (2014). *Business Impact Analysis (BIA) y la importancia de priorizar proceso*. [https://www.welivesecurity.com/la-es/2014/11/06/business-impact-analysis](https://www.welivesecurity.com/la-es/2014/11/06/business-impact-analysis-bia/)[bia/](https://www.welivesecurity.com/la-es/2014/11/06/business-impact-analysis-bia/)
- Yarlequé Gutiérrez, A. (2019). *Diseño de un Plan de Recuperación de Desastres de TI (DRP TI) para el Centro de Cómputo de la sede principal de una entidad educativa superior del sector privado basado en la norma NIST SP 800-34* [Licenciatura, Universidad Peruana de Ciencias Aplicadas].<https://doi.org/10.19083/tesis/625709>

# **X. Anexos**

# **A.1. Instrumentos Utilizados en la Investigación**

El instrumento utilizado para la investigación de este proyecto fue un caso de negocio bajo las plantillas y características que el área de IT utiliza.

TechTarget (2021) nos indica que "Un caso de negocio es un argumento, por lo general documentado, que tiene la intención de convencer a un tomador de decisiones sobre aprobar algún tipo de acción. Al documento en sí mismo se le llama a veces un caso de negocio" (párr.1).

(Banco Davivienda, 2020) en su documento de Caso de Negocio DR de Aplicaciones contiene la documentación de los antecedentes, alcance del proyecto, servicios críticos a migrar, los requerimientos de Infraestructura, definiciones importantes, tipos de nubes evaluadas con sus ventajas y desventajas además de las propuestas económicas en cuanto a infraestructura y comunicaciones. (pag.1-21)

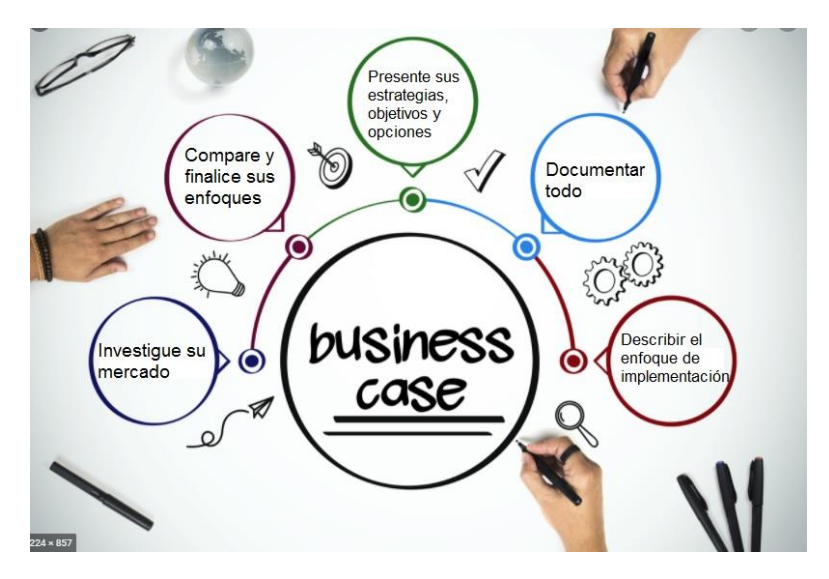

*Figura A. 1.1 Ejemplo de Bussiness Case*

# **A.2. Factibilidad del Proyecto**

# **A.2.1. Técnica**

Infraestructura DAVIVIENDA (2021) en su documento de Plan de Migración de aplicaciones nos indica que se realizó la evaluación técnica en cuanto a la infraestructura, seguridad y comunicaciones a implementar en el proyecto. (p.4)

#### **A.2.1.1. Evaluación Técnica de Balanceadores de Aplicaciones**

Infraestructura DAVIVIENDA (2021) en su documento de Plan de Migración de aplicaciones nos indica que se realizó la evaluación técnica a las diferentes opciones de mercado existentes y dentro del estándar establecido por el grupo de manera regional para marcas como F5 y Citrix Netscaler. (p.4)

Cuadrante mágico de Gartner para controladores en la entrega y balanceo de aplicaciones

Magic Quadrant Figure 1. Magic Quadrant for Applic stion Delivery Cont

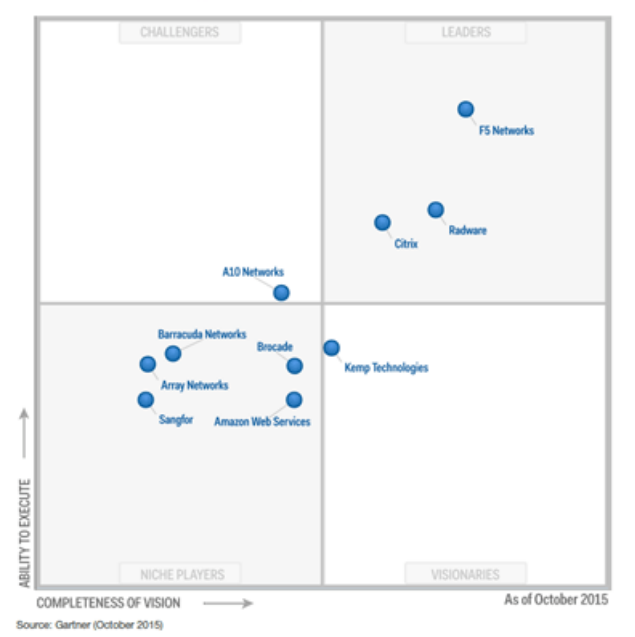

*Figura A. 2.1 Cuadrante de Gartner Application Delivery*

*Nota*: Adaptado de Cuadrante de Gartner Application Delivery , por Kemp, 2021,

Kemp [\(https://kemptechnologies.com/blog/kemp-technologies-visionary-adc-vendor/\)](https://kemptechnologies.com/blog/kemp-technologies-visionary-adc-vendor/).

# *Tabla A. 2.1*

*Comparativa Precio - Performance F5/Citrix*

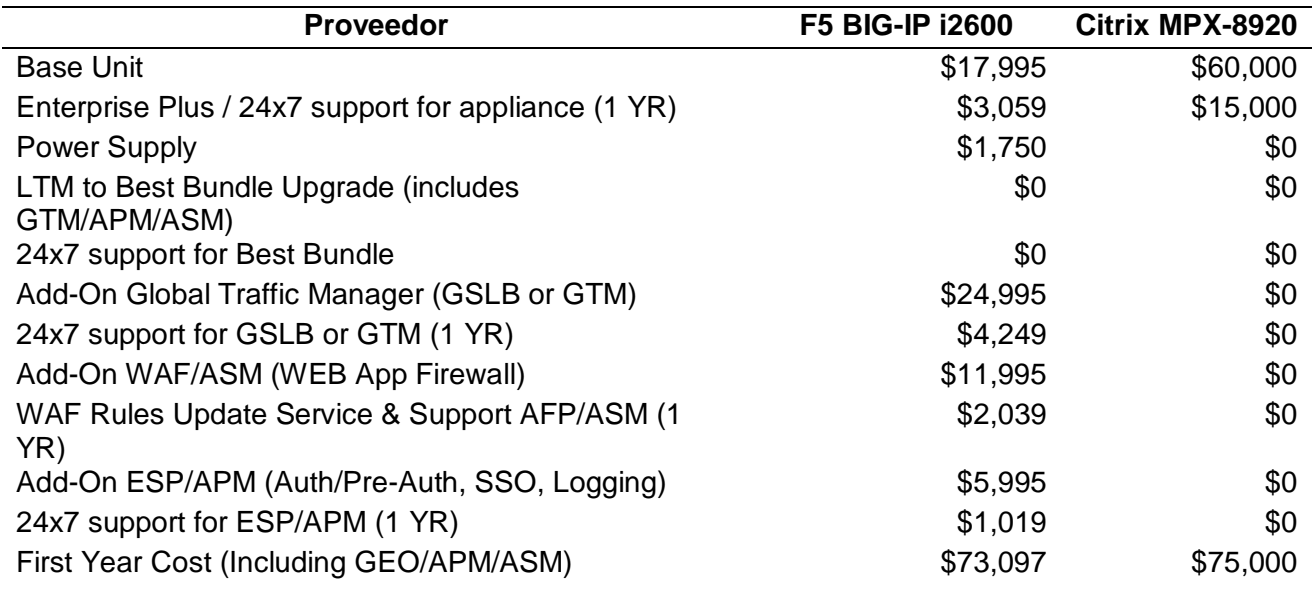

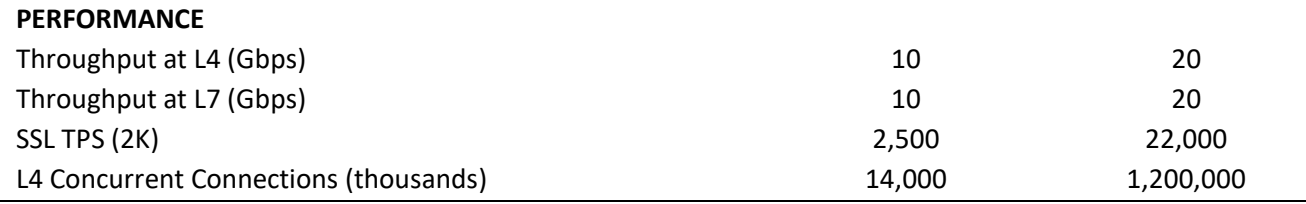

Nota: Esta tabla nos muestra una comparativa precio performance entre F5 Networks y Citrix, por Kemp,

2021, Kemp [\(https://kemptechnologies.com/blog/kemp-technologies-visionary-adc-vendor/\)](https://kemptechnologies.com/blog/kemp-technologies-visionary-adc-vendor/).

Infraestructura DAVIVIENDA (2021) en su documento de Plan de Migración de aplicaciones nos indica una vez realizada la evaluación técnica, económica, tomando en cuenta la experiencia del grupo e implementaciones en otras filiales de Centroamérica se determinó y autorizo el uso de F5 para Honduras. (p.5)

Infraestructura DAVIVIENDA (2021) en su documento de Plan de Migración de aplicaciones nos indica una vez autorizado el uso de F5 para el proyecto de migración y como parte del proceso de compra se realizó el análisis técnico económico de la solución. El resultado del análisis y de acuerdo al requerimiento de Hardware y el Throughput requerido por aplicaciones y servicios se gestionó la compra de 3 balanceadores F5 i2600, 2 para sitio principal en HA y uno de contingencia para ser instalado en sitio alterno. (p.5)

Las características de un balanceador F5 i2600 son las siguientes:

*Tabla A. 2.2*

*Especificaciones técnicas F5 i2600*

| <b>Especificaciones</b>          | i2600                                  |
|----------------------------------|----------------------------------------|
| <b>Intelligent Traffic</b>       | L7 requests per second: 350K           |
| Processing:                      | L4 connections per second: 125K        |
|                                  | L4 HTTP requests per second: 600K      |
|                                  | Maximum L4 concurrent connections: 14M |
|                                  | Throughput: 10 Gbps L4/L7              |
| <b>Hardware Offload SSL/TLS:</b> | ECC†: 2.1K TPS (ECDSA P-256)           |
|                                  | RSA: 2.5K TPS (2K Keys)                |

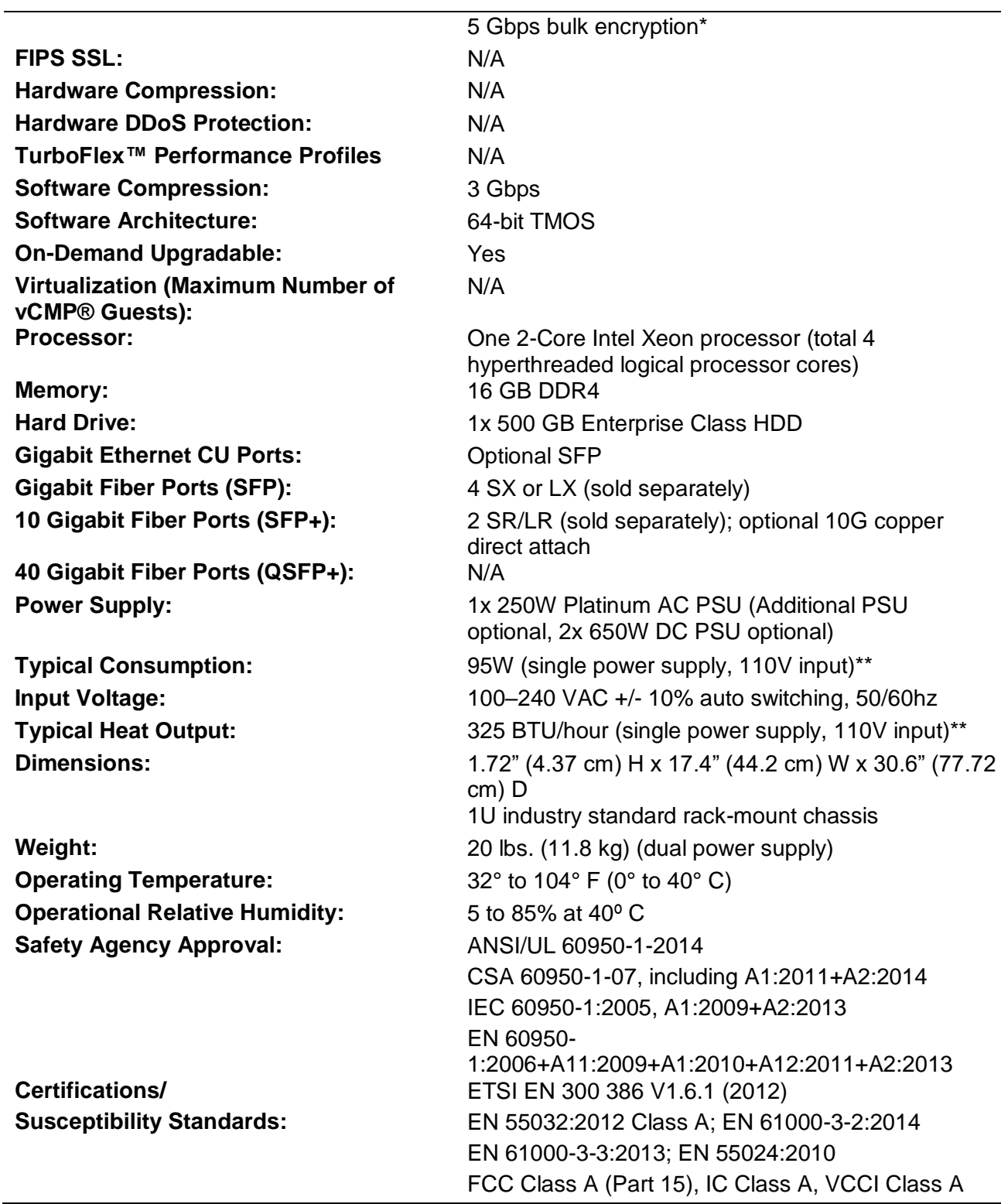

Nota: Esta tabla nos dice muestra las Características técnicas de un balanceador F5 versión i2600, por worldtechit,2021,[\(https://worldtechit.com/f5-products/f5-big-ip-i2600-i2800-hardware-datasheet/\)](https://worldtechit.com/f5-products/f5-big-ip-i2600-i2800-hardware-datasheet/).

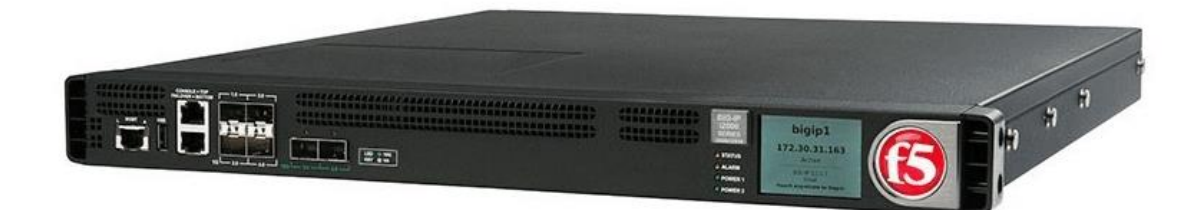

*Figura A. 2.2 Appliance F5 i2600*

*Nota*: Adaptado de Appliance F5 i2600, por F5 Networks, 2021, F5 [\(https://worldtechit.com/f5-products/f5-big-ip-i2600-i2800-hardware-datasheet/\)](https://worldtechit.com/f5-products/f5-big-ip-i2600-i2800-hardware-datasheet/).

### **A.2.1.2. Evaluación Técnica de Firewalls Regionales**

Infraestructura DAVIVIENDA (2021) en su documento de Plan de Migración de aplicaciones nos indica que se realizó la evaluación técnica a las diferentes opciones de mercado existentes para equipos de seguridad tomando en cuenta el estándar establecido por el grupo de manera regional para marcas como Palo Alto y Cisco. (p.12)

Cuadrante mágico de Gartner para Firewall como equipos de seguridad es el siguiente:

Figure 1: Magic Quadrant for Network Firewalls

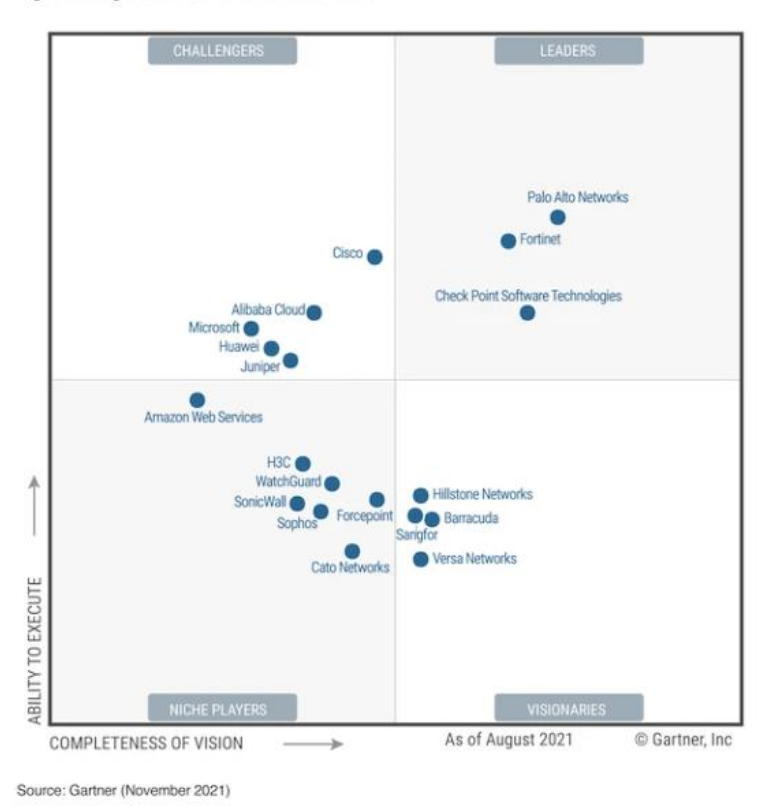

*Figura A. 2.3 Cuadrante de Gartner Network Firewalls*

*Nota*: Adaptado de Cuadrante de Gartner, por Fortinet, 2021, Fortinet [\(https://www.fortinet.com/solutions/gartner-network-firewalls\)](https://www.fortinet.com/solutions/gartner-network-firewalls).

> Infraestructura DAVIVIENDA (2021) en su documento de Plan de Migración de aplicaciones nos indica una vez realizada la evaluación técnica, económica, se tomó en cuenta las implementaciones en otras filiales de Centroamérica y Colombia, además de una alineación regional en cuanto al uso de las marcas Cisco y Palo Alto se determinó y autorizo la compra e implementación de Firewall Cisco FirePower. (p.12)

Infraestructura DAVIVIENDA (2021) en su documento de Plan de Migración de aplicaciones nos indica una vez autorizado el uso de Cisco FirePower para el proyecto de migración y como parte del proceso de compra se realizó el análisis técnico económico de la solución. El resultado del análisis y de acuerdo al requerimiento de Hardware y el Throughput requerido por

aplicaciones y servicios se gestionó la compra de 2 Firewall Cisco Firepower 1120 en alta disponibilidad. (p.12)

### *Tabla A. 2.3*

*Comparación de Performance Cisco - Palo Alto*

| <b>Proveedor</b>             | <b>Cisco</b>     | Palo Alto       |
|------------------------------|------------------|-----------------|
| Modelo Firewall              | FirePower 1120   | PA-820          |
| Throughput                   | $1.5$ Gbps       | 1.6 Gbps        |
| <b>IPS</b> Recommend Profile | $1.5$ Gbps       | 1.5 Gbps        |
| VPN Throughput               | 1 Gbps           | 1.3 Gbps        |
| Ports 1 Gb                   | 8                | $4 ETH - 4 SFP$ |
| Ports 10 Gb                  | $\overline{4}$   |                 |
| Flash                        | 240 GB           | 240 GB SSD      |
| Concurrent sessions          | 200 <sub>k</sub> | 128k            |
| New connections/sec          | 15k              | 8.6k            |
| Max VPN peers                | 150              | 1000            |

Nota: Esta tabla nos muestra la comparación de Performance Cisco - Palo Alto, por Banco Davivienda,2021, Plan de Migración Banco Davivienda.

| CISCO | ***************<br><br> |  |
|-------|-------------------------|--|
|       | ****************        |  |

*Figura A. 2.4 Appliance Cisco Firepower 1120*

*Nota*: Adaptado de Appliance Cisco Firepower 1120, por upduro, 2021.

### **A.2.2. Operativa**

Infraestructura DAVIVIENDA (2021) en su documento de Plan de Migración de aplicaciones nos indica que parte de la evaluación operativa se evaluaron diferentes tipos de servicios de Infraestructura como IaaS y DRaaS en modalidad privada o pública. (p.14)

Nube pública y privada.

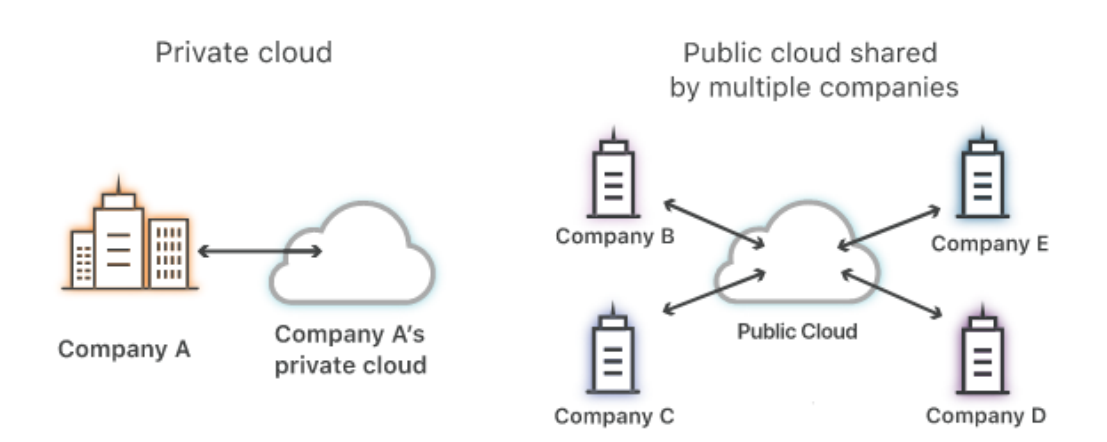

*Figura A. 2.5 Nube pública y privada*

*Nota*: Adaptado de ¿Cuál es la diferencia entre una nube pública y una privada?, por cloudflare.com, 2021, [\(https://www.cloudflare.com/es-es/learning/cloud/what-is-a](https://www.cloudflare.com/es-es/learning/cloud/what-is-a-public-cloud)[public-cloud\)](https://www.cloudflare.com/es-es/learning/cloud/what-is-a-public-cloud).

Infraestructura DAVIVIENDA (2021) en su documento de Plan de Migración de aplicaciones nos indica que parte de la evaluación operativa se determinó de ser técnicamente viable el uso de nubes publicas alineados a una estrategia digital de grupo para nuevas implementaciones y de ese modo aprovechar las ventajas técnicas, operativas y económicas que nos provee las nubes públicas. (p.14)

Infraestructura DAVIVIENDA (2021) en su documento de Plan de Migración de aplicaciones nos indica que parte de la evaluación se determina importante a la estrategia digital la adopción de nube publica a todas sus filiales ya que a futuro se podrán realizar integraciones agiles a los servicios regionales por el hecho de tener la infraestructura alojada en nubes públicas. (p.15)

### **A.2.3. Económica**

Banco Davivienda (2021) en su documento caso de negocio indica que se llevaron a cabo diferentes gestiones de compra cumpliendo con el proceso de compra interno de la institución. Este proceso consta de varios parámetros entre ellos que sean 3 ofertas de diferentes proveedores. Por lo tanto, en cuanto al proceso de compra para la infraestructura a migrar se presentaron ofertas para nube publica por los proveedores Tigo, C&W y GBM todos de sus filiales en Honduras. (p.8)

Banco Davivienda (2021) en su documento caso de negocio indica como parte de la evaluación de proveedores y sus diferentes propuestas de servicios en nube publica dentro del proceso de compra compitieron proveedores como Azure, AWS y Google. (p.8)

Las nubes publicas nos brindan calculadoras donde podemos realizar estimados de los costos que tendríamos de la infraestructura ya sea por la modalidad de pago por uso o una reserva de la infraestructura.

Banco Davivienda (2021) en su documento caso de negocio indica que la modalidad a utilizar en este proyecto es de pago por lo que uso (Pay as yo go) debido a que es un proyecto nuevo de migración y la reserva de infraestructura eleva los costos del mismo. (p.8)

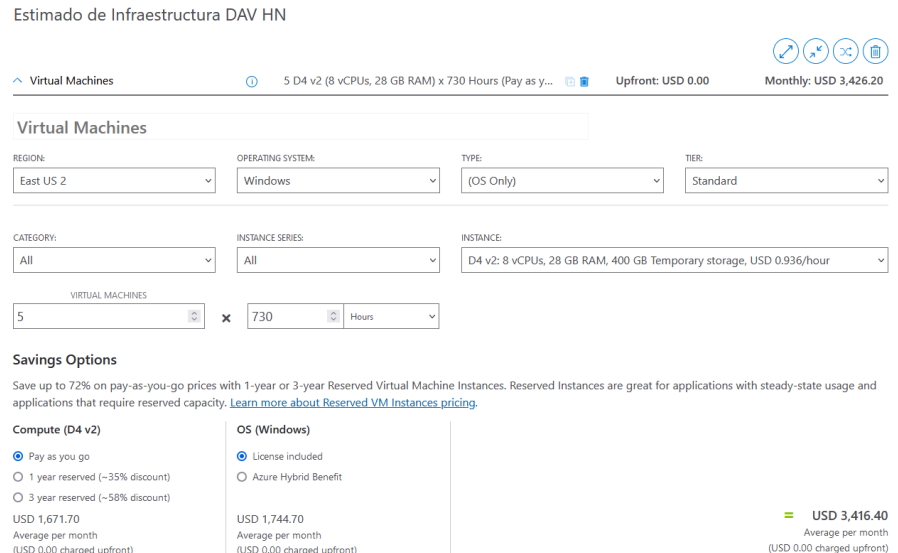

*Figura A. 2.6 Ejemplo de cálculo de Virtual Machines en Azure*

*Nota*: Adaptado de calculadora de costos en Azure, por Banco Davivienda, 2022.

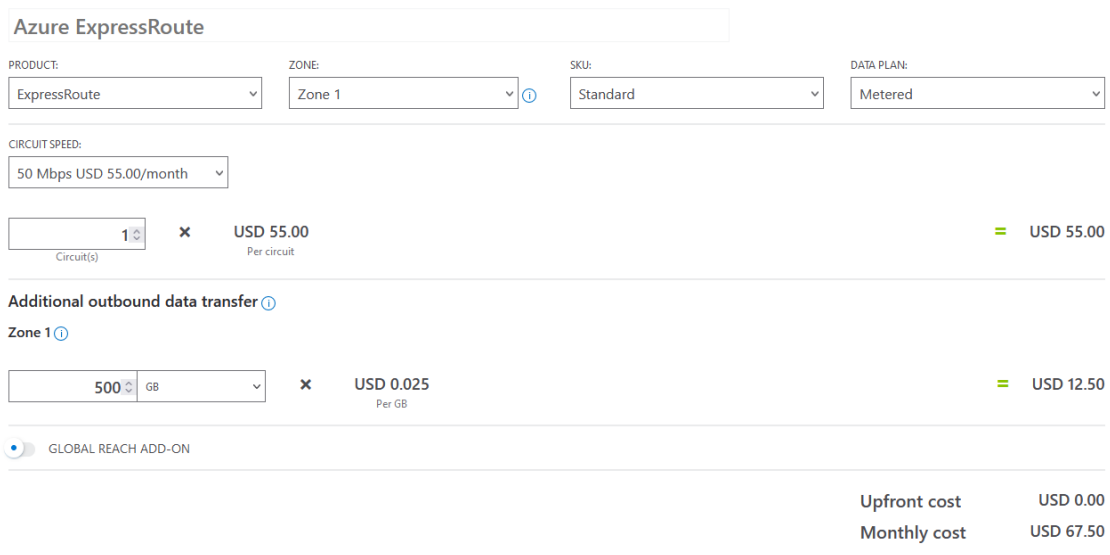

*Figura A. 2.7 Ejemplo de cálculo de ExpressRoute en Azure*

*Nota*: Adaptado de calculadora de costos en Azure, por Banco Davivienda, 2022.

Ejemplo de costos mensuales para Infraestructura en Azure

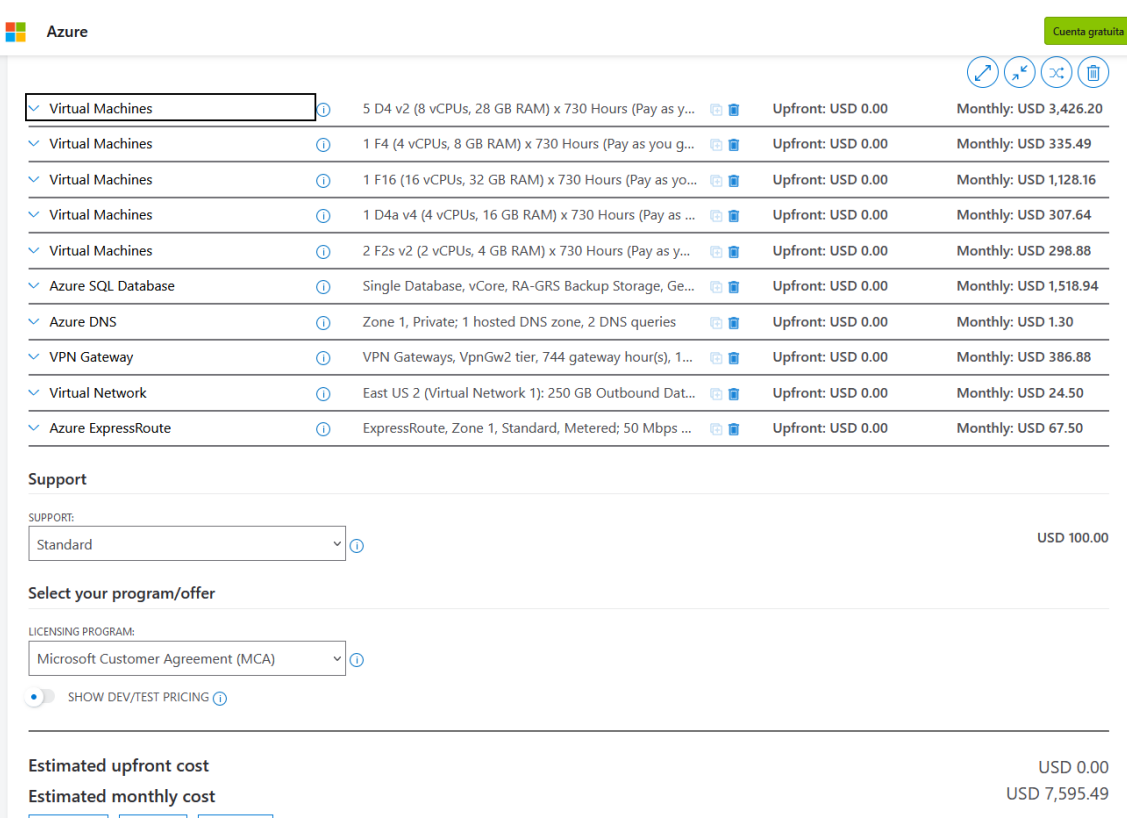

*Figura A. 2.8 Costos mensuales estimados para Infraestructura*

*Nota*: Adaptado de calculadora de costos en Azure, por Elaboración propia.

Ejemplo de costos estimados para la conectividad con AWS

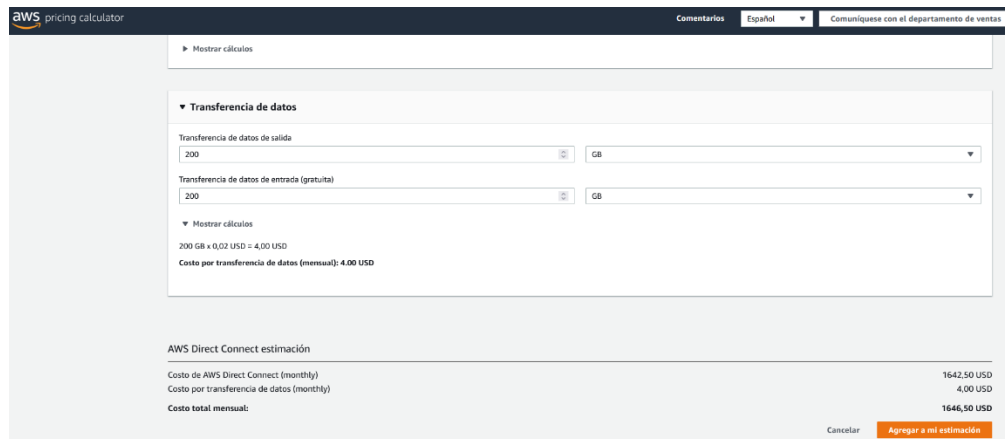

*Figura A. 2.9 Ejemplo de costos estimados para la conectividad con AWS*

*Nota*: Adaptado de calculadora de costos en AWS, por Elaboración propia.

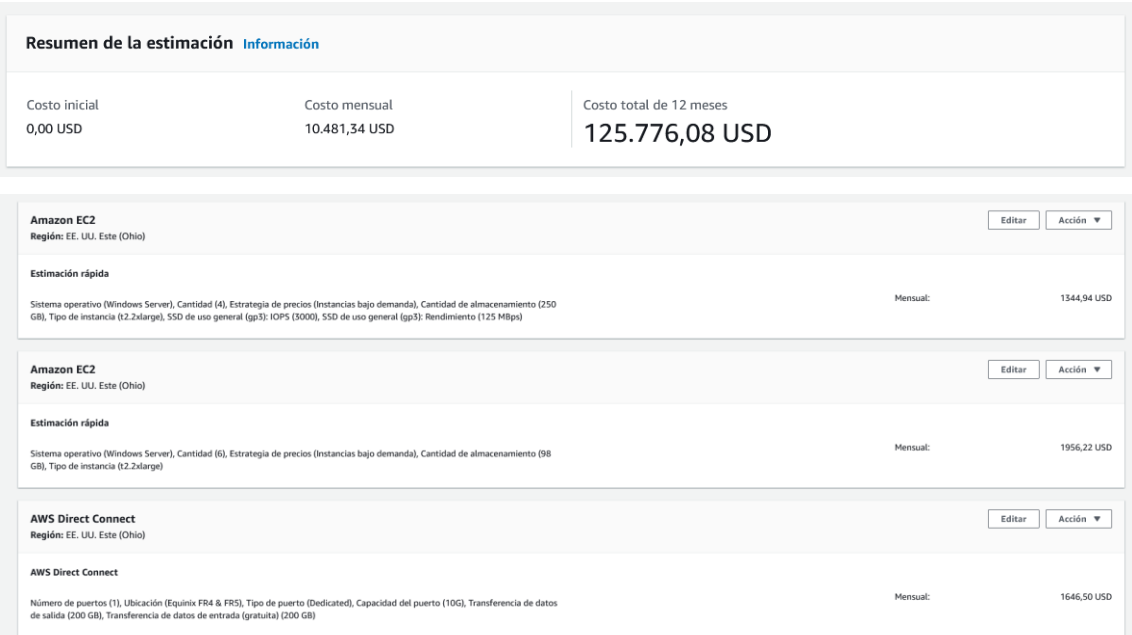

Ejemplo de cálculo de Infraestructura en Amazon (AWS)

*Figura A. 2.10 Estimados Infraestructura AWS*

*Nota*: Adaptado de calculadora de costos en AWS, por Elaboración propia.

# **A.3. Lista de Requerimientos del Sistema**

# **A.3.1. Requerimientos Funcionales.**

Este cuadro muestra los requerimientos funcionales

*Tabla A. 3.1 Requerimientos Funcionales*

# **Requerimientos Funcionales:**

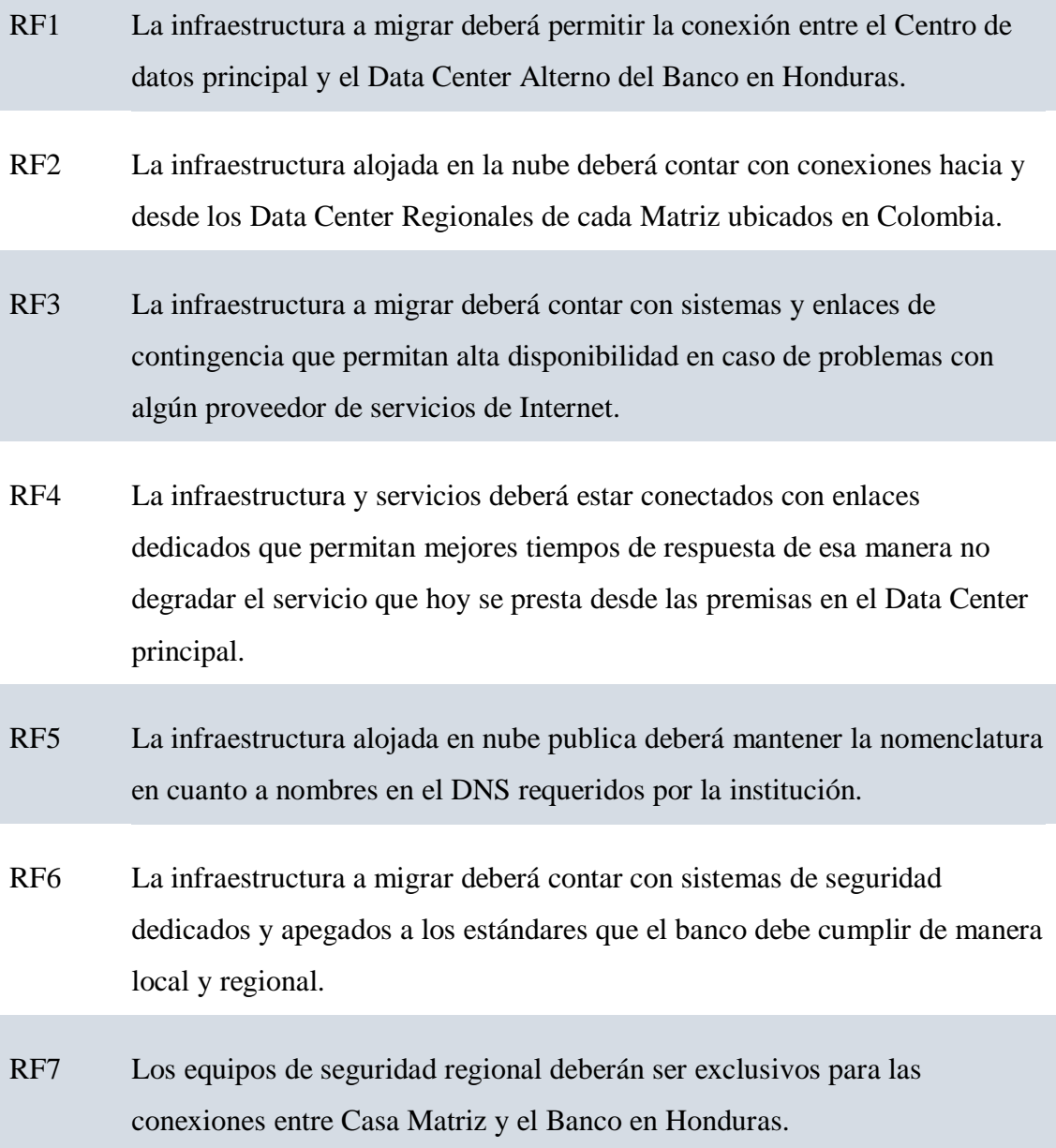

- RF8 La infraestructura deberá contar con el servicio de Azure Express Route y su respectivo enlace que permita una conexión directa hacia la nube de Azure.
- RF9 Para el proyecto de deberá implementar una solución de Balanceador de aplicaciones que permita la gestión y balanceo del tráfico de las aplicaciones montadas de manera local y las que se están migrando hacia la nube de Azure.
- RF10 Para la Infraestructura de balanceadores debe contar con alta disponibilidad (HA) en el sitio principal y uno en el sitio de contingencia.
- RF11 Para la conexión de entre balanceadores entre Data Center Principal (TGU) y Sitio de Comunicaciones Alterno (SPS) se deberá implementar un enlace de datos interurbano requerido por la solución de Balanceo de aplicaciones.
- RF12 Para la conexión entre Sitio de Comunicaciones Alterno (SPS) y Data Center principal de casa Matriz (Colombia) se deberá implementar un enlace de comunicaciones internacional.
- RF13 La infraestructura deberá ser parte de la política de respaldos actual de la institución asegurando su resguardo y disponibilidad en caso de requerirlo.
- RF14 La infraestructura migrada deberá cumplir el requerimiento de separación de ambientes de desarrollo, UAT y producción para el control y la administración de los mismos.
- RF15 Las comunicaciones entre los diferentes Data Center deberán cumplir con las normas de seguridad establecidas por el grupo estableciendo VPNs que permitan que la comunicación se establezca de manera segura.

Este cuadro muestra los requerimientos funcionales. Elaboración propia

# **A.3.2. Requerimientos NO Funcionales.**

Este cuadro muestra los requerimientos funcionales.

*Tabla A. 3.2 Requerimientos No Funcionales*

# **Requerimientos No Funcionales:**

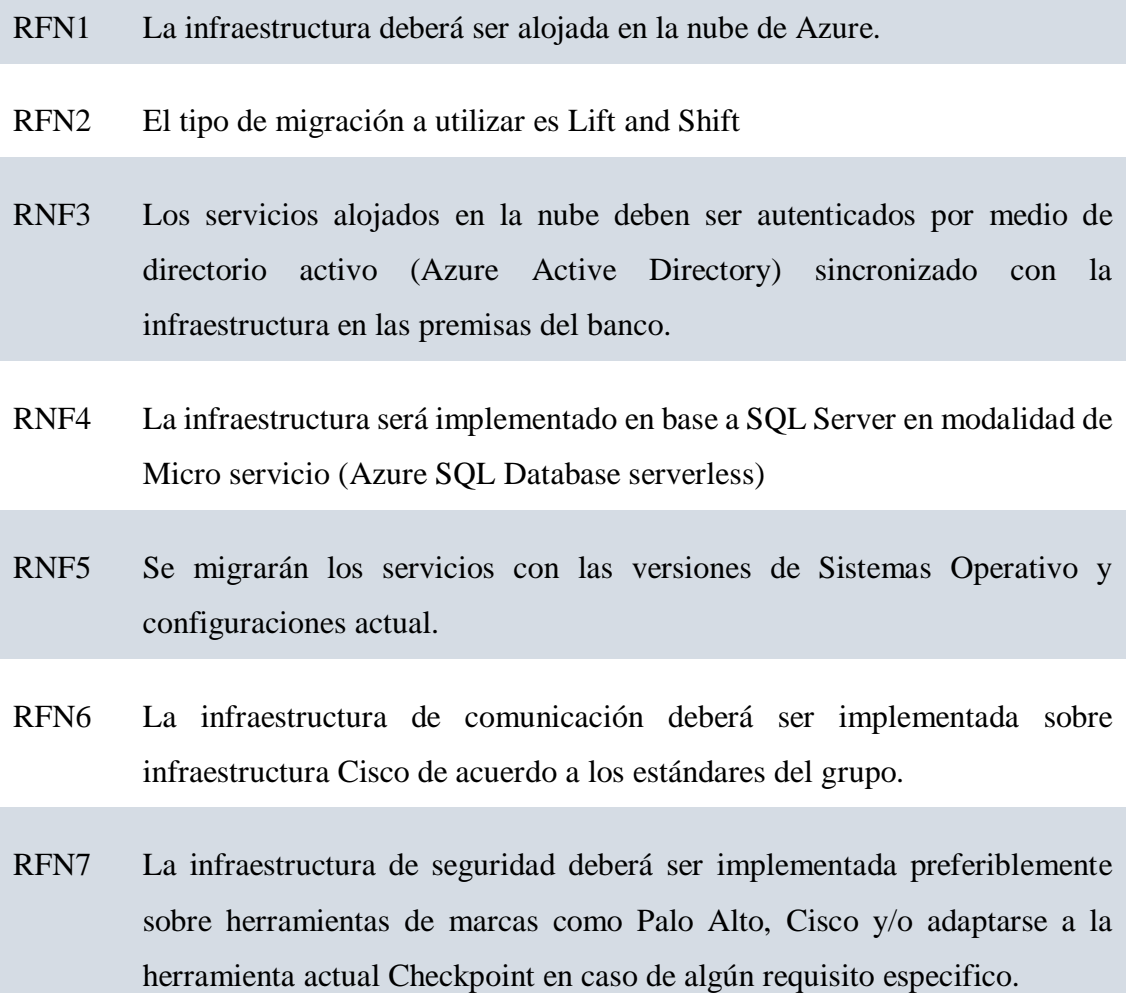

Este cuadro muestra los requerimientos no funcionales. Elaboración propia

# **A.3.3. Requerimientos para la Implementación**

La siguiente ilustración nos indica los requerimientos básicos de infraestructura para la implementación exitosa de la migración de sistemas Onpremise hacia infraestructura en Nube.

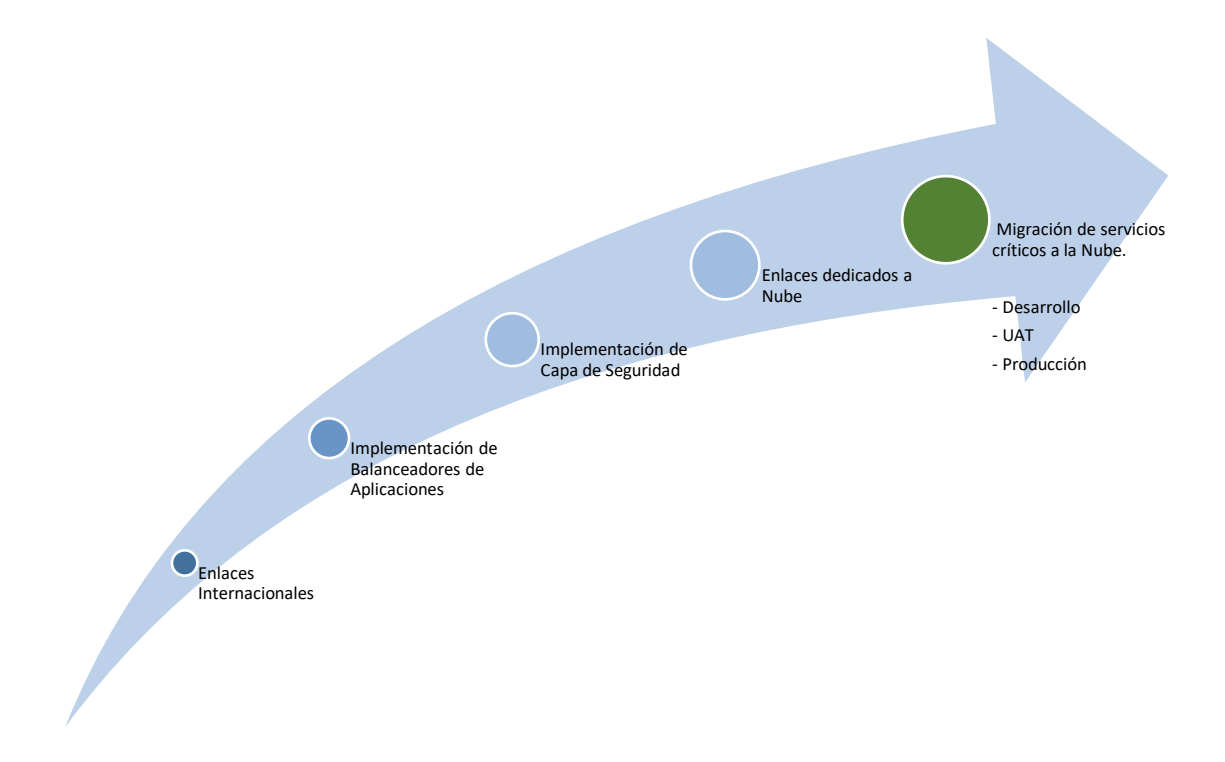

*Figura A. 3.1 Requerimientos de Infraestructura Proyecto de Migración*

*Nota:* Elaboración propia. Pertenece a este documento: "Diseño de Arquitectura de Migración" (p.11), por Banco Davivienda (2021).

#### **A.3.3.1. Implementación de Balanceadores F5**

Infraestructura DAVIVIENDA (2021) en su documento de Plan de Migración de aplicaciones nos dice que de acuerdo al análisis de requerimientos para el cumplimiento y desarrollo del proyecto de migración se requería la implementación de herramientas de balanceo de aplicaciones que permitan a la institución tener el control del tráfico de las aplicaciones ya sea en su Centro de Datos primario o de contingencia. (p.9)

La siguiente ilustración nos muestra un diagrama de implementación general de herramientas de balanceo F5.

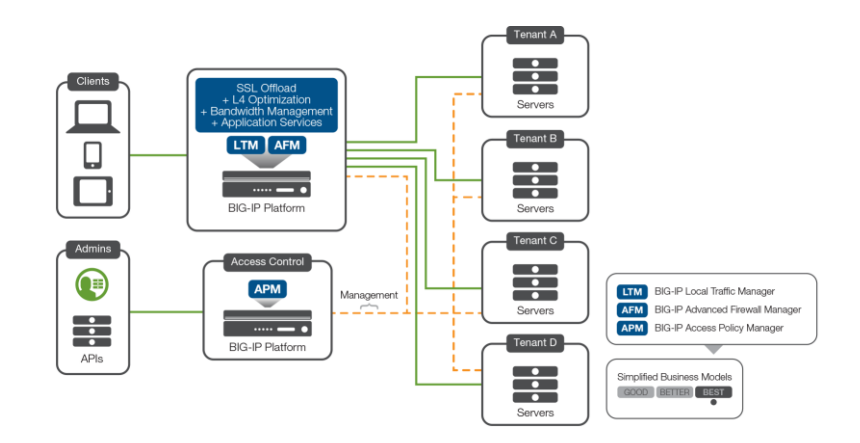

*Figura A. 3.2 Diagrama General para una implementación de Balanceadores F5*

*Nota*: Diagrama de concepto para implementación de balanceadores F5 en múltiples sitios. Pertenece a este Sitio: F5 Networks (2015)

# **A.3.3.1.1. Implementación de Balanceadores F5 en Banco Davivienda**

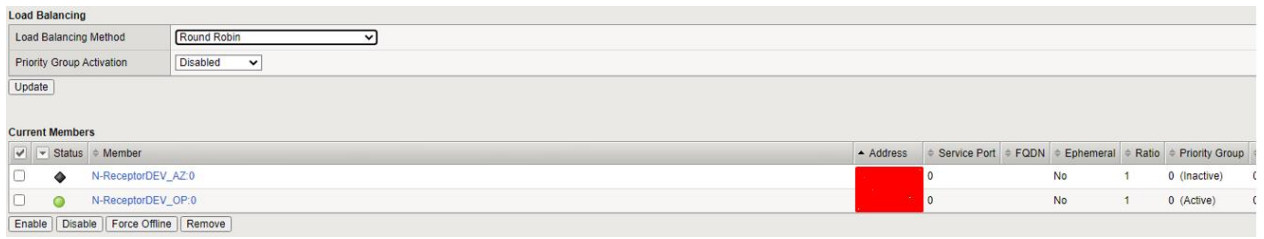

*Figura A. 3.3 Evidencia de Implementación de Balanceadores en Banco Davivienda*

*Nota*: Obtenido de Consola de Administración de Balanceadores F5.

# **A.3.3.2. Implementación de Capa de Seguridad**

Infraestructura DAVIVIENDA (2021) en su documento de Plan de Migración de aplicaciones nos dice que derivado del análisis de implementación y los requerimientos de seguridad de la información es requerido un Firewall Checkpoint para Nube, como parte de la base instalada en la institución (p.9)

La siguiente ilustración nos muestra un diagrama de implementación general de herramientas de seguridad Checkpoint en nube.

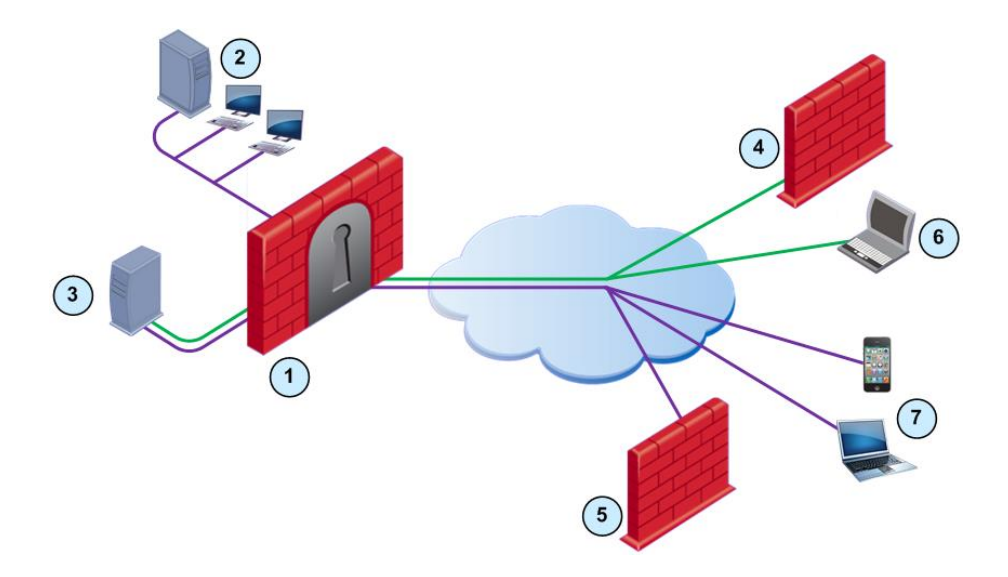

*Figura A. 3.4 Diagrama general de implementación Checkpoint en nube.*

*Nota*: Diagrama de componentes para una solución Checkpoint. Pertenece a este Sitio: Checkpoint (2021).

*Tabla A. 3.3*

*Descripción de Componentes estructura Checkpoint*

| <i>I</i> tem | Descripción                        |
|--------------|------------------------------------|
|              | Internet y Redes externas          |
| 2            | <b>Security Gateway</b>            |
| 3            | <b>SmartDashboard</b>              |
|              | Servidor de Consola Administración |
|              | Red Interna                        |

*Nota*: Esta tabla describe los Componentes estructura Checkpoint.

Pertenece a este Sitio: Checkpoint (2021).

### **A.3.3.2.1. Implementación de capa de Seguridad**

La siguiente ilustración nos muestra parte de las políticas de seguridad establecidas en el firewall implementado en la nube de Azure.

| No.                                | <b>Name</b>                           | <b>Source</b>                                              | <b>Destination</b>                                         |
|------------------------------------|---------------------------------------|------------------------------------------------------------|------------------------------------------------------------|
|                                    | Administracion (1-6)                  |                                                            |                                                            |
| $\blacktriangledown$ S2S VPN (7-8) |                                       |                                                            |                                                            |
| $\overline{7}$                     | Azure <--> Canal 7                    | 其 VNET_AZURE_Domain<br>A Red LAN Canal7<br>⊷ Network Altia | A Red LAN Canal7<br>說 VNET_AZURE_Domain<br>A Network Altia |
| 8                                  | vpn -Canal_7_Perimetro -<br>LADONWARE | NAT 172.36.1.135<br>÷<br>주 Red LAN Canal7                  | 其 Ladonware_Encription_N                                   |
| $F = F5(9)$                        |                                       |                                                            |                                                            |
| 9                                  | Balanceador                           | A Red F5_external_10.40.1.0<br>SERVER BALANCEADOR SP<br>÷. | ED FW_Perimetro_Canal7                                     |

*Figura A. 3.5 Evidencia de Implementación Firewall en Nube*

*Nota*: Obtenido de Consola de Administración de Firewall Checkpoint.

### **A.3.3.3. Implementación Azure ExpressRoute**

Infraestructura DAVIVIENDA (2021) en su documento de Plan de Migración de aplicaciones nos indica que parte del análisis realizado para los requerimientos de este proyecto y debido a la necesidad de mantener los tiempos de respuesta óptimos se optó por implementar el servicio de ExpressRoute brindado por Azure y los proveedores de servicios de enlaces de datos e internet. (p.10)

La siguiente ilustración nos muestra un diagrama de implementación general de herramientas de servicios ExpressRoute de Azure.

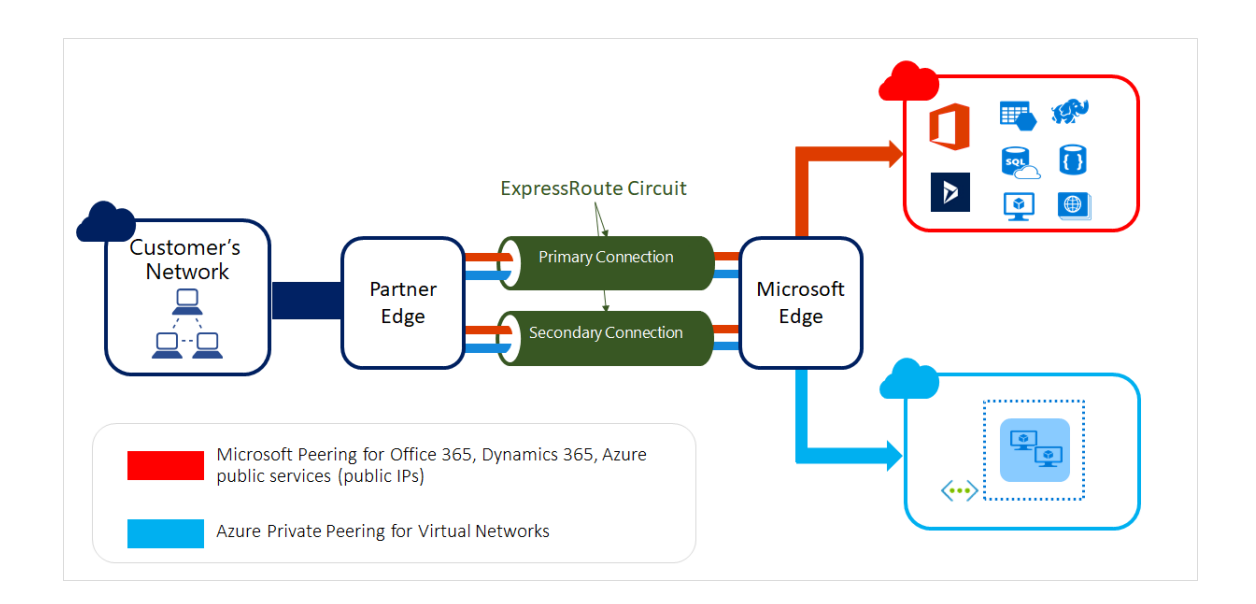

*Figura A. 3.6 Modelo de conectividad para Azure ExpressRoute*

*Nota*: Modelo de Conectividad de Azure ExpressRoute. Pertenece a este Sitio: Azure Microsoft (2020).

# **A.3.3.3.1. Evidencia de Implementación Azure ExpressRoute**

**Circuito ExpressRoute implementado en la nube de Azure**

| $\equiv$<br><b>Microsoft Azure</b>                                                                                                    | $\varphi$ Buscar recursos, servicios y documentos (G+/)      | 母<br>⊵∃ | 88                                |                 |
|----------------------------------------------------------------------------------------------------|--------------------------------------------------------------|---------|-----------------------------------|-----------------|
| Todos los servicios $\rightarrow$                                                                                                    |                                                              |         |                                   |                 |
| Circuitos ExpressRoute $\mathcal{R}$<br>$\sim$ 100 $\pm$<br>Banco Davivienda Honduras (Daviviendahonduras.onmicrosoft.com)                                        |                                                              |         |                                   |                 |
| + Crear ۞ Administrar vista $\vee$ () Actualizar $\vee$ Exportar a CSV $\degree$ Abrir consulta $\degree$ $\degree$ Asignar etiquetas $\degree$ $\frac{5}{2}$ Cor |                                                              |         |                                   |                 |
| Filtrar por cualquier camp<br>Suscripción == <b>todo</b>                                                                                                    | Grupo de recursos == <b>todo</b> $\times$                    |         | Ubicación == <b>todo</b> $\times$ | $+\nabla$ Agrec |
| Mostrando de 1 a 1 de 1 registros.                                                                                                    |                                                              |         | Sin agrupar                       |                 |
| Nombre 1.                                                                                                    | Estado  ↑↓ Estado  ↑↓ Provee ↑↓ Ubicaci ↑↓ Grupo de recursos |         |                                   |                 |
| ERC-HN01                                                                                                    | Habilitado<br>Aprovisiona Equinix                            | Miami   | RG-HN01                           |                 |

*Figura A. 3.7 Circuito ExpressRoute implementado en la nube de Azure*

*Nota*: Evidencia de implementación de ExpressRoute en la Nube de Azure. Pertenece a este Sitio: Portal Administrativo de Azure Banco Davivienda.

#### **A.3.3.4. Implementación Infraestructura Nube Azure**

Infraestructura DAVIVIENDA (2021) en su documento de Plan de Migración de aplicaciones nos indica que parte del análisis de técnico, operativo y económico realizado para la implementación de servicios en nube, se priorizo la migración a la nube de Azure después del análisis completo de negocio realizado por el área de IT. (p.8)

**Evidencia de Infraestructura implementada en Azure**

| Todos los servicios >                                                                                 |                                                         |                                                                   |                          |
|----------------------------------------------------------------------------------------------------|---------------------------------------------------------|-------------------------------------------------------------------|--------------------------|
| Todos los recursos<br>∞<br>$\cdots$<br>Banco Davivienda Honduras (Daviviendahonduras.onmicrosoft.com) |                                                         |                                                                   |                          |
| Administrar vista $\vee$ () Actualizar<br>$+$ Crear                                                   | Exportar a CSV $\frac{1}{2}$ Abrir consulta $\emptyset$ | $\mathbb{\hat{H}}$ Eliminar<br>Asignar etiquetas<br>Ā۲            | Comentarios              |
| Filtrar por cualquier camp<br>Suscripción == $tdo$                                                    | Grupo de recursos == <b>todo</b> $\times$               | Ubicación == <b>todo</b> $\times$<br>Tipo == <b>todo</b> $\times$ | Agregar filtro           |
| Mostrar tipos ocultos (i)<br>Mostrando de 1 a 100 de 145 registros.                                   |                                                         |                                                                   | Sin agru                 |
| Nombre 1                                                                                              | Tipo 1                                                  | Grupo de recursos 1                                               | Ubicación <sup>T.L</sup> |
| HNCSTG015089WWSBancoMicroserviciosDEV-OSdisk-00-test                                                  | Disco                                                   | RG-EASTUS2-TEST-AM                                                | Este de EE, UU, 2        |
| ņ.<br>HNCSTG015089WWSBancoMicroserviciosDEV-test                                                      | Máquina virtual                                         | RG-EASTUS2-TEST-AM                                                | Este de EE, UU, 2        |
| HNCSTG015099WWSBancoReceptorDEV-OSdisk-00-test                                                        | Disco                                                   | RG-EASTUS2-TEST-AM                                                | Este de EE, UU, 2        |
| Q.<br>HNCSTG015099WWSBancoReceptorDEV-test                                                            | Máquina virtual                                         | RG-EASTUS2-TEST-AM                                                | Este de EE, UU, 2        |
| HNCSTG015129WAPCYBERBANKMICROSERVICIOSUAT-OSdisk-                                                     | Disco                                                   | RG-EASTUS2-TEST-AM                                                | Este de EE, UU, 2        |
| <b>P</b><br>HNCSTG015129WAPCYBERBANKMICROSERVICIOSUAT-test                                            | Máquina virtual                                         | RG-EASTUS2-TEST-AM                                                | Este de EE, UU, 2        |
| HNCSTG015139WAPCYBERBANKUATIIS25139-OSdisk-00-test                                                    | Disco                                                   | RG-FASTUS2-TEST-AM                                                | Este de EE, UU, 2        |
| HNCSTG015139WAPRECEPTORCYBERBANKUAT-OSdisk-00-test                                                    | <b>Disco</b>                                            | RG-EASTUS2-TEST-AM                                                | Este de EE, UU, 2        |
| ٠<br>HNCSTG015139WAPRECEPTORCYBERBANKUAT-test                                                         | Máquina virtual                                         | RG-EASTUS2-TEST-AM                                                | Este de EE, UU, 2        |
| HNCSTG015169WAPSERVIBOTMANAGERUATL0-OSdisk-00-test                                                    | Disco                                                   | RG-EASTUS2-TEST-AM                                                | Este de EE, UU, 2        |
| o.<br>HNCSTG015169WAPSERVIBOTMANAGERUATL0-test                                                        | Máquina virtual                                         | RG-EASTUS2-TEST-AM                                                | Este de EE, UU, 2        |
| HNCSTG015189WWSMICROSERVICIOSBANCO-OSdisk-00-test                                                     | Disco                                                   | RG-EASTUS2-TEST-AM                                                | Este de EE, UU, 2        |
|                                                                                                    |                                                         |                                                                   |                          |

*Figura A. 3.8 Evidencia de Infraestructura implementada en Azure*

*Nota*: Evidencia de infraestructura de servidores configurados en la Nube de Azure. Pertenece a este Sitio: Portal Administrativo de Azure Banco Davivienda.

# **A.4. Manual Técnico**

#### **A.4.1. Propósito**

El presente manual técnico tiene como objetivo presentar el proyecto "Migración de sistemas alojados sobre modelos tradicionales en premisas a entornos de Infraestructura en Nube Publica", de ese modo conocer el análisis, estructura y tecnologías utilizadas durante ciclo del proyecto en todas sus etapas.

#### **A.4.2. Alcance**

Proporcionar el detalle del proceso de análisis e implementación que requiere un proyecto de migración de servicios bancarios ubicados en un centro de datos en las instalaciones del banco y ejecutar la migración de los mismos a una infraestructura en nube publica considerando cada uno de los retos que puede suponer este tipo de proyectos para las áreas de tecnología y seguridad de Banco Davivienda.

#### **A.4.3. Definiciones importantes**

#### **A.4.3.1. Computación en la Nube (Cloud Computing)**

Cloud Computing es un modelo de entrega y consumo de servicios bajo demanda. El crecimiento de la computación en la nube ha sido exponencial, por lo que se han desarrollado modelos de servicio e implementación para satisfacer las necesidades de los usuarios. Es por ello que han surgido y a menudo escuchamos términos como: nube privada, nube pública, nube híbrida, IaaS, PaaS, SaaS. En este artículo, trataremos esos conceptos y más, explicamos los tipos de nube, los principales modelos de servicio, ejemplos de servicios, proveedores y herramientas útiles. (Flores, 2021, párr.1)

### **Tipos de nubes de Cloud Computing**

Como recién mencionaba, se han desarrollado modelos de implementación, comúnmente son conocidos como tipos de cloud o tipos de computación en la nube. Inicialmente, estos modelos se separaban en dos dimensiones,

nubes privadas y nubes públicas. Sin embargo, a partir de estos, han surgido otros tipos de nube que no son más que la combinación de uno o los dos modelos anteriores. Me refiero a nubes híbridas y nubes múltiples o multicloud. (Flores, 2021, párr.2)

#### **¿Qué es una nube pública?**

Es el más común de los tipos Cloud Computing. Con el modelo de nube publica se ofrecen recursos (potencia de cómputo, almacenamiento, bases de datos, plataforma para desarrollo, aplicaciones, etc.) bajo demanda y de forma inmediata a través de Internet. Los recursos subyacentes, hardware y software, y todo lo que corresponde a infraestructura física es propiedad del proveedor, quien se encarga del mantenimiento y la administración. En la nube pública puedes implementar cualquier aplicación, experimentar, migrar todo tu centro de datos, en fin, las posibilidades son infinitas. (Flores, 2021, párr.3)

Este modelo proporciona a los desarrolladores, administradores de sistemas y las empresas en general, la facilidad de centrarse en los que más importa al negocio, evitando la planificación de capacidad informática, la adquisición y administración de hardware, entre otras tareas del departamento de TI. (Flores, 2021, párr.4)

#### **¿Qué es una nube privada?**

El modelo de nube pública, el cliente debe confiar una parte de la seguridad al proveedor. Hay empresas que no se fían de la seguridad de un tercero o consideran que deben tener el control total de su entorno con su equipo de trabajo y su propia infraestructura. Por tal razón, surgió la necesidad de replicar el modelo en entornos privados, en los centros de datos de la empresa. De esta forma se consiguen los beneficios de Cloud Computing como agilidad, automatización, escalabilidad, etc., pero en las instalaciones de la misma empresa. Por tanto, una nube privada está compuesta por recursos informáticos utilizados únicamente por una institución, la infraestructura siempre se mantiene en una red privada, y el hardware y software es dedicado para la propia organización. (Flores, 2021, párr.6)

#### **¿Qué es una nube hibrida?**

La nube híbrida es una composición de dos tipos diferentes (nube pública y nube privada), que se perciben como entidades separadas, pero a la vez, se encuentran unidas por una tecnología estandarizada, facilitando la comunicación, portabilidad de los datos y aplicaciones. Lo que se pretende es combinar los dos modelos de implementación y obtener lo mejor de ambos. Algunas empresas tienen una nube privada funcionando perfectamente y han alcanzado un grado de madurez alto, sin embargo, se produce la necesidad de conseguir más recursos que nos son capaces de producir, por tanto, necesitan de un tercero (proveedor de nube pública) para no perder eficiencia, es entonces cuando se realizan la integración, obteniendo así, un modelo híbrido. (Flores, 2021, párr.8)

### **Servicios de Cloud Computing**

Además de los modelos de implementación de Cloud Computing o tipos de nube, tenemos modelos de servicio Cloud Computing que permiten elegir el nivel de control, flexibilidad y administración de la información. Tradicionalmente se definen tres tipos principales de servicio de computación en la nube: IaaS, PaaS y SaaS. (Flores, 2021, párr.10)

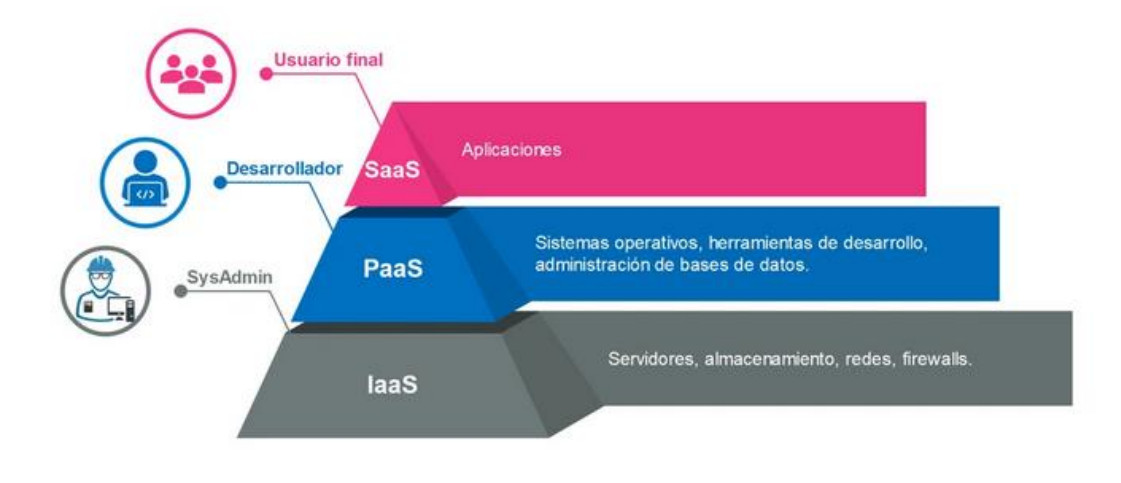

*Figura A. 4.1 Servicios de Cloud Computing*

*Nota*: Adaptado de Servicios de Cloud Computing, por Flores, 2021, OpenWebinars [\(https://openwebinars.net/blog/tipos-de-cloud-computing/\)](https://openwebinars.net/blog/tipos-de-cloud-computing/)

### **¿Qué es un IaaS?**

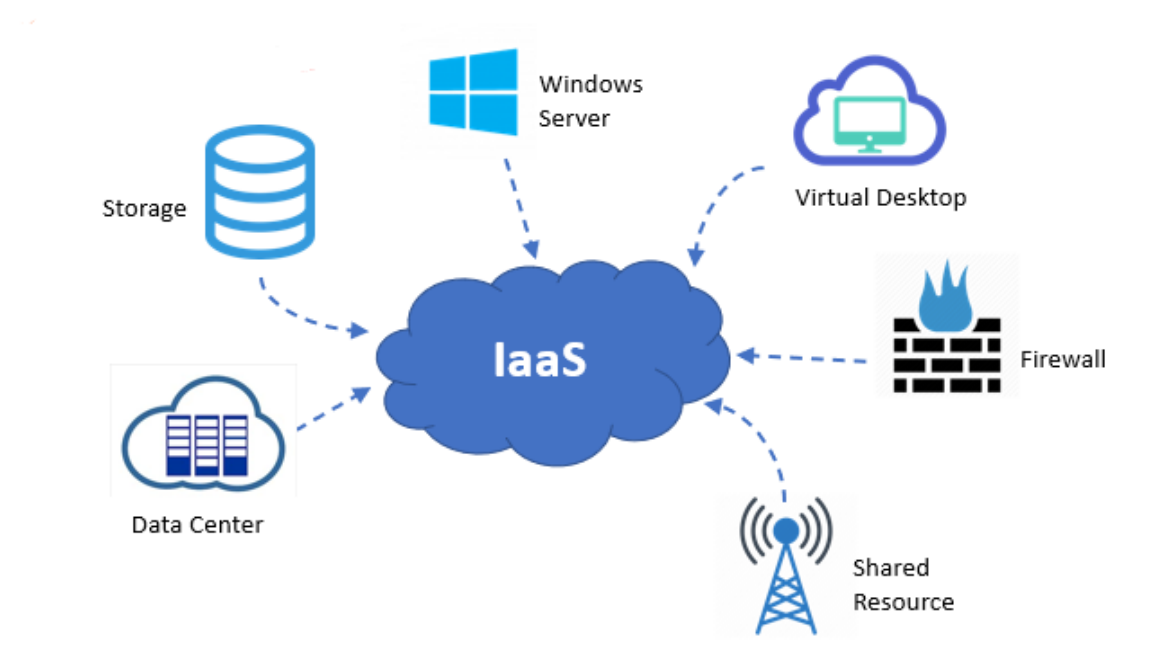

### *Figura A. 4.2 Infraestructura IaaS*

*Nota*: Adaptado de Servicio de Nube IaaS y sus herramientas disponibles, por AVI, 2021, Geekflare [\(https://geekflare.com/es/cloud-service-models/\)](https://geekflare.com/es/cloud-service-models/)

Es una solución de computación en la nube que consiste en aprovisionar y administrar recursos informáticos a través de Internet; como servidores, almacenamiento, redes y virtualización. Este modelo informático surgió a principios de la década de 2010 y también se conoce como Hardware como servicio (HaaS). Desde entonces, IaaS se ha convertido en el modelo estándar para numerosos tipos de cargas de trabajo. (stackscale, 2021, párr.1)

Los proveedores de IaaS brindan capacidad informática, almacenamiento y conectividad de red a pedido a través de Internet, mediante pago por uso o pago por uso. También es posible ofrecer hardware especializado como FPGA o GPU para proyectos de Inteligencia Artificial (IA). Los recursos físicos y virtualizados que ofrecen los proveedores de servicios en la nube

permiten a las empresas ejecutar aplicaciones y cargas de trabajo en la nube. (stackscale, 2021, párr.3)

#### **Beneficios del IaaS**

Stackscale (2021) Nos indica que "IaaS es muy ventajoso para las empresas en términos de flexibilidad, eficiencia, escalabilidad y seguridad. Al "alquilar" recursos informáticos, en lugar de comprarlos, las empresas ahorran tiempo y dinero y aumentan la agilidad" (párr.4).

**Reduce Costos:** IaaS facilita a las empresas el desarrollo de grandes proyectos sin invertir una gran cantidad de dinero en equipos de TI. Gracias a él, las empresas también pueden ahorrar mucho tiempo y esfuerzos. Al subcontratar su infraestructura, las empresas eliminan la inversión de capital de configurar, administrar y mantener un centro de datos local. Con este modelo de servicio en la nube, las empresas solo pagan por los recursos que necesitan y utilizan. Los proveedores de IaaS son responsables de administrar los centros de datos que alojan las máquinas físicas que se ponen a disposición de los clientes a través de Internet, ya sea virtualizados o no. (stackscale, 2021, párr.5)

**Eficiencia de tiempo:** Al implementar una plataforma IaaS, las empresas mantienen el control de sus aplicaciones, datos, tiempo de ejecución, middleware y sistema operativo (SO). Todavía son responsables de comprar, configurar y administrar su software. Pero su proveedor de IaaS se encarga de la vivienda, gestionando y monitorizando la infraestructura técnica, para que todo funcione a la perfección. (stackscale, 2021, párr.8)

Además, como se mencionó anteriormente, el equipo de TI de la empresa no tiene que preocuparse por la creación, administración y mantenimiento de la infraestructura física. Por lo tanto, al migrar de un modelo local a un modelo IaaS, las empresas tendrán más tiempo para concentrarse en el negocio

principal, mientras que el equipo especializado de su proveedor hace lo que mejor sabe hacer: cuidar la infraestructura. (stackscale, 2021, párr.9)

**Máxima seguridad y redundancia:** La seguridad es otra ventaja de la infraestructura como servicio. Los proveedores de IaaS configuran su infraestructura en grandes centros de datos, que implementan las más estrictas medidas de seguridad física y redundancia. Todo lo cual se suma a las medidas de seguridad implementadas por los propios proveedores de IaaS. En Stackscale, por ejemplo, todos los elementos dentro de nuestra infraestructura son redundantes para brindar un servicio tolerante a fallas, desde las fuentes de alimentación hasta los propios nodos. Por lo tanto, el nivel de seguridad que ofrecen los proveedores de servicios en la nube prácticamente siempre será más alto que el que una empresa puede alcanzar internamente. (stackscale, 2021, párr.10)

Además, los proveedores de IaaS generalmente brindan soluciones de respaldo y recuperación ante desastres para ayudar a las empresas a mantener sus datos protegidos. Esto también es importante en términos de costos, ya que las empresas necesitarían invertir una gran cantidad de dinero para lograr la alta disponibilidad, la continuidad del negocio y la recuperación de desastres que ofrecen los proveedores en la nube. Además, implementar una solución de recuperación ante desastres desde cero también requiere una cantidad considerable de recursos humanos. Para obtener más detalles sobre la planificación de recuperación ante desastres en la nube, aquí hay una guía rápida sobre cómo crear un plan de recuperación ante desastres. (stackscale, 2021, párr.11)

**Escalabilidad**: Con IaaS, las empresas tienen más flexibilidad para escalar su infraestructura hacia arriba y hacia abajo, bajo demanda, a medida que evoluciona su proyecto. Pueden adaptar sus recursos informáticos a sus necesidades en cualquier momento. Además, las empresas pueden preparar su infraestructura para satisfacer la demanda estacional de forma más fácil y rápida. Además, este tipo de solución informática permite a las empresas

beneficiarse siempre de las últimas tecnologías. Dado que los proveedores de IaaS, como Stackscale, cuentan con un equipo de expertos que se mantiene atento a las últimas tendencias y tecnologías. Además de trabajar con tecnologías innovadoras para ofrecer el máximo rendimiento. (stackscale, 2021, párr.12)

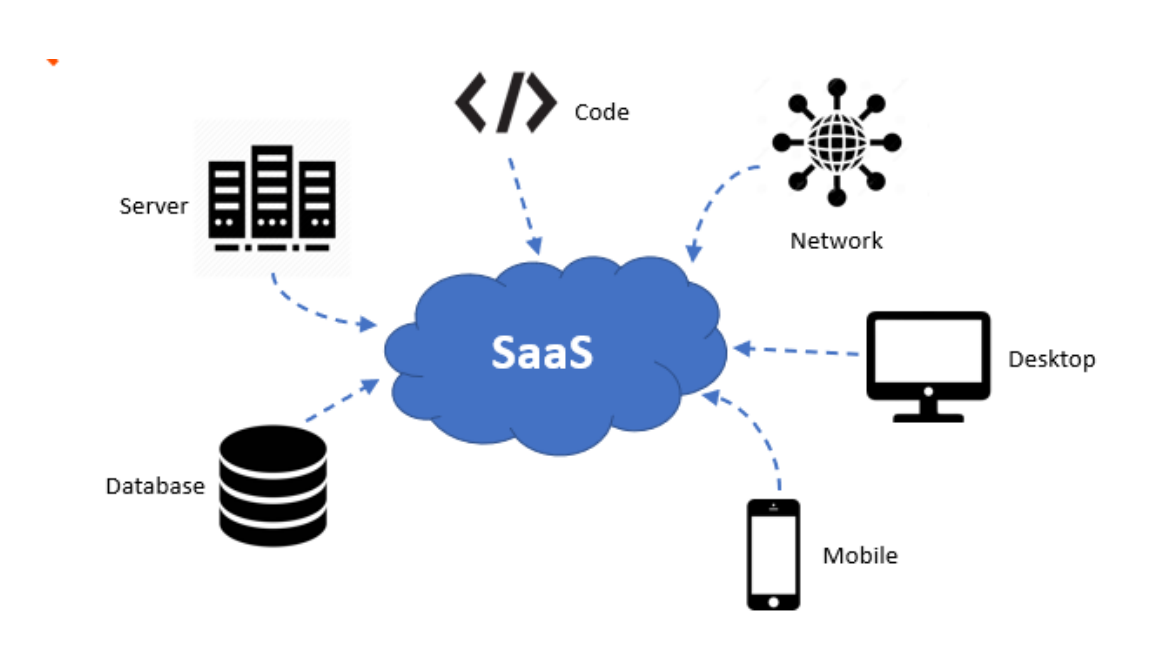

#### **¿Qué es un SaaS?**

*Figura A. 4.3 Infraestructura SaaS*

*Nota*: Servicio de Nube SaaS y sus herramientas disponibles , por AVI, 2021, Geekflare [\(https://geekflare.com/es/cloud-service-models/\)](https://geekflare.com/es/cloud-service-models/)

> El software como servicio (SaaS) es un modelo de distribución de software en el que un proveedor de nube aloja aplicaciones y las pone a disposición de los usuarios finales a través de Internet. En este modelo, un proveedor de software independiente (ISV) puede contratar a un proveedor de nube externo para alojar la aplicación. O, con empresas más grandes, como Microsoft, el proveedor de la nube también podría ser el proveedor de software. (Chai, 2021, párr.2)
**Reduce tiempos**: En un modelo SaaS, no hay necesidad de implementar y configurar el software necesario en su propio servidor u ordenador. El despliegue y la configuración ya se realizan por la empresa de acogida para que pueda guardar un par de horas de trabajo agitado. (Nubit, 2017, párr.6)

**Reduce costos:** el software como servicio o SaaS pasa a disposición de los consumidores a través de una estructura compartida para los consumidores. El hecho de usar los servicios a través de Internet se traduce en un coste reducido. Además, la ausencia de inversiones de dinero iniciales (como ocurría en el modelo tradicional) supone un importante ahorro de dinero y la posibilidad de acceder a soluciones de gestión potentes. (Nubit, 2017, párr.7)

**Es compatible con la mayoría de los dispositivos:** En general, el acceso a los softwares puede hacerse desde cualquier dispositivo que tenga acceso a internet: desde un ordenador, teléfono o Tablet. (Nubit, 2017, párr.8)

**Buen rendimiento:** La mayoría de los paquetes de software son fáciles de usar y personalizables para los consumidores. Puede modificar el software de acuerdo con las necesidades de su negocio fácilmente. Por ejemplo, si está ejecutando una herramienta de administración de clientes, puede establecer las preferencias básicas que se adapten a su propósito comercial. A veces, también hay diferentes versiones disponibles para ayudarle a completar las tareas de su negocio sin problemas, lo que resulta en un alto rendimiento. (Nubit, 2017, párr.9)

## **¿Qué es un PaaS?**

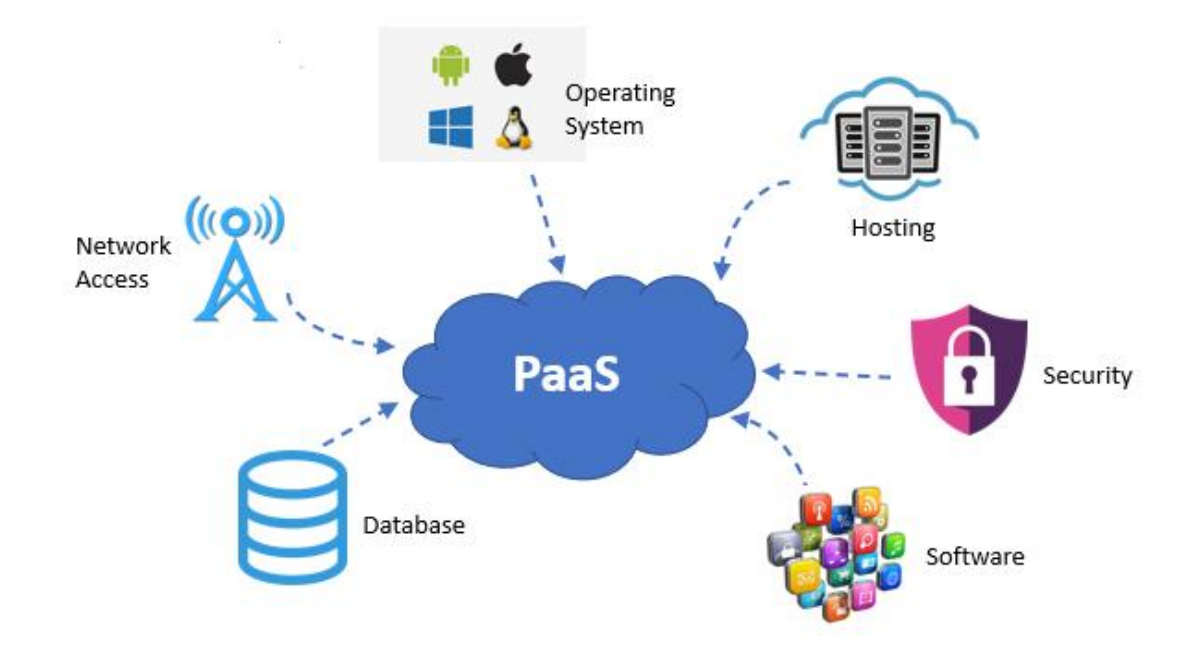

*Figura A. 4.4 Infraestructura PaaS*

*Nota*: Adaptado de Servicio de Nube PaaS y sus herramientas disponibles. por AVI, 2021, Geekflare [\(https://geekflare.com/es/cloud-service-models/\)](https://geekflare.com/es/cloud-service-models/)

> La plataforma como servicio o PaaS es un conjunto de servicios basados en la nube que permite a los desarrolladores y usuarios empresariales crear aplicaciones a una velocidad que las soluciones en las instalaciones no pueden alcanzar. Al tratarse de un servicio basado en la nube, no hay necesidad de preocuparse por la configuración y el mantenimiento de servidores, parches, actualizaciones y autenticaciones, entre muchas otras tareas: los usuarios pueden centrarse en crear la mejor experiencia de usuario posible. (Salesforce, 2021, párr.1)

### **Beneficios del PaaS**

**Experiencia:** Obtiene acceso a bibliotecas de códigos, componentes de aplicaciones y otros tipos de ayuda. También disfrutará de gran inspiración para el diseño de la interfaz, de modo que su aplicación no solo será completamente útil, sino que también tendrá un diseño atractivo. (Salesforce, 2021, párr.19)

**Velocidad:** El desarrollo de aplicaciones es más rápido porque su equipo de TI y los desarrolladores ya no son responsables del hardware ni del software utilizados para crear, mantener y proteger la plataforma de desarrollo de aplicaciones. (Salesforce, 2021, párr.19)

Empezar también es más rápido. Una vez que se haya iniciado en un servicio de PaaS, puede comenzar a utilizar el sistema inmediatamente: no habrá retrasos debido al tiempo necesario para la instalación. Para los desarrolladores, ser capaz de acceder a herramientas, plantillas, bibliotecas de códigos y paquetes de compilación también puede reducir el tiempo hasta el lanzamiento. Por ejemplo, puede comenzar a crear potentes aplicaciones a partir de componentes arrastrándolos y soltándolos, incluidos gráficos, informes y campos estándar. (Salesforce, 2021, párr.20)

**Reduce Costos:** Los costes iniciales se reducen, ya que no hay necesidad de crear nada antes de empezar a desarrollar. El uso de una plataforma como Salesforce también contribuye a la estandarización y consolidación de los recursos y los componentes de las aplicaciones. No tiene que seguir creando grandes inventos cada vez que cree una nueva aplicación, lo que reduce sus costes de desarrollo. Los costes de capital, dinero ligado a activos de TI costosos y de rápida depreciación, se eliminan en favor de los costes operativos, los cuales aumentan el ROI de la empresa. (Salesforce, 2021, párr.21)

**Capacidad de ampliación:** El diseño de aplicaciones para millones de dispositivos conectados genera posibles desafíos de capacidad de ampliación y seguridad. Una aplicación muy popular entre los consumidores puede sobrepasar fácilmente la capacidad de un centro de datos, y su marca puede sufrir el impacto de un gran golpe si se resiente la experiencia del usuario final. Servicios como Instagram y Twitter procesan millones de publicaciones al minuto. Si bien las aplicaciones empresariales son menos propensas a llegar a este extremo, si su aplicación llega a superar las expectativas, una solución basada en la nube significaría que podrá sacar provecho de la situación. (Salesforce, 2021, párr.22)

La siguiente figura nos muestra los componentes que son administrados por las empresas dependiendo del tipo de Infraestructura de nube elegida.

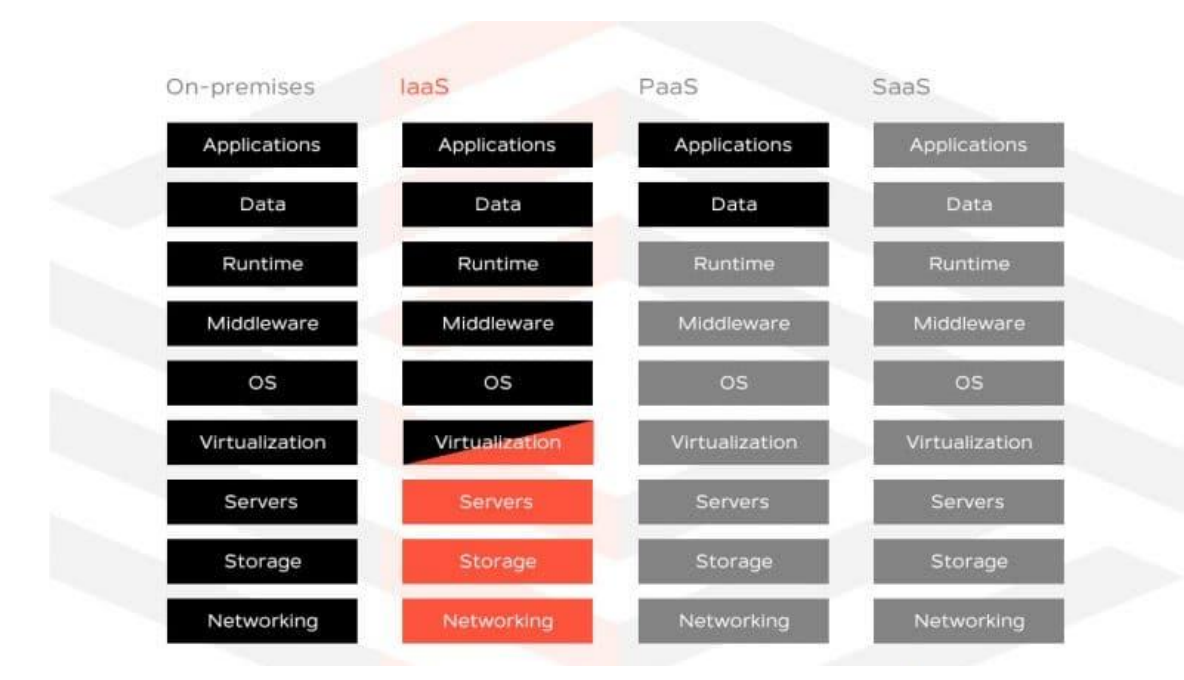

*Figura A. 4.5 Componentes administrados por empresas para servicios de cloud.*

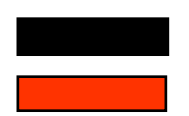

Administrado por el equipo de IT Administrado por el proveedor

*Nota*: Adaptado de la comparativa de componentes administrados por las empresas en los diferentes servicios de computación en la nube, por stackscale ,2021, [\(https://www.stackscale.com/blog/iaas/\)](https://www.stackscale.com/blog/iaas/).

## **A.4.3.2. Nube Azure**

## **¿Qué es Azure?**

Azure es un conjunto de servicios en la nube de la empresa Microsoft. Con Azure es posible almacenar información y crear, administrar e implementar aplicaciones en cloud. Para utilizar Azure es necesario el pago de una cuota que recoge los servicios contratados. (Ambit, 2020, párr.4)

Desde el portal de Microsoft Azure se puede acceder a diferentes servicios de infraestructura y plataforma para contratar aquellos que sean necesarios para la empresa o proyecto. En apenas unos clics es posible disponer de Microsoft Azure funcionando y listo para trasladar el trabajo a la nube. (Ambit, 2020, párr.5)

## **A.4.3.2.1. Recursos Azure**

*Tabla A. 4.1 Componentes aprovisionados de Azure*

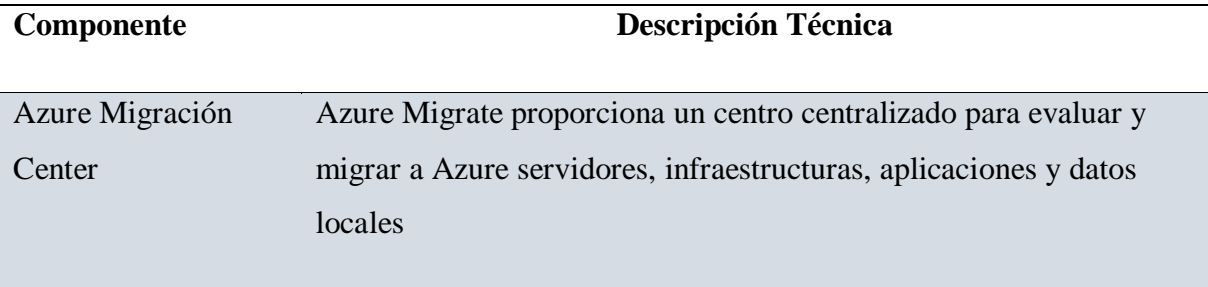

Evaluación y migración En el centro de Azure Migrate, puede evaluar y migrar: Servidores: evalúe servidores locales y mígrelos a máquinas virtuales de Azure o Azure VMware Solution (AVS, versión preliminar). Bases de datos: Evalúe bases de datos locales y mígrelas a Azure SQL Database o a una instancia administrada de SQL. Aplicaciones web Evalúe aplicaciones web locales y mígrelas a Azure App Service mediante Azure App Service Migration Assistant. Escritorios virtuales: Evalúe la infraestructura de escritorio virtual (VDI) local y mígrela a Windows Virtual Desktop en Azure. Data: Migre grandes cantidades de datos a Azure de manera rápida y rentable gracias a los productos de Azure Data Box. Azure VPN Gateway VPN Gateway es un tipo específico de puerta de enlace de red virtual que se usa para enviar tráfico cifrado entre una red virtual de Azure y una ubicación local a través de la red pública de Internet. También puede usar una instancia de VPN Gateway para enviar tráfico cifrado entre las redes virtuales de Azure a través de la red de Microsoft. Cada red virtual solo puede tener una instancia de VPN Gateway. Sin embargo, puede crear varias conexiones a la misma instancia. Al crear varias conexiones a la misma instancia de VPN Gateway, todos los túneles VPN comparten el ancho de banda disponible de la puerta de enlace.

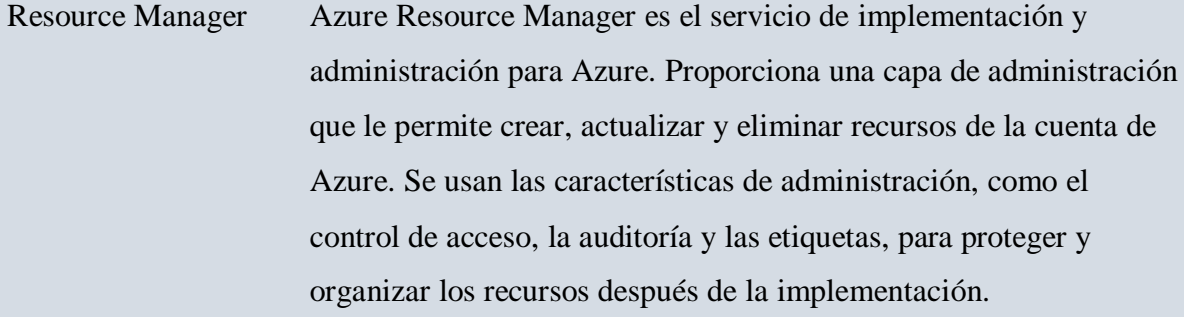

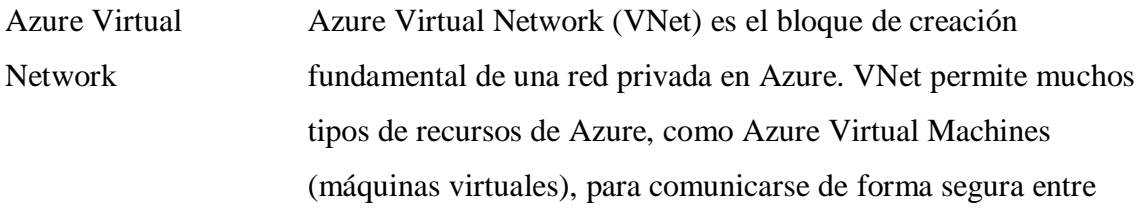

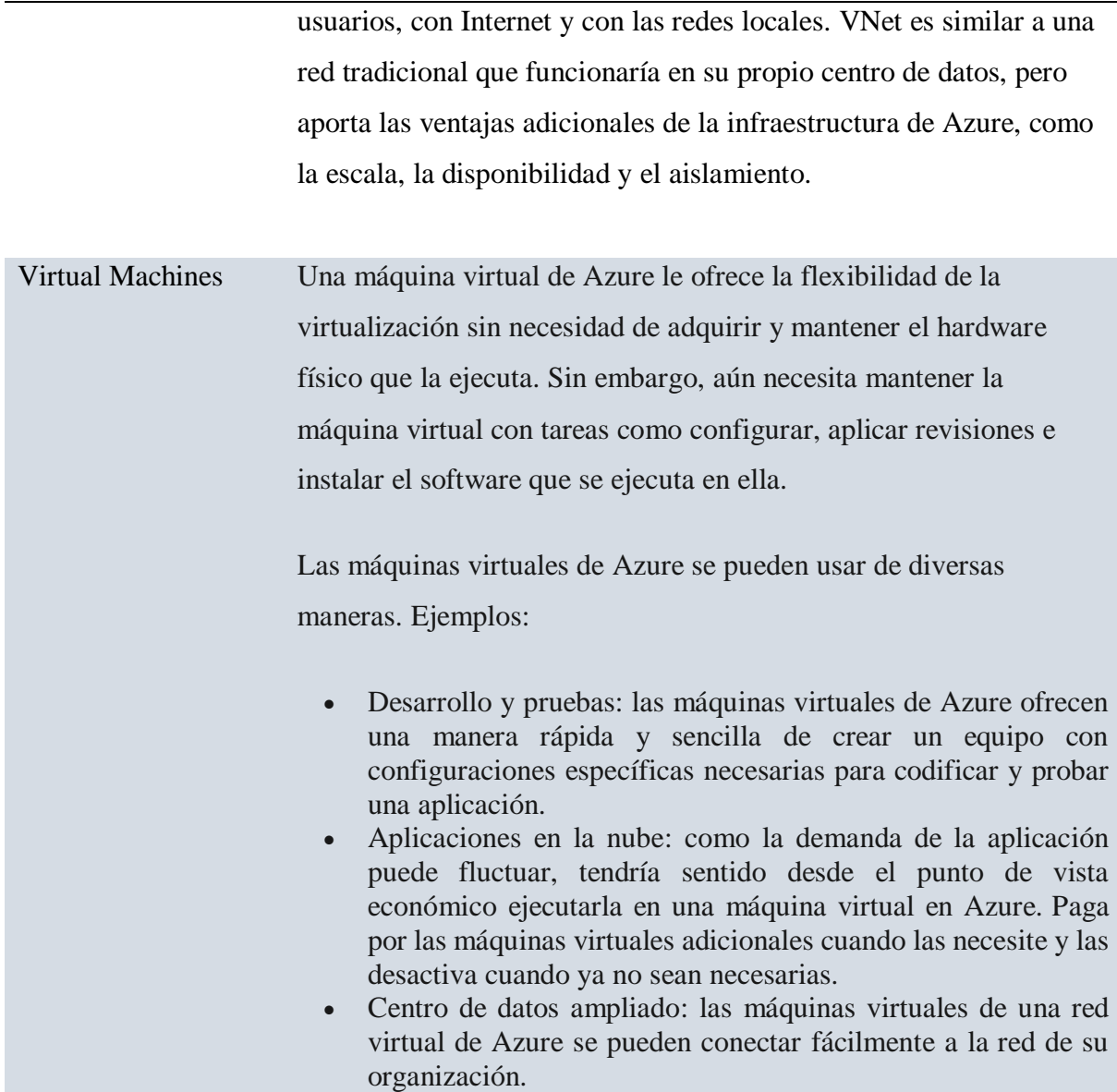

*Nota*: Esta tabla muestra los diferentes recursos comunes que se pueden aprovisionar en Azure para un proyecto de Migración a la Nube. Pertenece a este documento: "Diseño de Arquitectura de Migración" (p.9), por Banco Davivienda (2021).

> Existen algunos lineamientos para la migración de cargas a Azure, el centro de Azure Migrate incluye algunas herramientas que facilitan el poder realizar estas tareas de forma efectiva y minimizando riesgos en el proceso, desde el análisis de los entornos a migrar, migración de cargas (Máquinas físicas, virtuales) ambientes VMware, HyperV, aplicaciones, Base de datos. (Banco Davivienda, 2021, p.10)

*Tabla A. 4.2 Herramientas de Migración de Azure*

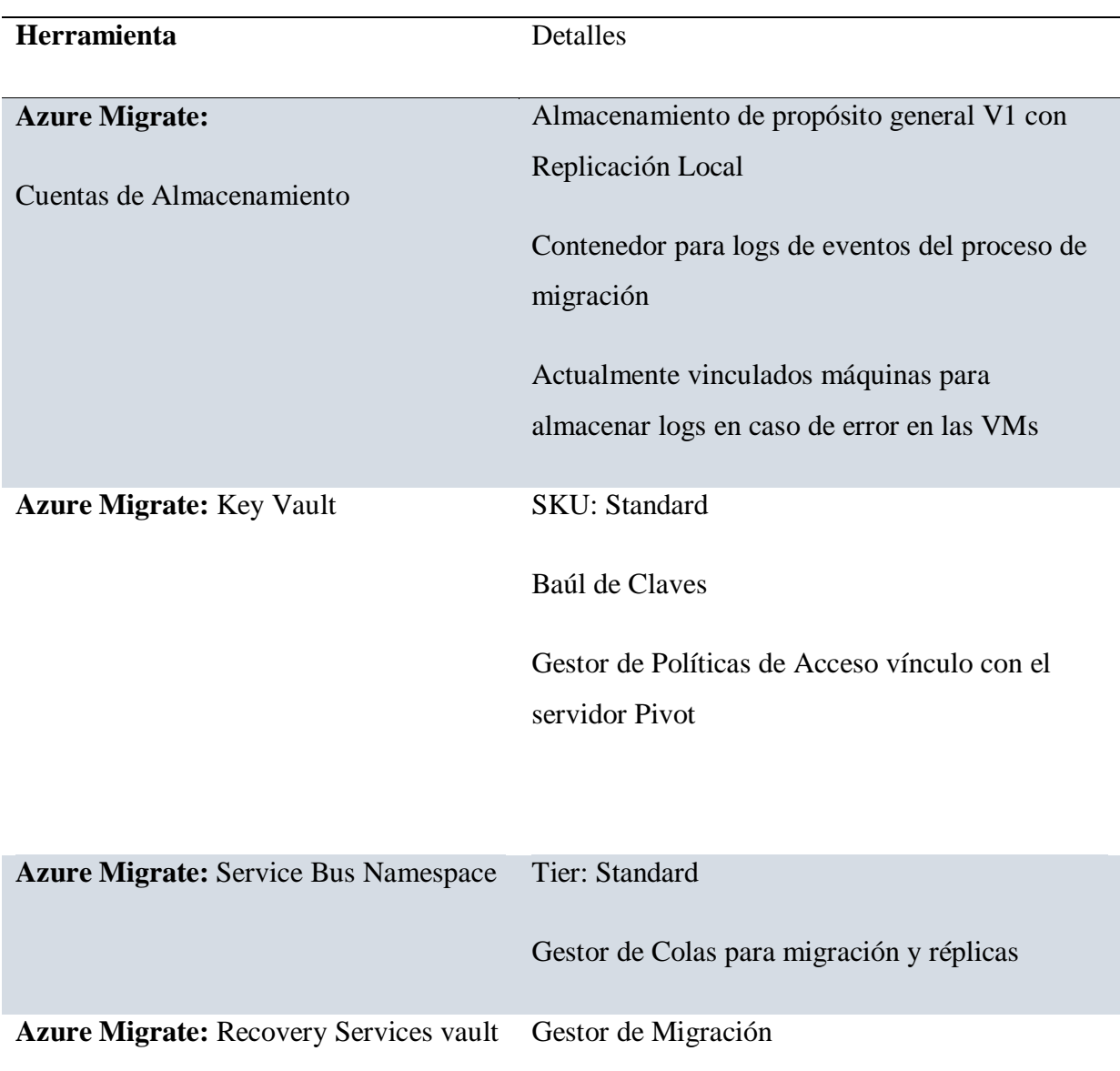

*Nota*: Esta tabla nos muestras las herramientas de Migración proporcionadas por Azure. Pertenece a este documento: "Diseño de Arquitectura de Migración" (p.10), por Banco Davivienda (2021).

### **A.4.3.2.2. Azure ExpressRoute**

ExpressRoute le permite extender sus redes locales a la nube de Microsoft a través de una conexión privada con la ayuda de un proveedor de conectividad. Con ExpressRoute, puede establecer conexiones a los servicios en la nube de Microsoft, como Microsoft Azure y Microsoft 365. (Microsoft, 2020, párr.1)

La conectividad puede ser desde una red cualquiera a cualquiera (IP VPN), una red Ethernet punto a punto o una conexión cruzada virtual a través de un proveedor de conectividad en una instalación de colocación. Las conexiones ExpressRoute no pasan por la Internet pública. Esto permite que las conexiones ExpressRoute ofrezcan más confiabilidad, velocidades más rápidas, latencias consistentes y mayor seguridad que las conexiones típicas a través de Internet. (Microsoft, 2020, párr.2)

### **Modelos de Conectividad ExpressRoute**

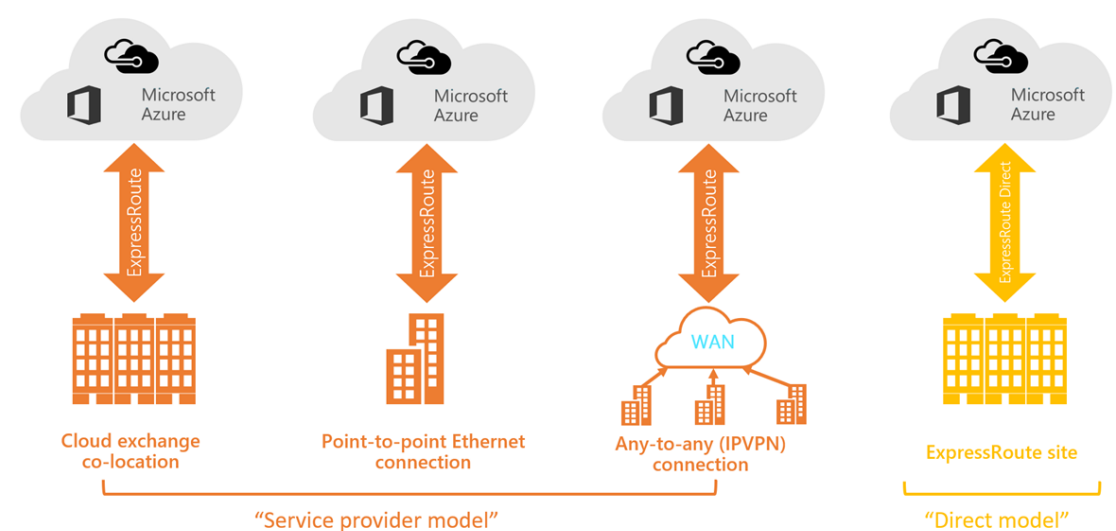

<sup>&</sup>quot;Service provider model"

*Figura A. 4.6 Modelos de Conectividad ExpressRoute*

Nota: por Microsoft, 2020, docs.microsoft ([https://docs.microsoft.com/en](https://docs.microsoft.com/en-us/azure/expressroute/expressroute-connectivity-models)[us/azure/expressroute/expressroute-connectivity-models\)](https://docs.microsoft.com/en-us/azure/expressroute/expressroute-connectivity-models)

#### **A.4.3.3. Sistema de Gestión de la Seguridad de la Información SGSI**

El sistema de seguridad de la información o SGSI (Information Security Management System) tiene como objetivo evaluar todos los riesgos asociados con los datos e información que se manejan en una empresa. El SGSI es un elemento fundamental de la norma internacional ISO 27001 (Sistemas de Gestión de la Seguridad de la Información), que persigue asegurar la integridad y confidencialidad de los datos y los sistemas encargados de procesarlos. (Ambit, 2021, párr.4)

### **Para qué sirve SGSI**

**Reducción de riesgos:** Se identificarán los riesgos y amenazas gracias a controles, protocolos, políticas y monitorización de procesos logrando reducir el número de amenazas de forma notable. En caso de que se produzca un incidente relacionado con los datos, el negocio estará preparado para actuar de forma inmediata minimizando su impacto. (Ambit, 2021, párr.8)

Ambit, (2021) nos indica que los SGSI sirven para "**Reducción de costes:** Se optimizará todo el proceso para evaluar y detectar amenazas descartando aquellos poco eficaces. Con un uso racional de los recursos se conseguirá un ahorro de costes en seguridad" (párr.9).

**Integración de la seguridad en el negocio:** Este sistema requiere de la implicación de todos los miembros de la empresa y del cambio de mentalidad, pasando a ser la seguridad uno de los componentes más importantes en cualquier proceso o actividad del negocio. (Ambit, 2021, párr.10)

Ambit, (2021) nos indica que los SGSI sirven para "**Cumplimiento de la normativa vigente en seguridad:** Las leyes nacionales e

internacionales para el tratamiento y protección de datos estarán cubiertas garantizando que se cumplen en todos los niveles o áreas de la empresa" (párr.11).

**Incremento de la competitividad:** Con este sistema se dispondrá de una prestigiosa certificación ISO de seguridad que será un elemento diferenciador con la competencia. Los clientes se sentirán más confiados y seguros de compartir sus datos personales, bancarios, gustos, y similares al saber que la empresa utiliza las mejores prácticas para garantizar que estén seguros. (Ambit, 2021, párr.12)

### **A.4.3.4. Gestión de la Continuidad del Negocio**

Continuidad de negocio es el término que se acuña para referirse a las estrategias y planificación mediante las cuales las organizaciones se preparan para dar respuesta a eventos catastróficos tales como incendios, inundaciones, ataques cibernéticos, accidentes o errores humanos. (Isotools, 2019, párr.1)

Un Sistema de Gestión de Continuidad de Negocio (SGCN o BCMS en sus siglas en inglés) certificado bajo la norma ISO 22301 – el estándar de mayor aceptación a nivel internacional- ayuda a las organizaciones a prepararse para las emergencias, a gestionar las crisis y mejorar su capacidad de recuperación operacional, asegurar la cadena de suministro y protegerse, por ejemplo, su reputación ante una crisis. (Isotools, 2019, párr.2)

### **A.4.4. Descripción de módulos**

### **A.4.5. Base de Datos**

Infraestructura DAVIVIENDA (2021) en su documento de Plan de Migración de aplicaciones nos indica los servicios a migrar actualmente se encuentran alojados en Bases de Datos SQL Server 2008 y 2014 sobre instancias locales alojadas en servidores virtualizados. (p.9)

### **Diseño tradicional de conexiones a una base de datos OnPremise**

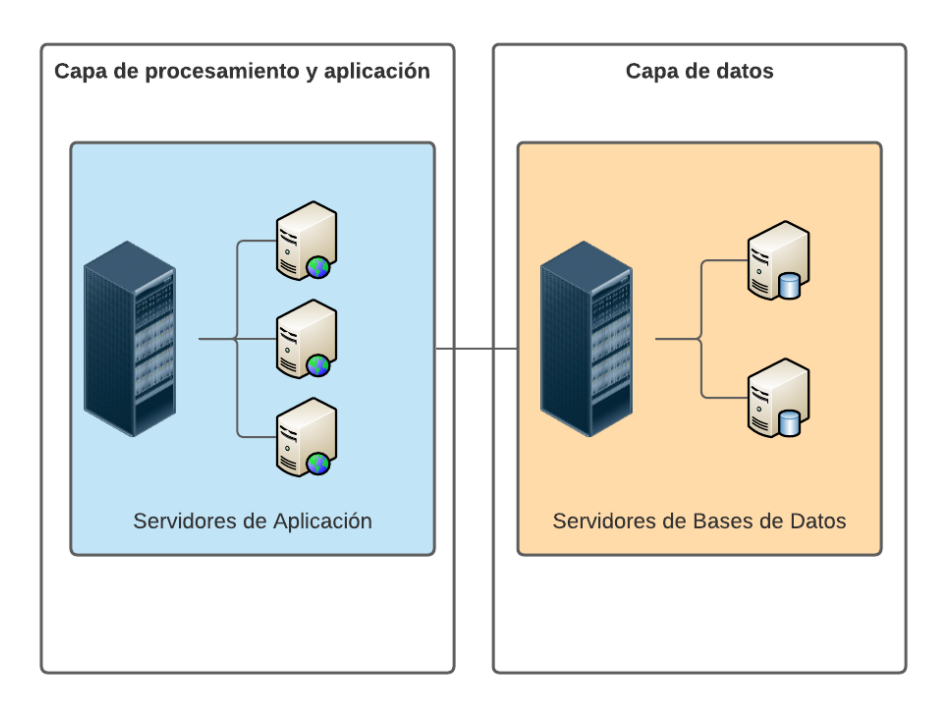

*Figura A. 4.7 Diseño tradicional de conexión a Bases de Datos Locales*

*Nota:* Elaboración propia

Infraestructura DAVIVIENDA (2021) en su documento de Plan de Migración de aplicaciones nos da a conocer que durante el proceso de análisis para la migración se determinó que, para mitigar problemas de versión, tiempos de respuesta y costos de servidores de bases de datos a migrar a la nube lo mejor es realizar la migración a instancias administradas de Azure SQL Database (p.9)

**Opciones de despliegue en nube Azure**

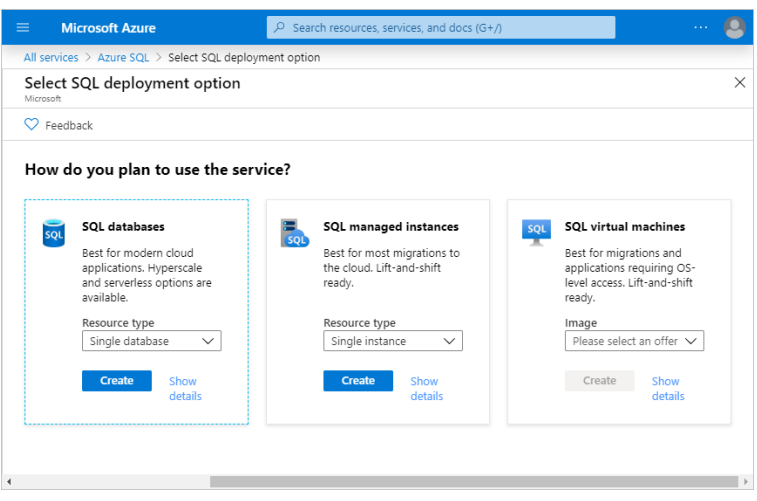

*Figura A. 4.8 Opciones de despliegue de Bases de Datos en Azure*

*Nota*: por Microsoft, 2021, [\(https://docs.microsoft.com/en-us/azure/azure](https://docs.microsoft.com/en-us/azure/azure-sql/database/sql-database-paas-overview)[sql/database/sql-database-paas-overview\)](https://docs.microsoft.com/en-us/azure/azure-sql/database/sql-database-paas-overview).

**3 tipos de Implementación que permite Azure SQL**

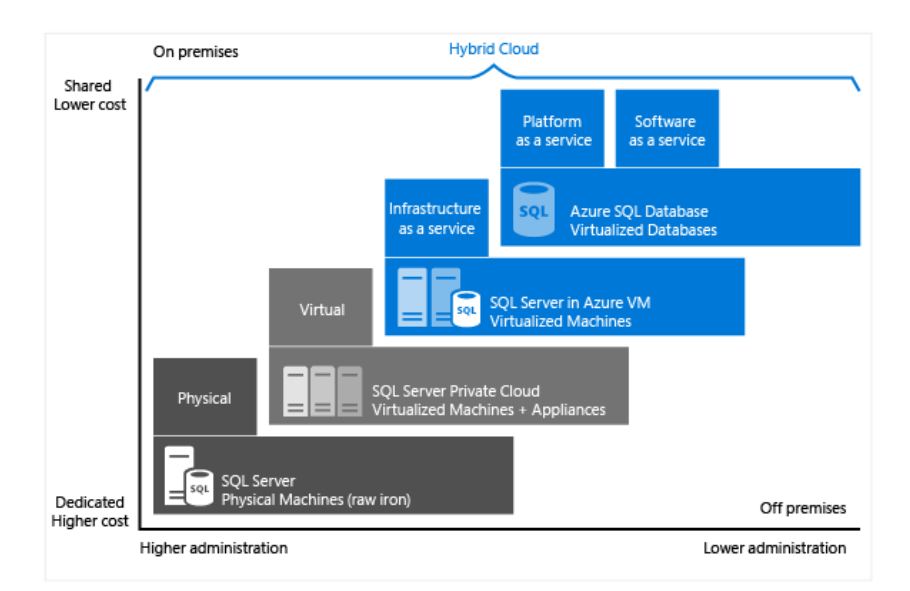

*Figura A. 4.9 Tipos de Implementación que permite Azure SQL*

*Nota*: Adaptado de 3 tipos de Implementación que permite Azure SQL, por algoritmia8, 2021, Algoritmia [\(https://algoritmia8.com/2021/05/07/entendiendo-los-beneficios-de](https://algoritmia8.com/2021/05/07/entendiendo-los-beneficios-de-azure-sql/)[azure-sql\)](https://algoritmia8.com/2021/05/07/entendiendo-los-beneficios-de-azure-sql/).

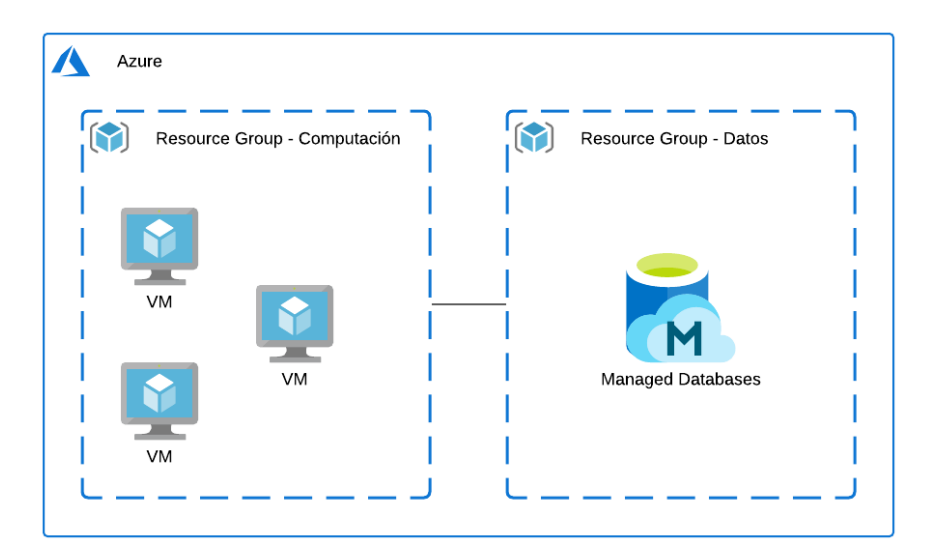

# **Modelo de Conexión actual para servicios de Azure Database**

*Figura A. 4.10 Modelo de Conexión actual para servicios de Azure Database*

*Nota*: En esta figura podemos observar los diferentes tipos de despliegue de base de datos que podemos realizar en la nube de Azure. Elaboración propia.

## **A.4.5.1. Implementación de Base de Datos**

En la siguiente imagen podemos observar los recursos de bases de datos que se crearon para el proyecto de contingencia de aplicaciones críticas.

|          | Todos los servicios $\rightarrow$ Todos los recursos $\rightarrow$ |                                                                                                    |                                           |                          |  |  |  |  |
|----------|--------------------------------------------------------------------|----------------------------------------------------------------------------------------------------|-------------------------------------------|--------------------------|--|--|--|--|
| $\ll$    | $\sim$ $\sim$<br>Grupo de recursos                                 |                                                                                                    |                                           |                          |  |  |  |  |
| $\cdots$ | $\circ$ Buscar (Ctrl+/)<br>$\ll$                                   | + Crear $\equiv$ Editar columnas $\Box$ Eliminar grupo de recursos $\Box$ Actualizar $\Box$ Exportar a CSV $\cdots$ |                                           |                          |  |  |  |  |
|          | [•] Información general                                            | Kecomendaciones (3)<br><b>Kecursos</b>                                                                              |                                           |                          |  |  |  |  |
|          | Registro de actividad<br>н                                         | Filtrar por cualquier ca<br>Tipo == <b>todo</b> $\times$                                                            | Ubicación == <b>todo</b> $\times$         | Agregar filtro           |  |  |  |  |
|          | <sup>P</sup> R Control de acceso (IAM)                             | Mostrar tipos ocultos ①<br>Mostrando de 1 a 52 de 52 registros.<br>Sin agrupar                                      |                                           |                          |  |  |  |  |
| <br>     | Etiquetas                                                          | Vista de lista<br>$\checkmark$                                                                                      |                                           |                          |  |  |  |  |
|          | A Visualizador de recursos                                         | Nombre 1                                                                                                    | Tipo 1                                    | Ubicación <sup>T</sup> J |  |  |  |  |
|          | Eventos<br>s.                                                      |                                                                                                    |                                           |                          |  |  |  |  |
|          |                                                                    | MigracionServibotDEV                                                                                                | Azure Database Migratio Este de EE. UU. 2 |                          |  |  |  |  |
| $16$ *** | Configuración                                                      | A. HNDBSERVIBOT (hndbservibotdev/HNDBSERVI Base de datos administr Este de EE. UU. 2                                |                                           |                          |  |  |  |  |
|          | 凸 Implementaciones                                                 | HNDBSUNITP (hndbservibotdev/HNDBSUNITP)                                                                             | Base de datos administr                   | Este de EE, UU, 2        |  |  |  |  |

*Figura A. 4.11 Implementación Azure SQL Database - Proyecto de Migración*

*Nota*: Evidencia de implementación de Azure Database en la Nube de Azure. Pertenece a este Sitio: Portal Administrativo de Azure Banco Davivienda.

## **Graficas de utilización de Bases de datos en la nube**

| hndbservibotdev &<br>最<br>Instancia administrada de SOL |                                                                          |                                                                                                    |                                       |           |                                            | $\rightarrow$ |
|---------------------------------------------------------|--------------------------------------------------------------------------|----------------------------------------------------------------------------------------------------|---------------------------------------|-----------|--------------------------------------------|---------------|
| P Buscar (Ctrl+/)<br>$\ll$                              |                                                                          | + Base de datos nueva $\oslash$ Restablecer contraseña $\blacksquare$ Eliminar $\oslash$ Comentarios |                                       |           |                                            |               |
| Información general                                     | O Buscar para filtrar bases de datos                                     |                                                                                                    |                                       |           |                                            |               |
| Registro de actividad                                   | Nombre                                                                   | TL Estado                                                                                            | <sup>1</sup> L Hora de creación (UTC) |           | ↑↓ Hora de restauración más temprana (UTC) | $T_{\rm{L}}$  |
| Po Control de acceso (IAM)                              | HNDBSERVIBOT                                                             | Online                                                                                               | 2021-10-29 00:02                      |           | 2021-10-31 00:25                           |               |
| $E$ Etiquetas                                           | <b>HNDBSUNITP</b>                                                        | Online                                                                                               | 2021-10-29 16:09                      |           | 2021-10-31 00:25                           |               |
| Diagnosticar y solucionar<br>problemas                  |                                                                          |                                                                                                    |                                       |           |                                            |               |
| 4 Inicio rápido                                         | Uso de CPU                                                               |                                                                                                    |                                       |           | Uso del almacenamiento                     |               |
| Configuración                                           | Mostrar datos del último período de:                                     |                                                                                                    |                                       |           |                                            |               |
| <b>O</b> Proceso y almacenamiento                       | 1 hora 24 horas 7 días                                                   |                                                                                                    |                                       |           | Almacenamient (1)<br>2 <sub>GB</sub>       |               |
| Cadenas de conexión                                     | Tipo de agregación:                                                      |                                                                                                    |                                       |           | 5.5 <sub>%</sub><br>Almacenamient (1)      |               |
| Mantenimiento                                           | Máx.<br>$\checkmark$                                                     |                                                                                                    |                                       |           | 32 GB                                      |               |
| Administrador de Active<br>Directory                    |                                                                          |                                                                                                    |                                       | ☆         |                                            |               |
| Propiedades                                             | 35%                                                                      |                                                                                                    |                                       |           |                                            |               |
| A Bloqueos                                              | 30%                                                                      |                                                                                                    |                                       |           |                                            |               |
| Administración de datos                                 | 25%<br>20%                                                               |                                                                                                    |                                       |           |                                            |               |
| Copias de seguridad                                     | 15%                                                                      |                                                                                                    |                                       |           |                                            |               |
| Grupos de conmutación por<br>error                      | 10%<br>5%                                                                |                                                                                                    |                                       |           |                                            |               |
| Seguridad                                               | 0%                                                                       |                                                                                                    |                                       |           |                                            |               |
| Redes                                                   | 31 oct<br>noviembre<br>Average CPU percentage (Máx.)<br>Innobservibotdev | 3 nov                                                                                                | 5 nov                                 | UTC-06:00 |                                            |               |
| Microsoft Defender for Cloud                            | 33 a                                                                     |                                                                                                    |                                       |           |                                            |               |
| <b>B</b> Cifrado de dator transportato                  |                                                                          |                                                                                                    |                                       |           |                                            |               |

*Figura A. 4.12 Evidencia - Porcentaje de Utilización Bases de Datos Administradas*

*Nota*: Porcentaje de Utilización Bases de Datos Administradas. Pertenece a este Sitio: Portal Administrativo de Azure Banco Davivienda.

### **A.4.6. Políticas de Respaldo**

**A.4.6.1. Bases de datos**

Infraestructura DAVIVIENDA (2021) en su documento de Plan de Migración de aplicaciones nos que para este proyecto es requerido implementar el sistema de respaldos bajo la política y herramientas que ya existentes, Salvado incrementales diarios, semanales y mensuales Full. (p.17)

# **A.4.7. Instalación y configuración**

Las siguientes imágenes nos muestran los pasos requeridos para crear una máquina virtual o servidor.

En portal administrativo de Azure en la sección de máquinas virtuales se encuentra la opción de crear nuevas máquinas virtuales. A continuación, el proceso.

Configuración de datos generales del servidor, sistema operativo y las características de HW que queremos crear para este servicio.

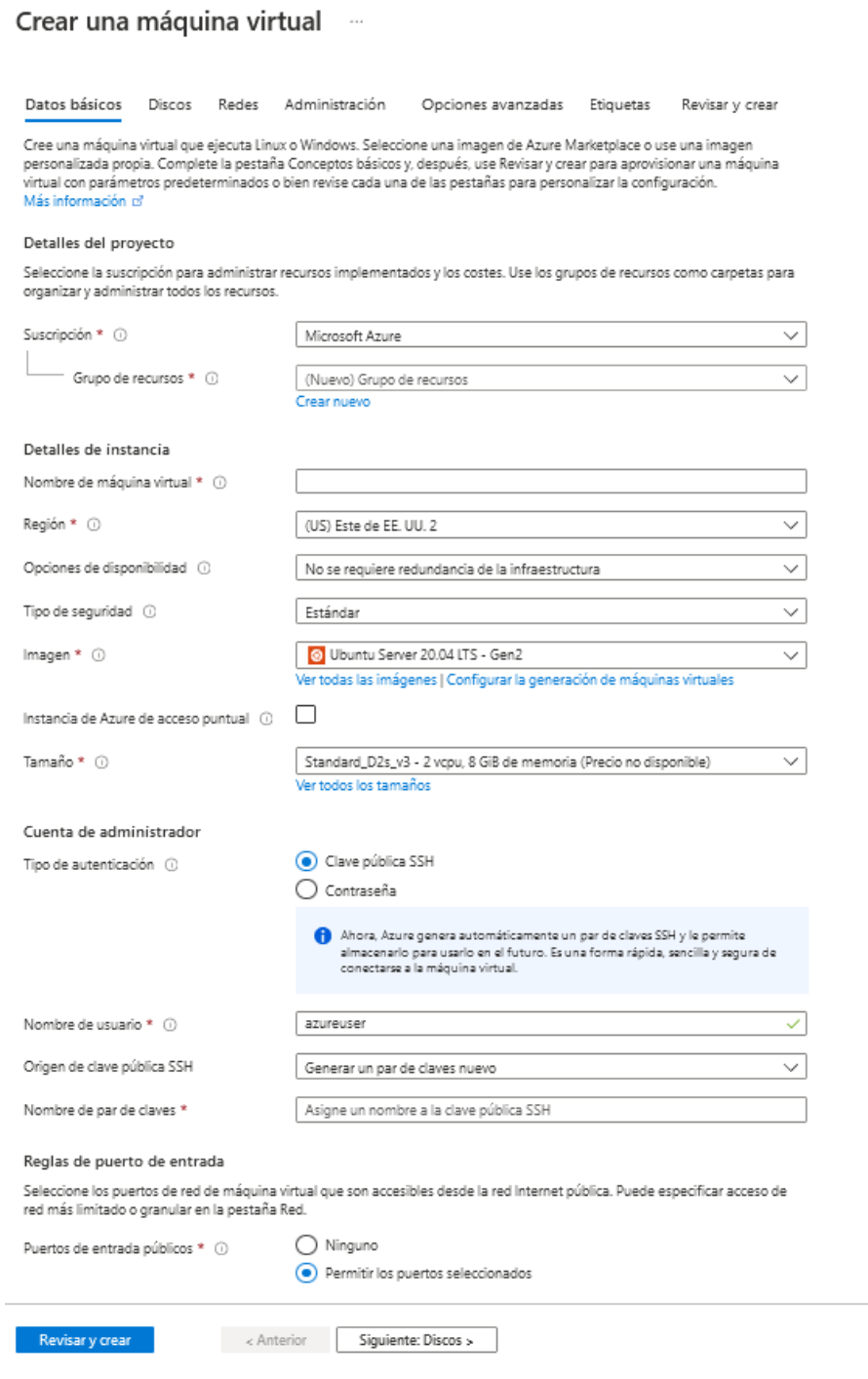

*Figura A. 4.13 Pantalla Inicial para crear Servidor en Azure*

*Nota*: Adaptado de Portal Administrativo de Azure, por Banco Davivienda, 2021.

En esta pantalla se selecciona el tipo de discos a utilizar por la aplicación o servicio a implementar.

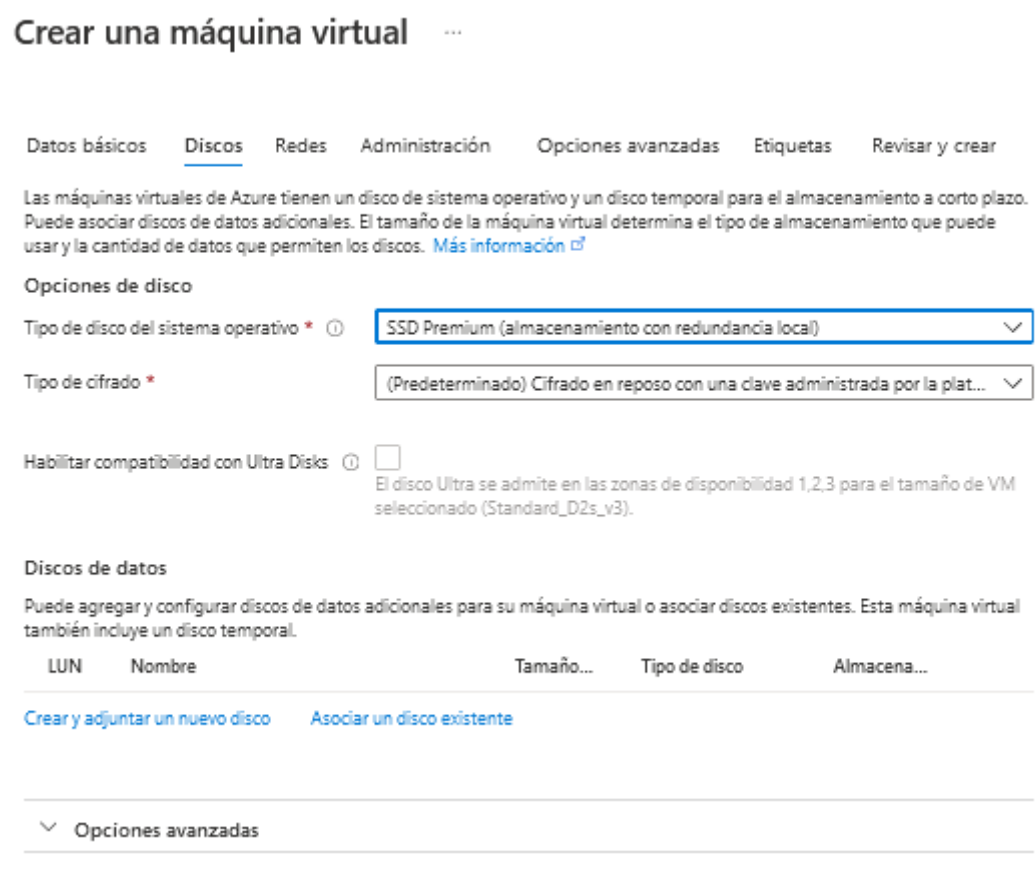

*Figura A. 4.14 Pantalla Discos para crear servidor en Azure*

*Nota*: Adaptado de Portal Administrativo de Azure, por Banco Davivienda, 2021.

A continuación, se configura la parte de las redes que necesitamos asociar a este nuevo servicio.

Crear una máquina virtual -

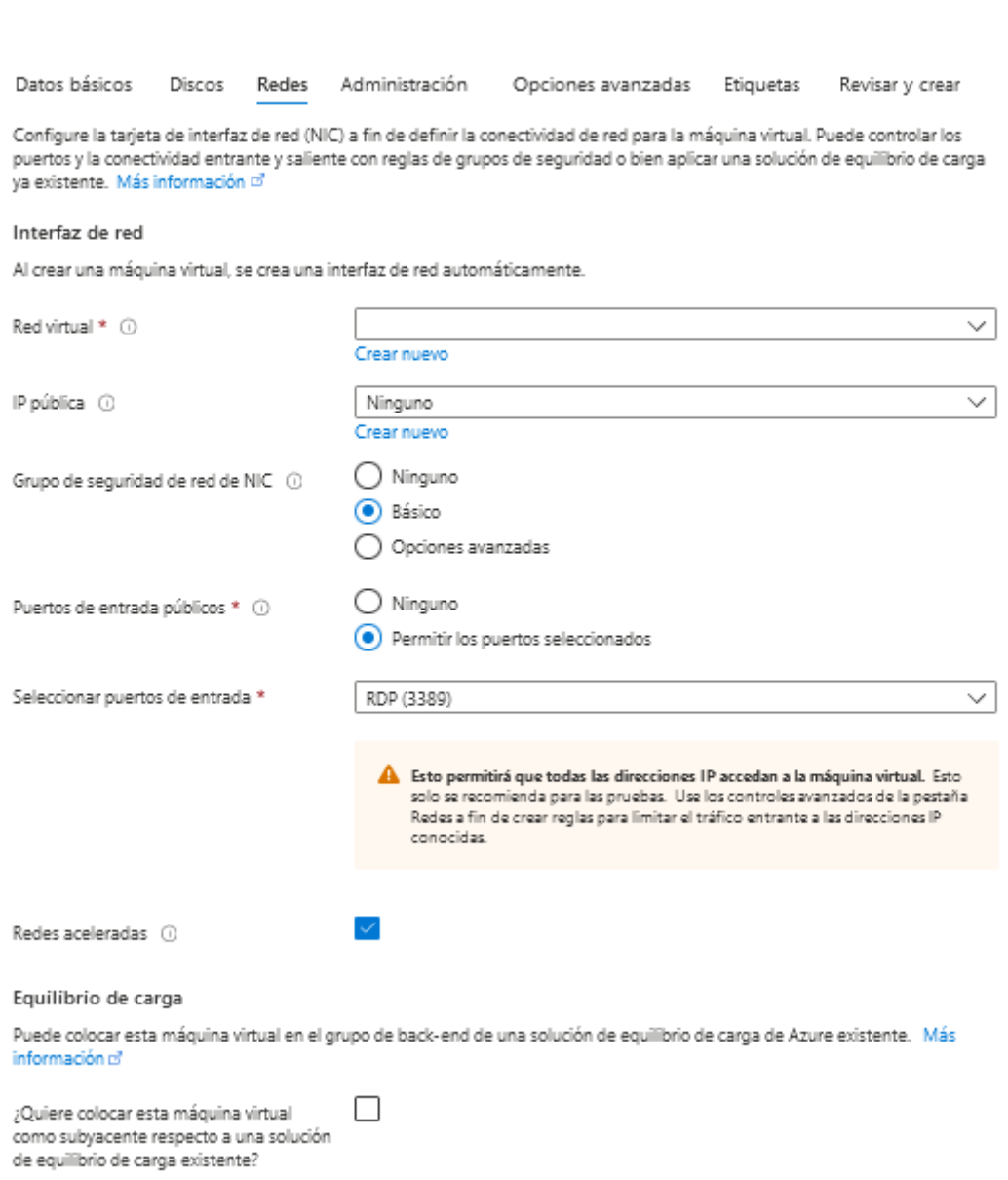

*Figura A. 4.15 Pantalla Redes para crear servidor en Azure*

*Nota*: Adaptado de Portal Administrativo de Azure, por Banco Davivienda, 2021

En la siguiente pantalla habilitamos y completamos opciones de administración del servicio una vez puesto en producción.

 $\cdots$ 

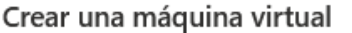

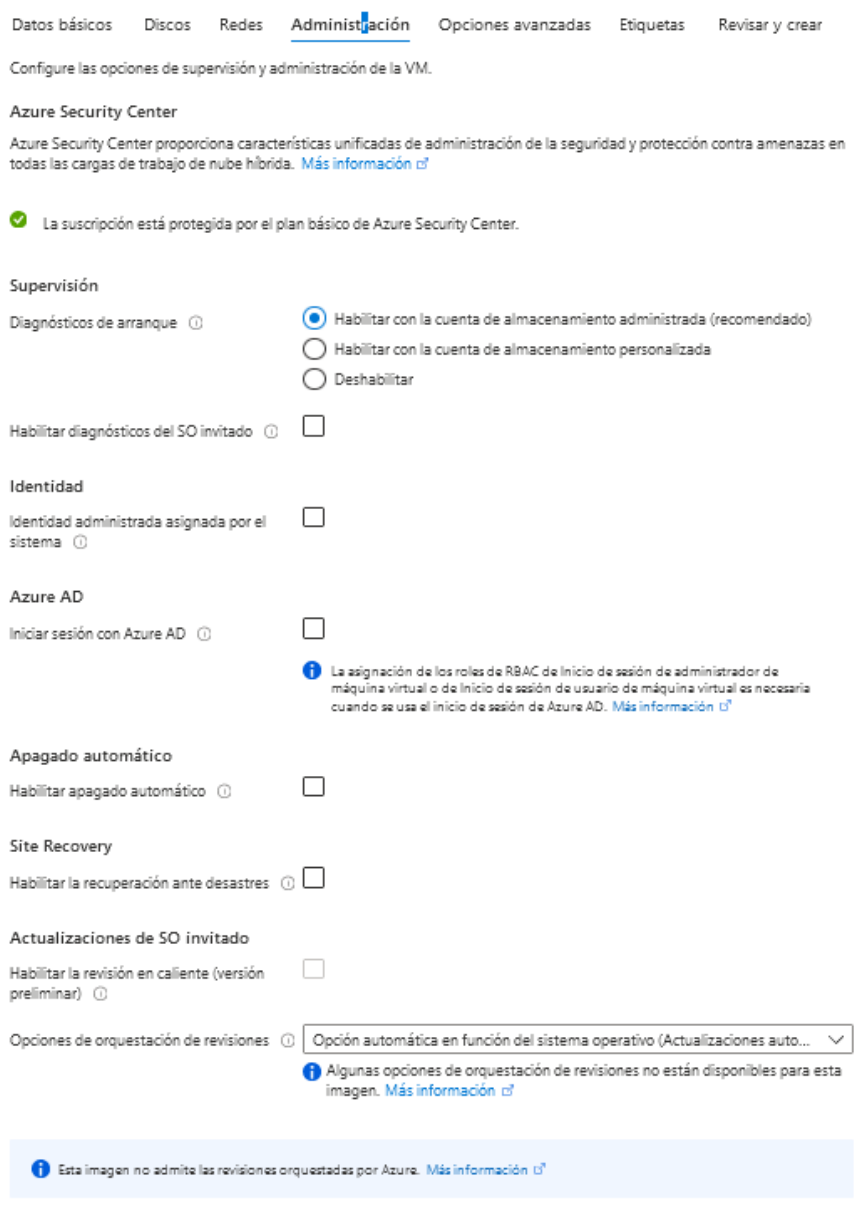

*Figura A. 4.16 Pantalla de administración para crear un server Azure*

*Nota*: Adaptado de Portal Administrativo de Azure, por Banco Davivienda, 2021

# **A.4.7.1.1. Requerimientos de Hardware:**

# *Tabla A. 4.3*

# *Requerimientos de Infraestructura Virtual en Azure*

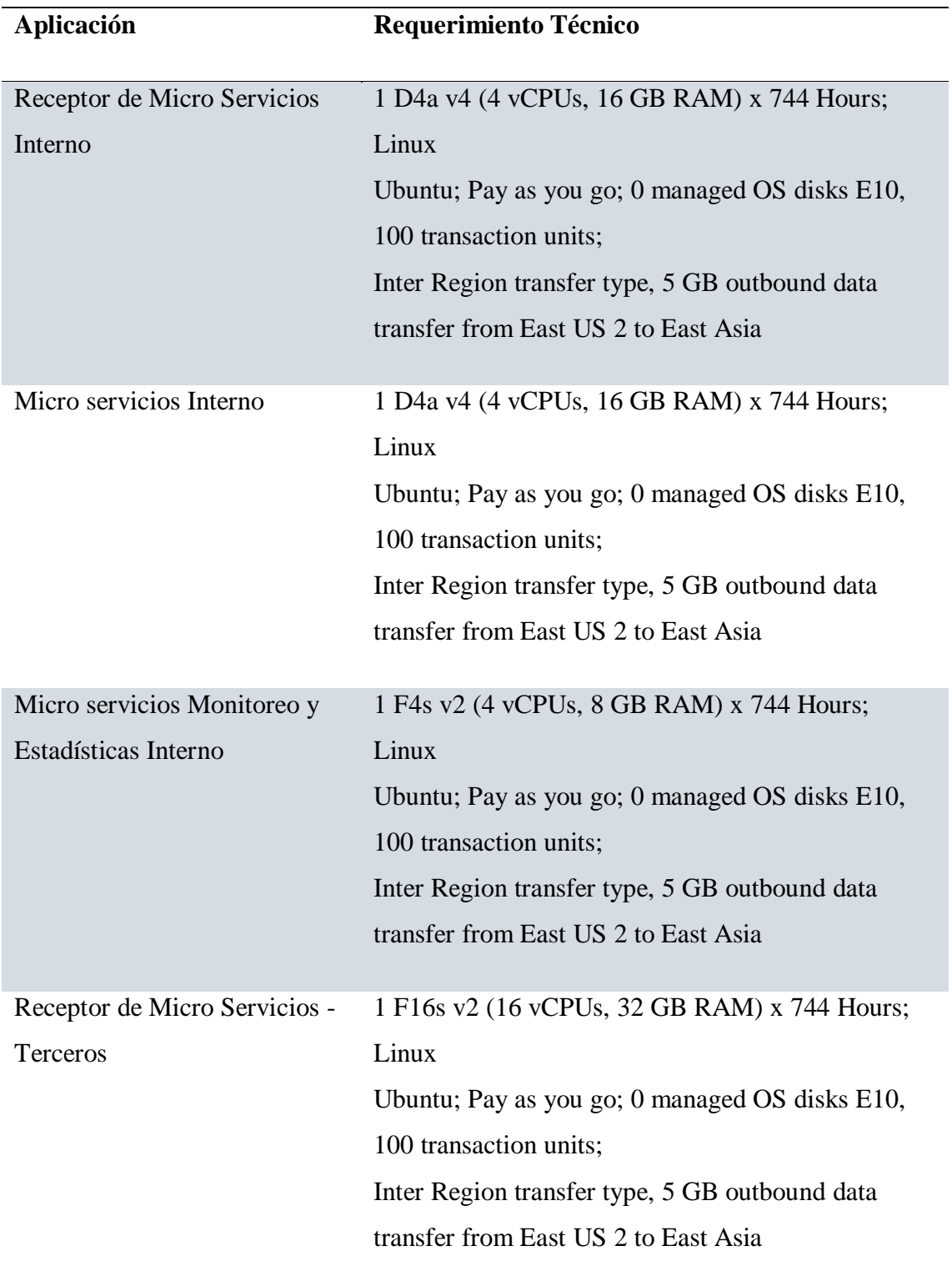

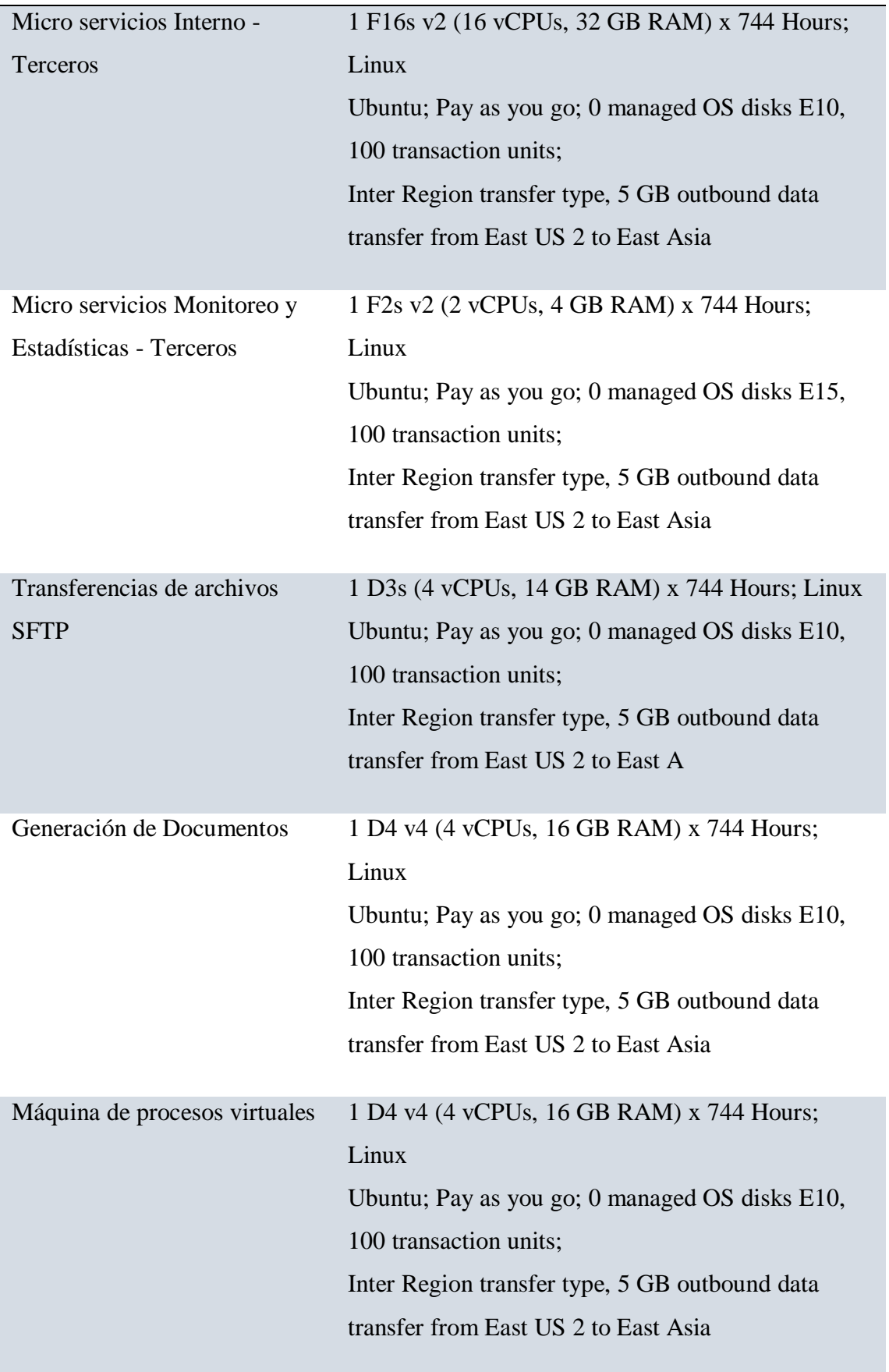

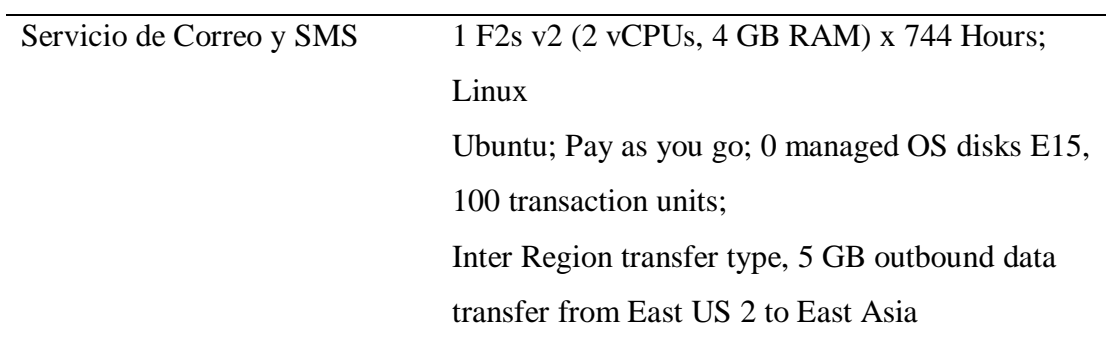

Nota: Esta tabla nos indica los requerimientos de máquinas virtuales de Azure para la migración. Pertenece a este documento: "Diseño de Arquitectura de Migración" (p.12), por Banco Davivienda (2021).

# *Tabla A. 4.4*

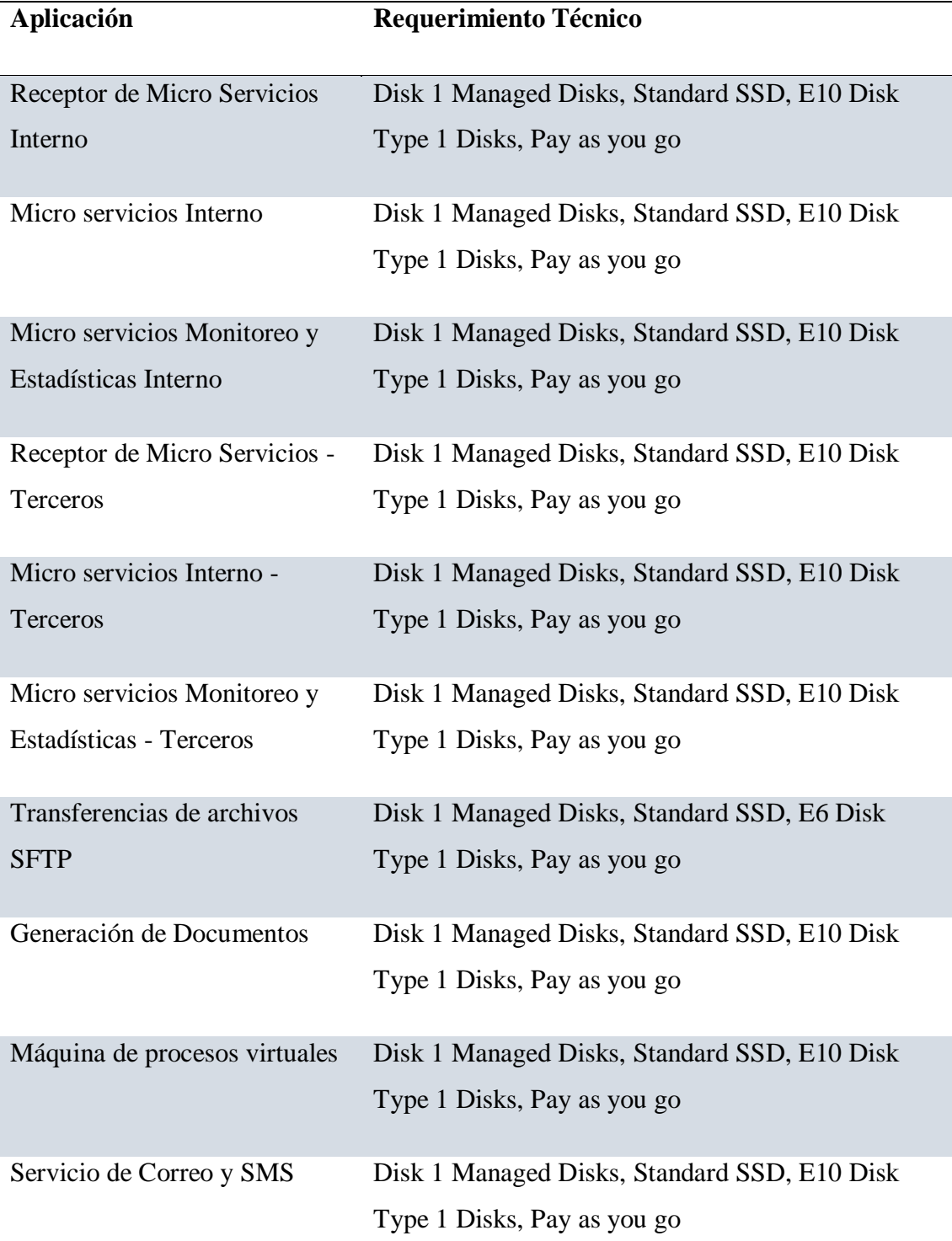

# *Requerimiento técnico para dispositivos de almacenamiento*

Esta tabla nos muestra el requerimiento técnico para dispositivos de almacenamiento requeridos por las máquinas virtuales y sus aplicaciones. Pertenece a este documento: "Diseño de Arquitectura de Migración" (p.13), por Banco Davivienda (2021).

# **A.4.7.1.2. Requerimientos de Red**

*Tabla A. 4.5 Requerimiento de Red*

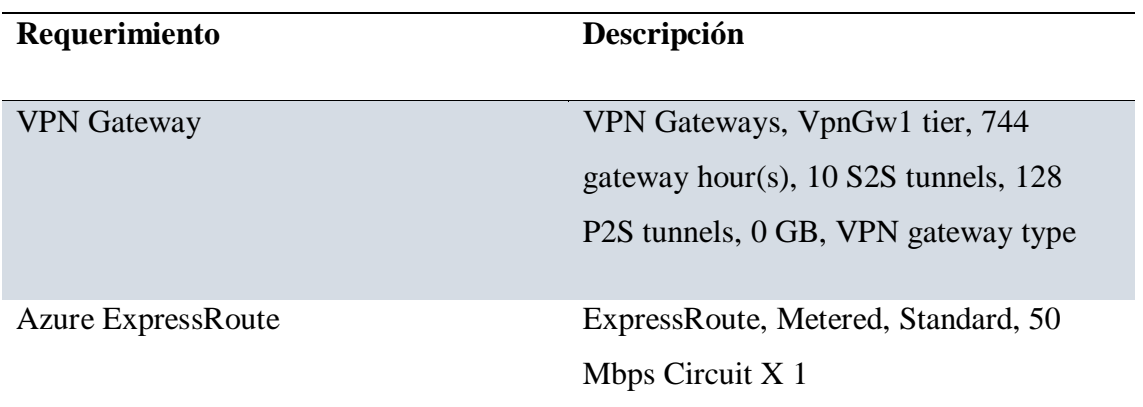

Esta tabla nos muestra el requerimiento de red requerido para el proyecto de migración. Pertenece a este documento: "Diseño de Arquitectura de Migración" (p.14), por Banco Davivienda (2021).

## **A.4.7.1.3. Requerimientos de Software y aplicaciones**

*Tabla A. 4.6*

*Requerimiento base de Software para implementaciones en Nube*

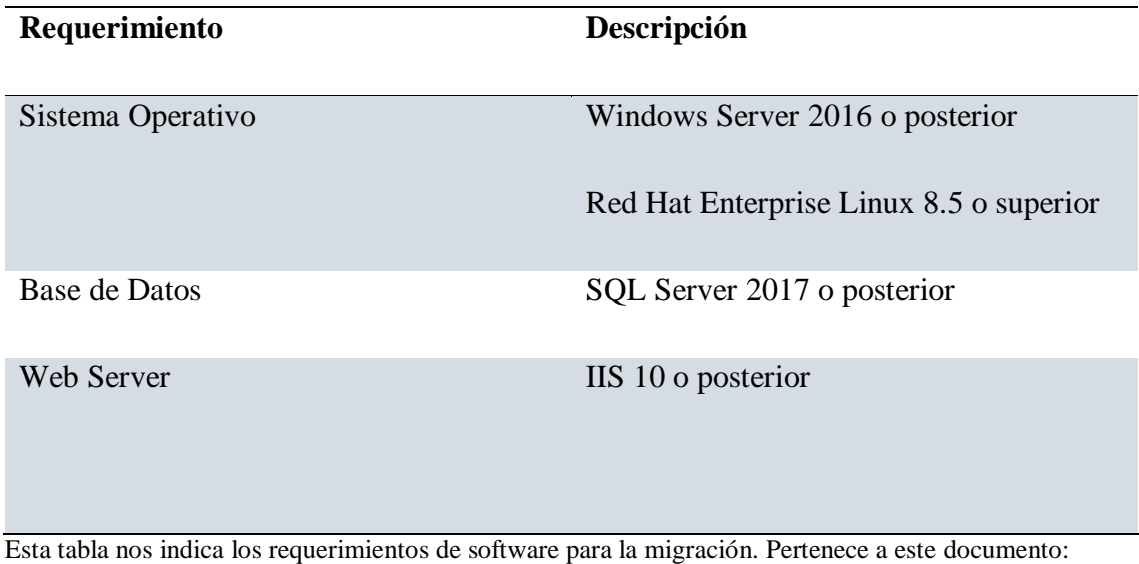

"Diseño de Arquitectura de Migración" (p.14), por Banco Davivienda (2021).

## **A.4.7.2. Detalles del proceso de instalación**

## **A.4.7.2.1. Servicio de Migración Azure (Azure Mígrate Tools)**

Microsoft (2021) nos dice que "Azure Migrate proporciona una centralización para evaluar y migrar a servidores, infraestructura, aplicaciones y datos locales de Azure" (párr.2).

# *Tabla A. 4.7 Recursos de Migración de Azure*

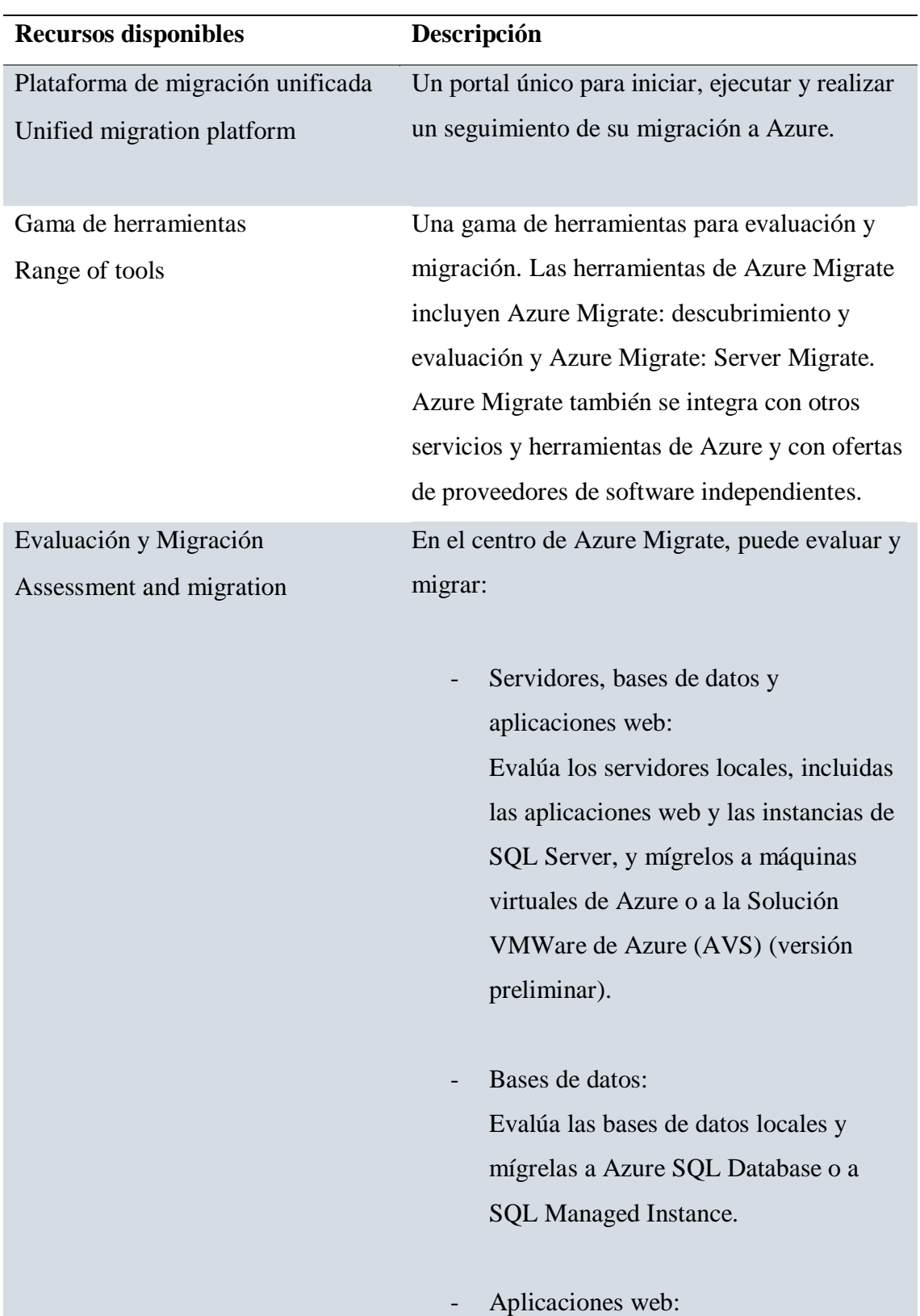

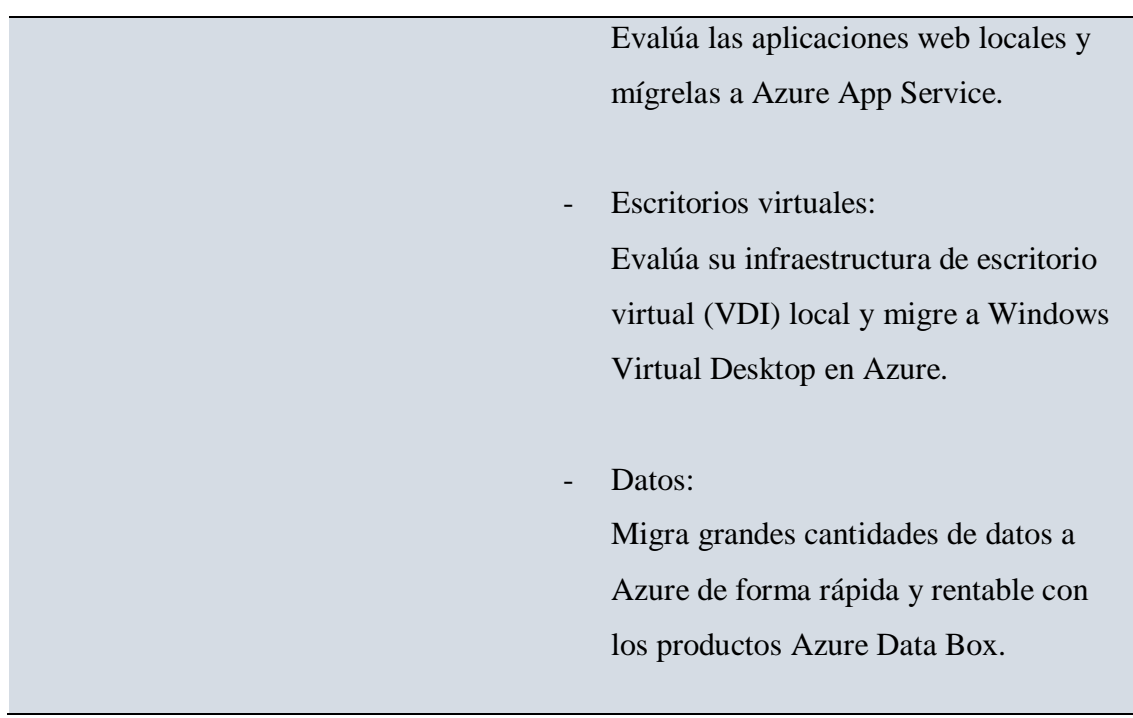

Nota: Adaptado de Recursos de migración proporcionados por Azure en Nube, por Microsoft, 2021, Microsoft [\(https://docs.microsoft.com/en-us/azure/migrate/migrate-services-overview\)](https://docs.microsoft.com/en-us/azure/migrate/migrate-services-overview).

# **A.4.7.2.2. Componentes de arquitectura de migración**

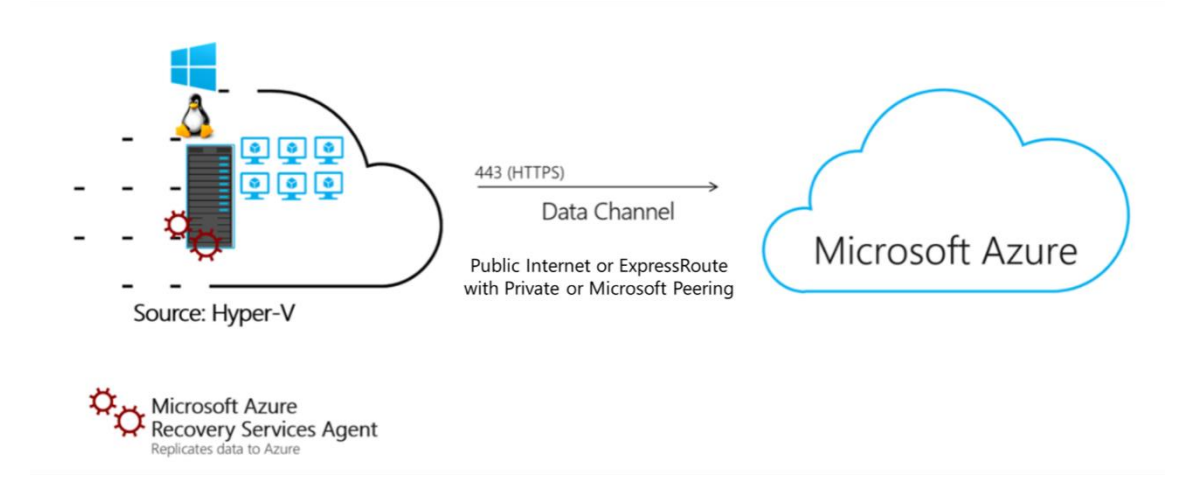

**Figura de los componentes de arquitectura para migración en Azure**

*Figura A. 4.17 Componentes de arquitectura para la migración de Azure*

Nota: Adaptado de *Componentes de arquitectura para la migración de Azure*

por Microsoft,2021, Microsoft [\(https://docs.microsoft.com/es-es/azure/migrate/hyper-v](https://docs.microsoft.com/es-es/azure/migrate/hyper-v-migration-architecture)[migration-architecture\)](https://docs.microsoft.com/es-es/azure/migrate/hyper-v-migration-architecture).

### *Tabla A. 4.8*

*Componentes requeridos para la implementación de Migración Azure.*

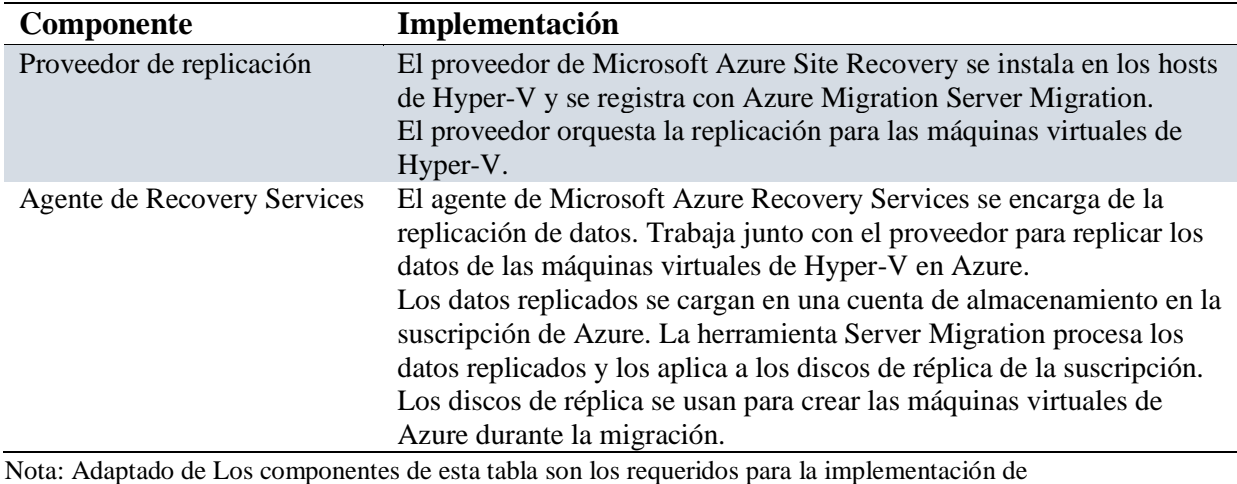

herramientas de migración para Microsoft Azure, por Microsoft, 2021, Microsoft

[\(https://docs.microsoft.com/es-es/azure/migrate/hyper-v-migration-architecture\)](https://docs.microsoft.com/es-es/azure/migrate/hyper-v-migration-architecture).

# **A.4.7.2.3. Modelos de Migración a la Nube**

La migración de cargas de trabajo a servicios basados en la nube puede cambiar el panorama de TI de una empresa, aprovechando la escala y la agilidad de la nube mientras convierte CAPEX en OPEX. Pero, ¿cómo se migra a la nube? Resulta que hay más de un tipo de estrategia de migración a la nube. Una de las formas más fáciles y menos costosas de migrar una carga de trabajo existente a la nube es tomar la carga de trabajo tal como está y ejecutarla en recursos nativos de la nube: esto se conoce como el enfoque "Lift & Shift". (cloud. netapp, 2020, párr.1)

### **A.4.7.2.4. Modelos de Migración a la Nube**

El enfoque de migración de elevación y cambio consiste en migrar su aplicación y los datos asociados a la nube con cambios mínimos o nulos. Las aplicaciones se "levantan" de manera efectiva de los entornos existentes y se "trasladan" tal cual a un nuevo local de hospedaje; es decir, en la nube. Como tal, a menudo no hay cambios significativos que realizar en la arquitectura de la aplicación, el flujo de datos o los mecanismos de autenticación. (cloud. netapp, 2020, párr.8)

Las principales consideraciones en una migración de elevación y cambio son los requisitos de computación, almacenamiento y red de la aplicación. Deben asignarse desde lo que está disponible actualmente en la infraestructura de origen hasta los recursos correspondientes en el proveedor de la nube. Hay margen para ahorros de costos significativos durante la migración, donde los recursos locales sobre aprovisionados se pueden analizar y asignar a SKU de recursos óptimos en la nube. Como la mayoría de los proveedores de servicios en la nube ofrecen actualizaciones sobre la marcha, puede comenzar con un producto más pequeño y luego pasar a uno más grande. Este es un enfoque de riesgo mínimo para obtener el máximo retorno de la inversión. (cloud. netapp, 2020, párr.9)

### **Lift and Shift frente a otros métodos de migración**

Los impulsores para elegir el enfoque de migración a la nube pueden ser cualquier cosa, desde el uso del enfoque menos disruptivo, compatibilidad de aplicaciones, gestión de riesgos, ROI, requisitos de rendimiento y alta disponibilidad, etc. Los diferentes componentes de la arquitectura de la aplicación y cómo interactúan entre sí a través de diferentes interfaces. debe tenerse en cuenta al decidir el enfoque. (cloud. netapp, 2020, párr.12)

#### **Migraciones de Lift & Shift frente a PaaS**

Las migraciones de PaaS implican un esfuerzo significativo en la refactorización de la aplicación para que encaje en la plataforma ofrecida por el proveedor de servicios. Es posible que se requieran cambios en la arquitectura para colocar nuevos componentes o reemplazar componentes antiguos. La migración del centro de datos de elevación y cambio, por otro lado, es sencilla y se puede realizar después de un análisis de la matriz de soporte de la infraestructura en la nube. (cloud. netapp, 2020, párr.13)

#### **Migraciones de Lift & Shift frente a SaaS**

Migrar a un SaaS es aún más desafiante, ya que se trata más de migrar de una experiencia de aplicación a otra que de migrar a la nube. Todos los aspectos, incluido el control de acceso, la gestión de datos, la seguridad, etc., deben reconsiderarse y adaptarse a las construcciones del SaaS. Un lift and shift proporciona la experiencia de aplicación original y, en la mayoría de los casos, puede utilizar los mismos mecanismos de autenticación y seguridad que se utilizaron en las instalaciones. (cloud. netapp, 2020, párr.14)

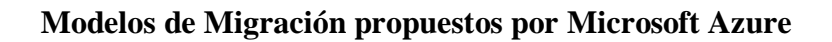

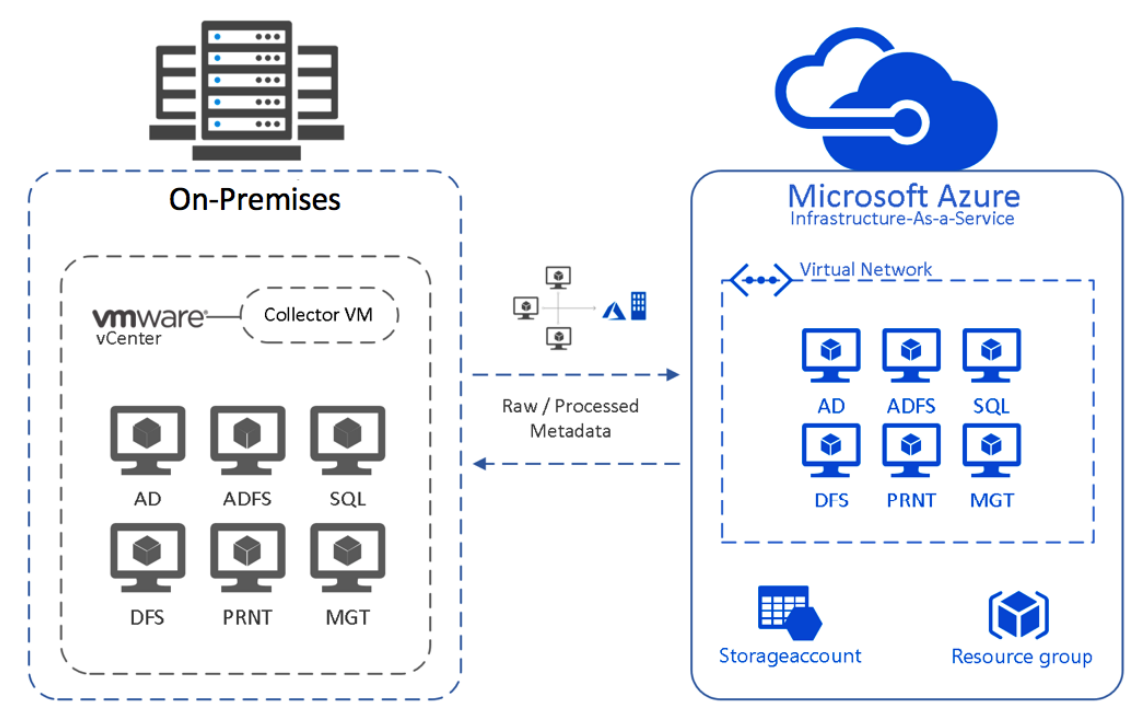

*Figura A. 4.18 Migración de Lift & Shift*

*Nota*: Adaptado de Ilustración general del proceso de migración Lift & Shift, por Christiaanbrinkhoff, 2021, [\(https://www.christiaanbrinkhoff.com/2017/12/01/how-to](https://www.christiaanbrinkhoff.com/2017/12/01/how-to-lift-and-shift-on-premise-vmware-workloads-to-the-microsoft-azure-cloud-with-the-new-azure-migrate-service/)[lift-and-shift-on-premise-vmware-workloads-to-the-microsoft-azure-cloud-with-the](https://www.christiaanbrinkhoff.com/2017/12/01/how-to-lift-and-shift-on-premise-vmware-workloads-to-the-microsoft-azure-cloud-with-the-new-azure-migrate-service/)[new-azure-migrate-service/\)](https://www.christiaanbrinkhoff.com/2017/12/01/how-to-lift-and-shift-on-premise-vmware-workloads-to-the-microsoft-azure-cloud-with-the-new-azure-migrate-service/).

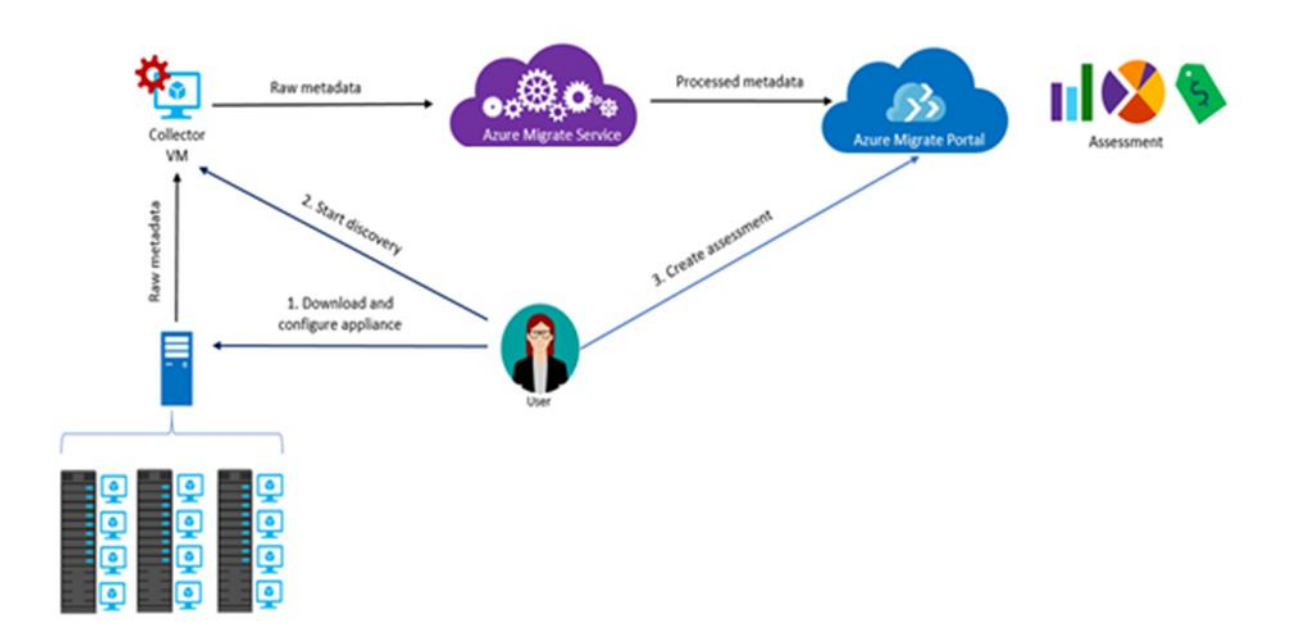

*Figura A. 4.19 Diagrama de modelo de migración OnPremise - Azure*

*Nota*: Adaptado de Diseño de Arquitectura Referencial. Pertenece a este documento: "Diseño de Arquitectura de Migración" (p.7), por Banco Davivienda (2021).

## **A.4.7.2.5. Migración de Banco de Davivienda**

Evidencia de implementación del proceso de migración de Azure para el proyecto de Banco Davivienda.

**Herramientas de Evaluación (Assessment) Infraestructura Davivienda HN**

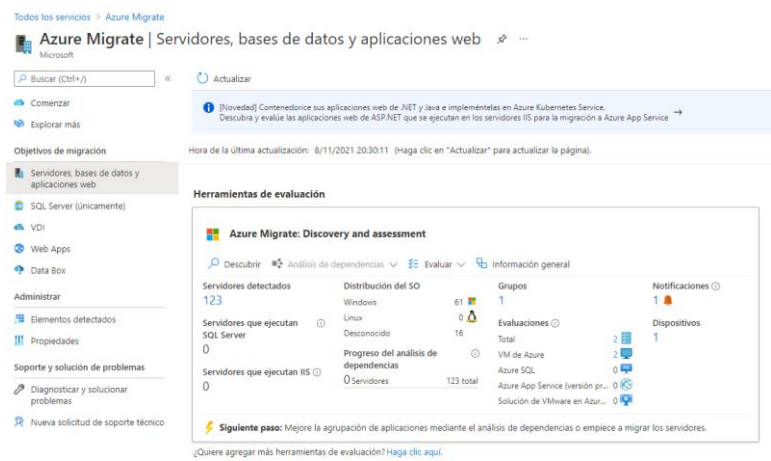

*Figura A. 4.20 Herramienta de Evaluación de Infraestructura Azure*

Nota: Adaptado de Portal Administrativo de Azure Banco Davivienda, por Banco Davivienda, 2021.

**Herramientas de Replicación y Migración para Infraestructura Davivienda HN**

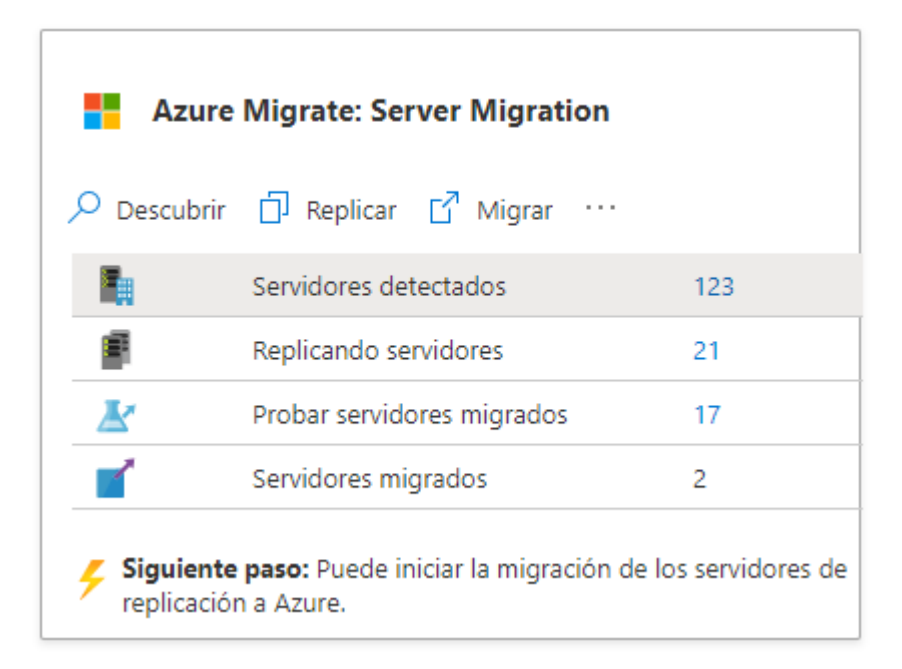

*Figura A. 4.21 Herramienta de Replicación Infraestructura Azure*

Nota: Adaptado de Portal Administrativo de Azure Banco Davivienda, por Banco Davivienda, 2021.

# **A.4.8. Diseño de arquitectura física**

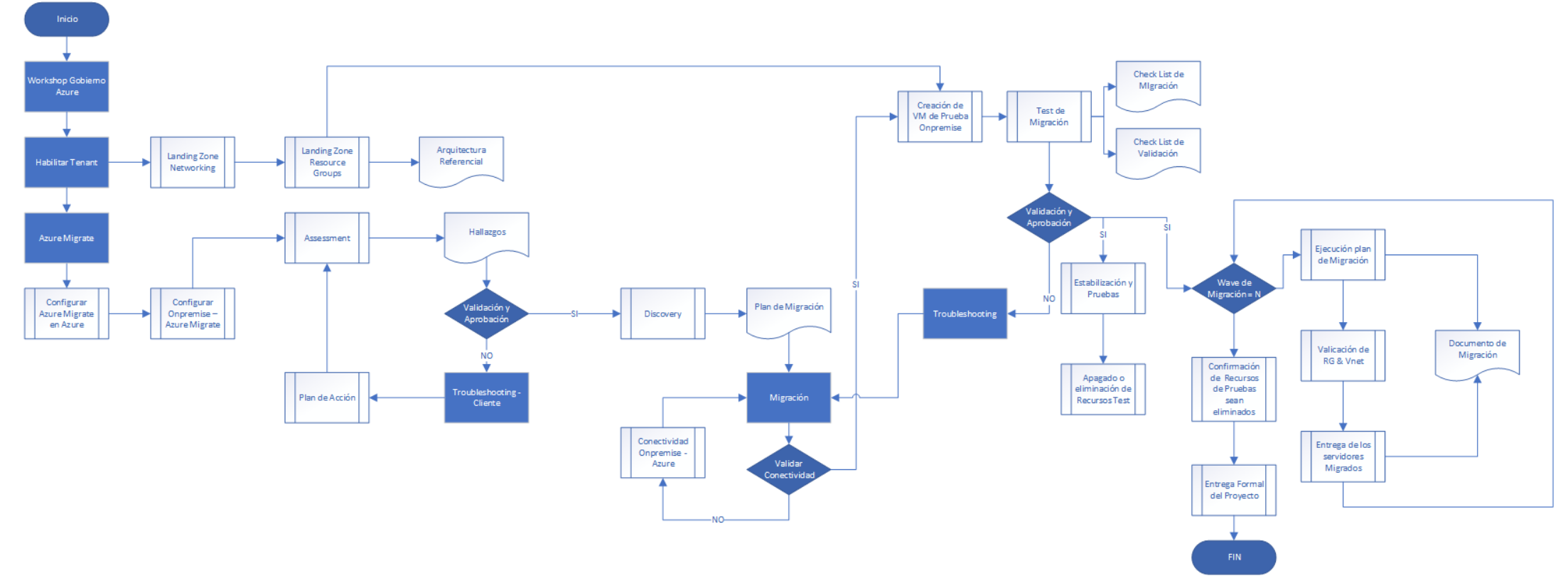

*Figura A. 4.22 Diagrama de Actividad - Proyecto de Migración*

*Nota:* Elaboración propia. Adaptado de documento: "Landing Zone de Migración" (p.3), por Banco Davivienda,2021.

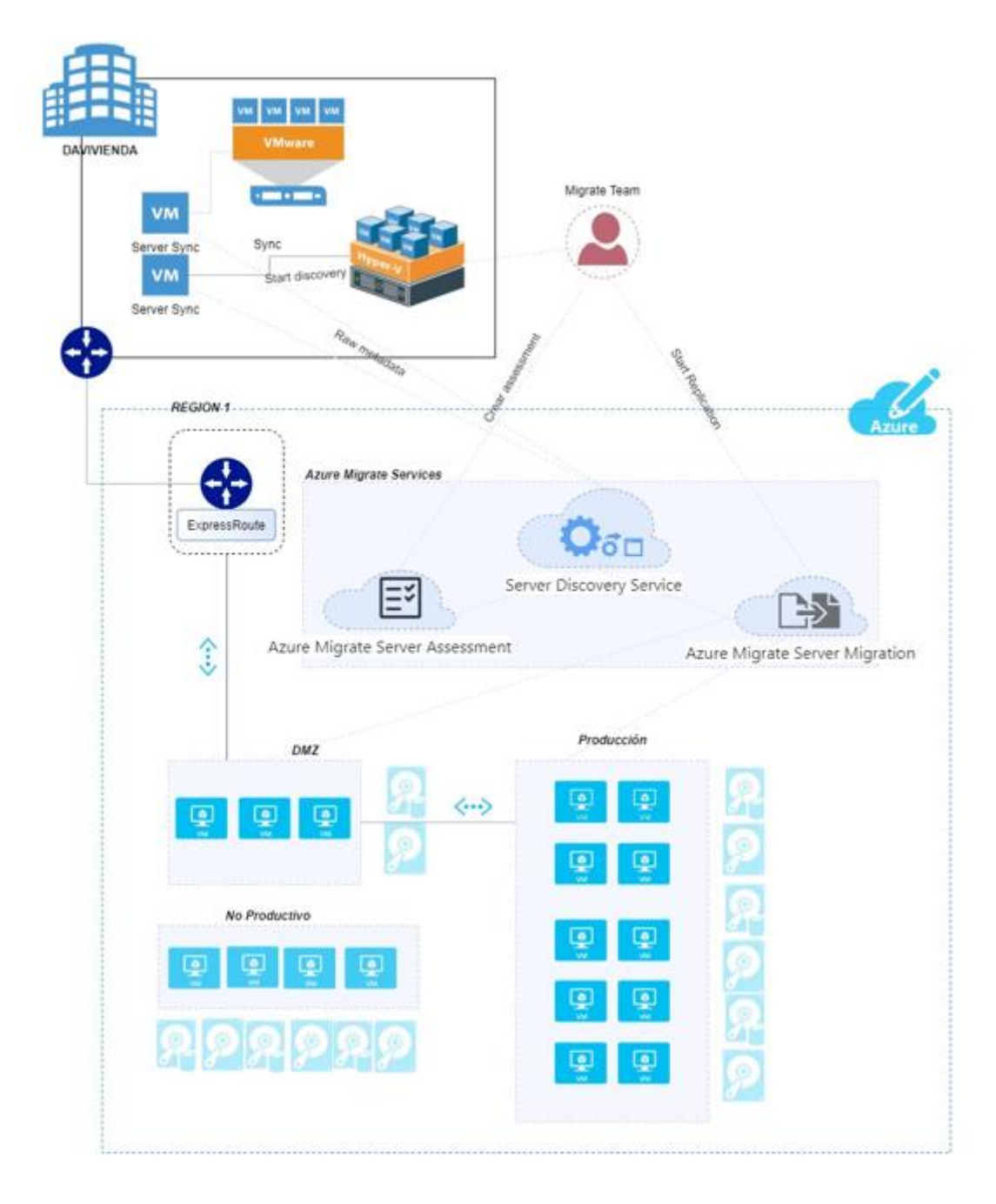

**Ilustración del diseño de arquitectura referencial proviso por Azure.** 

*Figura A. 4.23 Diseño de Arquitectura Referencial Azure*

*Nota*: Adaptado de Diseño de Arquitectura Referencial. Pertenece a este documento: "Diseño de Arquitectura de Migración" (p.7), por Banco Davivienda (2021).
La siguiente ilustración nos muestra la ubicación física de los servicios Azure para el proyecto de Banco Davivienda.

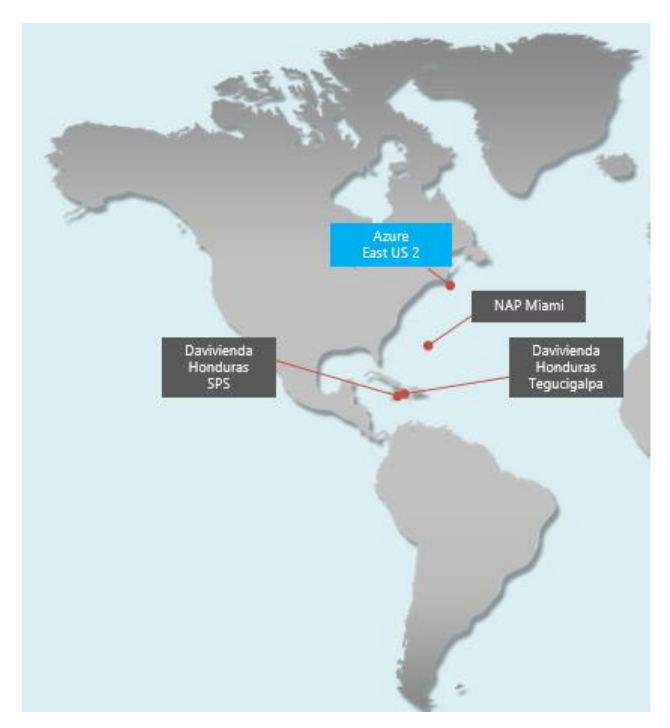

*Figura A. 4.24 Localización de Servicios Azure*

*Nota*: Adaptado de Localización de servicios en Azure. Pertenece a este documento: "Landing Zone de Migración" (p.4), por Banco Davivienda (2021).

Infraestructura DAVIVIENDA (2021) en su documento de Plan de Migración de aplicaciones nos indica que se realizaron evaluaciones a nivel de localización para determinar en qué zona de Estados Unidos se desplegaría la infraestructura en Azure, la zona seleccionada es **East US 2** (p.3)

Infraestructura DAVIVIENDA (2021) en su documento de Plan de Migración de aplicaciones nos dice que uno de los parámetros determinantes para elegir la zona de aprovisionamiento fue le tiempo de respuesta y la cercanía entre el NAP de las Américas y Puerto Cortes. (p.3)

*Tabla A. 4.9*

*Prueba de Ping hacia Zonas de Azure*

# **Azure Ping Test (Latency)**

Missing your favourite cloud provider or a specific region? E-Mail to Varun Agrawal (Varun@VarunAgw.com). Compare ping (latency) for other cloud providers.

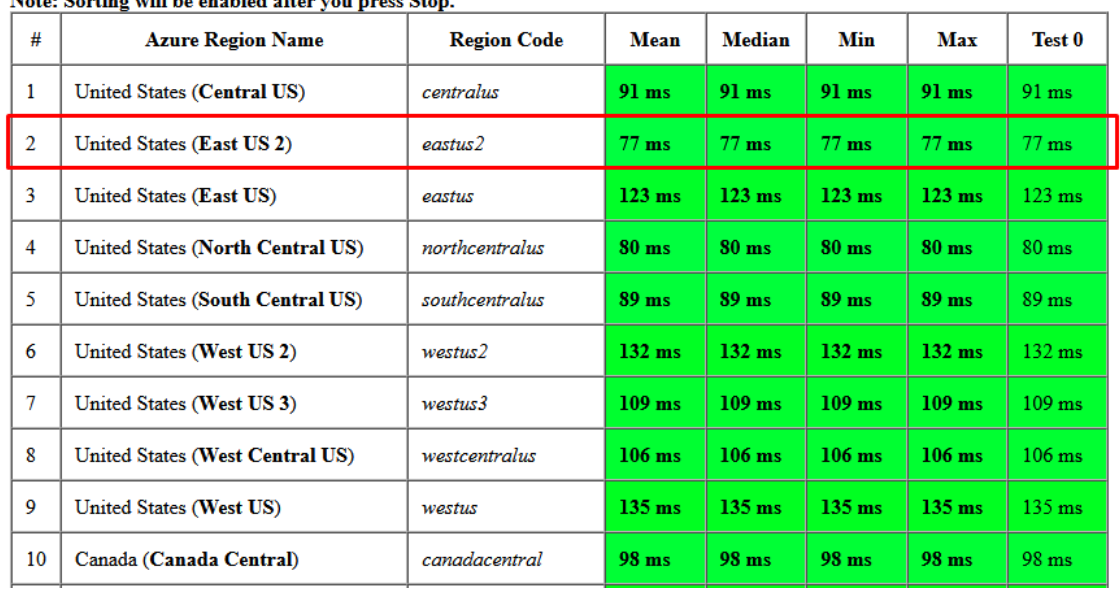

Note: Sovting will be enabled often you press Stop

*Nota*: Adaptado de Prueba de Ping a Zonas o Data Center de Azure a nivel mundial. Por Cloudpingtest,2021, [\(https://cloudpingtest.com/azure\)](https://cloudpingtest.com/azure).

Infraestructura DAVIVIENDA (2021) en su documento de Plan de Migración de aplicaciones nos indica que asegurando mejores tiempos de respuesta de la conexión a la nube entre sus Centros de Datos eligió implementar el servicio de Azure Express Route que permite una conexión dedicada entre el Proveedor de Enlaces dedicados y los Data Center de Azure. (p.5)

## **Diagrama General de Conexión Express Route**

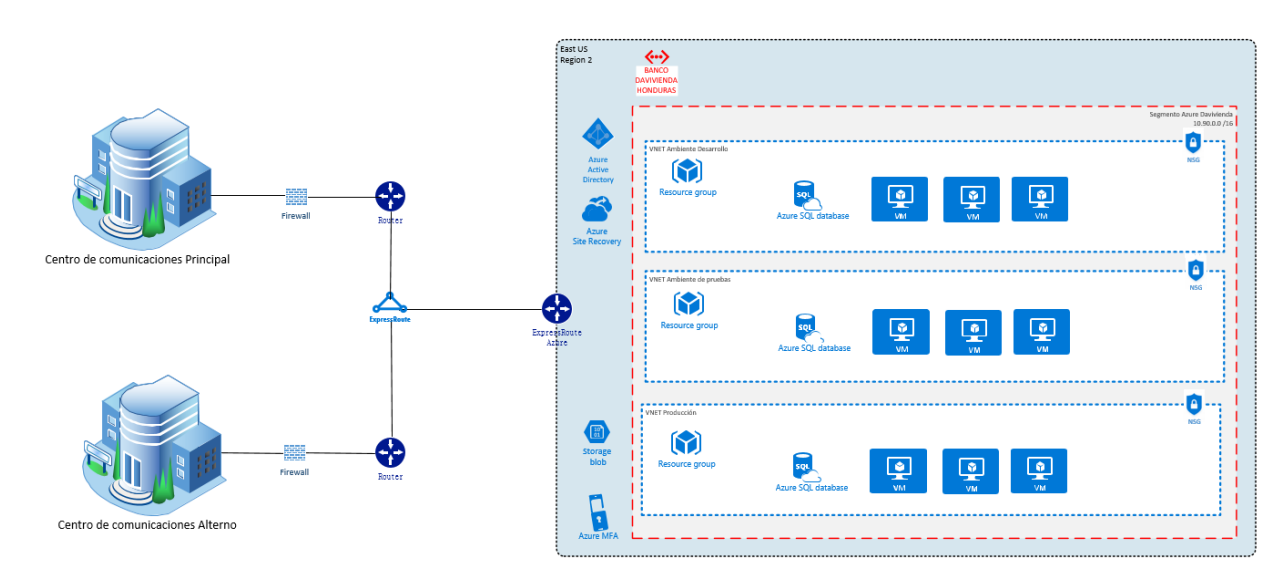

*Figura A. 4.25 Diagrama General de Conexión Express Route*

*Nota*: Diagrama General de Conexión Express Route: "Landing Zone de Migración" (p.5), por Banco Davivienda (2021).

# **A.4.8.1.1. Diagrama de Infraestructura Inicial**

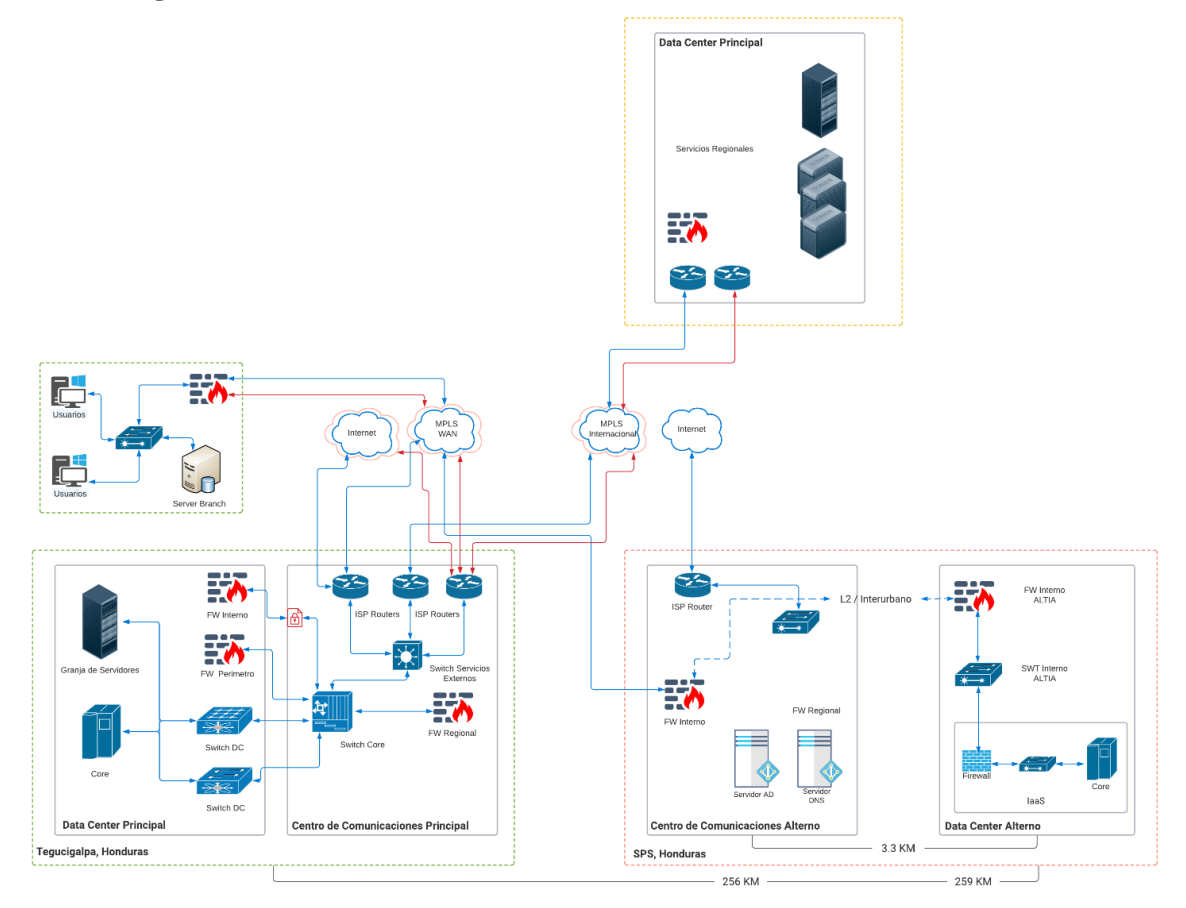

*Figura A. 4.26 Diagrama de Infraestructura Inicial*

*Nota:* Elaboración propia

# **A.4.8.1.2. Diagrama de Infraestructura Actual**

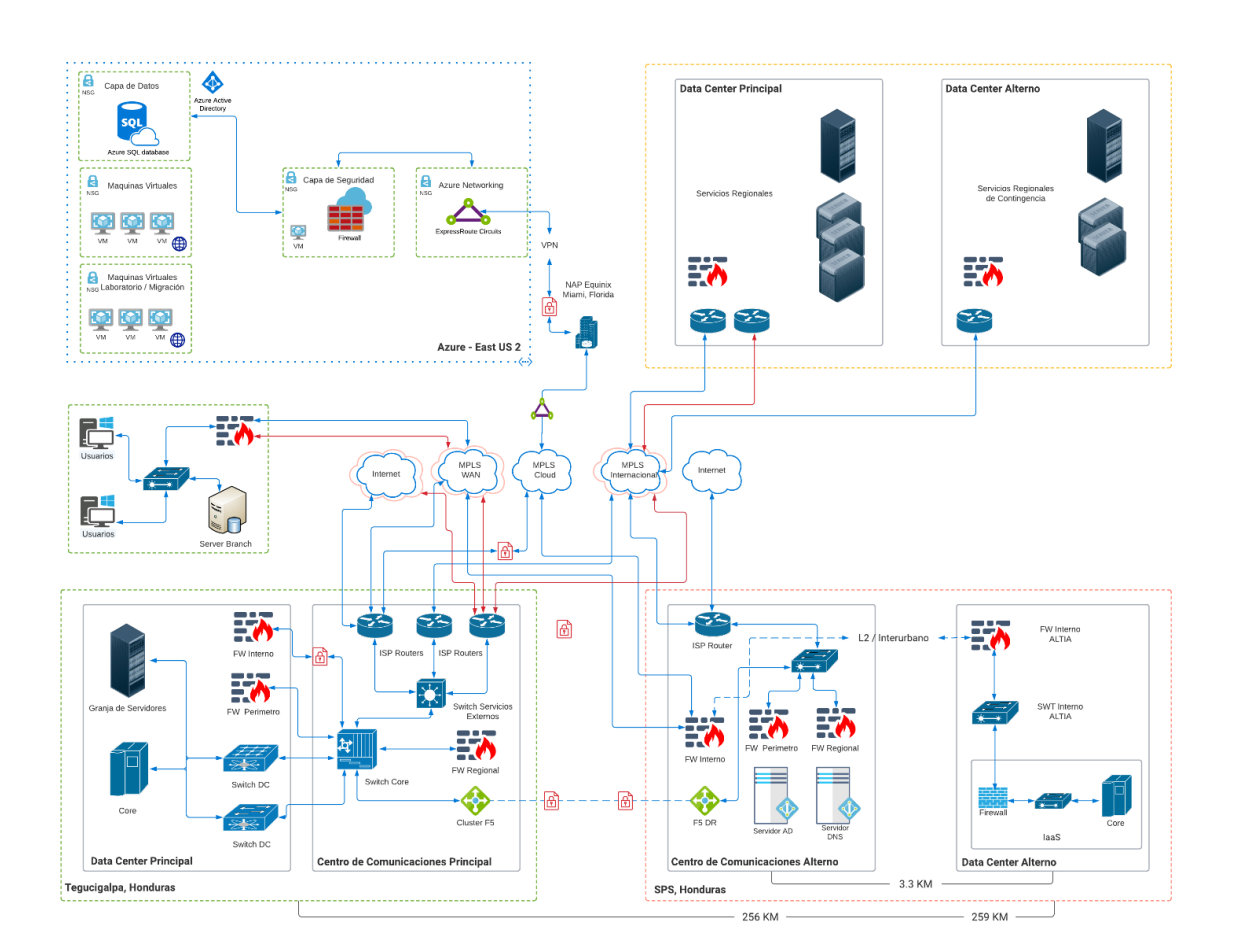

*Figura A. 4.27 Diagrama de Infraestructura Actual*

*Nota:* Elaboración propia

#### **A.4.9. Procesos de continuidad y contingencia**

Infraestructura DAVIVIENDA (2021) en su documento de Plan de Migración de aplicaciones nos indica que la siguiente fase para el proyecto de migración a la nube de Azure es implementar un servicio de contingencia en otra región de Estados Unidos, eso abarca la infraestructura y las comunicaciones necesarias para el cumplimiento de este servicio. (p.15)

Infraestructura DAVIVIENDA (2021) en su documento de Plan de Migración de aplicaciones nos dice que una de las principales razones en las que se analizó la implementación de Balanceadores de aplicaciones y enlaces redundantes permitirá a la institución poder realizar cambios de tráfico entre sus datas center principal, Data Center alterno y la nube de Azure. (p.15)

#### **A.4.10. Descripción de usuarios de la Base de Datos**

Infraestructura DAVIVIENDA (2021) en su documento de Plan de Migración de aplicaciones dice que los usuarios de base de datos y de aplicaciones como política local y regional se deben implementar con usuarios de servicio de Directorio Activo administrados y suministrados por el área de seguridad. (p.16)

#### **A.4.11. Contactos**

| <b>Nivel</b> | <b>Nombre</b> | Cargo | Correo Electrónico |  |  |  |  |
|--------------|---------------|-------|--------------------|--|--|--|--|
|              | CAU           | N/A   |                    |  |  |  |  |
|              | (Centro de    |       |                    |  |  |  |  |

*Tabla A. 4.10 Niveles de escalamiento y contactos*

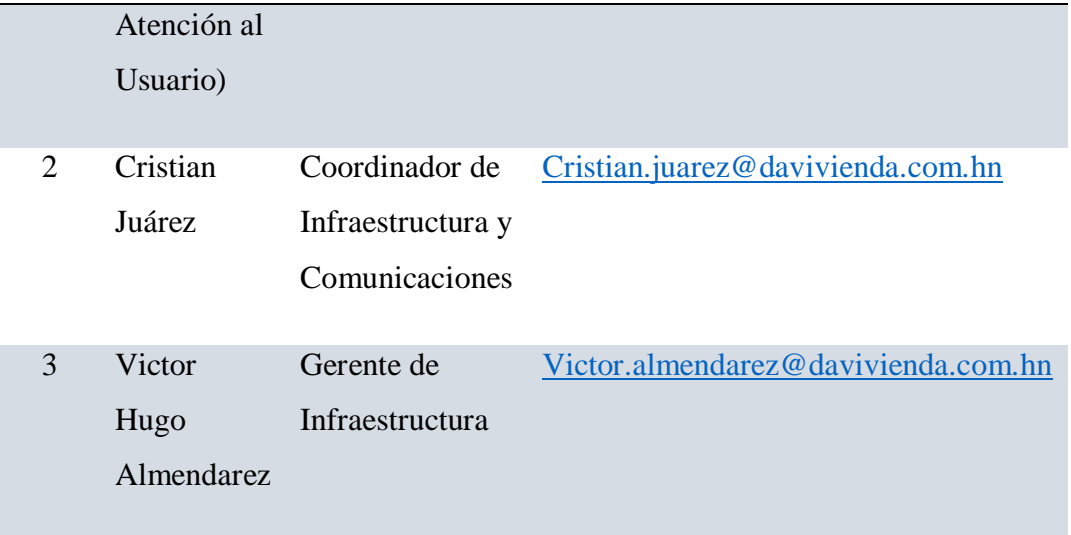

Niveles de escalamiento y contactos.

*Nota:* Elaboración propia. Pertenece a este documento: "Diseño de Arquitectura de Migración" (p.20), por Banco Davivienda (2021).

## **A.5. Manual de Usuario / Recomendaciones generales**

### **A.5.1. Propósito**

El presente manual de usuario tiene como objetivo presentar la interacción del usuario para el proyecto "Migración de sistemas alojados sobre modelos tradicionales en premisas a entornos de Infraestructura en Nube Publica", las interacciones de los usuarios permitirán al equipo técnico evaluar y certificar la infraestructura migrada.

### **A.5.2. Información general**

Durante el ciclo del proyecto de implementación podrán interactuar con un único frente de acceso para los usuarios, para el resto de servicios críticos a migrar no existe interacción directa de los usuarios.

El único frente en que los usuarios podrán interactuar durante el proyecto es la Banca de Personas, con ambientes de desarrollo y pruebas disponibles para los usuarios funcionales y certificadores. El ambiente de producción está a disponibilidad de los clientes registrados y autorizados por la institución a utilizar dicho sistema.

La Banca de Personas utiliza como capa media de micro servicios la infraestructura migrada hacia la nube de Azure. Este servicio permite a los clientes personales de Banco Davivienda realizar diferentes transacciones como visualización de saldos de sus diferentes productos como Cuentas, Tarjetas de Crédito, Prestamos entre otros. Los clientes también pueden realizar transacciones de pagos, transferencias bancarias en el mismo banco, trasferencias a otros bancos y pagos de servicios públicos y privados.

**A.5.3. Pantallas:**

#### **A.5.3.1. Autenticación de Usuario**

La autenticación de los usuarios (Clientes) es por medio de su identidad y contraseña personal.

**Autenticación del Cliente – Banca de Personas**

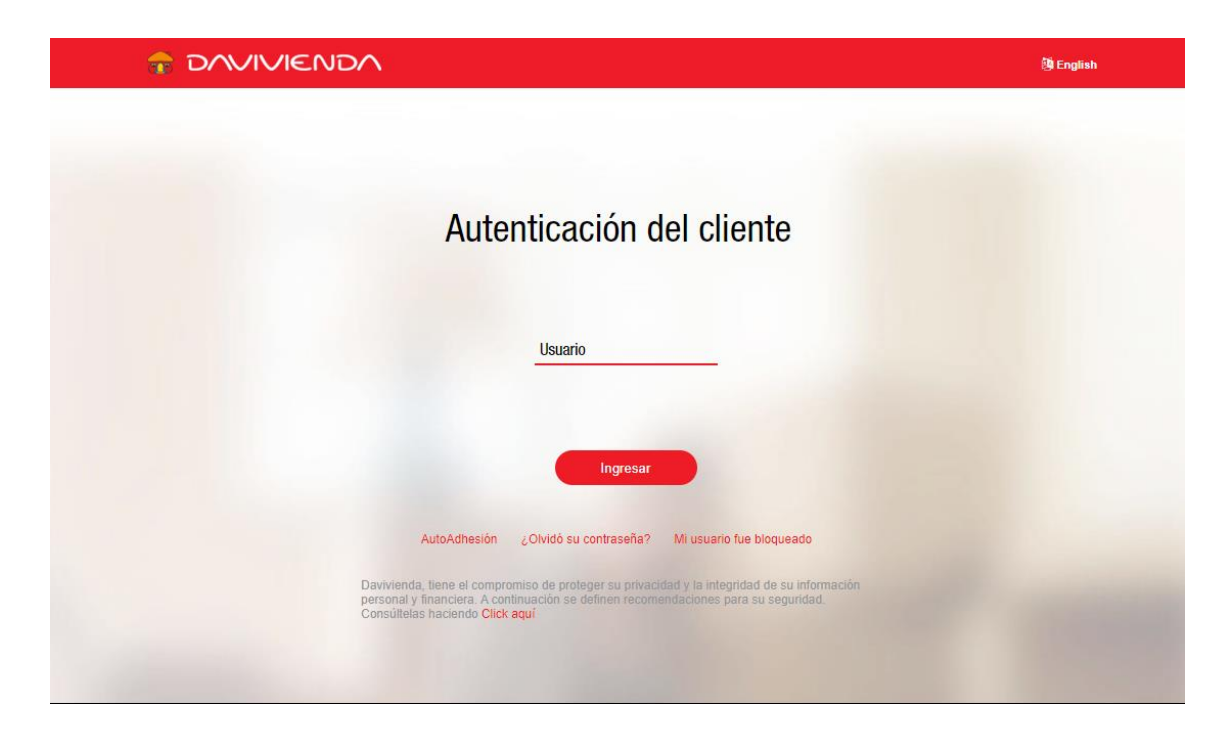

*Figura A. 5.1 Autenticación Banca en Línea de Personas Davivienda*

*Nota*: Adaptado de Autenticación de Cliente, por Banco Davivienda, 2021, Banca en Línea [\(https://enlinea.davivienda.com.hn/ebanking/seguridad/login.htm\)](https://enlinea.davivienda.com.hn/ebanking/seguridad/login.htm).

**Autenticación del Cliente – Banca de Personas (Contraseña)**

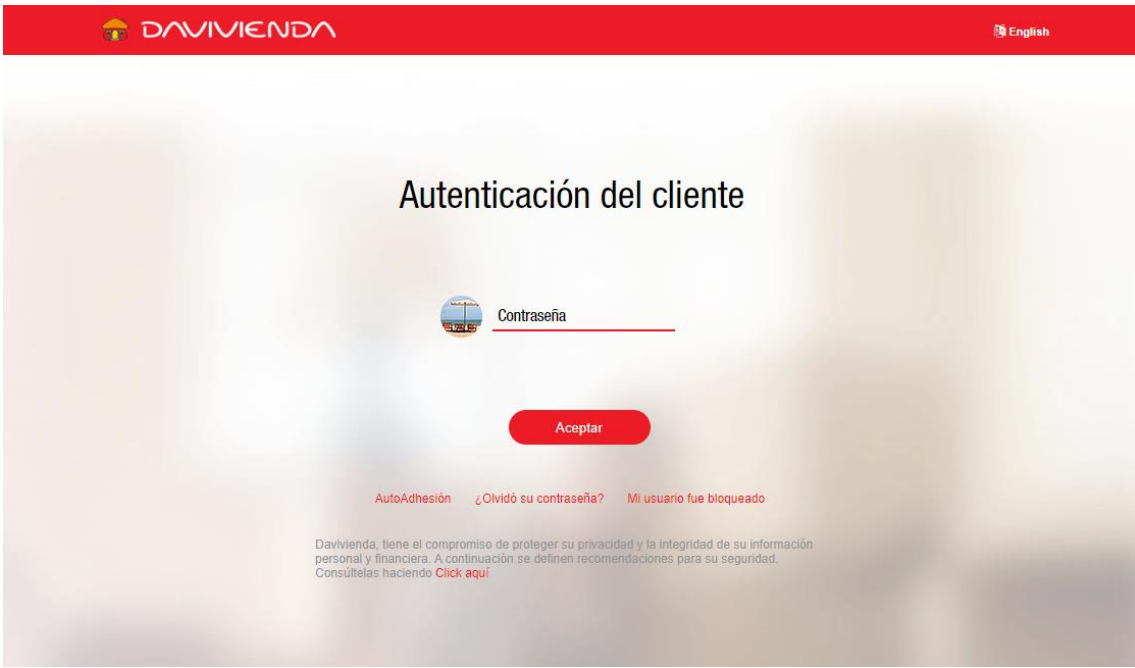

*Figura A. 5.2 Autenticación Banca de Personas – Contraseña*

*Nota*: Adaptado de Autenticación de Cliente, por Banco Davivienda, 2021, Banca en Línea [\(https://enlinea.davivienda.com.hn/ebanking/seguridad/login.htm\)](https://enlinea.davivienda.com.hn/ebanking/seguridad/login.htm).

## **A.5.3.1.1. Contactos autenticación**

Para el público en General deberá avocarse a una agencia de Davivienda o llamar a la línea de atención 2268-1919.

## **A.5.3.2. Pantalla de Inicio de Sesión**

**Pantalla de Inicio de Sesión – Banca en Línea de Personas.** 

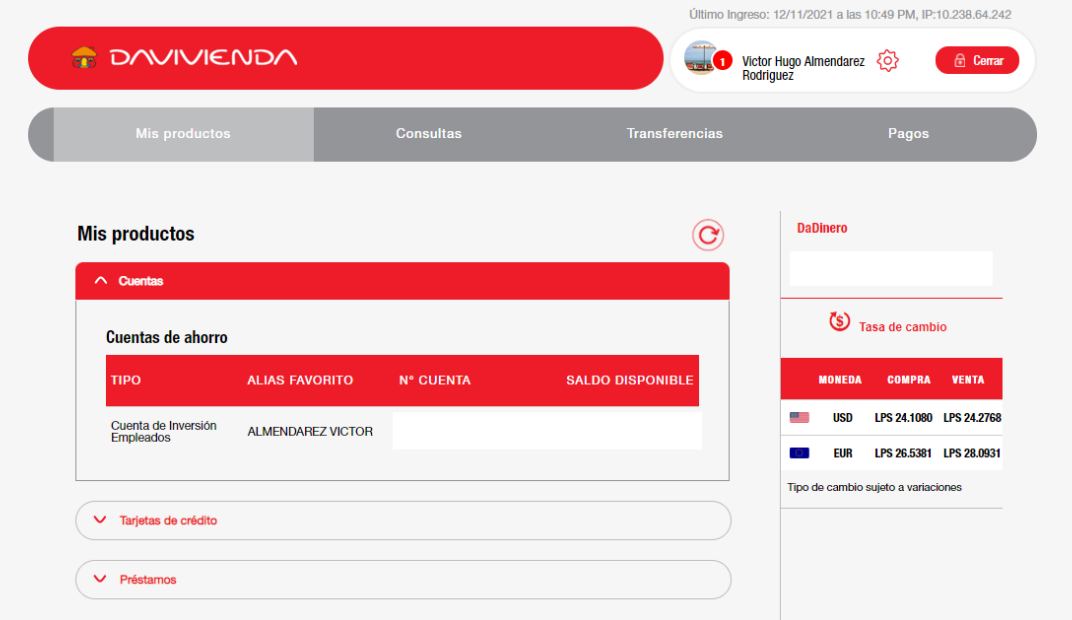

*Figura A. 5.3 Pantalla de Inicio de Sesión.*

*Nota*: Adaptado de inicio de sesión, por Banco Davivienda, 2021, Banca en Línea [\(https://enlinea.davivienda.com.hn/ebanking/seguridad/login.htm\)](https://enlinea.davivienda.com.hn/ebanking/seguridad/login.htm).

### **A.5.3.3. Reportes para usuarios**

**Proceso para la generación de Estados de Cuenta**

**Menú – Mis Productos / Estados de Cuenta**

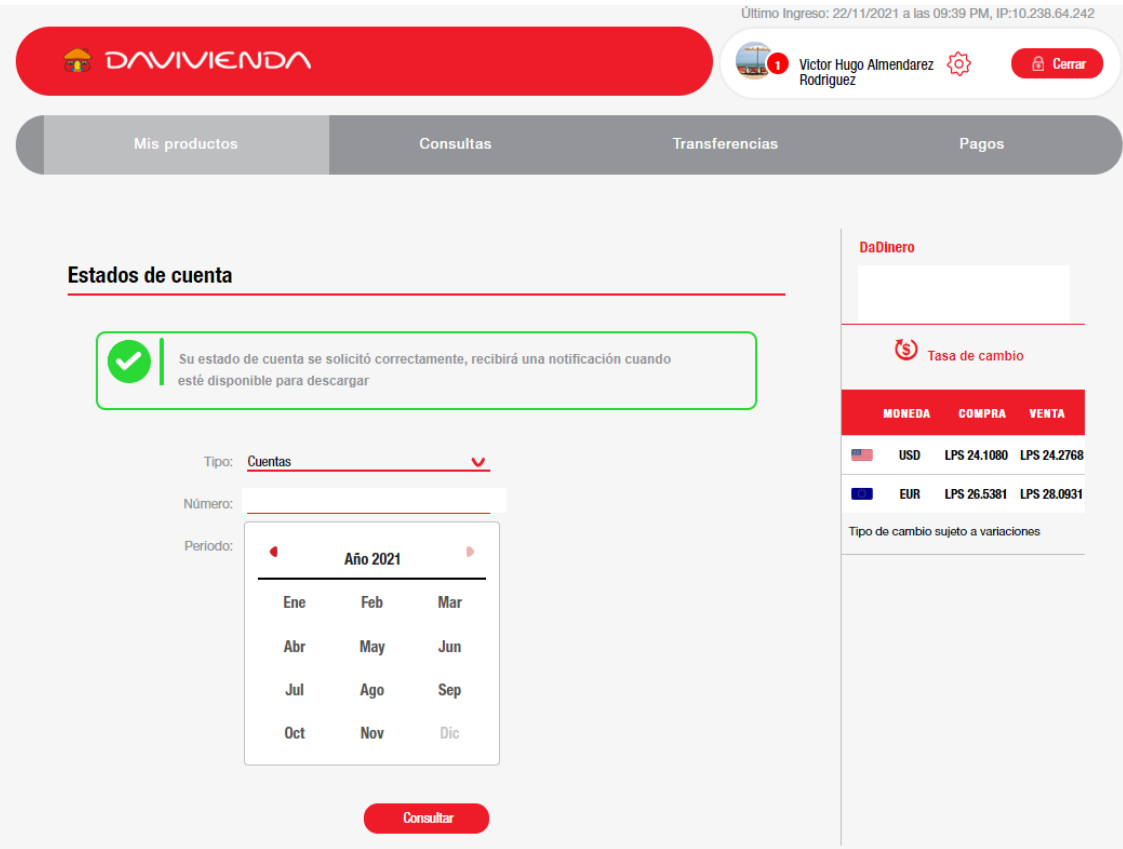

*Figura A. 5.4 Pantalla para reporte de Estados de Cuenta de Cliente*

*Nota*: Adaptado de Pantalla de Inicio reportes, por Banco Davivienda, 2021, Banca en Línea [\(https://enlinea.davivienda.com.hn/ebanking/seguridad/login.htm\)](https://enlinea.davivienda.com.hn/ebanking/seguridad/login.htm).

En la bandeja de mensajes se creará una nueva notificación.

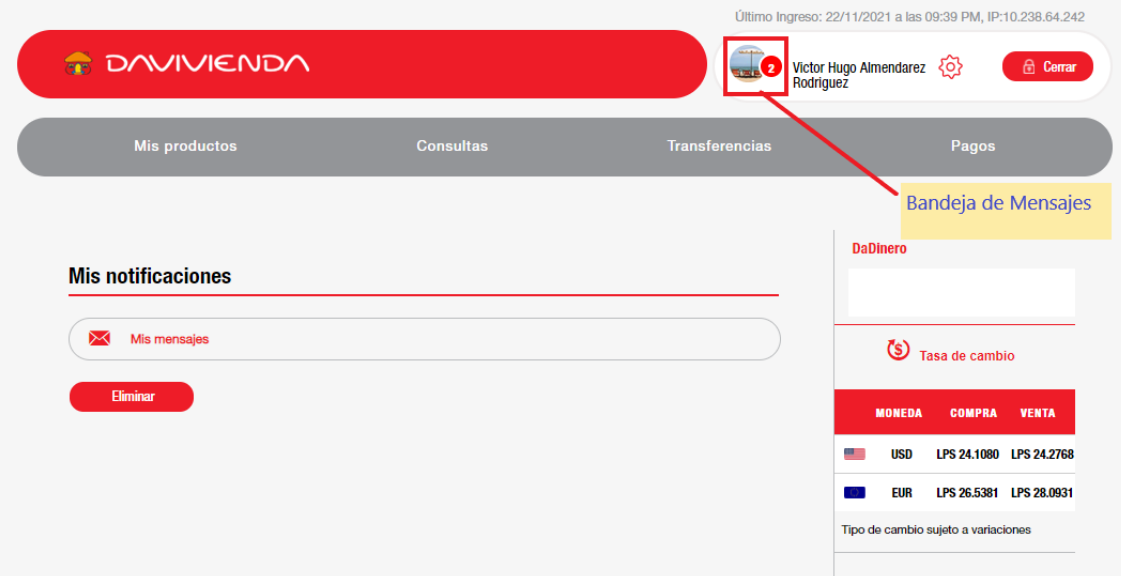

*Figura A. 5.5 Bandeja de Notificaciones*

*Nota*: Adaptado de Generación de Estados de Cuenta, por Banco Davivienda, 2021, Banca en Línea [\(https://enlinea.davivienda.com.hn/ebanking/seguridad/login.htm\)](https://enlinea.davivienda.com.hn/ebanking/seguridad/login.htm).

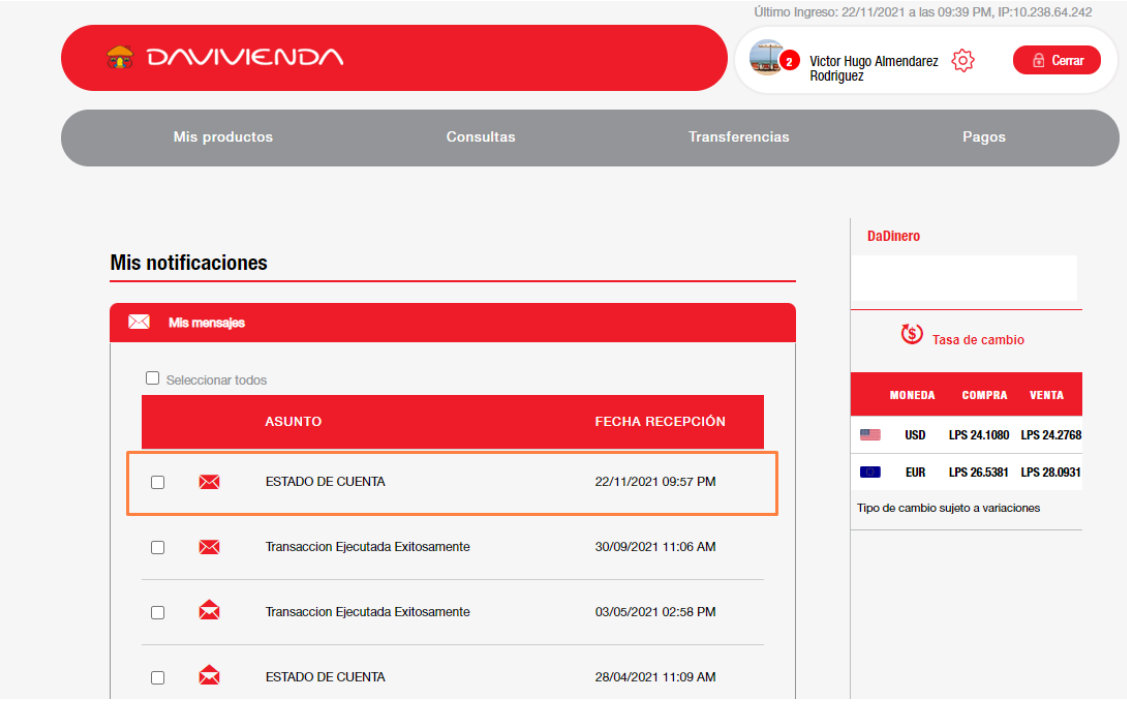

En la última notificación se encuentra el estado de cuenta generado.

*Figura A. 5.6 Bandeja mis notificaciones para el usuario en Banca de Personas*

*Nota*: Adaptado de Generación de Estados de cuenta , por Banco Davivienda, 2021, Banca en Línea [\(https://enlinea.davivienda.com.hn/ebanking/seguridad/login.htm\)](https://enlinea.davivienda.com.hn/ebanking/seguridad/login.htm).

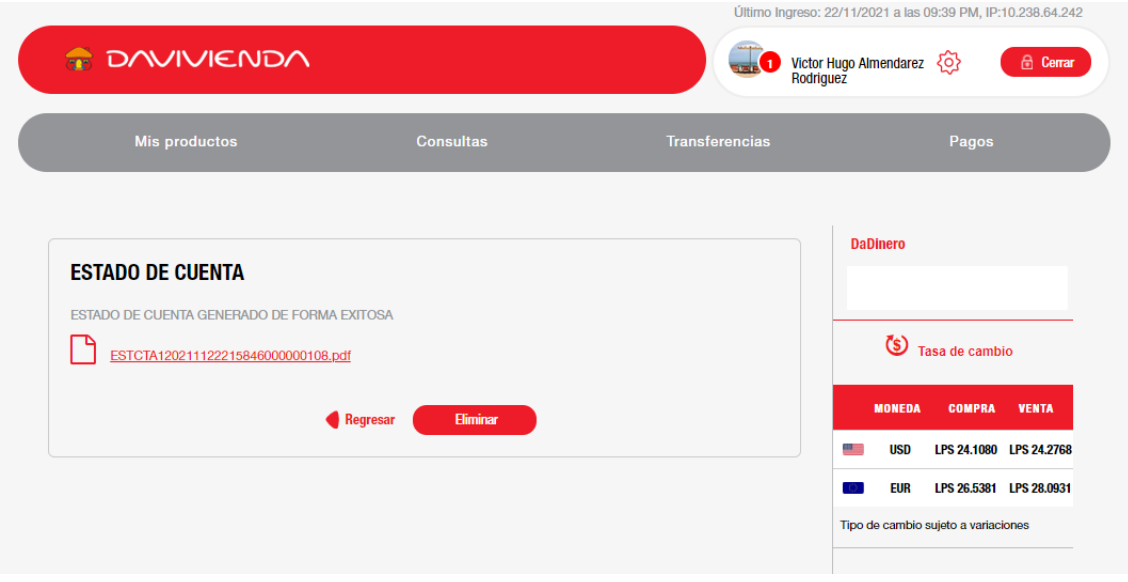

Acceso a estado de cuenta generado

*Figura A. 5.7 Acceso a estado de cuenta generado.*

*Nota*: Adaptado de Generación de Estados de Cuenta, por Banco Davivienda, 2021, Banca en Línea [\(https://enlinea.davivienda.com.hn/ebanking/seguridad/login.htm\)](https://enlinea.davivienda.com.hn/ebanking/seguridad/login.htm).

Descarga de Estado de Cuenta

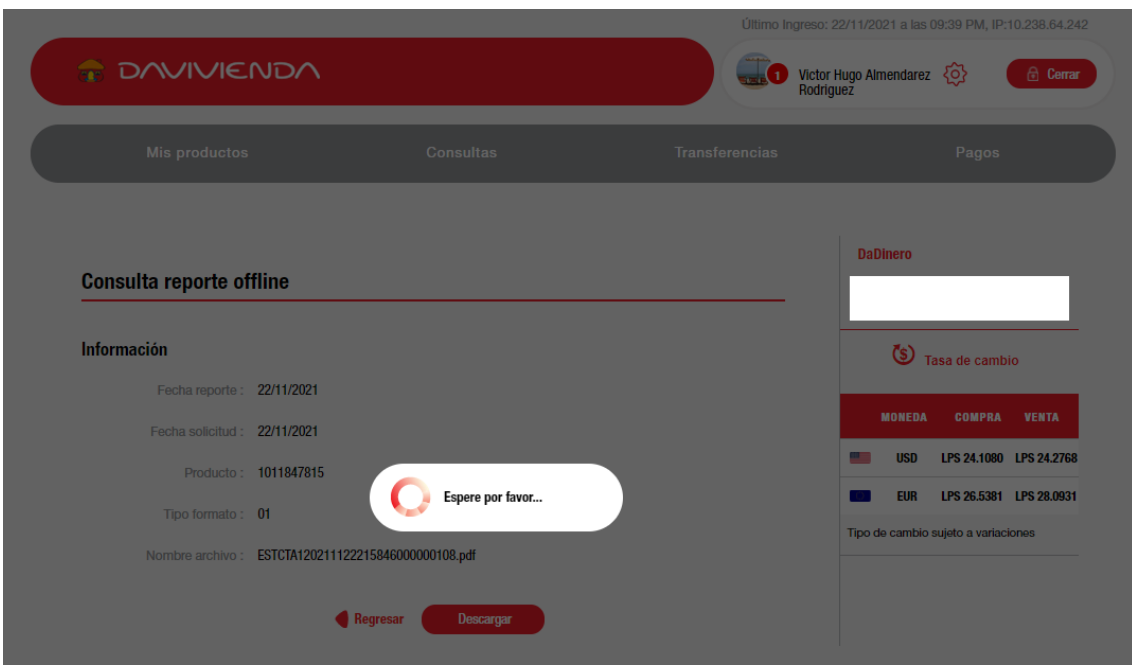

*Figura A. 5.8 Proceso de descarga estado de Cuenta*

*Nota*: Adaptado de Generación de Estados de Cuenta, por Banco Davivienda, 2021, Banca en Línea [\(https://enlinea.davivienda.com.hn/ebanking/seguridad/login.htm\)](https://enlinea.davivienda.com.hn/ebanking/seguridad/login.htm).

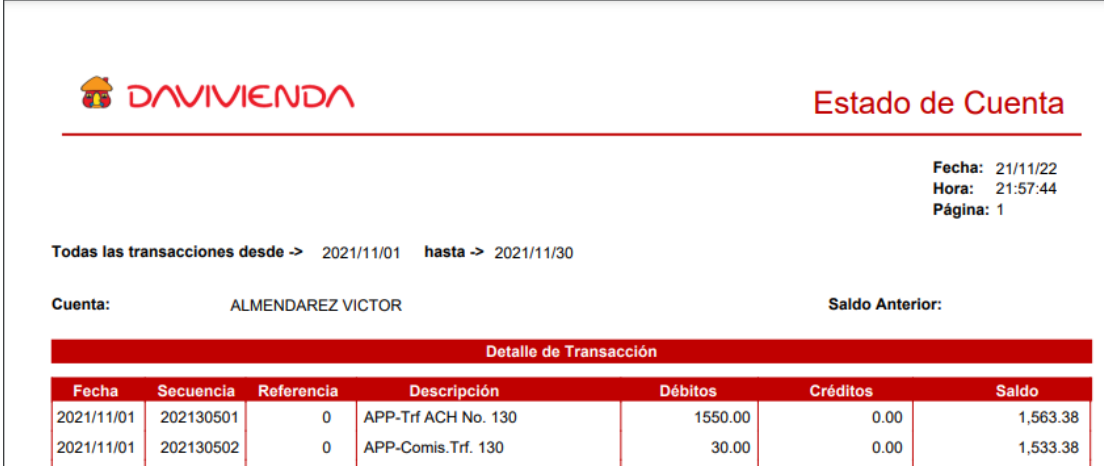

Ejemplo de Estado de Cuenta en Banca de Personas – Banco Davivienda

*Figura A. 5.9 Ejemplo de archivo de Estado de Cuenta generado.*

*Nota*: Adaptado de Generación de Estados de Cuenta, por Banco Davivienda, 2021, Banca en Línea [\(https://enlinea.davivienda.com.hn/ebanking/seguridad/login.htm\)](https://enlinea.davivienda.com.hn/ebanking/seguridad/login.htm).

#### **A.5.4. Módulos**

Los siguientes módulos son parte del Front End que tienen los usuarios certificadores en los ambientes de Desarrollo y Pruebas (UAT). También es son los mismos para los clientes en general en el sistema de producción.

## **A.5.4.1. Mis productos**

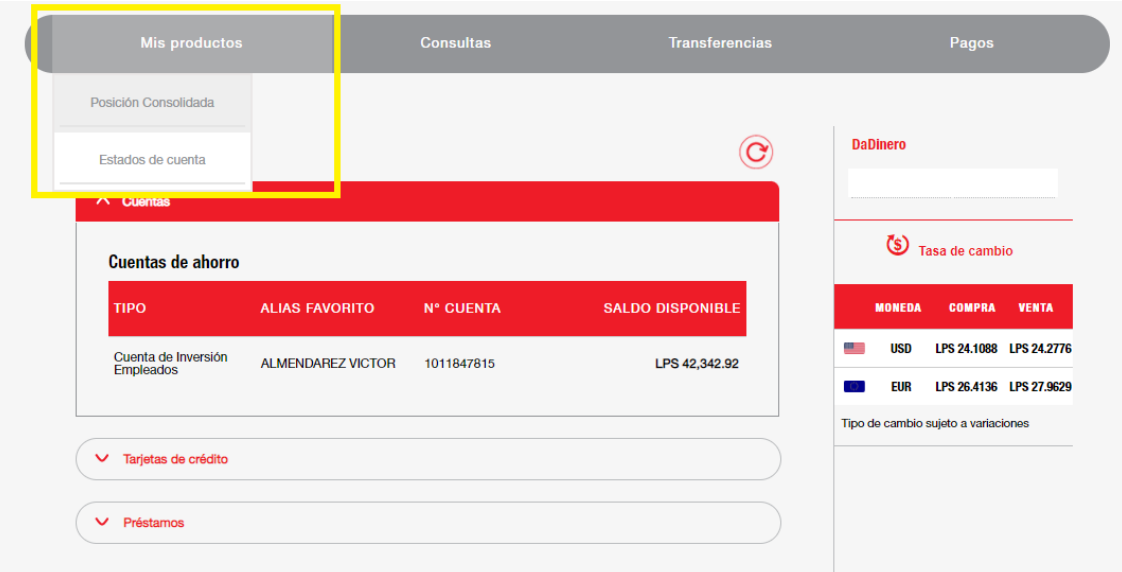

### *Figura A. 5.10 Modulo de Mis Productos*

*Nota*: Adaptado de Modulo mis productos, por Banco Davivienda, 2021, Banca en Línea [\(https://enlinea.davivienda.com.hn/ebanking/seguridad/login.htm\)](https://enlinea.davivienda.com.hn/ebanking/seguridad/login.htm).

## **A.5.4.2. Consultas**

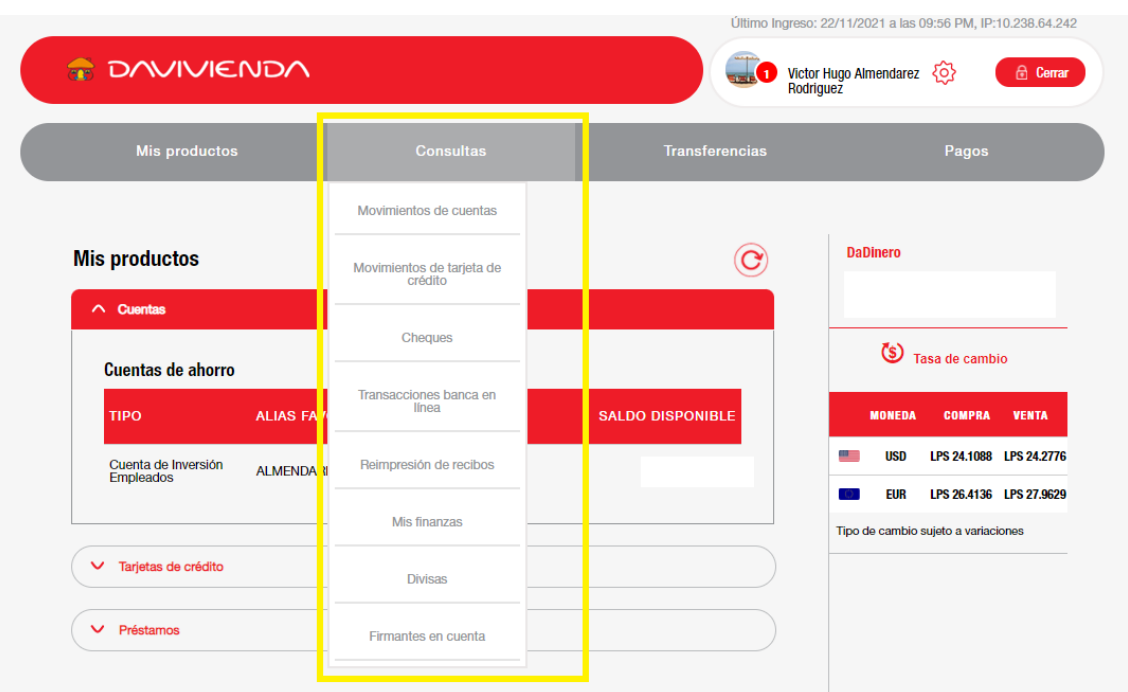

*Figura A. 5.11 Modulo de Consultas Banca de Personas*

*Nota*: Adaptado de Modulo Consultas, por Banco Davivienda, 2021, Banca en Línea [\(https://enlinea.davivienda.com.hn/ebanking/seguridad/login.htm\)](https://enlinea.davivienda.com.hn/ebanking/seguridad/login.htm).

## **A.5.4.3. Transferencias**

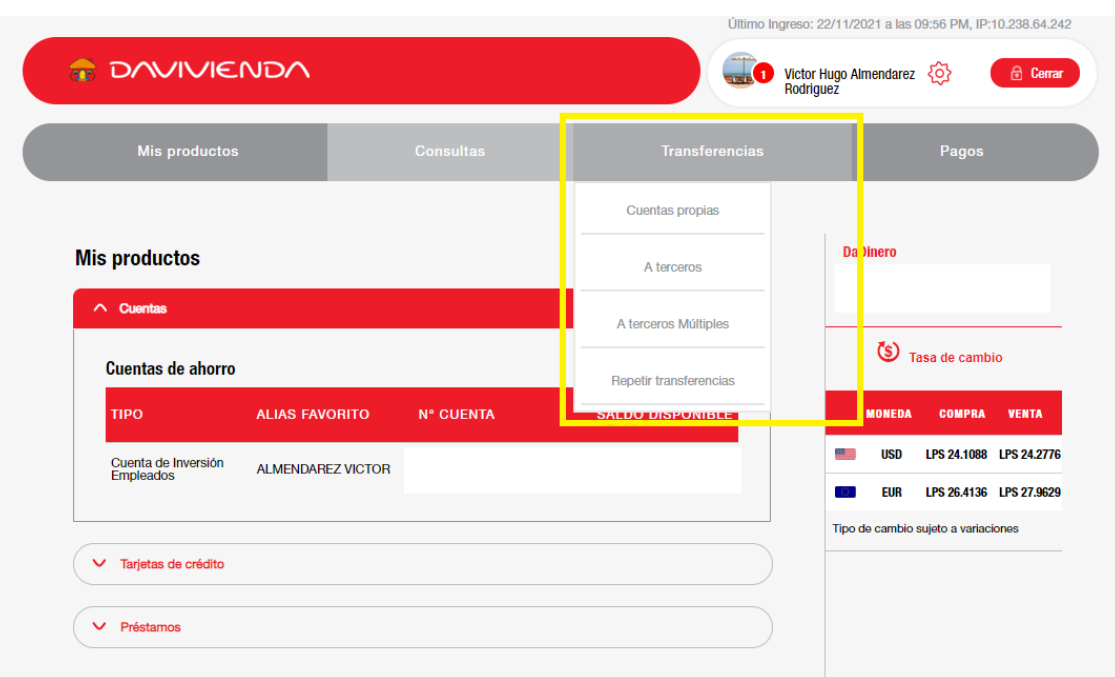

*Figura A. 5.12 Modulo de Transferencias en Banca de Personas*

*Nota*: Adaptado de Modulo Transferencias, por Banco Davivienda, 2021, Banca en Línea [\(https://enlinea.davivienda.com.hn/ebanking/seguridad/login.htm\)](https://enlinea.davivienda.com.hn/ebanking/seguridad/login.htm).

## **A.5.4.4. Pagos**

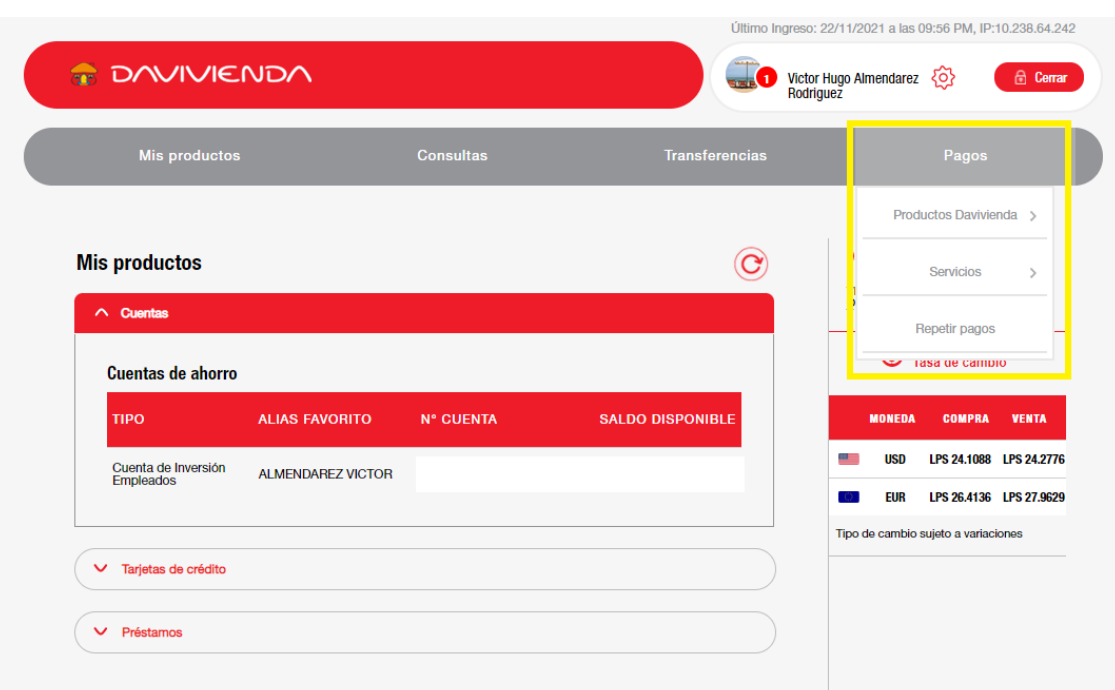

*Figura A. 5.13 Modulo de Pagos Banca de Personas*

*Nota*: Adaptado de Modulo Pagos, por Banco Davivienda, 2021, Banca en Línea [\(https://enlinea.davivienda.com.hn/ebanking/seguridad/login.htm\)](https://enlinea.davivienda.com.hn/ebanking/seguridad/login.htm).

## **A.6. Manual de Usuario administrador**

#### **A.6.1. Propósito**

El presente manual de usuario tiene como objetivo documentar los accesos y herramientas administrativas requeridas por un usuario administrador para el proyecto de Migración de sistemas alojados sobre modelos tradicionales en premisas a entornos de Infraestructura en Nube Publica, estos usuarios se encargan de la administración, control, cambios y mejoras a la infraestructura alojada en nube.

#### **A.6.2. Configuración del Sistema**

- El portal de Azure puede ser accedido desde cualquier lugar con acceso a Internet.

Microsoft (2021) nos recomienda "utilizar los navegadores más actualizados como ser Microsoft Edge, Safari, Chrome y Firefox en su última versión". (párr.4)

Infraestructura DAVIVIENDA (2021) en su documento de Plan de Migración de aplicaciones nos indica que de acuerdo al análisis de factibilidad de proyecto se determinó que la infraestructura local se migraría a modelo IaaS en la nube de Azure (p.3).

Infraestructura DAVIVIENDA (2021) en su documento de Plan de Migración de aplicaciones nos indica que se realizaron evaluaciones a nivel de localización para determinar en qué zona de Estados Unidos se desplegaría la infraestructura en Azure, la zona seleccionada es **East US 2** (p.3).

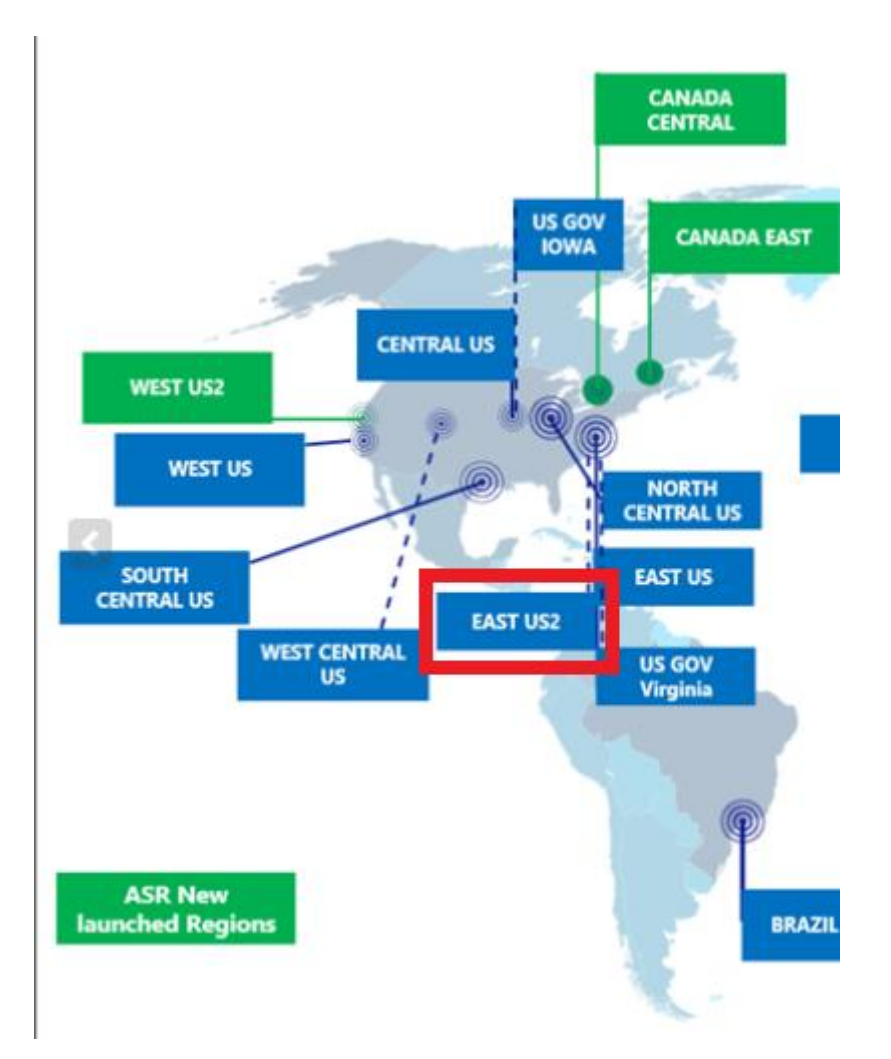

*Figura A. 6.1 Localización EAST US2*

*Nota*: Por Microsoft, 2021, [https://techcommunity.microsoft.com/t5/azure/azure-site](https://techcommunity.microsoft.com/t5/azure/azure-site-recovery-now-available-in-five-new-regions/m-p/56346)[recovery-now-available-in-five-new-regions/m-p/56346](https://techcommunity.microsoft.com/t5/azure/azure-site-recovery-now-available-in-five-new-regions/m-p/56346)

## **A.6.3. Bitácora y Log**

- Azure cuenta con un servicio para el registro de actividades en su portal.

En el servicio de Monitor/Registro de Actividad podemos encontrar los registros de la actividad.

| Inicio > Monitor                                              |                                                                                                    |                   |                             |
|---------------------------------------------------------------|----------------------------------------------------------------------------------------------------|-------------------|-----------------------------|
| <b>Monitor</b>   Registro de actividad $\approx$<br>Microsoft | $\cdots$                                                                                                    |                   |                             |
| $\rho$ Buscar (Ctrl+/)<br>$\ll$                               | ES Configuración de diagnóstico ↓ Descargar como CSV P Regis<br>Actividad $\equiv$ Editar columnas $\Box$ Actualizar<br>$\checkmark$<br><b>U</b> deciminate project pourser, comparation | <b>CONTRACTOR</b> | <b>TIME STATE OF STATES</b> |
| Información general<br>☞                                      | $\sum$ Get migrate project solution configuration                                                                                                    | Correcto          | hace 5 días                 |
| Registro de actividad                                         | • New recommendation is available                                                                                                    | Activo            | hace 5 días                 |
| . .<br>Alertas                                                | <b>O</b> New recommendation is available                                                                                                    | Activo            | hace 5 días                 |
| frí Métricas                                                  | • New recommendation is available                                                                                                    | Activo            | hace 5 días                 |
| Registros                                                     | <b>O</b> New recommendation is available                                                                                                    | Activo            | hace 5 días                 |
| Service Health<br>∞                                           | <b>O</b> List Storage Account Keys                                                                                                    | Correcto          | hace 5 días.                |
| Libros                                                        | $\vee$ <b>n</b> Deallocate Virtual Machine                                                                                                    | Correcto          | hace 5 días                 |
| Información                                                   | <b>A</b> Deallocate Virtual Machine                                                                                                    | Iniciado          | hace 5 días                 |

*Figura A. 6.2 Registro de actividad Azure*

Ejemplo de un registro de actividad.

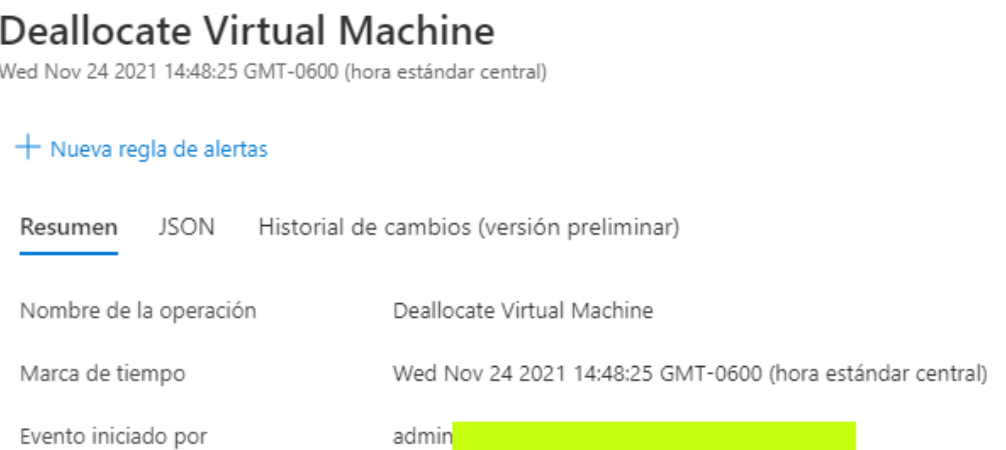

*Figura A. 6.3 Registro de Actividad en Azure*

| Deallocate Virtual Machine<br>Wed Nov 24 2021 14:48:25 GMT-0600 (hora estándar central)                           |                                                           |                   |                         |                         |  |  |  |  |  |  |  |
|----------------------------------------------------------------------------------------------------|-----------------------------------------------------------|-------------------|-------------------------|-------------------------|--|--|--|--|--|--|--|
| $+$ Nueva regla de alertas                                                                                        |                                                           |                   |                         |                         |  |  |  |  |  |  |  |
| <b>JSON</b><br>Resumen<br>Historial de cambios (versión preliminar)                                               |                                                           |                   |                         |                         |  |  |  |  |  |  |  |
| Se detectaron los siguientes cambios en este recurso hasta 30 minutos antes y después de la hora de la operación. |                                                           |                   |                         |                         |  |  |  |  |  |  |  |
| $\varphi$ Buscar en elementos de filtro                                                                           |                                                           |                   |                         |                         |  |  |  |  |  |  |  |
| Propiedad modifica Cambiar tipo                                                                                   |                                                           | Cambiar categoría | Valor antiquo           | Nuevo valor             |  |  |  |  |  |  |  |
|                                                                                                    | Wed Nov 24 2021 14:49:06 GMT-0600 (hora estándar central) |                   |                         |                         |  |  |  |  |  |  |  |
| properties.provisioni Update                                                                                      |                                                           | System            | Updating                | Succeeded               |  |  |  |  |  |  |  |
| properties.extended Update                                                                                        |                                                           | User              | VM deallocating         | VM deallocated          |  |  |  |  |  |  |  |
| properties.extended Update                                                                                        |                                                           | User              | PowerState/deallocating | PowerState/deallocated  |  |  |  |  |  |  |  |
|                                                                                                    | Wed Nov 24 2021 14:49:01 GMT-0600 (hora estándar central) |                   |                         |                         |  |  |  |  |  |  |  |
| properties.provisioni Update                                                                                      |                                                           | System            | Succeeded               | Updating                |  |  |  |  |  |  |  |
| properties.storagePr Remove                                                                                       |                                                           | User              | 127                     |                         |  |  |  |  |  |  |  |
| properties.storagePr Remove                                                                                       |                                                           | User              | Standard_LRS            |                         |  |  |  |  |  |  |  |
| properties.extended Remove                                                                                        |                                                           | User              |                         |                         |  |  |  |  |  |  |  |
| properties.extended Update                                                                                        |                                                           | User              | VM running              | VM deallocating         |  |  |  |  |  |  |  |
| properties.extended Update                                                                                        |                                                           | User              | PowerState/running      | PowerState/deallocating |  |  |  |  |  |  |  |
| properties.extended Remove                                                                                        |                                                           | User              | 10.0.14393.4169         |                         |  |  |  |  |  |  |  |
| properties.extended Remove                                                                                        |                                                           | User              | Windows Server 2016 St  |                         |  |  |  |  |  |  |  |

*Figura A. 6.4 Detalles en un registro de actividad de Azure*

Ţ

*Nota*: Adaptado de Portal Administrativo de Azure, por Banco Davivienda, 2021.

Azure nos permite por medio de monitor crear métricas y gráficos que nos permiten sacar datos estadísticos necesarios para la administración y la toma de decisiones a nivel técnico.

| Inicio > Monitor                      |                                                                                                    |  |  |  |  |  |  |  |
|---------------------------------------|----------------------------------------------------------------------------------------------------|--|--|--|--|--|--|--|
| Monitor   Métricas<br>ńí<br>Microsoft | $\times$<br>$\cdots$                                                                                                    |  |  |  |  |  |  |  |
| $\rho$ Buscar (Ctrl+/)<br>$\ll$       | + Nuevo gráfico ( ) Actualizar $\ket{\triangle}$ Compartir $\vee$ ( :) Comentarios $\vee$<br>Hora local: Últimas 24 horas (- 5 minutos autom |  |  |  |  |  |  |  |
| nformación general                    | Promedio Bytes Received durante azeus20120wdc133                                                                                             |  |  |  |  |  |  |  |
| $\blacksquare$ Registro de actividad  | No Agregar métrica * Agregar filtro<br>$\infty$ Gráfico de líneas $\vee \overline{\mathbb{R}}$ , Obtener detalles de los registros $\vee$    |  |  |  |  |  |  |  |
| Alertas                               | Nueva regla de alertas $\mathcal{L}$ Anclar al panel<br>XX Aplicar división                                                                  |  |  |  |  |  |  |  |
| fái Métricas                          | azeus20120wdc133, Bytes Received, Promedio @                                                                                                 |  |  |  |  |  |  |  |
| $\mathbb{P}$ Registros                |                                                                                                    |  |  |  |  |  |  |  |
| <sup>√</sup> Service Health           | <b>585.9KiB</b>                                                                                                    |  |  |  |  |  |  |  |
| Libros                                | 390,6KiB                                                                                                    |  |  |  |  |  |  |  |
| Información                           | 195.3KiB                                                                                                    |  |  |  |  |  |  |  |
| Aplicaciones                          | <b>OB</b><br>6 AM<br><b>Mon 29</b><br><b>12 PM</b><br>6 PM<br>UTC-06:00                                                                      |  |  |  |  |  |  |  |
| Máquinas virtuales                    | <b>Bytes Received (Promedio)</b><br>azeus20120wdc133                                                                                         |  |  |  |  |  |  |  |
| Cuenter de almaconamiento             | 1591.                                                                                                    |  |  |  |  |  |  |  |

*Figura A. 6.5 Métricas Azure*

## **A.6.4. Gestión de Usuarios**

Para la administración y gestión de usuarios es requerido el ingreso a portal administrativo de Azure en la siguiente URL:

<https://login.microsoftonline.com/>

|

- Es requerido tener una cuenta de dominio privado y accesos otorgados por los administradores de la seguridad de la información.

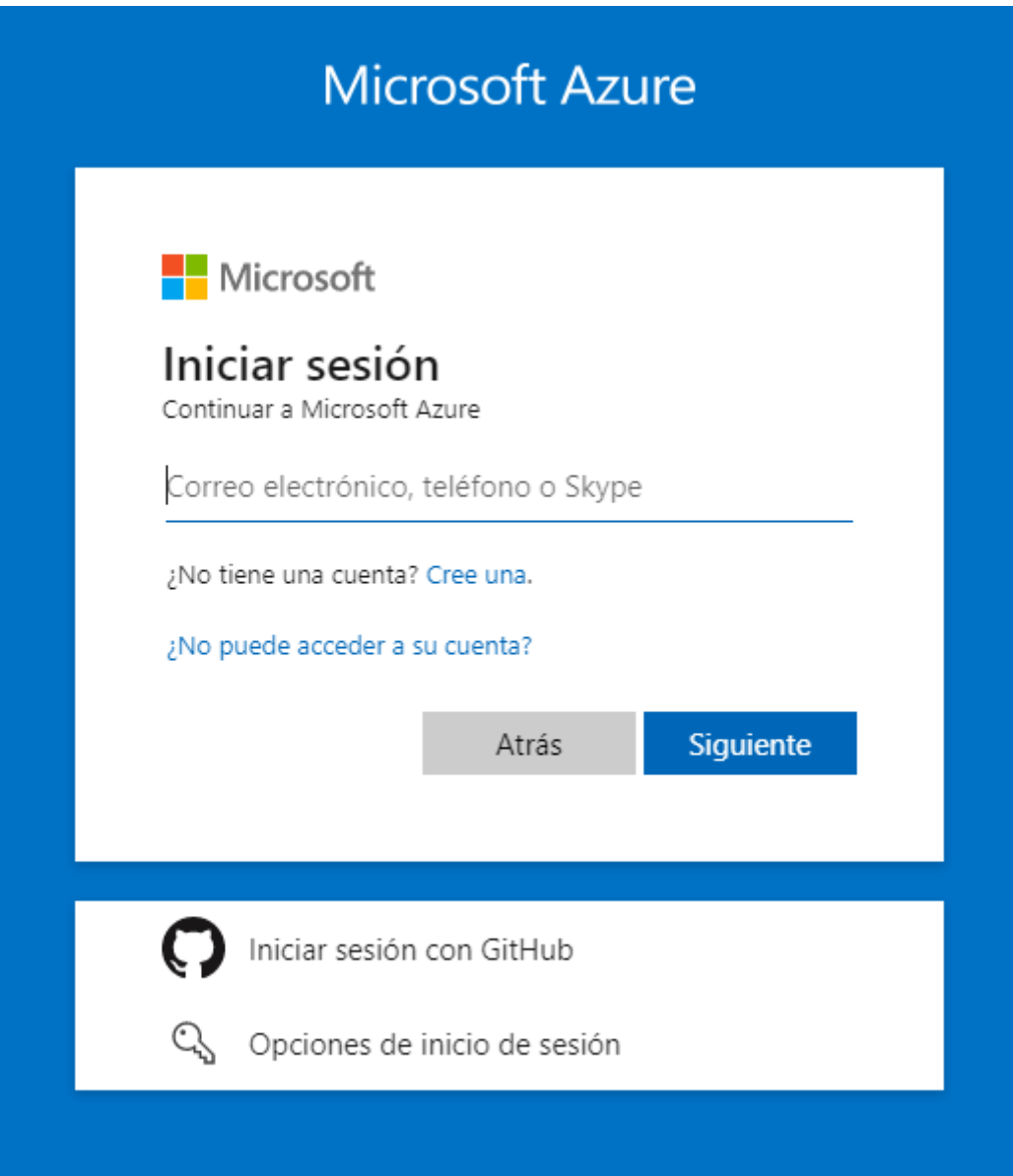

*Figura A. 6.6 Inicio de sesión Portal Administrativo de Azure*

- Validar acceso mediante contraseña.

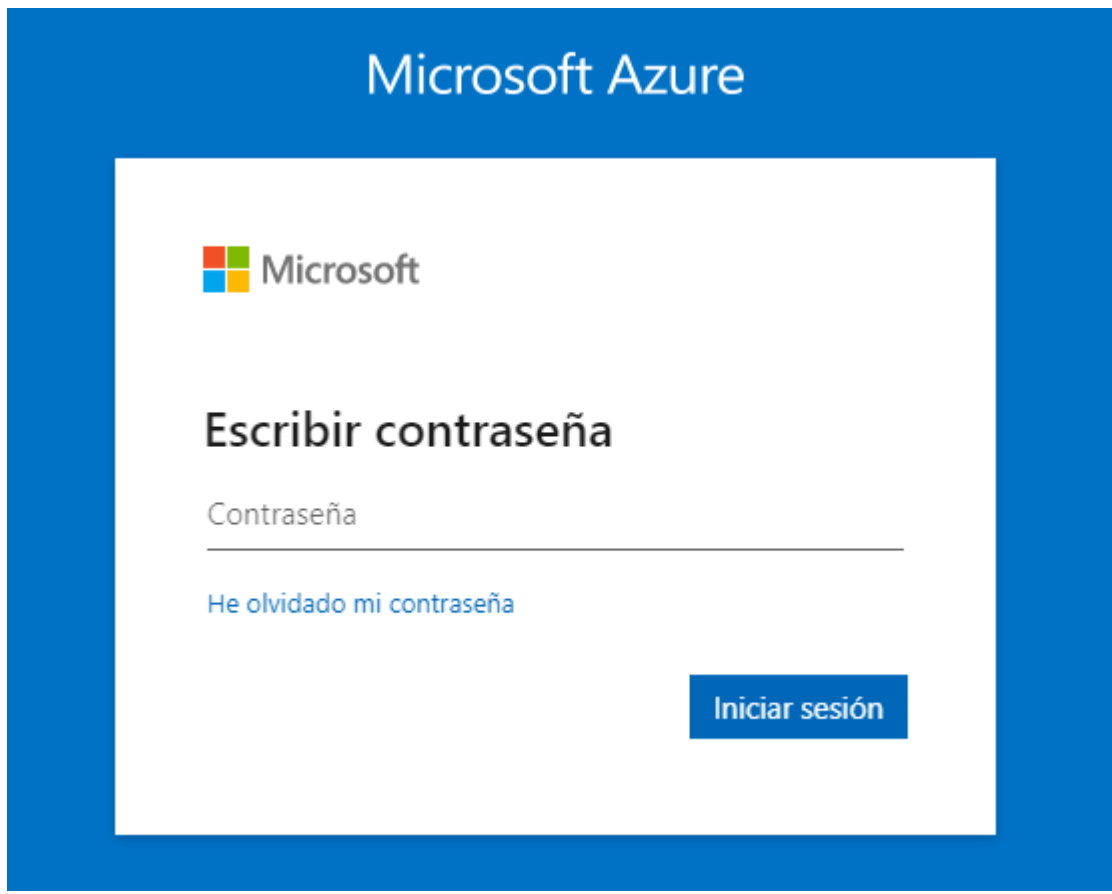

*Figura A. 6.7 Ingreso contraseña para inicio de sesión en Azure*

- Validar acceso mediante doble factor de autenticación.

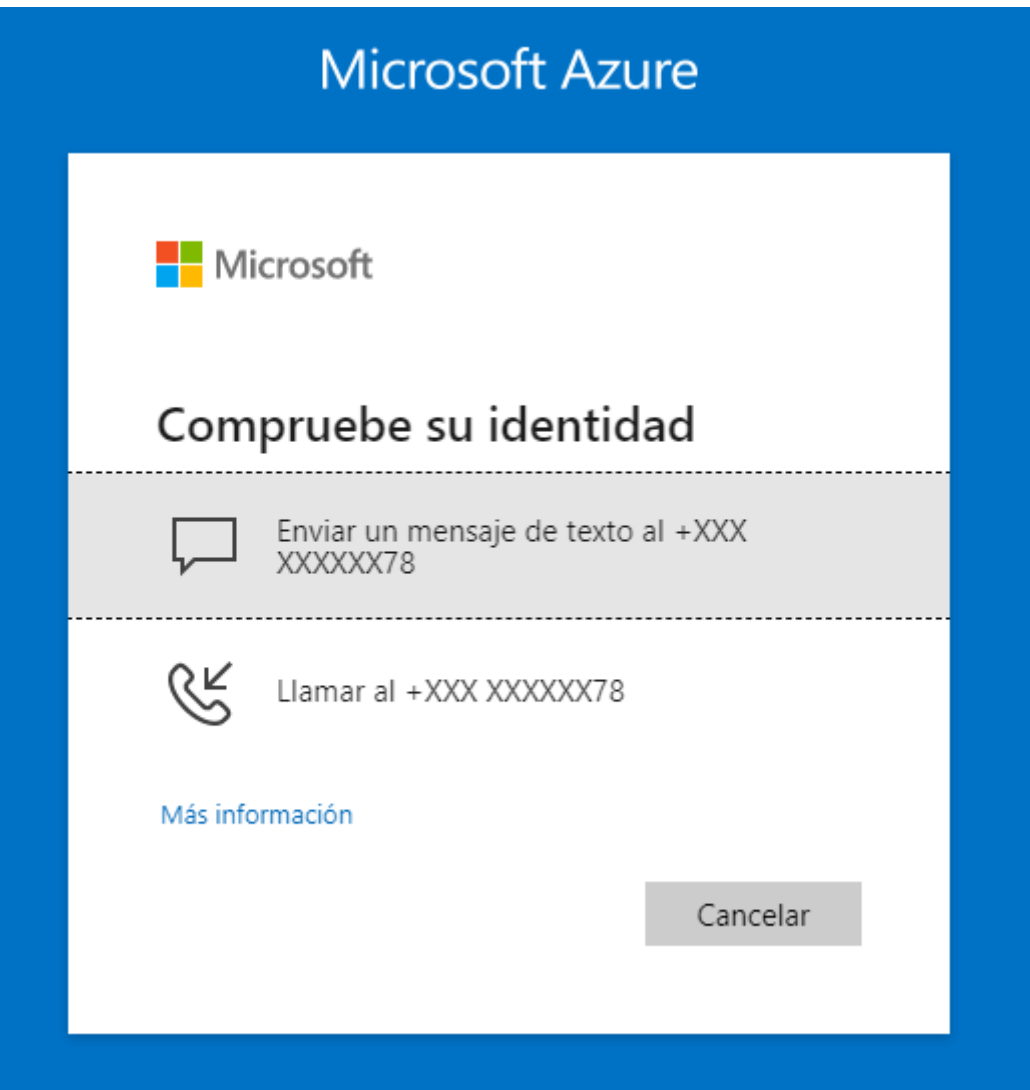

*Figura A. 6.8 Doble factor de autenticación para Portal Administrativo*

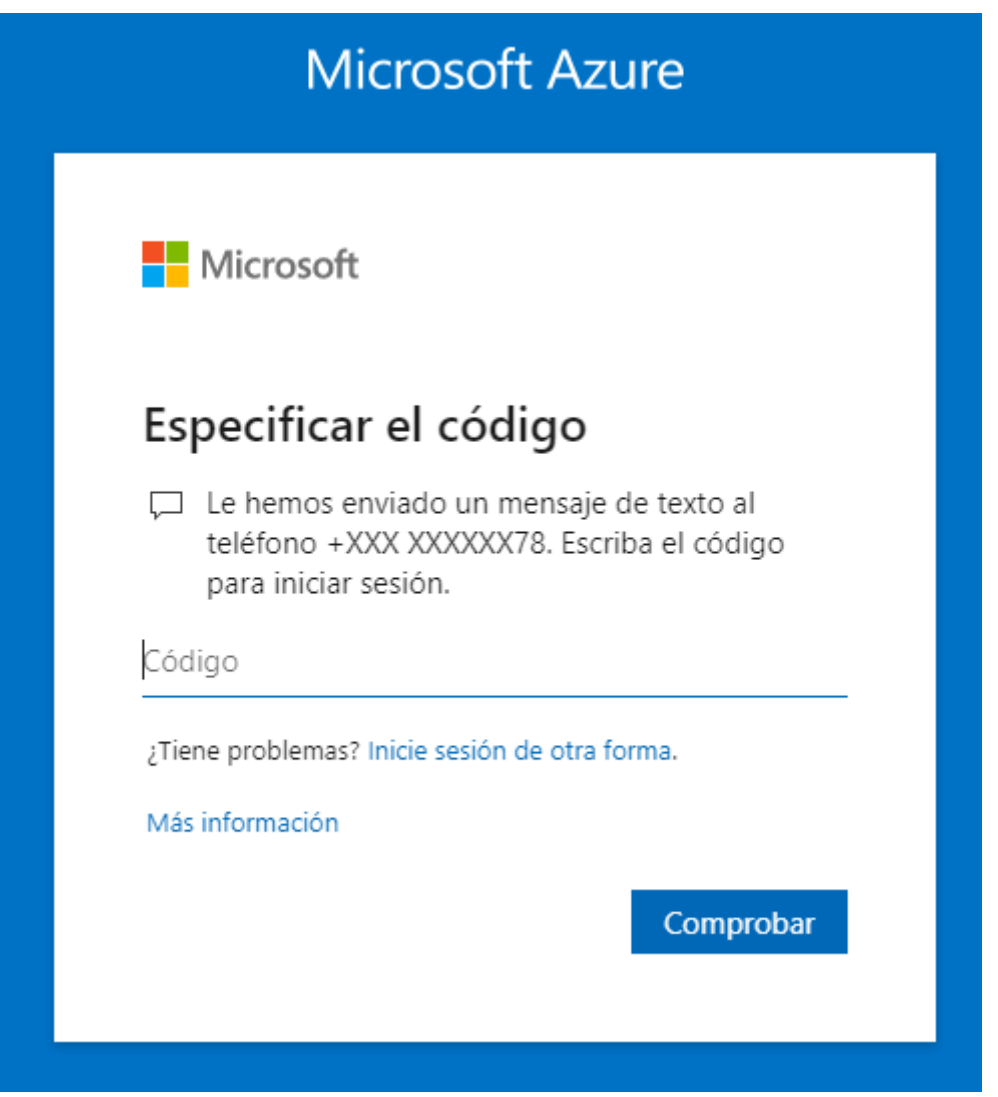

*Figura A. 6.9 Validación de Acceso 2FA*

- La administración de accesos y Roles en la nube de Azure corresponde al equipo de Seguridad de la Información de la institución.
- Azure cuenta con un servicio de administración y control de los usuarios, este permite al equipo de seguridad de la información poder adicionar, cambiar o revocar permisos a los diferentes usuarios administradores de la plataforma.

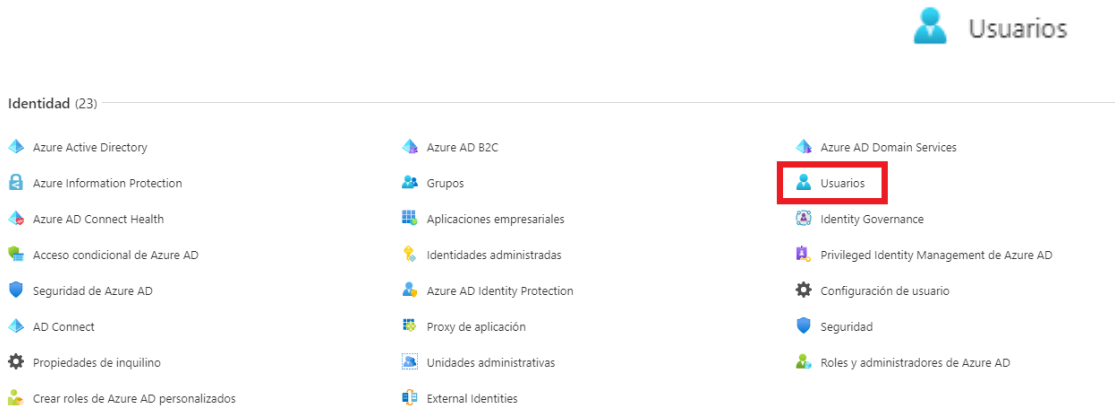

*Figura A. 6.10 Servicio de Identidad para administración de accesos a Portal Azure*

- Para adicionar un nuevo usuario utilizar la opción + Nuevo Usuario

 $+$  Nuevo usuario

*Figura A. 6.11 Nuevo Usuario*

Todos los servicios > Usuarios >

#### Nuevo usuario  $\mathcal{L}$

Banco Davivienda Honduras

 $\overline{\mathcal{R}}$  ; Tiene algún comentario?

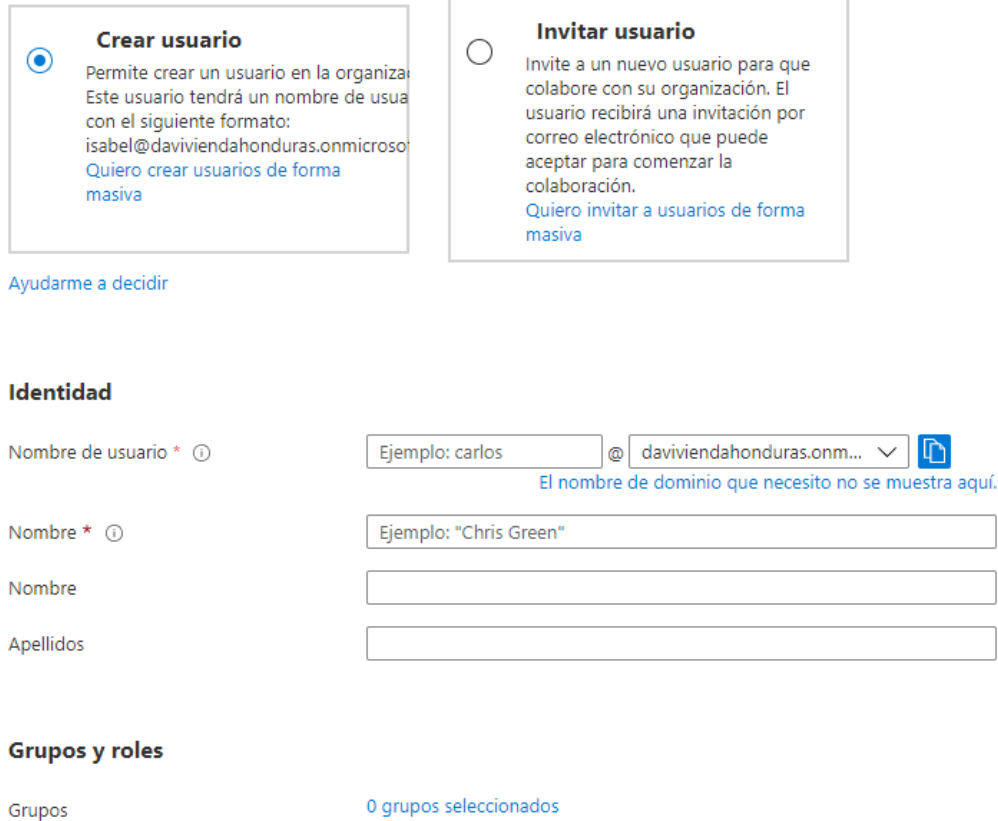

Roles

Usuario

*Figura A. 6.12 Nuevo usuario en Azure*

*Nota*: Adaptado de Portal Administrativo de Azure, por Banco Davivienda, 2021.

- Para eliminar un usuario utilizar la opción Eliminar sobre el usuario seleccionado.
- **i** Eliminar

*Figura A. 6.13 Eliminar usuario en Azure*

## **A.6.4.1. Roles de usuario**

Microsoft (2021) nos brinda una definición de rol es una colección de permisos. Por lo general, solo se le llama rol. Una definición de rol enumera las acciones que se pueden realizar, como leer, escribir y eliminar. Los roles pueden ser de alto nivel, como propietario, o específicos, como lector de máquina virtual. (párr.5)

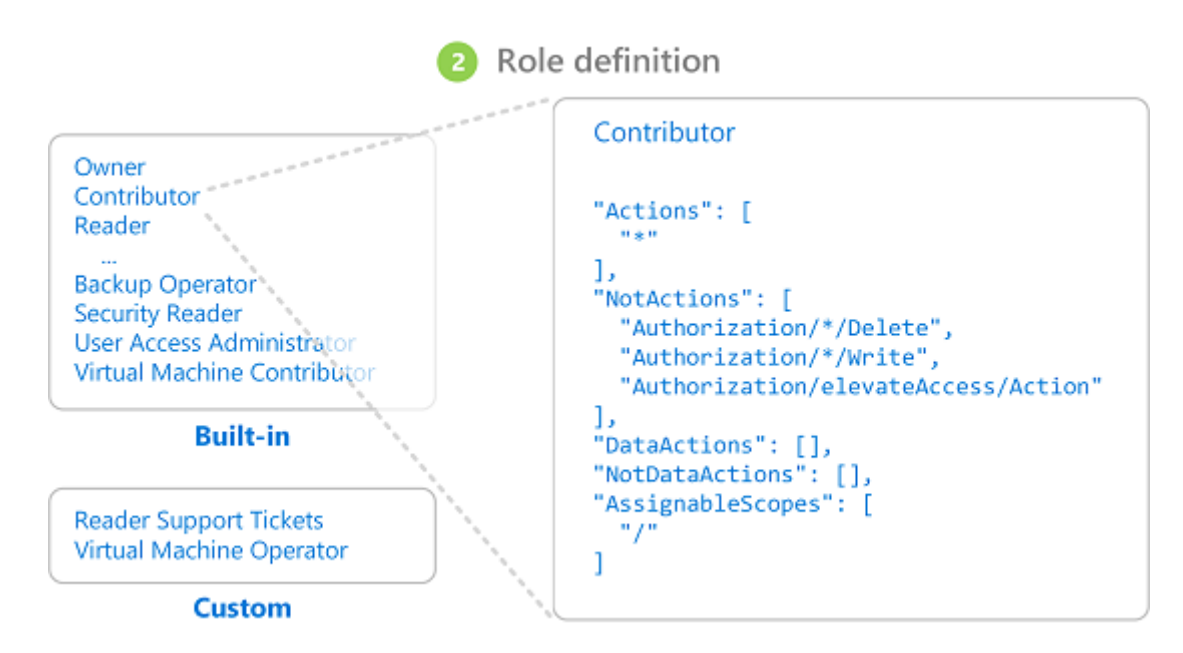

*Figura A. 6.14 Definición de Role Azure*

*Nota*: Adaptado de Definición de Role Azure, por Microsoft, 2021,

[\(https://docs.microsoft.com/en-us/azure/role-based-access-control/overview\)](https://docs.microsoft.com/en-us/azure/role-based-access-control/overview).

- Alcance de un Rol Azure

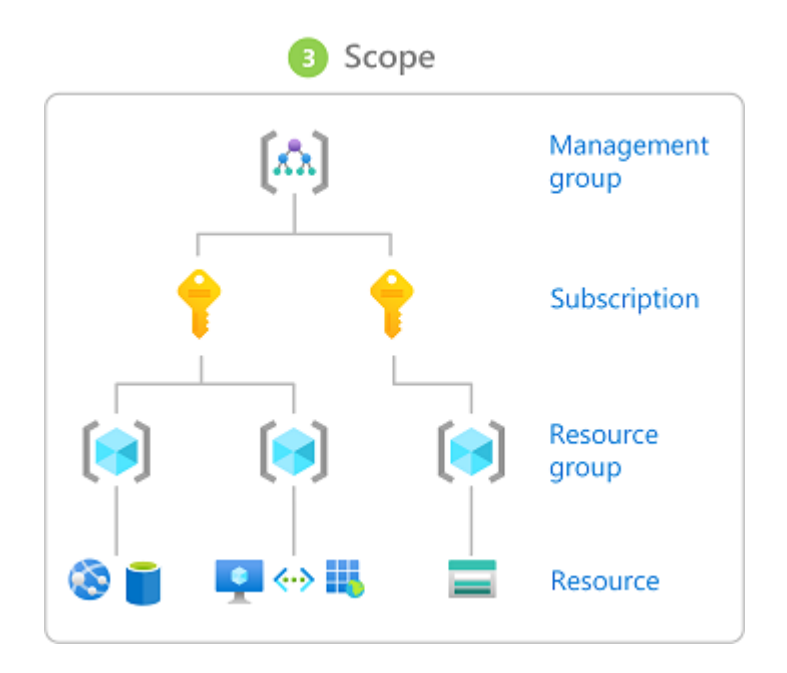

*Figura A. 6.15 Alcance de un Rol de acceso Azure*

*Nota*: Adaptado de Definición de Role Azure, por Microsoft, 2021, [\(https://docs.microsoft.com/en-us/azure/role-based-access-control/overview\)](https://docs.microsoft.com/en-us/azure/role-based-access-control/overview).

Microsoft (2021) nos indica que una asignación de rol es el proceso de adjuntar una definición de rol a un usuario, grupo, entidad de servicio o identidad administrada en un ámbito particular con el propósito de otorgar acceso. El acceso se otorga mediante la creación de una asignación de funciones y el acceso se revoca al eliminar una asignación de funciones. (párr.10)

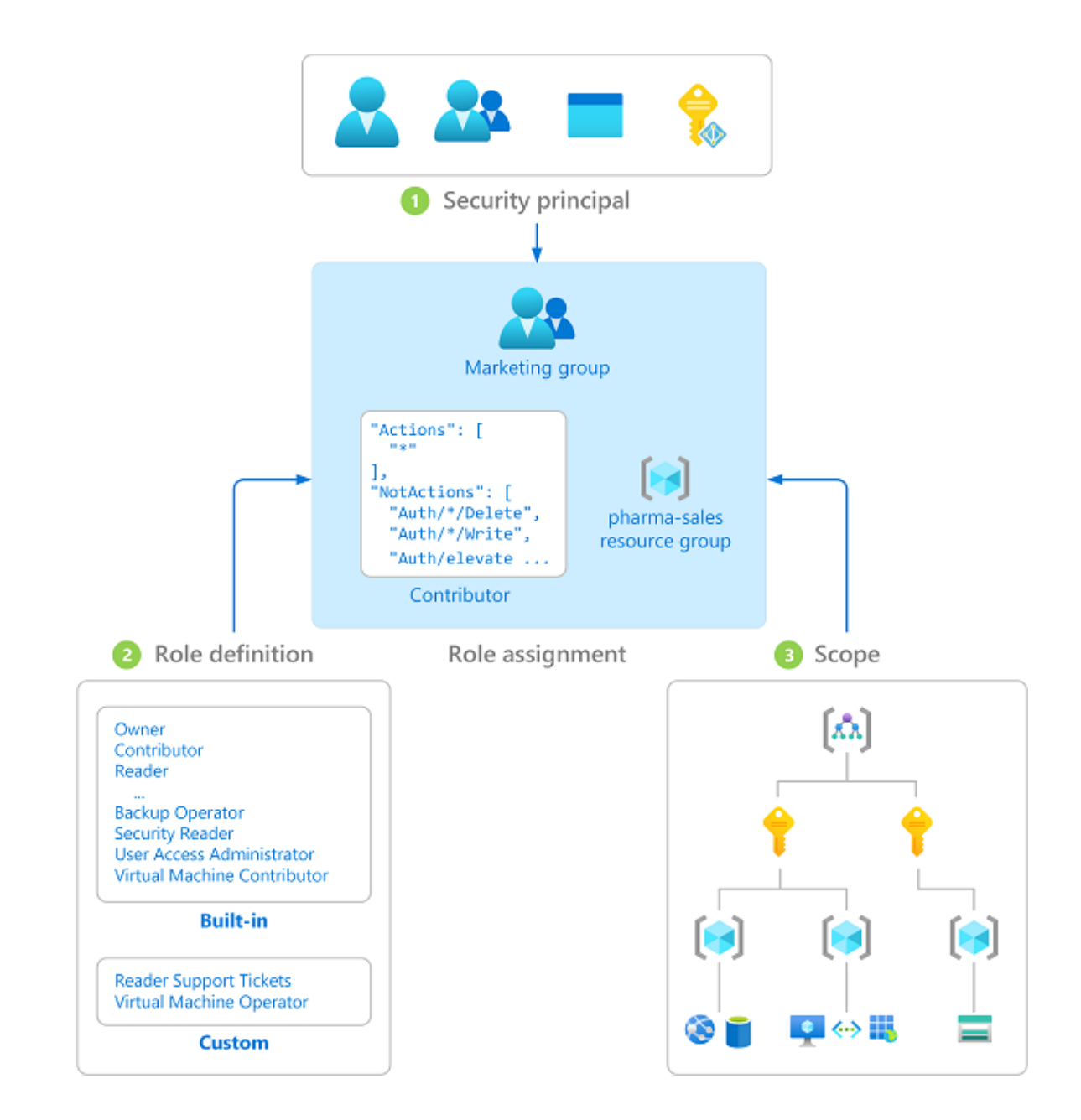

*Figura A. 6.16 Asignación de Role en Azure*

*Nota*: Adaptado de Definición de Role Azure, por Microsoft, 2021, [\(https://docs.microsoft.com/en-us/azure/role-based-access-control/overview\)](https://docs.microsoft.com/en-us/azure/role-based-access-control/overview).

## A continuación, podemos ver un ejemplo de Roles en Azure

## Roles del directorio

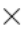

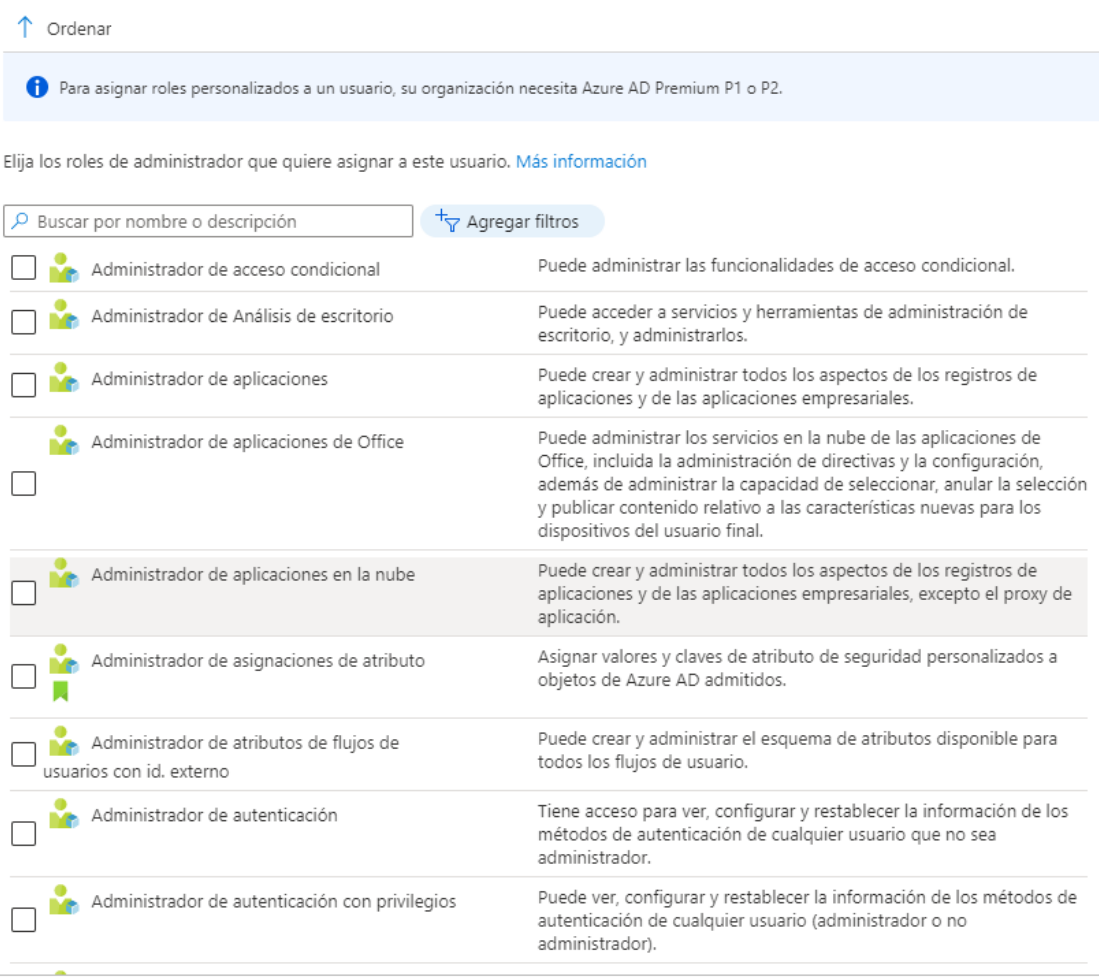

Agregar

## *Figura A. 6.17 Ejemplo de Roles en Azure*

## **A.6.5. Historial de Inicio de Sesión**

Azure cuenta con el servicio de Registros de inicio de sesión.

- Ir a Inicio/Servicios/Usuarios

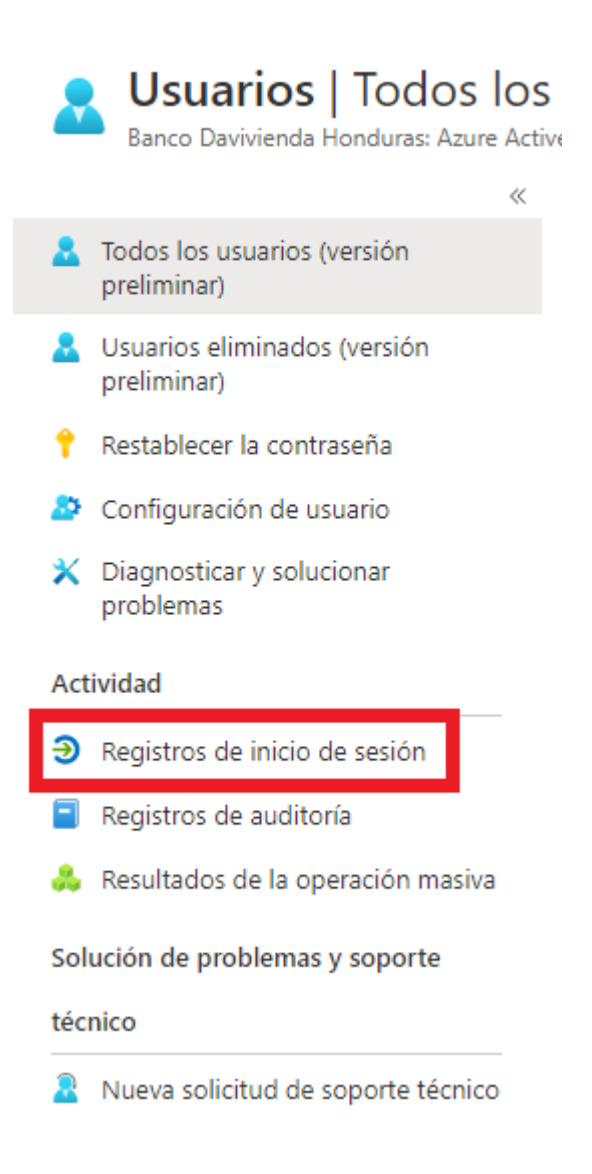

*Figura A. 6.18 Acceso a Bitácora de Registros de sesión*

| Fecha: Últimos 7 días<br>Mostrar las fechas como : Local<br>Agregar filtros                  |     |                                            |  |                                                               |  |                     |     |              |                 |             |                                        |                    |                           |
|----------------------------------------------------------------------------------------------|-----|--------------------------------------------|--|---------------------------------------------------------------|--|---------------------|-----|--------------|-----------------|-------------|----------------------------------------|--------------------|---------------------------|
| Inicios de sesión de usuario (no interactivos)<br>Inicios de sesión de usuario (interactivo) |     |                                            |  |                                                               |  |                     |     |              |                 |             |                                        |                    |                           |
| Fecha                                                                                        | Tu. | Id. de solicitud                           |  | T.L. Usuario                                                  |  | Tu Aplicación       | Tu. | Estado       | Dirección IP    | $T_{\rm L}$ | <b>Ubicación</b>                       | Acceso condicional | Requisito de autentica    |
| 29/11/2021 19:25:14                                                                          |     | 9764c0bb-1680-4cfe-8332                    |  | Victor Almendarez                                             |  | <b>Azure Portal</b> |     | Correcto     | 181.115.59.109  |             | Tegucigalpa, Francisco Mor No aplicada |                    | Autenticación multifactor |
| 29/11/2021 19:25:12                                                                          |     | 9399d50f-b584-4594-acf2- Victor Almendarez |  |                                                               |  | Azure Portal        |     | Correcto     | 181.115.59.109  |             | Tequcigalpa, Francisco Mor No aplicada |                    | Autenticación multifactor |
| 29/11/2021 19:25:11                                                                          |     | bb3c77ea-b695-469c-9368                    |  | Victor Almendarez                                             |  | <b>Azure Portal</b> |     | Interrumpido | 181.115.59.109  |             | Tegucigalpa, Francisco Mor No aplicada |                    | Autenticación multifactor |
| 29/11/2021 16:16:01                                                                          |     |                                            |  | 7afa031a-1783-4509-b4d1 Victor Hugo Almendarez R Azure Portal |  |                     |     | Correcto     | 163.116.134.117 |             | Miami, Florida, US                     | No aplicada        | Autenticación multifactor |

*Figura A. 6.19 Registros de Inicio de Sesión*

- Azure ofrece los siguientes formatos para la descarga de la bitácora de inicios de sesión.

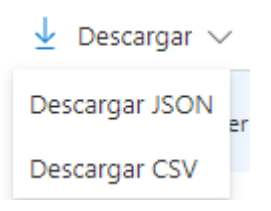

*Figura A. 6.20 Opciones de descarga registros de sesiones*

*Nota*: Adaptado de Portal Administrativo de Azure, por Banco Davivienda, 2021.

### **A.6.6. Respaldos**

Infraestructura DAVIVIENDA (2021) en su documento de Plan de Migración de aplicaciones nos indica que el proceso de respaldo de información se realizara en la solución de respaldo local Veeam. (p.9)
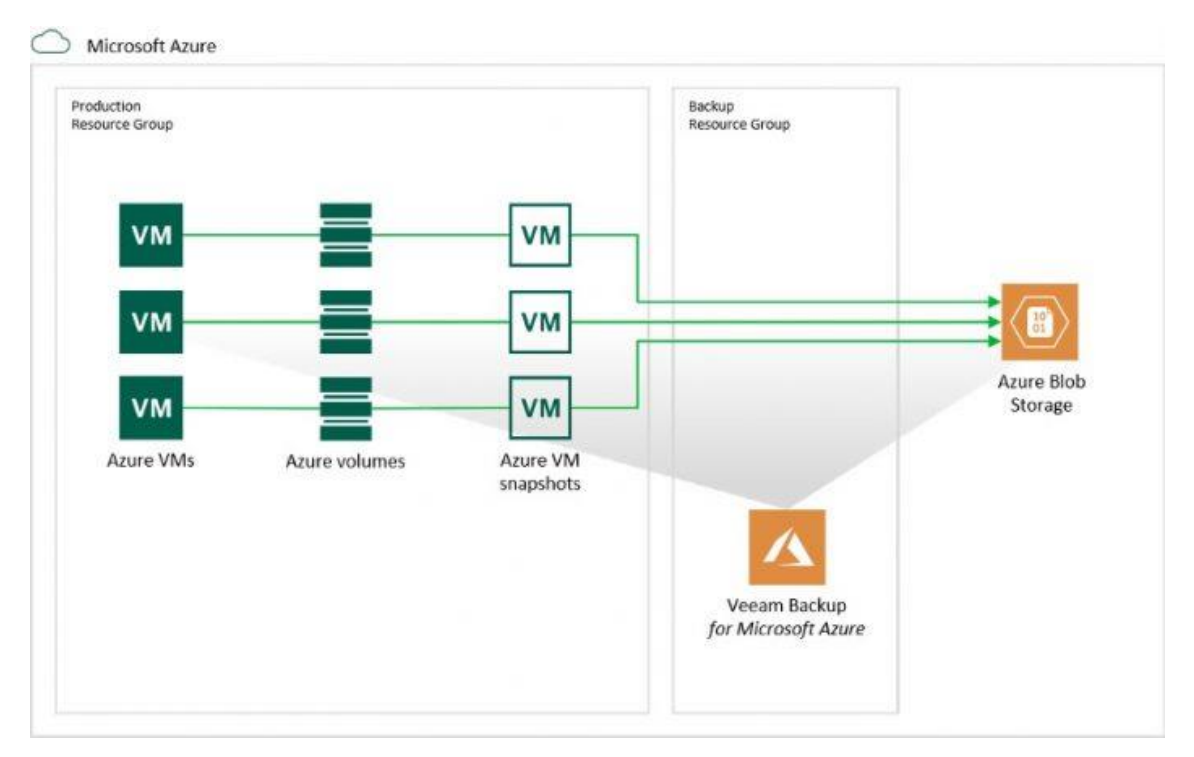

*Figura A. 6.21 Veeam Backup for Azure*

*Nota*: Adaptado de Veaam Backup for Azure, por Veeam, 2021, [\(https://www.veeam.com/blog/new-backup-for-microsoft-azure.html\)](https://www.veeam.com/blog/new-backup-for-microsoft-azure.html).